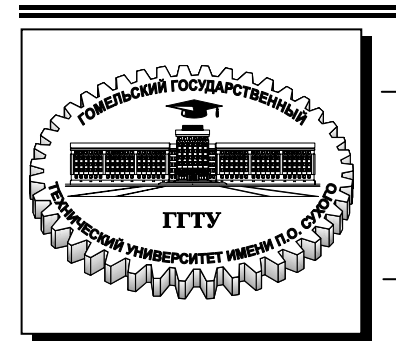

**Министерство образования Республики Беларусь**

**Учреждение образования «Гомельский государственный технический университет имени П. О. Сухого»** 

**Кафедра «Автоматизированный электропривод»**

# **Д. А. Хабибуллин, В. В. Тодарев, Л. В. Веппер**

# **ПРОЕКТИРОВАНИЕ ЯВНОПОЛЮСНЫХ СИНХРОННЫХ МАШИН**

**МЕТОДИЧЕСКИЕ УКАЗАНИЯ к курсовому проекту по дисциплине «Электрические машины» для студентов специальностей 1-43 01 03 «Электроснабжение» и 1-53 01 05 «Автоматизированные электроприводы» дневной и заочной форм обучения**

**Электронный аналог печатного издания**

**Гомель 2008** 

#### *Рекомендовано к изданию научно-методическим советом факультета автоматизированных и информационных систем ГГТУ им. П. О. Сухого* (*протокол № 1 от 11.09.2006 г.*)

Рецензент: канд. техн. наук, доц. фак. иностранных студентов БелГУТа *Н. П. Волков*

#### **Хабибуллин, Д. А.**

Проектирование явнополюсных синхронных машин : метод. указания к курсовому проекту по дисциплине «Электрические машины» для студентов специальностей 1-43 01 03 «Электроснабжение» и 1-53 01 05 «Автоматизированные электроприводы» днев. и заоч. форм обучения / Д. А. Хабибуллин, В. В. Тодарев, Л. В. Веппер. – Гомель : ГГТУ им. П. О. Сухого, 2008. – 136 с. – Систем. требования: PC не ниже Intel Celeron 300 МГц ; 32 Mb RAM ; свободное место на HDD 16 Mb ; Windows 98 и выше ; Adobe Acrobat Reader. – Режим доступа: http://gstu.local/lib. – Загл. с титул. экрана. Х12

ISBN 978-985-420-695-0.

Представлены задания для выполнения курсового проекта, даны подробные рекомендации по выполнению проекта, а также приведен пример расчета синхронного двигателя. В приложении даны таблицы и графики для выполнения курсового проекта.

Для студентов специальностей 1-43 01 03 «Электроснабжение» и 1-53 01 05 «Автоматизированные электроприводы» ГГТУ им. П. О. Сухого.

> **УДК 621.87(075.8) ББК 31.261я73**

- **ISBN 978-985-420-695-0** © Хабибуллин Д. А., Тодарев В. В., Веппер Л. В., 2008
	- © Учреждение образования «Гомельский государственный технический университет имени П. О. Сухого», 2008

### **ВВЕДЕНИЕ**

Под проектированием электрической машины понимается расчет размеров отдельных ее частей, параметров обмоток, рабочих и других характеристик, конструирование машины в целом, а также ее отдельных деталей, оценка технико-экономических показателей спроектированной машины, включая показатели надежности. Проектирование электрической машины производится с учетом требований государственных и отраслевых стандартов.

Приведенная методика расчета распространяется на синхронные явнополюсные машины мощностью от нескольких киловатт до нескольких мегаватт. Синхронные машины указанного диапазона мощностей обычно изготавливаются сериями. В этих сериях пока еще не принят принцип разделения машин по высоте оси вращения, как это сделано у асинхронных двигателей и машин постоянного тока. Синхронные явнополюсные машины принято разделять по габаритам. Каждому габариту соответствует определенный диаметр статора и высота оси вращения.

Руководство к курсовому проектированию из-за ограниченности объема не может содержать все данные, необходимые для расчетов и конструирования электрической машины. Поэтому предполагается, что студент при выполнении проекта будет пользоваться справочной литературой, каталогами и атласами чертежей.

Задание на курсовой проект содержит 100 вариантов. Вариант определяется по двум последним шифрам зачетной книжки студента (табл. 1).

Графическая часть проекта включает два листа формата А1. На первом листе вычерчивается конструкция двигателя с поперечным и продольным разрезами и проставляются в масштабе установочные размеры согласно ГОСТ 20839. На втором листе приводятся обмотка статора, векторные диаграммы, U-образные, рабочие, пусковые характеристики. Второй лист разрешается выполнить на миллиметровой бумаге того же формата. Эскиз полюсов ротора со всеми размерами, магнитной цепи на пару полюсов, изоляция паза статора и катушки обмотки возбуждения вычерчиваются в расчетно-пояснительной записке.

# *Таблица 1*

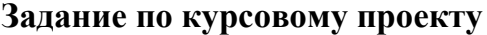

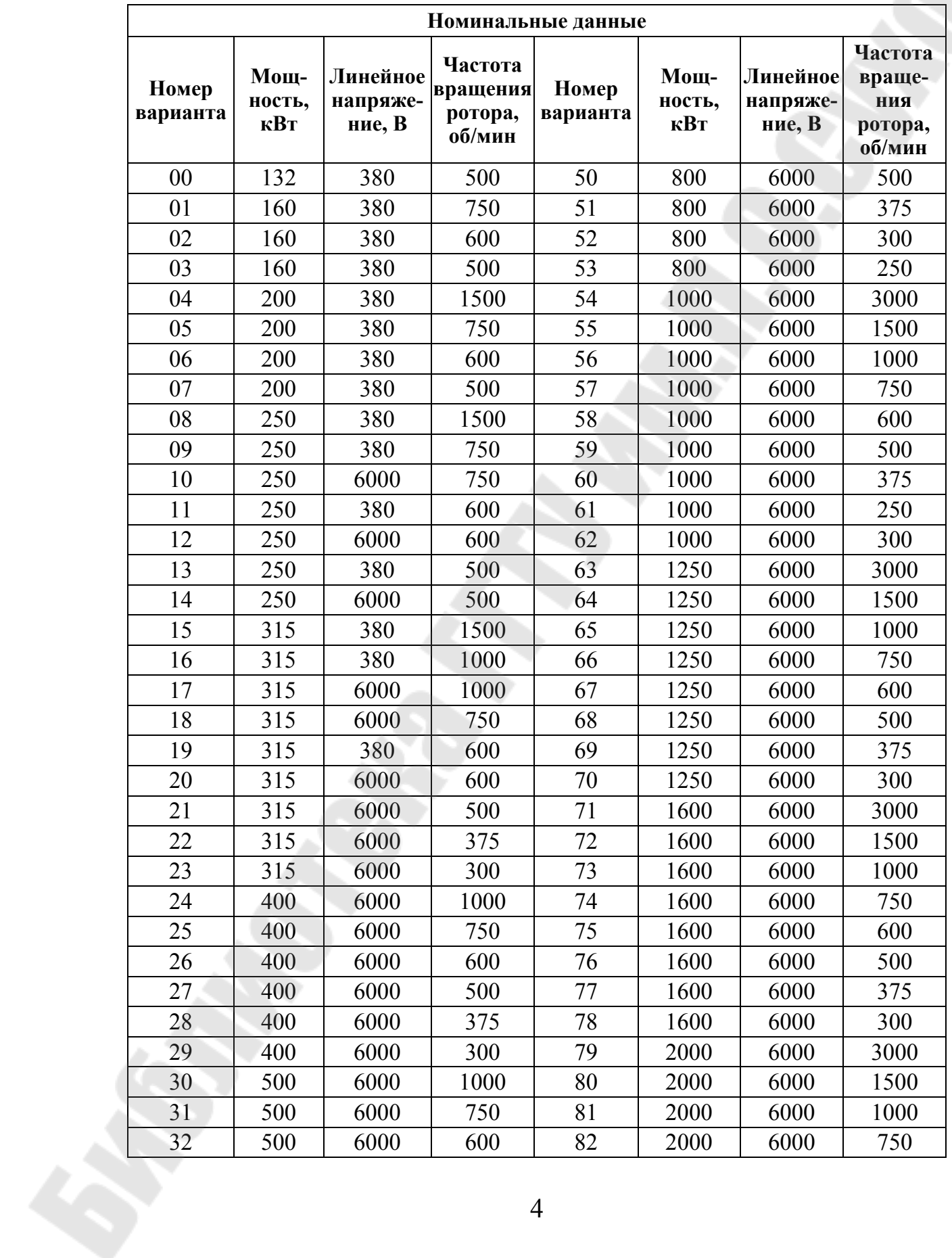

*Окончание табл. 1* 

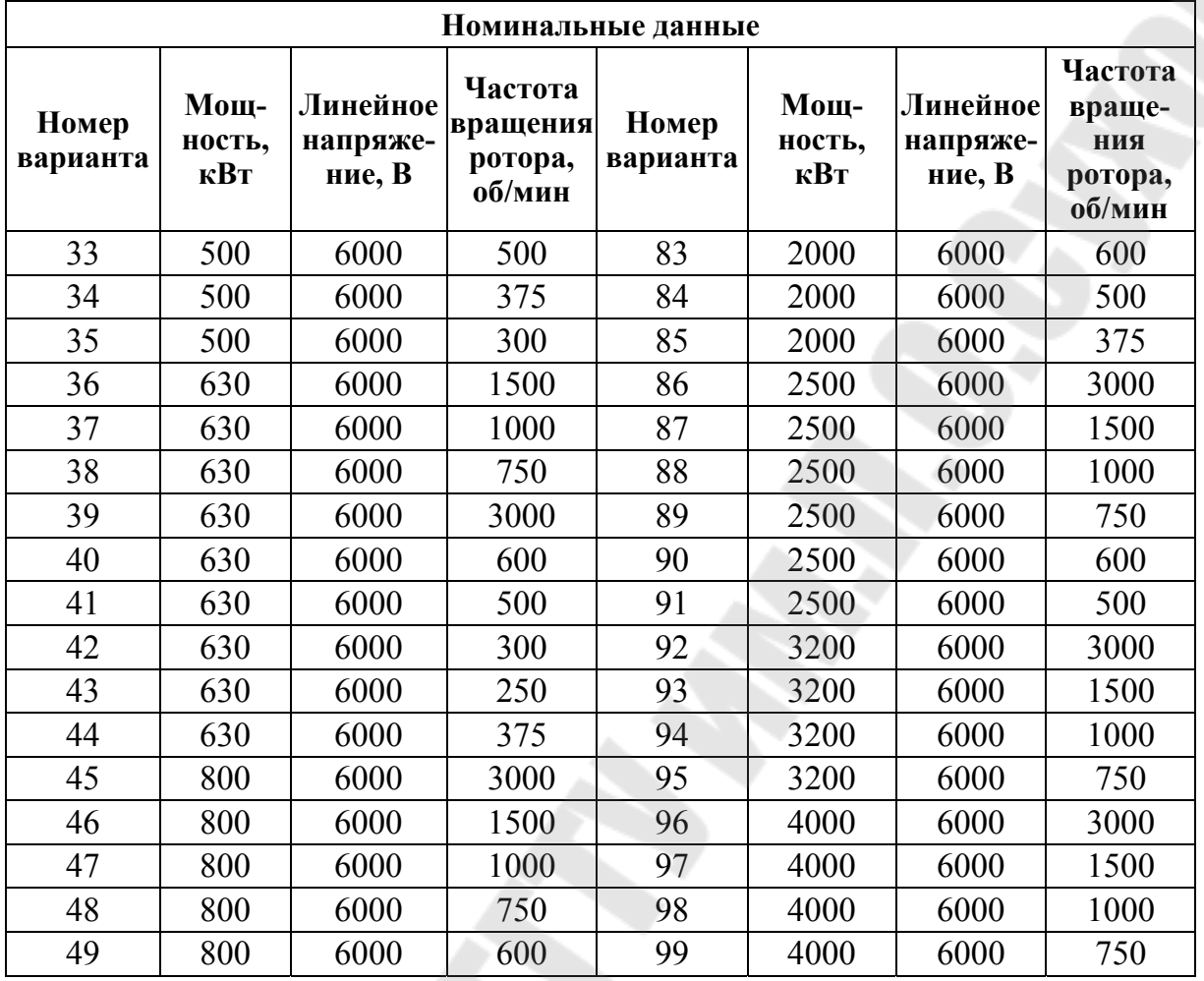

# **1. ОБЩИЕ СВЕДЕНИЯ**

Электромашиностроением разработано и освоено в производстве несколько серий явнополюсных синхронных двигателей общего назначения, которые по своим технико-экономическим показателям соответствуют современным требованиям. К таким сериям следует отнести СД2, СДН2, СДН32. Двигатели данных серий предназначены для привода вентиляторов, насосов, шаровых мельниц и других механизмов, не требующих регулирования частоты вращения. Серию двигателей СД2 выполняют на внешних диаметрах, соответствующих 13-му и 14-му габаритам [2] (табл. 2).

*Таблица 2* 

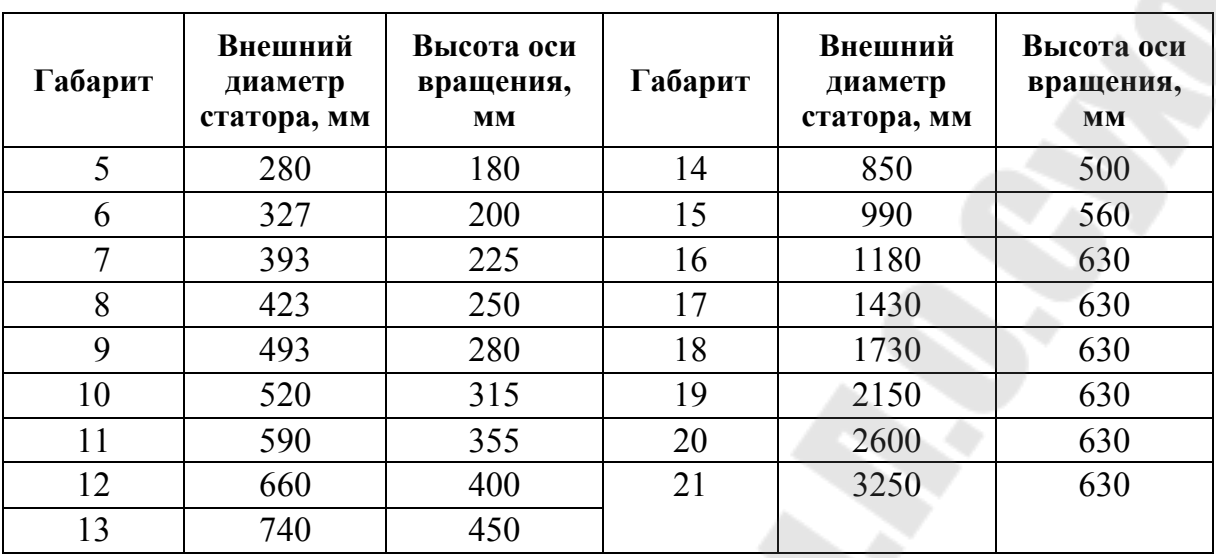

**Двигатели серий СД2, СДН2, СДН32** 

Машины серии СД2 имеют степень защиты IP23. Серия СДН2 выполнена на диаметрах 16-го и 17-го габаритов. Основное исполнение серии имеет степень защиты IP22, но также имеется модификация со степенью защиты IP43. Двигатели серии СДН32 выполняются 18–21-го габаритов, имеют закрытое исполнение со степенью защиты IP44.

Машины серий СД2, СДН2, СДН32 различаются по способу крепления и конструкции подшипниковых узлов.

В машинах серии СД2 применяются подшипники качения, которые размещаются в подшипниковых щитах.

В двигателях серий СДН2, СДН32 применяют стояковые подшипники.

В двигателях серий СДН2 могут применяться как подшипники качения, так и скольжения. Все машины серии СДН32 имеют подшипники скольжения.

Высота оси вращения для всех машин серий СДН2, СДН32 равна 630 мм, а машин серии СД2 – 450 мм у машин 13-го габарита и 500 мм у машин 14-го габарита.

Охлаждение двигателей указанных серий – воздушное с самовентиляцией.

Синхронные двигатели рассчитаны для работы с опережающим током статора, при коэффициенте мощности  $\cos \varphi_1 = 0.9$ .

Все двигатели выполнены с горизонтальным валом.

Кратность максимального момента  $M_{\text{max}} \geq 2$ .

Шкала мощностей выпускаемых двигателей серий СД2, СДН2 представлена в таблице 1.

6

# 2. ИСХОДНЫЕ ДАННЫЕ ДЛЯ ПРОЕКТИРОВАНИЯ

Для проектирования синхронных двигателей должны быть заданы следующие исходные данные:

- 1. Номинальный режим работы по ГОСТ 183.
- 2. Номинальная отдаваемая мощность по ГОСТ 12139.
- 3. Номинальное линейное напряжение по ГОСТ 21128.
- 4. Частота вращения по ГОСТ 10683.
- 5. Частота напряжения.
- 6. Коэффициент мошности.
- 7. Кратность максимального момента.
- 8. Способ соединения фаз статора.
- 9. Степень защиты от внешних воздействий.
- 10. Способ охлаждения.
- 11. Класс нагревостойкости изоляции.
- 12. Исполнение по способу монтажа.
- 13. Форма выступающего конца вала.
- 14. Способ соединения с приводным механизмом.

Дополнительные общие требования: высота оси вращения по ГОСТ 13267; установочно-присоединительные размеры по ГОСТ 20839.

В настоящее время все большее внимание уделяется международной стандартизации и мировым тенденциям в развитии электромашиностроения для того, чтобы выпускаемые электрические машины пользовались спросом и на внешнем рынке. С этой точки зрения технико-экономические показатели электрических машин серий СД2 и СДН2 соответствуют международным стандартам.

Перед началом проектирования необходимо ознакомиться с конструктивными исполнениями двигателей [1], [5].

Данные методуказания предназначены для курсового проектирования явнополюсных синхронных двигателей серии СД2 и СДН2, хотя могут быть использованы и для двигателей серии СДН32.

Синхронные двигатели рассчитываются для работы с опережающим током статора при коэффициенте мощности  $\cos \varphi_1 = 0.9$ .

Фазы статора, как правило, соединяются звездой.

Способ возбуждения - от специальной обмотки, заложенной в пазы статора.

Способ охлаждения ICO1 - защищенная машина с самовентиляцией (вентилятор расположен на валу машины).

Степень защиты от внешних воздействий: IP22 - для машин серии СДН2 и IP23 - для машин серии СД2.

Исполнение по способу монтажа: IM1001 – для двигателей серии СД2 и IM7311 – для двигателей серии СДН2.

Форма выступающего конца вала – цилиндрическая.

Способ соединения с приводным механизмом – упругая муфта. Класс нагревостойкости изоляции – *F*.

Расчет явнополюсных синхронных двигателей в курсовом проекте производится в несколько этапов. Последовательность этапов проектирования соответствует установленным практикой электромашиностроения принципам расчета машин общепромышленного назначения [2], [3], [4].

# **Этапы курсового проекта**

- 1. Выбор главных размеров.
- 2. Сердечник и обмотка статора.
- 3. Воздушный зазор и полюсы ротора.
- 4. Расчет демпферной (пусковой) обмотки.
- 5. Расчет магнитной цепи.
- 6. Параметры обмотки статора.
- 7. Определение МДС обмотки возбуждения при нагрузке.
- 8. Расчет обмотки возбуждения.
- 9. Параметры обмоток и постоянные времени.
- 10. Масса активных материалов.
- 11. Потери и КПД.
- 12. Тепловой расчет.
- 13. Характеристики синхронного двигателя.

# **3. ВЫБОР ГЛАВНЫХ РАЗМЕРОВ**

Проектирование синхронных двигателей, как впрочем и любой другой электрической машины, начинают с выбора главных размеров: внутреннего диаметра статора *D*<sup>1</sup> и расчетной его длины *l*1. Для этого по заданным значениям мощности *Р*ном и числа полюсов 2*p* по таблице 3 выбирают номер габарита двигателя. Эта таблица составлена по техническим данным современных серий синхронных явнополюсных машин, и ею можно пользоваться при проектировании аналогичных машин.

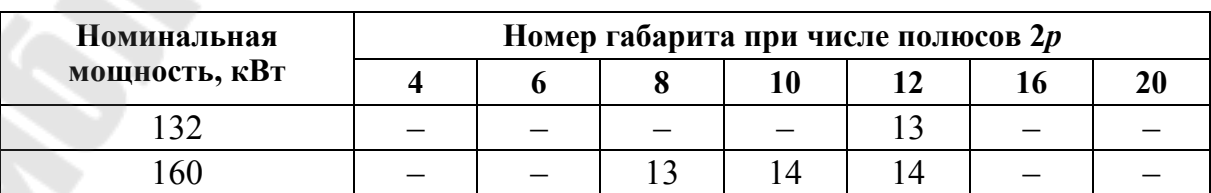

*Таблица 3* 

Окончание табл. 3

 $Ta\delta$ mna 4

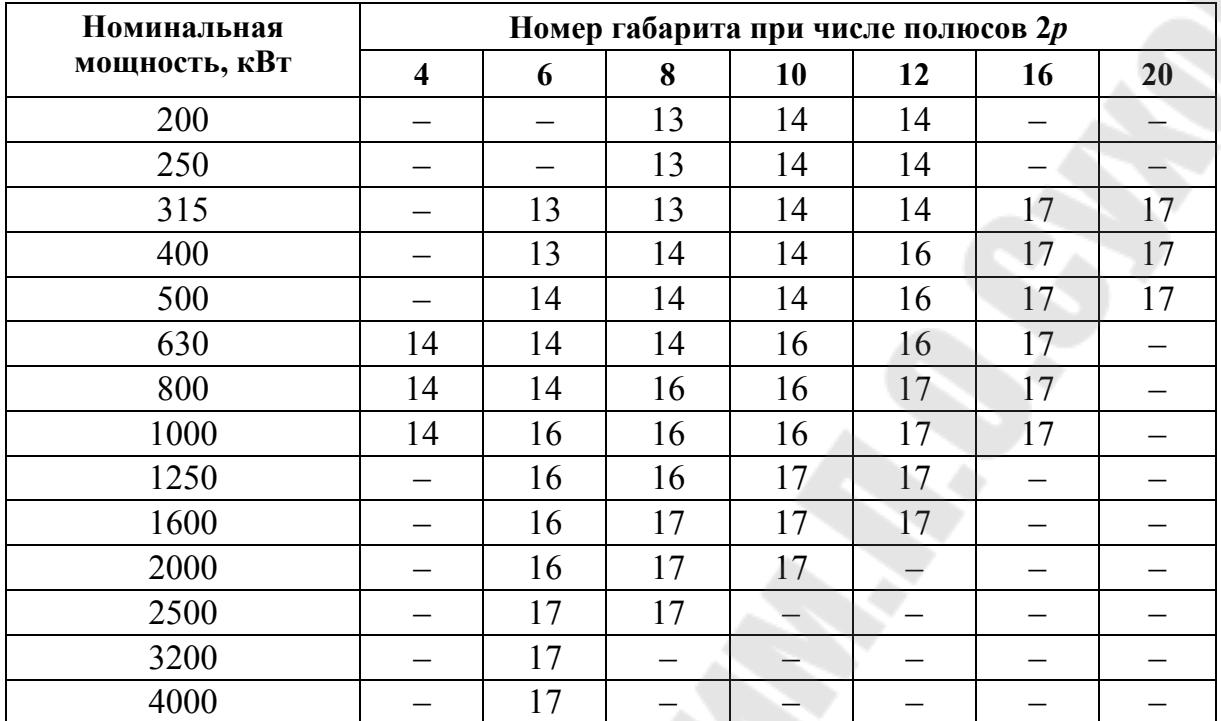

Выбрав номер габарита по таблице 3, находим наружный диаметр сердечника статора  $D_{1H}$  (табл. 2). Затем определяем внутренний диаметр статора, мм:

$$
D_1 = \frac{D_{1H}}{k_{\rm \bar{I}}},\tag{1}
$$

где  $k_{\text{A}}$  – коэффициент, который зависит от числа полюсов и принимает значения, указанные в таблице 4:

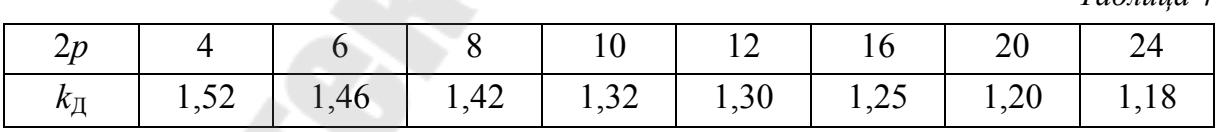

Полученное значение  $D_1$  округляют до целого числа и определяют полюсное деление, мм:

$$
\tau = \frac{\pi \cdot D_1}{2 \cdot p}.
$$
 (2)

Расчетная мощность синхронного двигателя, кВА:

$$
P_i = \frac{k_E \cdot P_{\text{HOM}}}{\eta'_{\text{HOM}} \cdot \cos \varphi},\tag{3}
$$

где  $k_E$  – коэффициент, представляющий собой отношение ЭДС обмотки статора  $E_{1}$ <sub>ном</sub> при номинальной нагрузке машины к номинальному напряжению  $U_{\text{1HOM}}$ . При работе синхронного двигателя с опережающим током и  $\cos\varphi = 0.9$  можно принять  $k_E \approx 1.05 \div 1.06$  [1].

Предварительное значение КПД  $\eta'_{\text{now}}$  принимают по таблице 5 или по каталогу в зависимости от выбора базовой машины.

По расчетной мощности  $P_i$  и полученному диаметру  $D_1$  находят расчетную длину сердечника статора, мм:

$$
l_i = \frac{6 \, 1 \cdot 10^{12} \cdot P_i}{k_B \cdot k_{\text{off}} \cdot \alpha_i \cdot n \cdot D_1^2 \cdot B_\delta' \cdot A_1'},\tag{4}
$$

где  $\alpha_i$  – расчетный коэффициент полюсного перекрытия (рис. 1).

Примечание. Здесь и далее по тексту ссылки даются на рисунки, расположенные в разделе 16;

 $k_B$  – коэффициент формы поля (рис. 1);

 $k_{001}$  – обмоточный коэффициент обмотки статора;

 $D_1$  – внутренний диаметр статора, мм;

 $n -$ частота вращения, об/мин;

 $A'_1$ — предварительная линейная нагрузка статора, А/м;

 $B'_\delta$  - предварительное максимальное значение индукции в воздушном зазоре при номинальной нагрузке, Тл.

Коэффициенты  $k_B$  и  $\alpha_i$  зависят от размеров и конфигурации полюсного наконечника, а также воздушного зазора и полюсного деления. Поскольку на данной стадии расчета эти значения неизвестны, то предварительно можно принять  $\alpha_i = 0.65 \div 0.68$  и  $k_B = 1.16 \div 1.14$ , а их произведение равно  $\alpha_i \cdot k_B = 0.75 \div 0.78$  (эти значения соответст-BY FOT  $\delta_m / \delta = 1.5$  H  $\delta / \tau \approx 0.01$ ).

Таблица 5

| $P_{\rm H}$ , KBT | $n_{\rm H}$ , об/мин |      |      |      |      |       |       |      |  |  |  |
|-------------------|----------------------|------|------|------|------|-------|-------|------|--|--|--|
|                   | 1500                 | 1000 | 750  | 600  | 500  | 375   | 300   | 250  |  |  |  |
| 132               |                      |      |      |      | 90,9 |       |       |      |  |  |  |
| 160               |                      |      | 92   | 91,8 | 91,4 |       |       |      |  |  |  |
| 200               |                      |      | 93,0 | 92,4 | 91,8 |       |       |      |  |  |  |
| 250               |                      | 94,2 | 93,5 | 93   | 92   |       |       |      |  |  |  |
| 315               |                      | 94,3 | 93,9 | 93,4 |      | 91,25 | 91,27 | 90,8 |  |  |  |
| 400               |                      | 94,6 | 94   | 93,9 | 92,9 | 91,6  | 91,94 | 92   |  |  |  |

Предварительное значение КПД

Окончание табл. 5

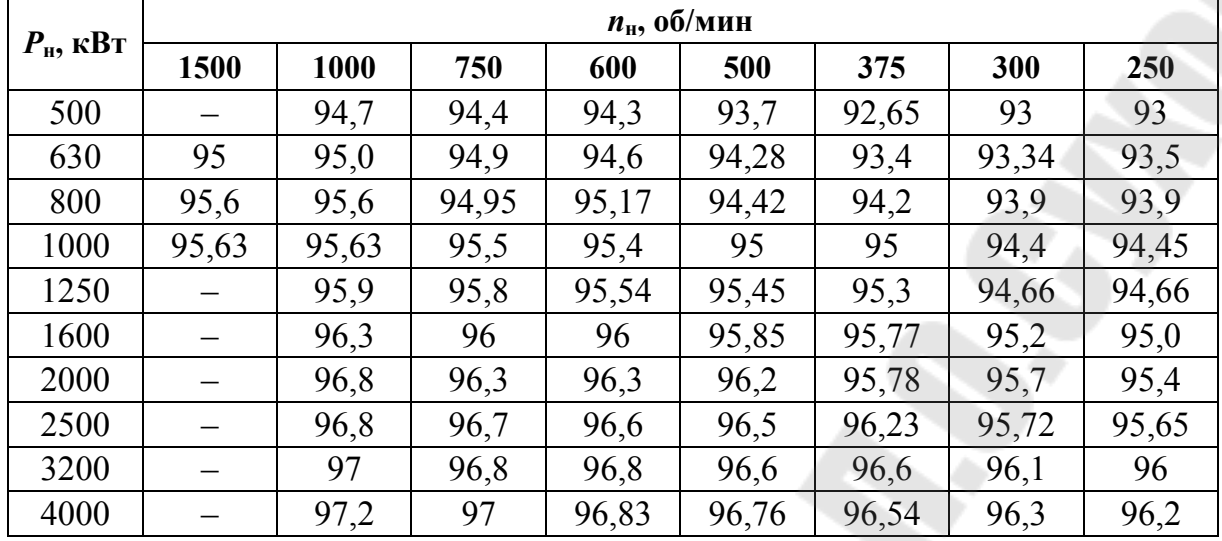

Обмоточный коэффициент  $k_{001}$  определяют по шагу обмотки статора и числу пазов на полюс и фазу. Предварительно  $k_{001}$  можно взять равным 0,92, что примерно соответствует шагу обмотки  $v = 0.83 \cdot \tau$ .

При определении расчетной длины статора l<sub>i</sub> синхронного двигателя по (4) предварительные значения линейной нагрузки  $A'_1$  принимают по рис. 2, а магнитной индукции в воздушном зазоре при номинальной нагрузке  $B'_8$  – по рис. 3.

Данные, приведенные на рис. 2 и 3, соответствуют исполнению машин с изоляцией класса нагревостойкости  $F$ . При проектировании машины с изоляцией другого класса нагревостой кости значения  $A'_1$ , полученные из рис. 2, умножают на поправочный коэффициент, равный 0,86 (при классе В) или 1,14 (при классе Н). Значения  $B'_8$  при классах нагревостойкости изоляции В и Н остаются такими же, как и для класса  $F$ .

Найденные из рис. 2 или рис. 3 значения  $A'_1$  и  $B'_8$  следует рассматривать как предварительные. В дальнейшем расчете при необходимости их можно изменить. При этом следует иметь в виду, что в зависимости от выбора  $A_1$  и  $B_8$  изменяется активный объем  $D^2 I_i$ . Чем больше произведение  $A_1$   $B_8$ , тем меньший объем будет иметь машина. Однако величины  $A_1$  и  $B_8$  имеют свои верхние пределы.

Основным фактором, ограничивающим линейную нагрузку, является нагрев обмотки, так как с возрастанием  $A_1$  в ней увеличиваются электрические потери.

Верхний предел индукции  $B_8$  ограничен главным образом насыщением магнитной цепи и, в первую очередь, насыщением зубцового слоя.

Следует отметить, что от отношения  $A_1/B_8$  зависят индуктивные сопротивления обмотки. С увеличением этого отношения индуктивные сопротивления возрастают.

Определив расчетную длину машины  $l_i$ , мм и, округлив ее до целого числа, находят отношение:

$$
\lambda = \frac{l_i}{\tau}.\tag{5}
$$

В зависимости от числа полюсов  $2p$  полученное значение  $\lambda$ должно находиться в пределах:

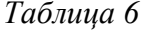

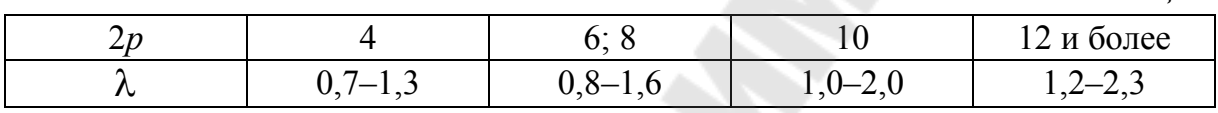

Размеры активной части синхронной явнополюсной машины показаны на рис. 4.

От  $\lambda$  зависят ряд показателей машины и условия ее охлаждения. Чем длиннее машина (больше  $\lambda$ ), тем хуже условия ее охлаждения. У машин небольшой мощности, при  $l_i < 250 \div 300$  мм магнитопровод статора выполняется из одного пакета.

При  $l_i \geq 300$  мм сердечник статора разделяют на пакеты радиальными вентиляционными каналами (рис. 5) шириной  $b<sub>\kappa</sub> = 10$  мм. Обычно все пакеты делают одинаковой длины  $l_{\text{max}} = 40 \div 60$  мм.

При наличии вентиляционных каналов истинная длина статора будет больше расчетной и может быть найдена по выражению:

$$
l_1 = l_i + n_{\kappa} \cdot b_{\kappa},\tag{6}
$$

где  $n_k$  – число радиальных вентиляционных каналов;

 $b_{\kappa}$  = 10 мм – ширина вентиляционного канала.

Количество радиальных вентиляционных каналов сердечника статора:

$$
n_{\rm k} = n_{\rm n1} - 1,\tag{7}
$$

где  $n_{\text{nl}}$  – число пакетов стали в сердечнике статора.

12

Количество пакетов стали в сердечнике статора:

$$
n_{\text{m1}} = \frac{l_i}{l_{\text{m1}}},\tag{8}
$$

где *l*<sup>п</sup>1 = 40÷60 мм – длина пакета стали.

# **4. СЕРДЕЧНИК И ОБМОТКА СТАТОРА**

При расчете синхронных машин с *h* ≥ 400 мм (более габарита 11), согласно рекомендациям [3], в статоре принимают прямоугольные открытые пазы (рис. 6).

Наибольшая ширина рулонов (листов) тонколистовой электротехнической стали составляет 1000 мм, поэтому сердечник статора, начиная с наружного диаметра  $D_{1H} = 1180$  мм (16-й габарит) делают сегментированным, т. е. листы сердечника статора составляют из целого числа сегментов С. При этом каждый сегмент должен иметь целое число пазов:

$$
z_{\rm c} = \frac{z_1}{C},\tag{9}
$$

где *z*с – число пазов в сегменте (берется от 8 до 20);

*z*1 – число пазов статора;

С – число сегментов, обычно равно целому числу в пределах  $6 \div 18$ 

Линии стыков сегментов должны проходить через середины пазов (рис. 7). При укладке каждого слоя (кольца) необходимо предусмотреть между сегментами по 0,4÷0,6 мм, чтобы исключить нахлест краев сегментов друг на друга. Стыки сегментов соседних слоев сердечника статора должны быть смещены относительно друг друга на несколько пазовых делений.

Раскрой стандартного листа электротехнической стали на сегменты показан на рис. 8. Длина большой хорды сегмента, мм:

$$
H_{\rm c} = D_{\rm 1H} \cdot \sin(180^\circ / \text{C}).\tag{10}
$$

При выборе числа пазов в сердечнике статора *z*<sup>1</sup> руководствуются рекомендациями, выработанными на основании опыта проектирования синхронных машин. По рис. 9 и полученному значению полюсного деления определяют два значения зубцового деления: минимальное *t*1min и максимальное *t*1max. Затем определяют соответст-

венно максимальное  $z_{\text{1max}}$  и минимальное  $z_{\text{1min}}$  числа пазов, допускаемое в проектируемой машине:

$$
z_{1\text{max}} = \frac{\pi \cdot D_1}{t_{1\text{min}}}; \quad z_{1\text{min}} = \frac{\pi \cdot D_1}{t_{1\text{max}}}.
$$
 (11)

Полученные по (11) значения округляют до целых чисел. Из полученного диапазона возможных значений  $z_1$  выбирают число пазов, для которого соблюдаются следующие условия:

1. Число пазов должно быть кратным числу фаз  $m_1$  и числу параллельных ветвей  $a_1$ , т. е.  $\frac{z_1}{m_1 \cdot a_1}$  – целое число.

2. Число пазов на полюс и фазу  $q_1 = \frac{z_1}{2p \cdot m_1}$  должно быть либо целым числом  $(q_1 = 2 \div 5)$  при  $2p < 8$  (меньшее значение  $q_1$  соответствует большему 2р), либо дробным числом  $\left(1\frac{1}{2} < q_1 < 3\right)$  для машин с числом полюсов  $2p \ge 8$ ; дробное число  $q_1$  должно иметь вид:

$$
q_1 = b + \frac{c}{d},\tag{12}
$$

где  $b$  – целое число, а  $\frac{c}{d}$  – правильная несократимая дробь, причем  $d$  – знаменатель дробной части числа  $q_1$ .

3. Число пазов на полюс и фазу  $q_1 = \frac{z_1}{2 p \cdot m_1}$  должно быть связа-

но с числом параллельных ветвей следующим образом:

а) при целом  $q_1$  отношение  $\frac{2p}{q_1}$  должно быть целым числом;

б) при дробном  $q_1$  отношение  $\frac{2p}{a_1 \cdot d}$  должно быть целым числом,

где d - знаменатель дробной части.

4. При  $D_{H1} \ge 900$  мм необходимо, чтобы число пазов  $z_1$  для удобства сегментирования разлагалось на возможно большее число простых множителей (2, 3, 5, 7, 11, и т. д.).

Перечисленным условиям обычно удовлетворяют несколько значений  $z_1$ .

Для каждого значения  $z_1$  определяют число эффективных проводников в пазу  $u_{\text{u}}$  и линейную нагрузку  $A_1$  и окончательно принимают такое значение  $z_1$ , для которого уточненное значение линейной нагрузки А<sub>1</sub> минимально отличается от предварительно принятого значения  $A'_1$  (не более чем на 5 %). Если же сердечник статора сегментирован (габарит 16 и более), то для каждого значения  $z_1$  следует определить хорду сегмента  $H_c$  (10), а принятое для дальнейшего расчета значение  $z_1$  должно удовлетворять еще и условию минимальных отходов при раскрое сегментов и стандартного листа электротехнической стали, имеющей размеры  $600\times1500$ ,  $750\times1500$ ,  $860\times1720$ , 1000×2000 мм. Другими словами, хорда сегмента  $H_c$  должна быть немногим меньше ширины стандартного листа.

Для получения симметричной двухслойной обмотки должно соблюдаться условие [3]:

$$
\frac{z_1}{\rho \cdot m_1} = K,\tag{13}
$$

где  $K$  – целое число;

 $\rho$  – общий наибольший делитель чисел  $z_1$  и р;

 $m_1$  – количество фаз.

Для статоров синхронных двигателей серий СД2, СДН2 общего назначения находят применение двухслойные катушечные петлевые обмотки (прил. 1) с числом эффективных проводников в пазу  $u_n$  более двух. По условиям технологии каждый эффективный проводник в зависимости от его сечения составляется из нескольких элементарных прямоугольных проводников с поперечным сечением  $12\div 20$  мм<sup>2</sup>. Ток в таком составном проводнике допускается до 150÷200 А. Если номинальный фазный ток машины  $I_{\text{HOM}}$  превышает указанные пределы, то обмотку выполняют из нескольких параллельных ветвей.

Номинальный ток статора, А:

$$
I_{1_{\text{HOM}}} = \frac{P_{\text{HOM}} \cdot 10^3}{m_1 \cdot U_{1_{\text{HOM}}} \cdot \eta' \cdot \cos \varphi},\tag{14}
$$

где  $m_1$  - число фаз;

 $U_{1_{\text{HOM}}} = \frac{U_c}{\sqrt{2}}$  (схема соединения статора – звезда) – фазное напря-

жение.

Необходимое число параллельных ветвей обмотки статора равно:

$$
a_1 = \frac{I_{1\text{HOM}}}{150 \div 200}.
$$
 (15)

Число эффективных проводников в пазу статора:

$$
u_{\rm n} = \frac{t_1 \cdot A_1' \cdot a_1 \cdot 10^{-3}}{I_{\rm Hom}},
$$
 (16)

где 1 1  $1-\frac{z}{z}$ *D t*  $\pi \cdot$  $=\frac{R-D_1}{2}$  – зубцовое деление статора, т. е. расстояние между ося-

ми двух соседних зубцов, измеренное по внутреннему диаметру статора, мм.

Полученное значение *u*<sup>п</sup> округляют до четного числа и уточняют значение линейной нагрузки, А/м:

$$
A_1 = \frac{u_{\text{n}} \cdot z_1 \cdot I_{\text{1HOM}} \cdot 10^3}{a_1 \cdot \pi \cdot D_1}.
$$
 (17)

Далее рассчитывают площадь поперечного сечения эффективного проводника обмотки статора, мм<sup>2</sup>:

$$
S'_{1\text{d}\phi} = \frac{I_{1\text{HOM}}}{a_1 \cdot \Delta'_1},\tag{18}
$$

где  $\Delta_1'$  – предварительное значение плотности тока в обмотке статора.

Плотность тока  $\Delta_1'$  синхронных машин при изоляции класса нагревостойкости *В* и напряжении сети *U*<sup>с</sup> ном ≤ 6000 В принимают в зависимости от габарита машины (табл. 7):

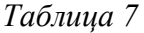

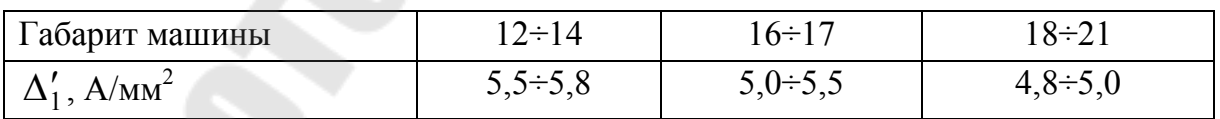

Здесь меньшие значения плотности тока относятся к многополюсным машинам. При изоляции класса нагревостойкости *F* приведенные значения плотности тока следует умножать на 1,12. При напряжении сети 10 кВ  $\Delta'_1$  необходимо умножить на 0,85. При выборе предварительного значения плотности тока следует помнить, что с увеличением  $\Delta_1'$  уменьшается расход обмоточной меди, но при этом

растут потери в обмотке статора и ее рабочая температура. С уменьшением  $\Delta'_1$  растет КПД машины, повышается ее надежность, но ухудшается использование активных материалов.

Затем выбирают стандартное сечение обмоточного провода (прил. 2–4). При определении размеров проводника можно исходить из следующих рекомендаций.

В целях уменьшения потерь от вихревых токов проводники в паз укладываются «плашмя». Количество элементарных проводов в одном эффективном выбирают так, чтобы сечение провода не превышало 18 мм 2 с размером по высоте *a* ≤ 3,0÷3,5 мм. По ширине паза обычно укладывают не более двух проводов («плашмя»), а по высоте не более четырех.

Общее число элементарных проводников в пазу

отношению:

$$
n_{\rm m} = n_{\rm on} \cdot u_{\rm m},\tag{19}
$$

где *n*эл – количество элементарных проводников в одном эффективном.

Опыт проектирования и теоретический анализ показывают, что с точки зрения наилучшего использования машины существует оптимум ширины паза  $b_{n1}$  к зубцовому делению  $t_1$ . При прямоугольных пазах, которые применяют для машин мощностью выше 100 кВт, оптимальное отношение  $\frac{v_{\text{nl}}}{v_{\text{nl}}}$ 1 *t b* в среднем составляет 0,42, причем небольшие отклонения существенно не отражаются на показателях машины. Исходя из этого, можно предварительно определить ширину паза по со-

$$
b'_{\text{nl}} \approx (0.34 \div 0.50) t_1. \tag{20}
$$

Большие значения относятся к машинам меньших габаритов. Ширину паза берут тем больше, чем выше напряжение машины и чем толще изоляция. При узких пазах снижается коэффициент заполнения паза медью. С другой стороны, с увеличением ширины паза увеличиваются добавочные потери на поверхности полюсных наконечников. Обычно ширина паза лежит в пределах 10÷20 мм.

Окончательно ширину паза устанавливают после выбора проводников обмотки.

Одновременно с выбором стандартного прямоугольного сечения элементарного провод *q*1эл определяют и его размеры *а* и *b* (прил. 2–4).

Возможная ширина изолированных проводников

$$
b'_{1}_{113} = b'_{11} - \delta_{13} \tag{21}
$$

Двусторонняя толщина изоляции паза по его ширине  $\delta_{_{\rm I43,\Pi}}$  зависит от конструкции изоляции и номинального напряжения машины.

При выборе конструкции системы изоляции обмотки статора синхронных машин до 10000 В, габаритов 13, 14, 16, 17 следует руководствоваться таблицей 8.

*Таблица 8* 

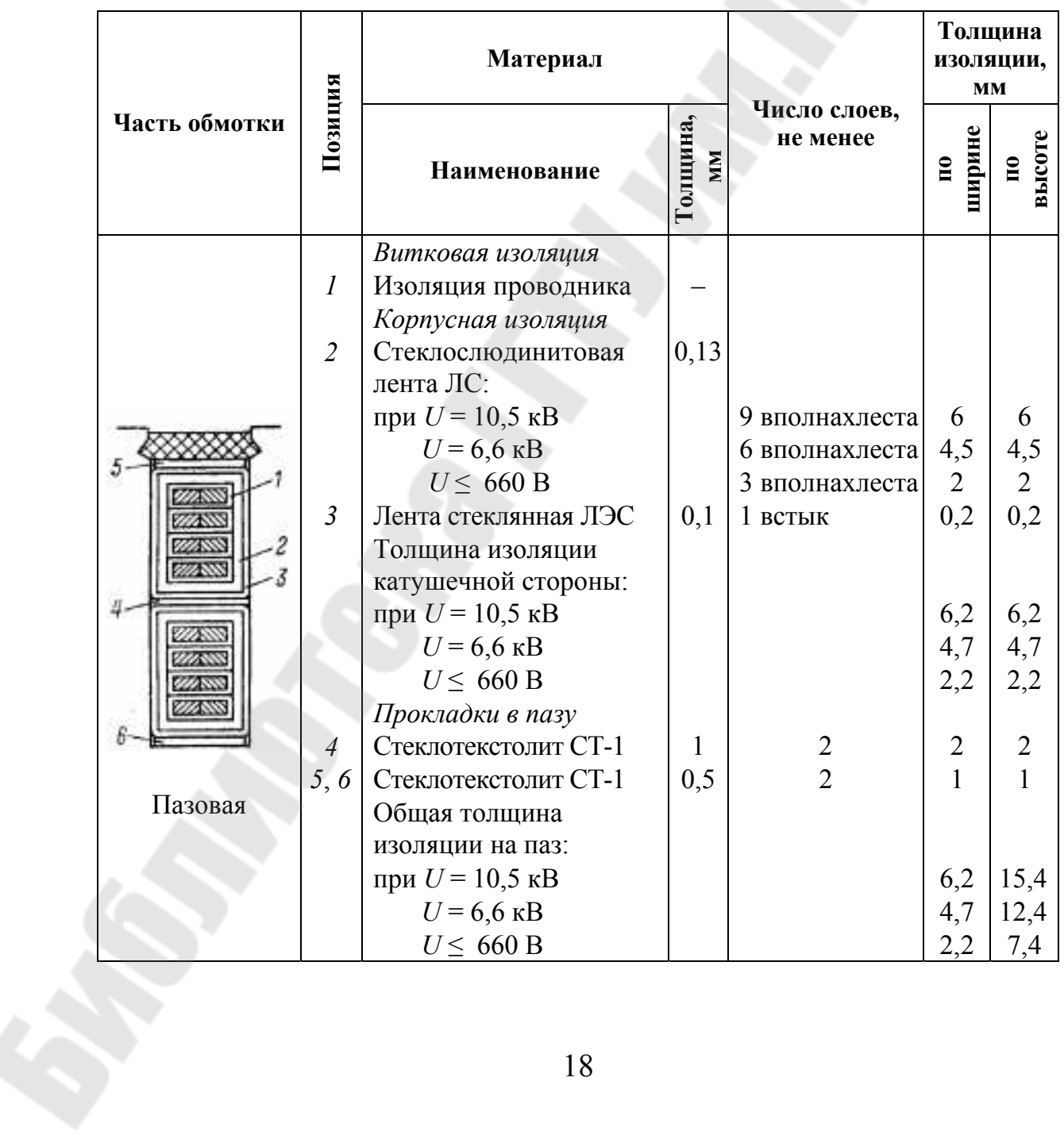

#### **Непрерывная изоляция класса** *В* **катушек статорных обмоток машин переменного тока на напряжение до 10000 В**

*Окончание табл. 8* 

|               |                  | Материал                 |      | Толщина<br>ИЗОЛЯЦИИ,<br><b>MM</b> |                                   |                        |
|---------------|------------------|--------------------------|------|-----------------------------------|-----------------------------------|------------------------|
| Часть обмотки | Позиция          | Толщина,<br>Наименование |      | Число слоев,<br>не менее          | ширине<br>$\overline{\mathbf{u}}$ | высоте<br>$\mathbf{u}$ |
|               | $\boldsymbol{l}$ | Изоляция проводника      |      |                                   |                                   |                        |
|               | $\overline{7}$   | Стеклослюдинитовая       | 0,13 |                                   |                                   |                        |
|               |                  | лента ЛС:                |      |                                   |                                   |                        |
|               |                  | при $U = 10, 5$ кВ       |      | 9 вполнахлеста                    | 6                                 | 6                      |
|               |                  | $U = 6.6$ KB             |      | 6 вполнахлеста                    | $\frac{4,5}{2}$                   |                        |
|               |                  | $U \leq 660 B$           |      | 3 вполнахлеста                    |                                   | $\frac{4,5}{2}$        |
|               | 8                | Лента стеклянная ЛЭС     | 0,1  | 1 встык                           | 0,2                               | 0,2                    |
|               |                  | (покровная)              |      |                                   |                                   |                        |
|               |                  | Неплотности и неровно-   |      |                                   | 1                                 |                        |
|               |                  | сти                      |      |                                   |                                   |                        |
| Лобовая       |                  | Общая толщина изоляции   |      |                                   |                                   |                        |
|               |                  | катушечной стороны:      |      |                                   |                                   |                        |
|               |                  | при $U = 10, 5$ кВ       |      |                                   | 7,2                               | 7,2                    |
|               |                  | $U = 6,6$ KB             |      |                                   | 5,7                               | 5,7                    |
|               |                  | $U \leq 660 B$           |      |                                   | 3,2                               | 3,2                    |

*Примечание*. Толщина изоляции дана после опрессовки.

В таблице 8 рассматривается конструкция системы изоляции обмоток статора класса нагревостойкости *В*. Для других классов нагревостойкости, в частности *F*, *Н*, необходимо воспользоваться таблицей 9, в которой используются те же изоляционные материалы, что и в таблице 8, только других марок.

*Таблица 9* 

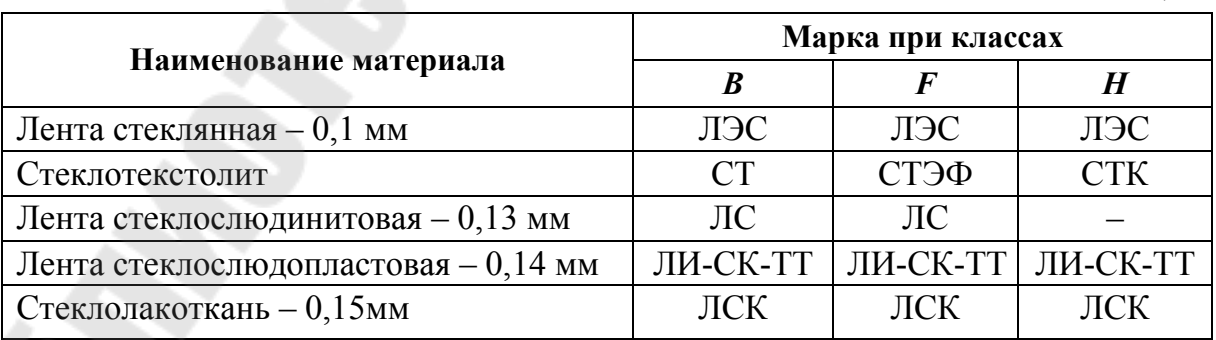

Используя данные таблицы, определяют двустороннюю толщину изоляции по ширине *С<sup>b</sup>* и по высоте *C<sup>h</sup>* паза.

Для обмоток статоров высоковольтных синхронных машин, при напряжении 10 кВ, применяют провода марки ПСД с дополнительной изолировкой провода стеклослюдинитовой лентой толщиной 0,09 мм в один слой вполнахлеста. При напряжении от 3 до 6 кВ применяют обмоточный провод марки ПЭТВСД с эмалево-волокнистой изоляцией (прил. 4).

При напряжении  $U_{1\text{HOM}} \leq 660$  В применяют обмоточные провода марок ПСД и ПЭТВП.

По найденному значению  $b'_{1}_{1}$  и приложений 2-4 подбирается стандартный элементарный проводник нужного сечения так, чтобы его ширина  $b'_{1}_{12}$  (с изоляцией самого проводника) была равна:

$$
b_{\text{ln}3} \approx \frac{b_{\text{ln}3}}{n_{\text{ln}b}} \le 7.5 \text{ MM},\tag{22}
$$

где  $n_{\text{3n},b}$  – число элементарных проводников по ширине паза (обычно один или два).

Одновременно с шириной определяют и толщину стандартного проводника  $a_{1}_{1}$  (с изоляцией), а также его сечение  $S_{1}_{2} = a_1 \cdot b_1$ .

Сечение  $q_{1.3\pi}$  должно удовлетворять условию:

$$
q_{1_{31}} \ge \frac{q'_{13\Phi}}{n_{31}}, \quad S_{1_{31}} \ge \frac{S'_{13\Phi}}{n_{31}},
$$
 (23)

где  $n_{3I}$  – число элементарных проводников в одном эффективном.

Двусторонняя толщина изоляции проводников различных марок дана в приложении 4.

После выбора проводников уточняют размеры паза:

- ширина паза, мм:

$$
b_{\rm nl} = n_{\rm 9n}, \, b_{\rm lms} + C_b + \delta_{\rm pb} + \delta_b; \tag{24}
$$

- высота паза, мм:

$$
h_{z1} = n_{\text{an},h} \cdot a_{\text{ln}3} + C_h + \delta_{\text{ph}} + h_{\text{k}} + \delta_h. \tag{25}
$$

Здесь  $n_{\text{3n},b}$  и  $n_{\text{3n},h}$  – количество элементарных проводов по ширине и высоте паза;  $\delta_{ph}$  и  $\delta_{ph}$  – припуски на разбухание изоляции по ширине и высоте паза:  $\delta_{pb} = 0.05 \cdot n_{lnb}$ ;  $\delta_{ph} = 0.05 \cdot n_{lnb}$ .

Высота паза под клин принимается равной  $h_{\kappa} = 4 \div 5$  мм;  $\delta_h$ ,  $\delta_h$  технологические допуски,  $\delta_h = \delta_h = 0.2$  мм.

Полученные размеры паза округляют до десятых долей миллиметра.

Обычно  $\frac{h_{z1}}{b_{-1}} = (4 \div 6.5)$  для машин с  $U_{1_{\text{HOM}}} = 6000 \div 6600$  В

и  $(3,5\div 4,5)$  – для машин с  $U_{1_{\text{HOM}}}$  = 380 ÷ 400 В.

Далее производят уточнение сечения эффективного проводника и плотности тока в нем. Сечение эффективного проводника S<sub>130</sub> равно сумме сечений элементарных проводников:

$$
S_{1\alpha\beta} = n_{\alpha\beta} \cdot S_{1\alpha\beta}.\tag{26}
$$

Фактическая плотность тока, А/мм<sup>2</sup>:

$$
\Delta_1 = \frac{I_{1_{\text{HOM}}}}{a_1 \cdot S_{1_{\text{3}\phi}}}.\tag{27}
$$

Окончательно размеры паза устанавливают после вычерчивания масштабного эскиза паза, составления его подробной спецификации и проверки максимальной индукции в зубце, индукции в спинке статора, а также перепада температуры в изоляции.

Максимальная индукция в зубце статора, Тл,

$$
B_{z1\max} = \frac{B'_{\delta} \cdot t_1}{(t_1 - b_{\text{nl}}) \cdot k_{\text{cl}}},
$$
\n(28)

где  $k_{c1} = 0.95 -$ коэффициент заполнения пакета сталью при лакировке листов.

Индукция в спинке статора, Тл,

$$
B_{\rm cl} = \frac{0.5 \cdot \alpha_i \cdot \tau \cdot B_\delta'}{h_{\rm cl} \cdot k_{\rm cl}},\tag{29}
$$

где h<sub>c1</sub> - высота спинки статора, мм:

$$
h_{\rm cl} = 0.5 \cdot (D_{\rm H1} - D_1) - h_{z1}.
$$
 (30)

Для низковольтных машин полученные значения  $B_{z1max}$  и  $B_{c1}$  не должны превышать  $B_{z\text{1max}} = 1.7 \div 1.9$  Тл и  $B_{c1} = 1.4 \div 1.6$  Тл. При напряжениях 6 и 10 кВ эти значения индукций не должны быть больше  $\overline{B}_{z1\text{max}} = 1.6 \div 2.2$  Тл и  $B_{c1} = 1.2 \div 1.5$  Тл. Если же полученные по (28) и (29) значения магнитных индукций превышают допустимые пределы, то следует пересчитать размеры паза статора и сечение проводов.

Перепад температуры в изоляции паза [2]:

$$
\Delta\theta_{\text{H31}} = \frac{\Delta_1 \cdot A_1 \cdot k_{\phi}}{4,2 \cdot 10^{11}} \cdot \frac{t_1}{2 \cdot (b_{\text{H1}} + h_{z1} - h_{\kappa})} \cdot \frac{0,5 \cdot \delta_{\text{H3}}}{\lambda_{\text{H3}}},\tag{31}
$$

где  $k_{\phi} = 1.03 \div 1.1 -$  коэффициент добавочных потерь;

 $\lambda_{_{\rm H3}}$  – теплопроводность изоляции  $(\lambda_{_{\rm H3}} = 1 \cdot 10^{-5} \text{ Br/(m} \cdot {\rm ^oC}) - \text{для}$ некомпаундированной изоляции;  $\lambda_{13} = 1.6 \cdot 10^{-5}$  Вт/(м·°C) - для компаундированной изоляции;  $\lambda_{_{H3}} = 2.2 \cdot 10^{-5}$  Вт/(м·°C) - для изоляции, выполненной по способу монолит).

Для изоляции класса нагревостойкости В температура  $\Delta\theta$  не должна превышать 30÷35 °С.

В формуле (31) линейные размеры подставляются с метрах,  $\Delta_1$  $A/M^2$ ,  $A_1 B A/M$ .

Если перепад температуры превышает рекомендуемый предел, то следует либо повысить площади поперечных сечений провода и паза, для чего необходимо уменьшить размеры высоты спинки статора и зубца, с учетом того, чтобы  $B_{c1}$  и  $B_{z1\text{max}}$  не превышали допускаемых значений, либо удлинить сердечники статора и ротора. При этом увеличится магнитный поток и уменьшится количество проводников в пазу.

Число последовательных витков в обмотке фазы статора

$$
\omega_1 = \frac{p \cdot q_1 \cdot u_\text{n}}{a_1}.\tag{32}
$$

Обмоточный коэффициент обмотки статора:

$$
k_{\text{o}61} = k_{\text{pl}} \cdot k_{\text{yl}},\tag{33}
$$

где k<sub>p1</sub> - коэффициент распределения:

$$
k_{\rm pl} = \frac{0.5}{q_1 \cdot \sin \frac{30^{\circ}}{q_1}};
$$
 (34)

$$
k_{y1}
$$
 – коэффициент укорочения:

$$
k_{\rm y1} = \sin \frac{\pi \cdot \beta}{2},\tag{35}
$$

где  $\beta$  – относительный шаг обмотки статора.

При дробном числе пазов на полюс и фазу  $q_1 = b + \frac{c}{d}$  в (34) вместо  $q_1$  подставляют  $b \cdot d + c$ .

Двухслойные обмотки статора выполняют с укороченным шагом. При  $2p \geq 4$  относительный шаг обмотки статора  $\beta$  предварительно принимают  $\beta' = 0.80 \div 0.86$ . Тогда шаг обмотки статора по пазам:

$$
y_1 = \frac{\beta' \cdot z_1}{2p}.\tag{36}
$$

Полученное значение у округляют до целого числа, а затем уточняют значение  $\beta$ 

$$
\beta = \frac{2p \cdot y_1}{z_1},\tag{37}
$$

и определяют коэффициент укорочения по (35).

# 5. ВОЗДУШНЫЙ ЗАЗОР И ПОЛЮСЫ РОТОРА

Зазор 8 между сердечником статора и полюсными наконечниками ротора является одним из важнейших параметров синхронной машины, во многом определяющим ее технико-экономические показатели.

Так же как и у асинхронных двигателей уменьшение зазора  $\delta$ способствует уменьшению потерь, а следовательно, повышению КПД, но при этом удорожается изготовление машины и снижается ее надежность из-за возникновения опасности задевания полюсами ротора сердечника статора. При увеличении зазора возрастают размеры полюсов ротора и полюсных катушек, увеличиваются потери в обмотке возбуждения. Необходимо также учитывать влияние значения зазора на синхронное индуктивное сопротивление якоря (статора) по продольной оси  $X_d$ . Этот параметр в значительной степени определяет

 $M_{\text{max*}} = \frac{M_{\text{max}}}{M_{\text{HOM}}}.$ перегрузочную способность синхронной машины

Воспользовавшись рис. 10 можно по заданной перегрузочной способности определить соответствующее относительное значение индуктивного сопротивления  $X_{d*}$ , а затем из выражения

$$
\delta \approx k_x \cdot 10^{-6} \cdot \frac{A_1}{B'_\delta} \cdot \frac{\tau}{X_{d^*}}
$$
 (38)

определить требуемое значение воздушного зазора δ, мм. Коэффициент  $k_x$  в (38) принимают равным  $k_x = 0.27 \div 0.33$ , причем меньшие значения  $k_x$  соответствуют большему значению  $X_{d^*}$ .

Согласно ГОСТ 183 для синхронных двигателей общего назначения  $\frac{M_{\text{max}}}{M_{\text{max}}}$  ≥ 1,65. Например, синхронные двигатели СД2 имеют перегрузочную способность  $1,7 \div 1,8$ , а синхронные двигатели серий СДН2 16-го габарита имеют  $\frac{M_{\text{max}}}{M_{\text{HOM}}} = 1.7 \div 1.9$ , 17-го габарита –  $\frac{M_{\text{max}}}{M_{\text{max}}} = 1.8 \div 2.5$ .

При неравномерном воздушном зазоре и отношении  $\frac{\delta_{\text{max}}}{s} = 1.5$ , которое обычно принимают в синхронных явнополюсных машинах, среднее значение воздушного зазора, мм:

$$
\delta_{\rm cp} = \delta + \frac{\delta_{\rm max} - \delta}{3} \approx 0.78 \cdot \delta_{\rm max} \,. \tag{39}
$$

Полюсы ротора обычно шихтуют из листов, выштампованных заодно с полюсным наконечником. Для полюсов чаще всего применяют листовую сталь марки Ст3 толщиной 1,0 или 1,5 мм. Листы обычно не лакируют, так как имеющаяся на их поверхности тонкая оксидная пленка является достаточной изоляцией для ограничения вихревых токов в полюсных наконечниках, обусловленных пульсацией магнитной индукции в зазоре из-за зубчатости статора.

На рис. 11 показана конструкция полюса ротора синхронной машины, где сердечник полюса 3, выполненный заодно с полюсным наконечником, крепится на шихтованном ободе 2 посредством Т-образного хвостовика. Этот хвостовик запирается в отверстии обода двумя парами стальных клиньев (шпонок) 8. Обод посажен на вал 1. Для предотвращения распушения сердечника полюса с двух сторон предусматривают стальные щеки 4, стянутые шпильками. Щеки имеют заплечики, удерживающие полюсную катушку 5. В пазах полюсного наконечника расположены стержни 6 пусковой (успокоительной) клетки, соединенные с двух сторон короткозамыкающими сегментами *7*.

Ширину сердечника полюса *bm*, мм, определяют по предварительному допустимому значению магнитной индукции в основании сердечник полюса  $B'_m = 1,4 \div 1,6$  Тл :

$$
b_m = \frac{\alpha_i \cdot B'_\delta \cdot \tau \cdot l_i \cdot \sigma'_m}{B'_m \cdot k_{cr} \cdot l'_m},
$$
\n(40)

где *k*ст – коэффициент заполнения сердечника полюса сталью: при толщине листов 1,0 мм  $k_{cr} = 0.95$ , а при толщине 1,5 мм  $k_{cr} = 0.97$ ;

 $l'_m$  – расчетная длина полюса, мм;

 $\Phi$  $\sigma'_m = \frac{\Phi_m}{\Phi}$  – предварительное значение коэффициента рассеяния

полюсов:

$$
\sigma'_{m} = 1 + \frac{350 \cdot k_{\sigma} \cdot \delta_{\rm cp}}{\tau^2},\tag{41}
$$

где  $\delta_{\rm cp}$  и т рассчитывается в мм.

Значение коэффициента  $k_{\sigma}^{}$  зависит от высоты полюсного наконечника *h<sup>р</sup>* и определяется по таблице 10:

*Таблица 10* 

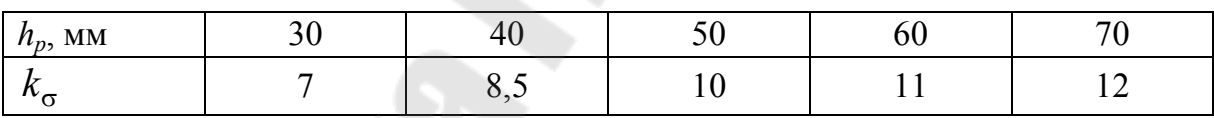

Высоту  $h_p$  принимают по рис. 12.

Ширину полюсного наконечника *bp*, мм, определяют по конструктивному коэффициенту полюсного перекрытия α = 0,68÷0,73:

$$
b_p = \alpha \cdot \tau. \tag{42}
$$

Расчетная длина сердечника полюса, мм:

$$
l'_m = l_m + l_m,\tag{43}
$$

где  $l_m$  – длина полюса, мм;

*l*щ – толщина щеки, мм (рис. 11).

Длину полюса (полюсного наконечника) *l<sup>m</sup>* принимают равной длине сердечника статора *l*<sup>1</sup> или на 10–20 мм меньше.

Толщину нажимной щеки полюса, мм, берут  $l_m = 15 \div 30$  мм.

Предварительное значение высоты полюса *hm*, мм, определяют по одной из приведенных ниже формул:

– машины 10–15 габаритов при 2*р* = 4 и 6:

$$
h_m = (0.45 \div 0.55) \cdot b_p; \tag{44}
$$

при 2*р* ≥ 8:

$$
h_m = 10, 5 \cdot \delta + 80; \tag{45}
$$

– машины 16–20 габаритов

$$
h_m \approx 16 + 33.5 \cdot \sqrt[4]{\tau}.
$$
 (46)

Размеры обода (длину  $l_{06}$  и высоту  $h_{06}$ ) определяют следующим образом. Длина обода, мм:

$$
l_{\text{o6}} = l_m' + \Delta l. \tag{47}
$$

Предварительно Δ*l* = 50 ÷100мм. После расчета полюсной катушки длина обода уточняется и принимается равной наружному размеру катушки по продольной оси машины (рис. 11).

Высота обода, мм:

$$
h_{o6} = \frac{\sigma'_m \cdot \alpha_i \cdot B'_\delta \cdot \tau \cdot l_i}{2 \cdot B'_{o6} \cdot l_{o6}},\tag{48}
$$

где  $B'_{06} = 1,0 \div 1,3$  Тл.

#### **6. РАСЧЕТ ПУСКОВОЙ ОБМОТКИ**

Пусковую (демпферную) обмотку размещают в пазах полюсных наконечников. В двигателях эта обмотка необходима для асинхронного пуска и успокоения качаний ротора. Расчет демпферной обмотки заключается в определении количества и размеров стержней обмотки, а также размеров короткозамыкающих сегментов. Короткозамыкающие сегменты замыкают все стержни с торцов полюса и соединяются с сегментами соседних полюсов, образуя кольцо (рис. 13).

Количество стержней пусковой обмотки на одном полюсе  $N_c = 5 \div 10$ . Стержни обычно имеют круглое сечение, выполняются из меди, а в некоторых случаях для получения повышенного пускового момента – из латуни. Возможна и комбинация: крайние стержни выполняют латунными, а средние – медными.

Площадь поперечного сечения стержня клетки, мм<sup>2</sup>:

$$
\delta'_{\rm c} = \frac{k_{\rm \scriptscriptstyle TR} \cdot \tau \cdot A_1}{N_{\rm c} \cdot \Delta_1},\tag{49}
$$

где  $\Delta_1$  – плотность тока в обмотке статора,  $A/\text{mm}^2$ .

Коэффициент *k*пк для синхронных двигателей принимают  $0, 25 \cdot 10^{-3} \div 0, 35 \cdot 10^{-3}$ . пк  $k_{\text{trk}} = 0.25 \cdot 10^{-3} \div 0.35 \cdot 10^{-3}$ 

Диаметр стержня пусковой обмотки, мм:

$$
d_{\rm c} \approx 1,13 \cdot \sqrt{S_{\rm c}'}.\tag{50}
$$

Полученное по (50) значение округляют до 0,5 мм. Затем уточняют площадь поперечного сечения стержня, мм<sup>2</sup>: 4 2 с с *d S*  $\pi \cdot$  $=\frac{\pi a_c}{4}$ .

Длина стержня,мм:

$$
l_{\rm cr} = l_p + (0.2 \div 0.4) \cdot \tau,\tag{51}
$$

где *lр* – длина полюсного наконечника, мм.

Зубцовый шаг на полюсном наконечнике, мм:

$$
t_2 = \frac{b_p - d_c - 2 \cdot e}{N_c - 1},\tag{52}
$$

где *е* – расстояние от края полюсного наконечника до первого паза, обычно *е* = 3 ÷10 мм (рис. 11).

В целях уменьшения добавочных потерь в синхронных двигателях и исключения «прилипания» ротора к сердечнику статора зубцовый шаг  $t_2$  и число стержней  $N_c$  выбирают такими, чтобы соблюдались условия:

$$
t_2 \ge 0.8 \cdot t_1;
$$
  $(N_c - 1) \cdot \left[1 - \frac{t_2}{t_1}\right] > 0.75.$  (53)

Исходя из этого, необходимо найденное по (52) значение зубцового шага проверить на соответствие указанным требованиям и в случае их невыполнения сделать пересчет, задавшись другими значениями  $N_c$  или  $z_1$ .

Пазы на роторе выбирают круглые полузакрытые.

Диаметр паза, мм:

$$
d_{\text{n2}} = d_{\text{c}} + \Delta_{\text{np}},\tag{54}
$$

где  $\Delta_{\text{np}} = 0.2$  мм – припуск на штамповку и укладку стержней в пазы.

Ширина шлица паза  $b_{\mu 2} = 3 \div 4$  мм, а высота шлица паза  $h_{\text{m2}} = 2 \div 3$  MM.

Короткозамыкающие сегменты выполняют из медных шин (прил. 3) сечением *S*<sup>к</sup>.<sup>з</sup> , равным приблизительно половине суммарного сечения стержней одного полюса, мм<sup>2</sup>:

$$
S_{\kappa,3} = a_{\kappa} \cdot b_{\kappa} \approx 0.5 \cdot N_{\rm c} \cdot S_{\rm c},\tag{55}
$$

при этом толщина шины  $a_{\kappa}$  должна быть не менее  $\frac{2a_{\kappa}c}{2}$ . 3  $2 \cdot d_{\rm c}$ 

# **7. РАСЧЕТ МАГНИТНОЙ ЦЕПИ**

Расчет магнитной цепи выполняют с целью определения МДС обмотки возбуждения *F*ов, необходимой для создания магнитного потока машины Ф, при холостом ходе. Требуемое значение магнитного потока в воздушном зазоре, Вб:

$$
\Phi = \frac{E_{10}}{4 \cdot k_B \cdot f_1 \cdot \omega_1 \cdot k_{\text{051}}},\tag{56}
$$

где *Е*10 – ЭДС фазы обмотки статора в режиме холостого хода, равная номинальному напряжению  $E_{10} = U_{1\text{HOM}}$ ;

 $k_B$  – уточненное значение коэффициента формы поля, определяют по рис. 1 в зависимости от конструктивного коэффициента полюсного перекрытия α, принятого при расчете ширины полюсного наконечника *bр*, см. (42).

Затем уточняют максимальное значение магнитной индукции в воздушном зазоре, Тл:

$$
B_{\delta} = \frac{\Phi \cdot 10^6}{\alpha_i \cdot \tau \cdot l_i},\tag{57}
$$

где α*<sup>i</sup>* – коэффициент полюсного перекрытия, определяемый по рис. 1, в зависимости от α.

Расчет магнитной цепи ведут на пару полюсов и он заключается в определении магнитного напряжения отдельных участков магнит-

ной цепи. В явнополюсной синхронной машине различают следующие участки магнитной цепи (рис. 14): воздушный зазор δ, зубцовый слой статора  $h_{z1}$ , спинку статора  $l_{c1}$ , зубцовый слой ротора  $h_{c2}$ , полюс ротора *hm*, обод ротора *l*об, стык между полюсом и ободом *h<sup>m</sup>* об.

# *Магнитное напряжение воздушного зазора, А*

$$
F_{\delta} = 0.8 \cdot B_{\delta} \cdot \delta_{\rm cp} \cdot k_{\delta} \cdot 10^3, \tag{58}
$$

где  $k_\delta$  – коэффициент воздушного зазора, учитывает влияние зубчатости статора и ротора на магнитное сопротивление воздушного зазора:

$$
k_{\delta} = k_{\delta 1} \cdot k_{\delta 2}.
$$
 (59)

Значения коэффициентов  $k_{\delta1}$  и  $k_{\delta2}$  при полузакрытых и полуоткрытых пазах статора и полузакрытых пазах ротора:

$$
k_{\delta l} = \frac{t_1 + 10 \cdot \delta_{cp}}{t_1 - b_{n1} + 10 \cdot \delta_{cp}};
$$
 (60)

$$
k_{\delta 2} = \frac{t_2 + 10 \cdot \delta_{\rm cp}}{t_2 - b_{\rm m2} + 10 \cdot \delta_{\rm cp}},
$$
\n(61)

где  $t_1$  и  $t_2$  – зубцовые шаги статора и ротора;

 $b_{\text{m1}}$  и  $b_{\text{m2}}$  – ширина паза статора и шлица паза ротора; при полузакрытых пазах на статоре  $b_{n1}$  – ширина прорези паза.

#### *Магнитное напряжение зубцового слоя статора, А*

Для явнополюсных синхронных машин для изготовления сердечника статора в настоящее время применяют холоднокатаные изотропные стали марок 2013, 2312, а для большой мощности – 2411.

При прямоугольных полуоткрытых и открытых пазах статора (рис. 6) находят ширину зубца в наиболее узком месте, мм:

$$
b_{z1min} = t_1 - b_{n1}.
$$
 (62)

Магнитная индукция в минимальном сечении зубца равна, Тл:

$$
B_{z1\max} = \frac{B_{\delta} \cdot t_1}{k_{\text{cl}} \cdot b_{z1\min}},\tag{63}
$$

где *k*<sup>с</sup>1 = 0,95 – коэффициент заполнения пакета сталью.

Если по (63) величина  $B_{z1max} \le 1.8$  Тл, то расчет магнитного напряжения ведем по магнитной индукции в сечении зубца на высоте 1/3 от его наиболее узкого места, где ширина зубца равна, мм:

$$
b_{z1(1/3)} = \frac{\pi \cdot [D_1 + (2/3) \cdot h_{z1}]}{z_1} - b_{n1}.
$$
 (64)

Магнитная индукция в сечении зубца  $b_{z1(1/3)}$ , Тл:

$$
B_{z1(1/3)} = \frac{B_{\delta} \cdot t_1}{k_{c1} \cdot b_{z1(1/3)}}.
$$
 (65)

Напряженность  $H_{z1}$  определяют по основной кривой намагничивания для соответствующей марки стали (прил. 5-7).

Если же по (63) величина  $B_{z\text{max}} > 1.8$  Тл, то магнитную индукцию определяют в трех поперечных сечениях зубца: минимальном, шириной  $b_{z1\text{min}}$ , максимальном

$$
b_{z1\max} = t_1' - b_{n1},\tag{66}
$$

и в среднем:

$$
b_{z1cp} = 0.5 \cdot (b_{z1max} - b_{z1min}). \tag{67}
$$

Максимальное зубцовое деление, мм:

$$
t_1' = \frac{(D_1 + 2 \cdot h_1) \cdot \pi}{z_1}.
$$
 (68)

Магнитная индукция в максимальном и среднем сечениях зубца, Тл:

$$
B_{z1\min} = \frac{B_{\delta} \cdot t_1}{k_{c1} \cdot b_{z1\max}};
$$
\n(69)

$$
B_{z1cp} = \frac{B_{\delta} \cdot t_1}{k_{c1} \cdot b_{z1cp}}.
$$
 (70)

Затем по кривым намагничивания для зубцов (прил. 9, 10) определяют напряженность поля  $H_{z1\text{max}}$ ,  $H_{z1\text{min}}$ ,  $H_{z1\text{cp}}$ , при этом расчет коэффициентов, учитывающих ответвление магнитного потока в паз ведут по формулам:

— для  $B_{z1\text{max}}$ :

$$
k_{\text{n1max}} = \frac{t_1}{b_{z1\min} \cdot k_{c1}};
$$
\n(71)

– для  $B_{z1\text{min}}$ :

$$
k_{\text{n1min}} = \frac{t_1'}{b_{z1\text{max}} \cdot k_{\text{cl}}};
$$
\n(72)

– для  $B_{z1c}$ :

$$
k_{\text{n1cp}} = 0.5 \cdot (k_{\text{n1 max}} + k_{\text{n1 min}}). \tag{73}
$$

Расчетное значение напряженности поля в зубце статора, А/м:

$$
H_{z1} = \frac{H_{z1\text{max}} + 4 \cdot H_{z1\text{cp}} + H_{z1\text{min}}}{6}.
$$
 (74)

Магнитное напряжение зубцового слоя статора определяют по формуле, А:

$$
F_{z1} = H_{z1} \cdot h_{z1} \cdot 10^{-3},\tag{75}
$$

где *hz*1 – высота зубца, мм.

#### *Магнитное напряжение зубцового слоя ротора, А*

Полюсы с полюсными наконечниками выполнены из конструкционной стали марки Ст3 толщиной 1 мм. Ширина зубца на расстоянии 1/3 от поверхности полюсного наконечника равно, мм:

$$
b_{z2(1/3)} = \frac{D_1 - 2 \cdot \delta - (2/3) \cdot h_{z2}}{D_1 - 2 \cdot \delta} \cdot t_2 - 0.94 \cdot d_{\text{n2}},\tag{76}
$$

где *d*<sup>п</sup>2 – диаметр паза ротора, мм;

 $h_{z2} = d_{\text{n2}} + h_{\text{m2}}$  – высота зубца ротора, мм;

*h*<sup>ш</sup>2 – высота шлица.

Магнитная индукция в зубце ротора:

$$
B_{z2(1/3)} = \frac{B_{\delta} \cdot t_2 \cdot l_i}{k_{c2} \cdot b_{z2(1/3)} \cdot l_m}.
$$
 (77)

Напряженность поля в зубце ротора, при магнитной индукции *Bz*2(1/3), определяется по приложению 8.

Магнитное напряжение зубцового слоя ротора, А:

$$
F_{z2} = H_{z2} \cdot h_{z2} \cdot 10^{-3}.
$$
 (78)

#### *Магнитное напряжение спинки статора, А*

Магнитная индукция в спинке статора определяется:

$$
B_{\rm cl} = \frac{0.5 \cdot \alpha_i \cdot \tau \cdot B_{\delta}}{k_{\rm cl} \cdot h_{\rm cl}},\tag{79}
$$

где  $h_{c1}$  – высота спинки статора, мм.

Напряженность поля в спинке статора при  $B_{c1}$  находится из приложения 5.

Длина средней силовой линии в спинке статора, мм:

$$
L_{\rm cl} = \frac{\pi}{2p} \cdot (D_{\rm H1} - h_{\rm cl}).
$$
\n(80)

Магнитное напряжение спинки статора, А:

$$
F_{\rm cl} = \xi \cdot H_{\rm cl} \cdot L_{\rm cl} \cdot 10^{-3},\tag{81}
$$

где ξ – коэффициент, учитывающий неравномерное распределение магнитной индукции в спинке статора вдоль магнитной линии, берется из рис. 15.

Коэффициент магнитного насыщения сердечника статора и зубцового слоя ротора:

$$
k_{\mu 1} = \frac{F_{\delta z c}}{2 \cdot F_{\delta}},\tag{82}
$$

(83)

где  $F_{\delta zc} = 2 \cdot F_{\delta} + 2 \cdot F_{z1} + 2 \cdot F_{z2} + F_{c1}$ .

#### *Магнитное напряжение полюса*

Коэффициент рассеяния полюсов ротора определяется из выражения:

$$
\sigma_m = \sigma'_m \cdot k_{\mu 1},\tag{84}
$$

где  $\sigma'_m$  – предварительное значение коэффициента рассеяния полюсов (41).

Магнитная индукция в основании полюса, Тл:

$$
B_m = \frac{\Phi \cdot \sigma_m \cdot 10^6}{l'_m \cdot b_m \cdot k_{cr}},\tag{85}
$$

где *bm* – ширина сердечника полюса, мм (40);

 $k_{cr}$  – коэффициент заполнения сердечника полюса сталью.

Напряженность поля в полюсе при  $B_m$  находится по приложению 8.

Магнитное напряжение полюса:

$$
F_m = H_m \cdot \left(h_m + h_p\right) \cdot 10^{-3},\tag{86}
$$

где  $H_m$  – напряженность поля у основания полюса, А/м.

# Магнитное напряжение обода

Магнитная индукция в ободе ротора:

$$
B_{\text{o6}} = \frac{\Phi \cdot \sigma_m \cdot 10^6}{2 \cdot l_{\text{o6}} \cdot h_{\text{o6}} \cdot k_{\text{cr}}},\tag{87}
$$

где  $l_{06}$  и  $h_{06}$  – соответственно длина и высота обода, мм, определяются по формулам  $(47)$  и  $(48)$ .

Напряженность поля в ободе при  $B_{.06}$  находится по приложению 8. Длина средней силовой линии в ободе:

$$
L_{o6} = \frac{\pi}{2p} \cdot [D_1 - 2 \cdot \delta - 2 \cdot (h_m + h_p) - h_{o6}].
$$
 (88)

Магнитное напряжение обода, А:

$$
F_{\text{o6}} = H_{\text{o6}} \cdot L_{\text{o6}} \cdot 10^{-3}.
$$
 (89)

#### Магнитное напряжение стыка между полюсом и ободом, А

Магнитное напряжение стыка между полюсом и ободом определяют по приближенной формуле:

$$
F_{m00} \approx 250 \cdot B_m,\tag{90}
$$

где  $B_m$  – магнитная индукция в основании полюса, Тл (85).

Магнитодвижущая сила обмотки возбуждения синхронного двигателя в режиме холостого хода на пару полюсов определяется суммой магнитных напряжений:

$$
F_{\text{OB}} = 2 \cdot F_{\delta} + 2 \cdot F_{z1} + 2 \cdot F_{z2} + F_{\text{cl}} + 2 \cdot F_m + F_{\text{O5}} + 2 \cdot F_{m \, \text{O5}}. \tag{91}
$$

Задавшись рядом относительных значений ЭДС статора  $E_{10^*} = \frac{E_{10}}{U_{1\text{HOM}}}$ , например 0,5; 1,0; 1,1; 1,2; 1,3 и, рассчитав для каждого

из этих значений  $F_{\text{OB}}$ , построим характеристику холостого хода син-

хронного двигателя в относительных единицах  $E_{10^*} = f(F_{0^*})$ . За базовое значение относительной МДС  $F_{\text{OB}}$  принята МДС, соответствующая ЭДС статора  $E_{10} = U_{1}$ <sub>ном</sub>.

Характеристику холостого хода машины  $E_{10^*} = f(F_{0B^*})$  сравнивают с нормальной характеристикой холостого хода явнополюсных синхронных машин:

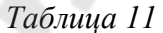

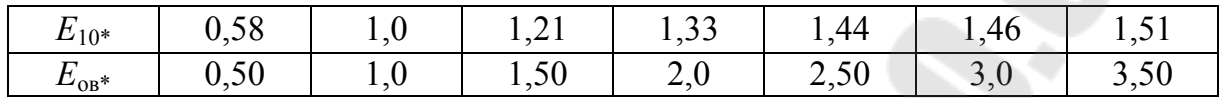

Обе характеристики холостого хода, построенные в одних осях координат, должны мало отличаться друг от друга.

Для удобства расчета магнитной цепи следует составить таблицу.

### 8. ПАРАМЕТРЫ ОБМОТКИ СТАТОРА

Для построения векторных диаграмм, а также для расчета режима холостого хода, номинальных параметров и рабочих характеристик необходимо знать параметры обмотки статора.

Активное сопротивление обмотки статора, Ом, определяется:

$$
r_1 = \rho_c \cdot \omega_1 \cdot l_{\text{1cp}} \cdot 10^3 / n_{\text{cm}} \cdot a_1 \cdot S_{\text{1cm}} \,, \tag{92}
$$

где  $l_{\text{lep}}$  – средняя длина витка обмотки статора,

$$
l_{1cp} = 2 \cdot (l_1 + l_{1n}), \tag{93}
$$

 $l_{1\pi}$  – средняя длина лобовой части обмотки статора,

$$
l_{1\pi} = \frac{t_1 \cdot y_1}{\sqrt{1 - \left[ (b_{\pi 1} + 3.5)/t_1 \right]^2}} + h_{z1} + 50,\tag{94}
$$

 $\rho_c$  – удельное электрическое сопротивление меди при расчетной рабочей температуре, берется из таблицы 12.

Таблица 12

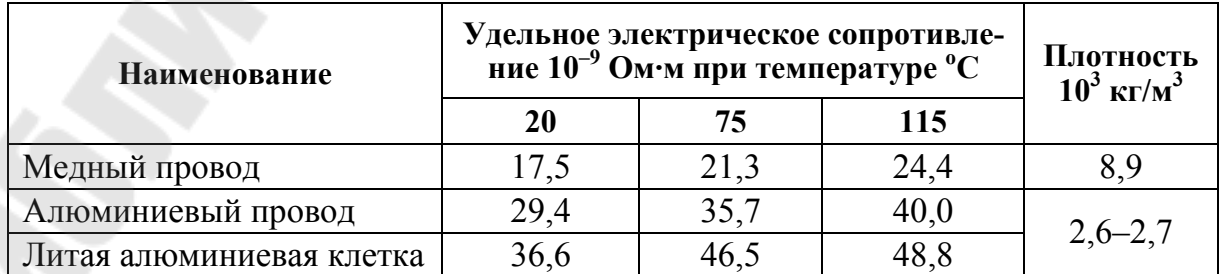

Известно, что с ростом температуры удельное сопротивление меди и алюминия увеличивается. В соответствии с ГОСТ 183-74 расчетная рабочая температура принимается равной 75 °С для обмоток с изоляцией классов нагревостойкости А, Е, В и 115 °С для обмоток с изоляцией классов нагревостойкости  $F$  и  $H$ .

Расчет средней длины витка обмотки жестких катушек для высоковольтных машин (6 или 10 кВ) выполняют по (93), а затем увеличивают ее на 40 мм.

Активное сопротивление обмотки фазы статора в относительных единицах:

$$
r_{1*} = r_1 \cdot \frac{I_{1HOM}}{U_{1HOM}},
$$
\n(95)

где  $I_{\text{HOM}}$  и  $U_{\text{HOM}}$  – номинальные значения фазных тока и напряжения. Проверка правильности определения  $r_{1*}$ :

$$
r_{1*} = \frac{\pi \cdot D_1 \cdot A_1 \cdot \Delta_1 \cdot l_{\rm cpl}}{114 \cdot 10^4 \cdot m_1 \cdot U_{\rm 1HOM}}.
$$
 (96)

Формула (96) определяет  $r_{1*}$  при температуре 20 °С, поэтому  $r_{1*}$ , найденное по (95), также необходимо привести к температуре 20 °С.

$$
r_{1^*20\,^{\circ}\text{C}} = r_{1^*75\,^{\circ}\text{C}} \cdot 0.82. \tag{97}
$$

Индуктивное сопротивление рассеяния фазы статора  $X_1$  обусловлено полями рассеяния пазовой и лобовой частей обмотки, а также высшими гармониками поля в воздушном зазоре (дифференциальное рассеяние) и определяется по следующей формуле:

$$
X_1 = \frac{1,58 \cdot f_1 \cdot l_1 \cdot \omega_1^2}{p \cdot q_1 \cdot 10^8} (\lambda_{\rm nl} + \lambda_{\rm nl} + \lambda_{\rm nl}),
$$
\n(98)

где  $\lambda_{\text{nl}}, \lambda_{\text{nl}}, \lambda_{\text{nl}}$  – соответственно, коэффициенты пазового, дифференциального и лобового рассеяния.

Коэффициент удельной проводимости паза  $\lambda_{n}$ состоит из двух составляющих: одной пропорциональной проводимости между стенами паза,  $\lambda_{\pi}$  и другой – проводимости по коронкам зубцов  $\lambda_{\kappa}$ ,

$$
\lambda_{\rm nl} = \lambda_{\rm n} + \lambda_{\rm \kappa} \,. \tag{99}
$$

Коэффициент магнитной проводимости пазового рассеяния между стенками паза при прямоугольном открытом пазе находится (рис. 16, *в*)

$$
\lambda_{\rm n} = \frac{h_{\rm 1} - h^{\prime \prime}}{3 \cdot b_{\rm n1}} \cdot k_{\rm \beta} + \frac{h_{\rm 1} + h_{\rm \kappa1} + h_{\rm \kappa1}}{b_{\rm n1}} \cdot k^{\prime}_{\rm \beta} + \frac{h^{\prime \prime}_{\rm 1}}{4 \cdot b_{\rm n1}}, \tag{100}
$$

где *h*1 – размер обмотки, мм (рис. 16, *в*);

 $k_{\beta}$ ,  $k^{\prime}_{\beta}$  – коэффициенты, определяемые по рис. 17.

Коэффициент  $\lambda_{\kappa}$  определяют по формуле:

$$
\lambda_{\kappa} = [\alpha \cdot \lambda'_{\kappa} + (0.22 + 0.32 \sqrt{\frac{t_1 - b_{\text{m1}}}{b_{\text{m1}}}}) (1 - \alpha)] k'_{\beta}, \qquad (101)
$$

где  $t_1$  – зубцовое деление статора;

 $b_{\text{m1}}$  – ширина шлица (при открытых пазах  $b_{\text{m1}} = b_{\text{n1}}$ );

 $\alpha = 0, 71 -$  коэффициент полюсного перекрытия;

 $\lambda_{\kappa}$  – находится по рис. 18 в зависимости от отношения  $b_{\rm ml}$  /  $\delta_{\rm cp} \cdot k_\delta$  .

При больших отношения  $b_{\text{m1}} / \delta_{\text{cp}} \cdot k_{\delta}$  проводимость  $\lambda'_{\kappa}$  может оказаться отрицательной (рис. 18), что приводит к уменьшению  $\lambda_{\rm nl}$ . Это уменьшение связано с искривлением силовых линий поля рассеяния вблизи воздушного зазора по сравнению с прямолинейным законом их распределения, как это принято при выводе формулы для  $\lambda_{\textrm{\tiny{H}}}$ .

Коэффициент магнитной проводимости дифференциального рассеяния определяют по формуле:

$$
\lambda_{\rm \mu 1} \approx 0.03 \cdot \tau \cdot \alpha_i / \delta_{\rm cp} \cdot k_\delta \cdot q_1. \tag{102}
$$

Коэффициент магнитной проводимости рассеяния лобовых частей обмотки статора:

$$
\lambda_{\rm \pi 1} = 0.34 \cdot \frac{q_1}{l_1} \cdot (l_{\rm \pi 1} - 0.64 \cdot \beta \cdot \tau). \tag{103}
$$

Индуктивное сопротивление рассеяния одной фазы обмотки статора, Ом:

$$
X_1 = \frac{1.58 \cdot f_1 \cdot l_1 \cdot \omega_1^2}{p \cdot q_1 \cdot 10^8} \cdot \lambda_1.
$$
 (104)
Индуктивное сопротивление рассеяния обмотки статора в относительных единицах:

$$
X_{1*} = X_1 \cdot \frac{I_{1\text{HOM}}}{U_{1\text{HOM}}}.
$$
 (105)

Проверка правильности определения  $X_{1*}$ :

$$
X_{1*} = \frac{0.39 \cdot D_1 \cdot A_1^2 \cdot l_1 \cdot \lambda_1 \cdot 10^{-7}}{m_1 \cdot U_{1_{\text{HOM}}} \cdot l_{1_{\text{HOM}}} \cdot z_1}.
$$
 (105')

Индуктивное сопротивление взаимной индукции по продольной оси в относительных единицах:

$$
X_{ad^*} = k_{ad} \cdot F_{a \text{ HOM}}/2 \cdot k_{\mu 0,5} \cdot F_{\delta \text{ HOM}},\tag{106}
$$

где  $k_{ad}$  – коэффициент приведения МДС реакции якоря по продольной оси (по рис. 19);

 $F_{\text{aHOM}}$  – МДС обмотки статора (якоря) на пару полюсов, А, соответствующая номинальному току  $I_{\text{HOM}}$ :

$$
F_{\text{aHOM}} = \frac{0.9 \cdot m_1 \cdot I_{\text{HOM}} \cdot \omega_1 \cdot k_{\text{o61}}}{p},\tag{107}
$$

где  $F_{\delta\text{HOM}}$  – магнитное напряжение воздушного зазора при ЭДС  $E_{10} = U_{1}$ 

 $k_{\mu 0,5}$  – коэффициент, учитывающий влияние магнитных напряжений стали и зазора между полюсом и ярмом для ненасыщенной машины; он может быть найден из расчета магнитной цепи при магнитном потоке, соответствующем ЭДС

$$
E_{10} = 0.5 \cdot U_{1_{\text{HOM}}}.
$$

$$
k_{\mu 0,5} = \frac{F_{\text{B.0.0,5}}}{2 \cdot (F_{\delta 0,5} + F_{m,\text{05.0,5}})},
$$
(108)

где  $F_{B,0,0.5}$ ,  $F_{\delta 0.5}$ ,  $F_{m.05,0.5}$  – магнитные напряжения соответственно обмотки возбуждения, воздушного зазора, стыка между полюсом и ободом при ЭДС  $E_{10} = 0.5 \cdot U_{1}$ <sub>ном</sub> в режиме холостого хода.

Индуктивное сопротивление взаимной индукции по поперечной оси в относительных единицах:

$$
X_{aq^*} = \frac{k_{aq} \cdot F_{\text{aHOM}}}{2 \cdot k_{\mu 0,5} \cdot F_{\text{bHOM}}} \cdot \frac{1 + k_{\delta}}{2},\tag{109}
$$

где  $k_{aa}$  – коэффициент приведения МДС реакции якоря по поперечной оси (по рис. 19);

 $k_{\delta} = k_{\delta 1} \cdot k_{\delta 2}$  – коэффициент воздушного зазора.

Синхронное индуктивное сопротивление обмотки статора по продольной оси (о. е.):

$$
X_{d^*} = X_{ad^*} + X_{1^*}.
$$
\n(110)

Синхронное индуктивное сопротивление обмотки статора по поперечной оси (о. е.):

$$
X_{q^*} = X_{aq^*} + X_{1^*}.\tag{111}
$$

## 9. ОПРЕДЕЛЕНИЕ МАГНИТОДВИЖУЩЕЙ СИЛЫ (МДС) ОБМОТКИ ВОЗБУЖДЕНИЯ ПРИ НАГРУЗКЕ

Магнитодвижущую силу обмотки возбуждения при нагрузке  $F_{\text{\tiny B,HOM}}$  рассчитывают по векторной диаграмме, построенной по уравнению напряжения:

$$
\underline{U}_1 = \underline{E}_{1H} + j \cdot I_1 \cdot X_1 + I_1 \cdot r_1, \qquad (112)
$$

где  $\underline{E}_{1H}$  – ЭДС синхронной машины при нагрузке, т. е. ЭДС, наведенная результирующим магнитным потоком (с учетом реакции якоря).

При построении векторной диаграммы целесообразно использовать относительные значения параметров тока, напряжения, ЭДС и МДС.

Для более точного определения потока рассеяния полюсов при нагрузке необходимо иметь частичные характеристики намагничивания:

$$
\Phi_* = E_{10^*} = f(F_{\delta z c^*}), \quad \Phi_{m^*} = f(F'_{p^*}),
$$
  

$$
\Phi_{\delta^*} = \Phi_{m^*} - \Phi_* = f(F_{\delta z c^*}).
$$

Здесь принято:  $\Phi_* = \frac{\Phi}{\Phi_{H}}$ ,  $\Phi_{\delta^*} = \frac{\Phi_{\delta}}{\Phi_{H}}$ ,  $\Phi_{m^*} = \frac{\Phi_{m}}{\Phi_{H}}$ ,

где Ф<sub>и</sub> - базовое значение потока при номинальном фазном напряжении.

$$
F_{\delta z c^*} = \frac{F_{\delta z c}}{F_{\text{B.O.HOM}}}, \quad F'_{p^*} = \frac{F'_{1p}}{F_{\text{B.O.HOM}}},
$$

где  $F_{\text{B.O,HOM}}$  – базовое значение МДС обмотки возбуждения при холостом ходе и номинальном фазном напряжении.

Для оценки насыщения машины необходимо построить зависимость  $E_* = f(k_{\text{ul}})$ (рис. 33).

Указанные графики строятся по данным расчета магнитной цепи машины.

Рассмотрим порядок построения векторной диаграммы явнополюсной синхронной машины (рис. 20) и определения МДС обмотки возбуждения  $F_{\text{BH}}$  для номинального режима работы.

1. В соответствии с номинальными значениями тока статора  $I_{\text{1HOM}}$  и фазного напряжения  $U_{\text{1HOM}}$  выбираем масштабы тока  $m_i$ , А/мм и напряжения  $m_U$ , В/мм, учитывая угол фазового сдвига  $\varphi_{\text{lHOM}}$  строят векторы  $I_{1\text{HOM}}$  и  $U_{1\text{HOM}}$ . Вектор тока опережает вектор напряжения на угол  $\varphi_{\text{lHOM}}$ .

2. Из конца вектора  $U_{1_{\text{HOM}}}$  проводим вектор падения напряжения в активном сопротивлении  $I_{1_{\text{HOM}}} \cdot r_1$  (параллельно вектору тока) и из конца последнего - вектор падения напряжения в индуктивном сопротивлении  $j \cdot I_{1}$ <sub>ном</sub>  $X_1$  (перпендикулярно вектору тока). Как видно из выражения (112), для получения вектора ЭДС обмотки статора указанные падения напряжения берут со знаком минус, т. е. вычитают. В крупных машинах падение напряжения в активном сопротивлении относительно мало и им можно пренебречь.

3. Используя результаты расчета магнитной цепи строим график  $E_{10} = f(k_{\mu 1})$  (рис. 21), по которому для ЭДС  $E_{1H}$  определяем соответствующее значение коэффициента магнитного насыщения  $k_{\mu l}$ , а затем по рис. 22 находим коэффициенты  $\chi_d$ ,  $\chi_q$ ,  $k$ . Если магнитная цепь машины не насыщена, то продольные и поперечные магнитные поля не оказывают взаимного влияния, т. е. действуют независимо. Но обычно магнитные цепи синхронных машин насыщены и взаимное влияние продольного и поперечного магнитных полей в нагруженной машине необходимо учитывать. Это достигается умножением МДС  $F_{ad}$  и  $F_{ag}$  соответственно на коэффициенты  $\chi_d$ ,  $\chi_q$ :

$$
F'_{ad} = F_{ad} \cdot \chi_d \; ; \; F'_{aq} = F_{aq} \cdot \chi_q \,. \tag{113}
$$

Коэффициенты  $\overline{\chi}_d$  и  $\overline{\chi}_q$  относятся к машинам с равномерным воздушным зазором  $(\frac{\delta_{\text{max}}}{s} = 1)$ , а коэффициенты  $\tilde{\chi}_d$  и  $\tilde{\chi}_q$  – к машинам с неравномерным зазором ( $\frac{\delta_{\text{max}}}{s} = 1.5$ ), как в нашем случае.

4. По результатам расчета магнитной цепи строим график  $E_{10*} = f(F_{\delta z}(\epsilon))$ (рис. 23). Затем определяем МДС статора (якоря)  $F_{\text{anom}}$ по (107) и МДС статора (якоря) по поперечной оси с учетом магнитного насыщения

$$
\frac{F_{aq^*}}{\cos \psi_1} = \widetilde{\chi}_q \cdot k_{ad} \cdot F_{a \text{HOM}^*}
$$
 (114)

и по рис. 23, - соответствующую ей ЭДС. В относительных единицах  $\frac{E_{aq^*}}{\cos \psi_1}$ . Затем вычисляем значение  $\frac{E_{aq}}{\cos \psi_1}$  в абсолютных единицах

$$
\frac{E_{aq}}{\cos \psi_1} = \left(\frac{E_{aq^*}}{\cos \psi_1}\right) \cdot U_{1\text{HOM}} \tag{115}
$$

и суммируем вектор этой ЭДС с вектором падения напряжения в индуктивном сопротивлении, т. е. с вектором  $(-j \cdot I_{1\text{HOM}} \cdot X_1)$ . В результате на векторной диаграмме получаем точку  $O$  (рис. 20). Соединив эту точку с точкой О, получаем прямую ОО, образующую с вектором тока  $I_{1}$ <sub>ном</sub> угол  $\psi_1$ .

5. Опустив перпендикуляр из конца вектора  $(-j \cdot I_{\text{HOM}} \cdot X_1)$  на линию ОQ, находим векторы ЭДС:  $E_{ad}$  – ЭДС, наведенную результирующим магнитным потоком по продольной оси, и  $E_{aq}$  - ЭДС, наведенную результирующим магнитным потоком по поперечной оси.

6. Из графика  $E_{10*} = f(F_{570*})$ , отложив по оси ординат значение  $E_{2d^*}$ , получим на оси абсцисс МДС по продольной оси  $F_{2d^*}$ .

7. Далее определяем МДС продольной реакции якоря с учетом размагничивающего действия МДС поперечной реакции якоря:

$$
F^{\prime\prime}{}_{ad} = F_{a\text{HOM}^*} (k_{ad} \cdot \chi_d \cdot \sin \psi_1 + \tilde{k} \cdot \frac{\tau}{\delta} \cdot \cos \psi_1). \tag{116}
$$

8. Используя результаты расчета магнитной цепи, строим графики  $\Phi_{\sigma^*} = f(F_{\delta z \sigma^*})$  и  $\Phi_{m^*} = f(F'_{p^*})$  (рис. 23). Отложив на оси абсцисс сумму  $F_{2d^*} + F''_{ad^*}$  по характеристике  $\Phi_{\sigma^*} = f(F_{\delta z \sigma^*})$ , найдем поток рассеяния в основании полюса Ф<sub> $\sigma$ \*</sub>.

9. По потоку полюса  $\Phi_{m^*} = \Phi_{2d^*} + \Phi_{\sigma^*}$  из характеристики  $\Phi_{m^*} = f(F'_{p^*})$  определим магнитное напряжение ротора при нагрузке  $F_{\text{dust}}$ .

Находят МДС обмотки возбуждения при нагрузке в относительных единицах:

$$
F_{\text{BH}} = F_{2d^*} + F''_{ad^*} + F_{p\text{H}^*},\tag{117}
$$

и в физических единицах, А

$$
F_{\rm BH} = F_{\rm BH}^* + F_{\rm B.O.HOM} \,. \tag{118}
$$

## 10. РАСЧЕТ ОБМОТКИ ВОЗБУЖДЕНИЯ

Для питания обмотки возбуждения в современных синхронных машинах применяют тиристорные возбудительные устройства. Технические данные некоторых из этих устройств приведены в таблице 13. Применение пониженного напряжения для питания обмотки возбуждения позволяет повысить ток возбуждения  $I_{\rm B}$  и получить небольшое число витков в полюсной катушке при большом сечении проводника. Эта мера способствует лучшему заполнению катушек медью и более эффективному отводу теплоты от них.

Таблица 13

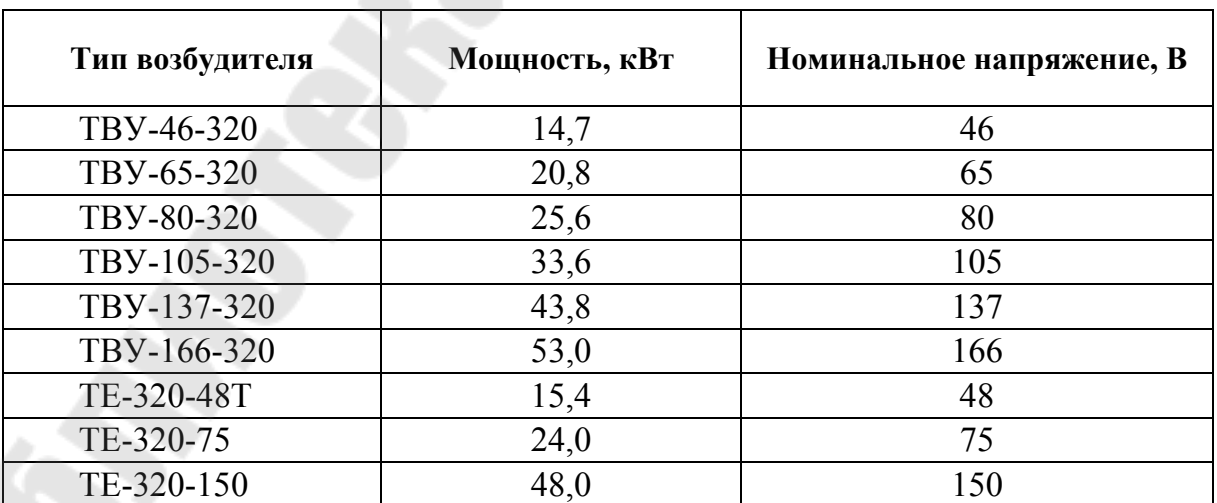

Технические данные тиристорных возбудителей

Примечание. Все устройства рассчитаны на номинальный ток 320 А.

У явнополюсных синхронных машин с *h* ≤ 500 мм питание системы возбуждения, как правило, осуществляется от дополнительных обмоток, закладываемых в те же пазы статора, где расположена основная обмотка [3].

Напряжение на обмотку возбуждения подают через контактные кольца и металлографические щетки марки МТ4. В связи с этим при нахождении напряжения должно быть учтено падение напряжения в щеточном контакте ∆ $U_{\text{m}} \approx 2 \text{B}$ .

В синхронных машинах мощностью свыше 100 кВт получили применение однослойные катушки из неизолированной медной проволоки прямоугольного сечения от 30 до 300 мм 2 , намотанной на ребро. Изоляцию обмотки ротора выполняют по рис. 24 и таблице 14. Крайние витки катушки выполняют с усиленной изоляцией, толщиной  $\approx 2$  мм.

Проверка возможности размещения обмоток полюса в междуполюсном окне состоит в расчете размеров катушек по ширине и высоте с последующим вычерчиванием в масштабе эскиза междуполюсного окна.

В тех случаях, когда между соседними полюсами недостаточно места для размещения обмотки, однослойные катушки выполняют ступенчатыми из двух секций. Секцию катушки со стороны сердечника ротора выполняют из медной полосы меньшей ширины при равновеликой площади поперечного сечения проводника.

При определении размеров катушек следует иметь в виду, что при намотке и пропитке катушки разбухают. Это разбухание учитывают умножением высоты полюса на коэффициент 1,03.

*Таблица 14* 

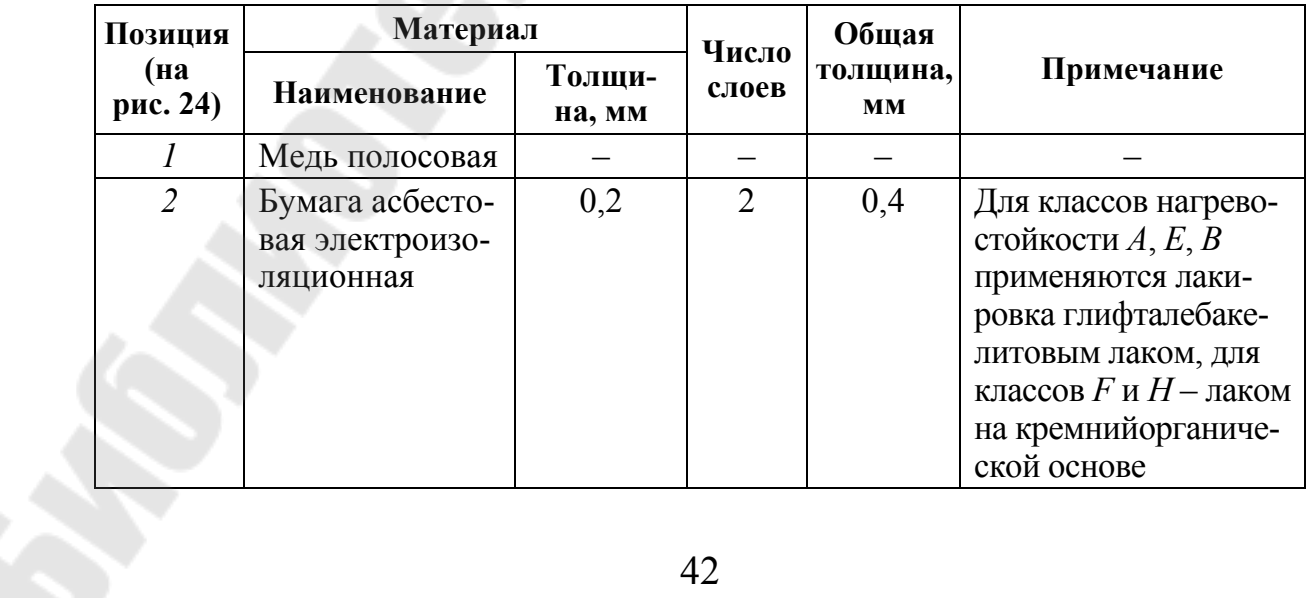

#### **Изоляция катушек явнополюсных синхронных машин мощностью свыше 100 кВт**

*Окончание табл. 14* 

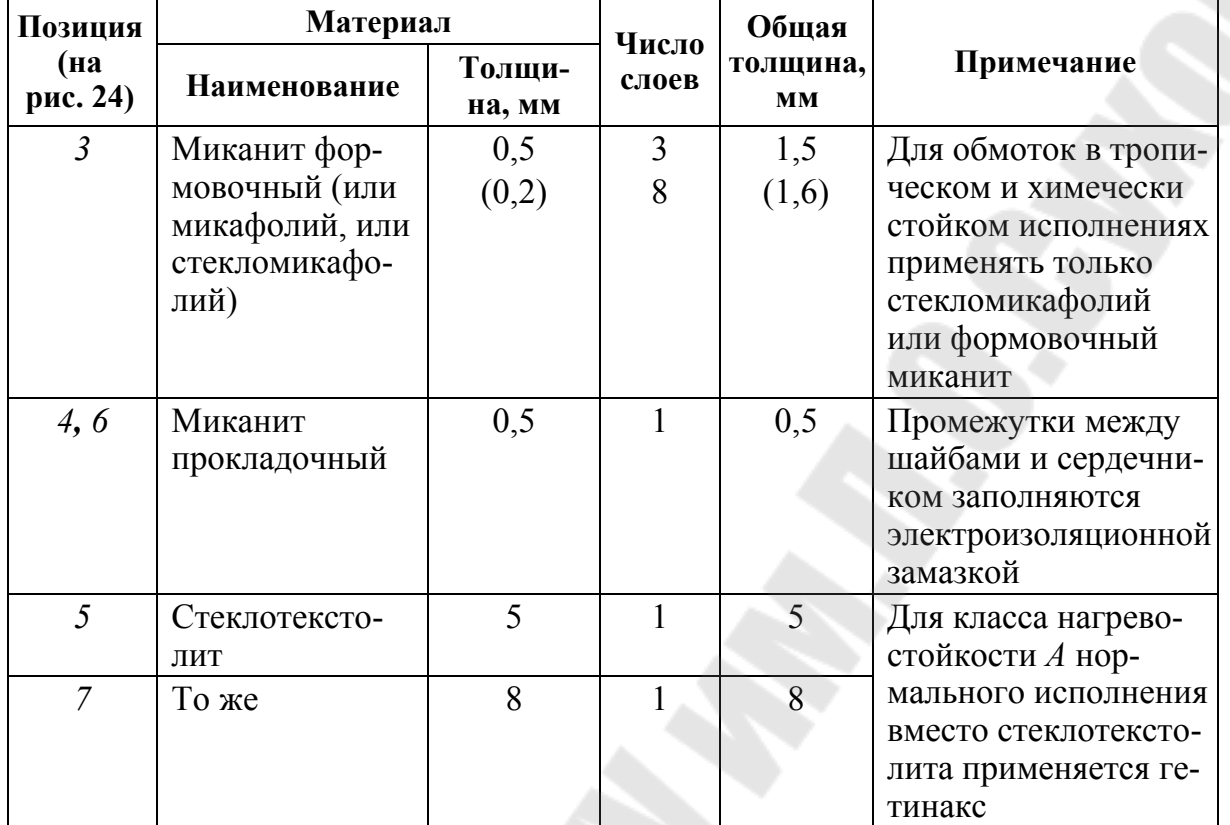

Средняя длина витка полюсной катушки  $l_{\text{\tiny B.}cp}$  зависит от вида катушки.

Для однослойных катушек (рис. 25) с лобовой частью в виде полуокружности с радиусом *R* (рис. 26, *а*) (применяется при ширине сердечника полюса  $b_m \leq 200$  мм)

$$
l_{\text{a.cp}} = 2 \cdot (l_m - 2 \cdot c) + \pi \cdot (b_m + 2 \cdot \delta_u + b'). \tag{119}
$$

Расстояние *c* принимают в зависимости от ширины сердечника полюса:

*Таблица 15* 

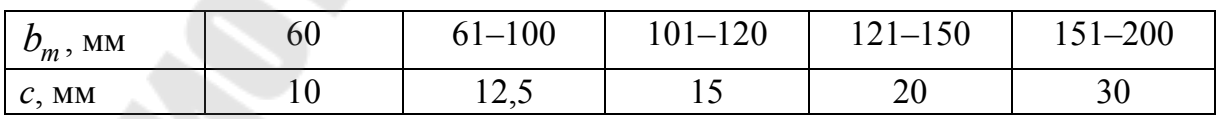

Для однослойных катушек (рис. 25) с лобовой частью, выполненной двумя закруглениями радиусом  $r \approx b'$  (рис. 26, 6) (применяется при  $b_m$  > 200 мм)  $l_{\text{b.cp}}$  равна:

$$
l_{\text{a.cp}} = 2 \cdot (l_m - b_m - 2 \cdot r) + \pi \cdot (2 \cdot r + 2 \cdot \delta_u + b'). \tag{120}
$$

В выражениях (119) и (120) предварительное значение ширины проводника *b*'≈ (0,05 ÷ 0,1) τ , а односторонняя толщина изоляции между сердечником полюса и катушкой  $\delta_u$  принимается равной от 1,5 до 2 мм, в зависимости от конструкции изоляции полюсной катушки,  $\delta_u$  можно также выбрать из таблицы 13.

Предварительное сечение медной проволоки для катушки возбуждения, мм<sup>2</sup>:

$$
S'_{\mathrm{B}} = \frac{\rho'_{c} \cdot F'_{\mathrm{BH}} \cdot p \cdot l_{\mathrm{B} \cdot \mathrm{cp}} \cdot 10^{3}}{U_{\mathrm{B}}},
$$
\n(121)

где  $F'_{BH} = (1, 1 \div 1, 2) F_{BH}$  – расчетное значение МДС обмотки возбуждения, А;

 $\rho'_c$  – удельное сопротивление меди при рабочей температуре (для обмоток с изоляцией класса нагревостойкости *В*, однослойной  $\rho_c = 25.6 \cdot 10^{-9}$  Om  $\cdot$  M  $_c = 25.6 \cdot 10^{-9}$  OM · M );

<sup>в</sup>.ср *l* – средняя длина витка катушки, мм;

*U*в – напряжение непосредственно на обмотке возбуждения, В:

$$
U_{\rm B} = U_{\rm B. HOM} - 2. \tag{122}
$$

Ток возбуждения при нагрузке, А:

$$
I_{\scriptscriptstyle \text{BH}} = S_{\scriptscriptstyle \text{B}}' \cdot \Delta_{\scriptscriptstyle \text{B}}',\tag{123}
$$

где  $\Delta_{\text{\tiny B}}^{\prime}$  – предварительное значение плотности тока в обмотке возбуждения, принимается в зависимости от вида катушек, при однослойных  $3,5 \div 5,3$  А/мм<sup>2</sup> (меньшие значения  $\Delta'_{\rm B}$  соответствуют более длинным машинам).

Число витков катушки обмотки возбуждения (на полюс):

$$
\omega_{\rm B} = \frac{F_{\rm BH}}{2 \cdot I_{\rm BH}}.\tag{124}
$$

Для выбора стандартной проволоки прямоугольного сечения сначала определяют меньший размер прямоугольной проволоки, мм:

$$
a = \frac{h_m - \delta_\Pi}{\omega_\text{B} + 1} - \delta_a,\tag{125}
$$

где *<sup>m</sup> h* – высота сердечника полюса, мм;

 $\delta_{\textrm{\tiny{H}}}$  – толщина прокладок на ободе и под полюсным наконечником, мм (табл. 14);

*а* δ – толщина слоев асбестовой бумаги между двумя соседними витками катушки, мм (табл. 14).

Большой размер прямоугольной проволоки (ленты), мм:

$$
b = \frac{S_{\rm B}}{a}.\tag{126}
$$

Затем по приложению 1 выбирают стандартную проволоку прямоугольного сечения или ленту. После этого выполняют в масштабе эскиз двух соседних полюсов с катушками (рис. 25). Расстояние *х* должно быть не менее 7 мм:

$$
x = \frac{\pi \cdot (D_1 - 2 \cdot \delta - 2 \cdot h_p - 2 \cdot h_m)}{2 \cdot p} - b_m - 2 \cdot \delta_u - 2 \cdot b. \tag{127}
$$

Фактическая плотность тока в обмотке возбуждения не должна превышать допустимого значения,  $A/mm^2$ 

$$
\Delta_{\rm B} = \frac{I_{\rm BH}}{S_{\rm B}}.\tag{128}
$$

Далее рассчитывается превышение температуры обмотки возбуждения [2]:

$$
\Delta\Theta_{\rm B} = \frac{0,3\cdot(2,8+\frac{l_1}{\tau})\cdot b\cdot\Delta_{\rm B}^2}{1,6+\sqrt{\Theta_2}},\tag{129}
$$

где  $\Theta_2$  – окружная скорость ротора, м/с,

$$
\Theta_2 = \frac{\pi \cdot D_2 \cdot n_1}{60 \cdot 10^3}.
$$
\n(130)

Полученное по (130) значение  $\Delta\Theta_{\text{B}}$  должно быть меньше допустимого на 10–15 ºС.

Согласно ГОСТ 183-74 допустимое превышение температуры для однорядных обмоток с оголенными поверхностями при изоляции класса нагревостойкости *В* равно 90 ºС, при изоляции класса *F* – 110 ºС.

Если превышение температуры получится больше или, наоборот, много меньше допустимого, то необходимо произвести пересчет

обмотки возбуждения, что может потребоваться и в том случае, если расстояние х будет мало.

При пересчете можно попытаться изменить некоторые из рекомендуемых величин [2]: плотность тока в обмотках, соотношения между сторонами прямоугольного проводника, высоты и в небольших пределах (3–6 %) ширины полюсного сердечника сечения проводника за счет изменения напряжения, подводимого к обмотке возбуждения, воздушного зазора.

Затем уточняют высоту полюса, мм:

$$
h_m = (a + \delta_a)(\omega_{\rm B} + 1) + \delta_{\rm n}.\tag{131}
$$

Если полученное значение высоты полюса отличается от предварительно принятого более чем на 5 %, то следует пересчитать магнитное напряжение полюса ротора.

Активное сопротивление обмотки возбуждения при расчетной температуре, Ом:

$$
r_{\text{B}\Theta} = \rho_{c\Theta} \cdot \frac{2 \cdot p \cdot \omega_{\text{KB}} \cdot l_{\text{B.cp}} \cdot 10^3}{S_{\text{B}}}.
$$
 (132)

Напряжение на кольцах обмотки возбуждения при номинальной нагрузке:

$$
U'_{\text{BH}} = r_{\text{B}\Theta} \cdot I_{\text{BH}}.\tag{133}
$$

Коэффициент запаса возбуждения:

$$
k_{3} = \frac{U_{\text{BH}}}{U'_{\text{BH}} + \Delta U_{\text{III}}}. \tag{134}
$$

Коэффициент запаса должен находиться в пределах  $k_3 = 1,1 \div 1,2$ .

## 11. ПАРАМЕТРЫ ОБМОТОК И ПОСТОЯННЫЕ **ВРЕМЕНИ**

Под параметрами обмоток синхронных машин обычно понимают их активные и индуктивные сопротивления, выраженные в физических или относительных единицах.

Определение активных и индуктивных сопротивлений обмоток статора и ротора необходимо для расчета номинальных параметров и рабочих характеристик синхронной машины в установившихся симметричных и несимметричных режимах, а также переходных процессах. В разделе 8 были определены параметры обмотки статора. Здесь даются расчетные формулы для нахождения параметров обмотки возбуждения и демпферной (пусковой) обмотки. Приведенные ниже формулы дают значения параметров в относительных единицах. Параметры цепей ротора приведены к числу витков обмотки статора.

Индуктивное сопротивление обмотки возбуждения:

$$
X_{B^*} = 1,27 \cdot k_{ad} \cdot X_{ad^*} \cdot \left(1 + \frac{4 \cdot k_{\mu 0,5} \cdot F_\delta \cdot l'_{m} \cdot \Sigma \lambda}{\Phi_\delta}\right),\tag{135}
$$

где *l'*<sub>m</sub> – расчетная длина сердечника полюса по (43);

 $F_{\delta},\ \Phi_{\delta}$  – магнитное напряжение воздушного зазора и поток при  $E_{10} = U_{1}$ <sub>H</sub><sup>th</sup>,

$$
\sum \lambda = \lambda_{pl} + \frac{\lambda_{ml}}{1,53} + \frac{\lambda_{ms}}{2,65},\tag{136}
$$

$$
\lambda_{ml} = \frac{0.55 \cdot h_m \cdot 10^{-6}}{\tau - b_m - \frac{\pi}{2 \cdot p} \cdot (h_m + 2 \cdot h_p + 2 \cdot \delta)},
$$
(137)

$$
\lambda_{pl} = (1, 4 \cdot (\frac{d_t}{a_p'} - 0, 25) + 0, 55 \cdot (\frac{c_p}{a_p'} + 0, 2) - 0, 4 \cdot (\frac{c_p}{a_p'} - 0, 5)^2) \cdot 10^{-6}.
$$
 (138)

Здесь принято: 2  $(b_p - b_m)$ *p*  $b_p - b$ *c* −  $=\frac{(p - m)}{2},$ *p d*  $a'_p = \tau - b_p - \frac{\pi a_i}{\tau}$  $p - \mu - \nu_p$  $\pi$  .  $\mathbf{v}_p = \tau - b_p - \frac{\kappa}{2} \mathbf{u}_t,$ 

$$
d_t = h_p + \delta - \frac{b_p^2}{4 \cdot D_1},
$$

$$
\lambda_{m} = 0.37 \cdot \frac{b_m}{l'_m} \cdot 10^{-6};\tag{139}
$$

λ*ml* – удельная магнитная проводимость рассеяния между внутренними поверхностями сердечников полюсов;

λ *pl* – удельная магнитная проводимость рассеяния между внутренними поверхностями полюсных наконечников;

λ*m*<sup>в</sup> – удельная магнитная проводимость между торцевыми поверхностями;

 $\lambda_{m\delta} = \lambda_{ml} + \lambda_{pl} + \lambda_{m\delta}$  — удельная магнитная проводимость для потока рассеяния на один полюс.

При расчете магнитной цепи поток рассеяния  $\Phi_{\sigma}$  был учтен введением коэффициента рассеяния  $\delta_m$ . Этот поток можно определить и по следующему выражению:

$$
\Phi_{\sigma} = \frac{4 \cdot \lambda_{m\delta} \cdot l'_m \cdot F_{\delta z c}}{2}.
$$
\n(140)

Индуктивное сопротивление рассеяния обмотки возбуждения:

$$
X_{\mathbf{B}\delta^*} = X_{\mathbf{B}^*} - X_{ad^*}.
$$
 (141)

Индуктивное сопротивление рассеяния демпферной (пусковой) обмотки по продольной оси:

$$
X_{kd^*} = 7.9 \cdot \frac{F_{aH}}{2 \cdot \Phi_H} \cdot \frac{10^{-9}}{1 - k_\delta} \cdot \left(\frac{l_p}{N_c} \cdot (\lambda_\delta + \lambda_{ay}) + \lambda_{rd}\right),\tag{142}
$$

где  $F_{aH}$  – МДС статора при номинальном токе;

 $N_{\rm c}$  – число стержней на полюс;

 $\lambda_\delta$  – коэффициент магнитной проводимости пазового рассеяния (при круглых полуоткрытых пазах (рис. 13)):

$$
\lambda_{\delta} = \left(0,785 - \frac{b_{\text{m2}}}{2 \cdot d_{\text{n2}}}\right) + \frac{h_{\text{m2}}}{b_{\text{m2}}};\tag{143}
$$

 $\lambda_{\text{av}}$  – коэффициент магнитной проводимости дифференциального рассеяния:

$$
\lambda_{\rm xy} = \frac{t_2}{12 \cdot \delta_{\rm cp} \cdot k_\delta},\tag{144}
$$

 $\delta_{cp}$  – среднее значение воздушного зазора (39);

 $k_{\delta}$  – коэффициент воздушного зазора (59);

λ*rd* – коэффициент проводимости короткозамыкающих колец по продольной оси

$$
\lambda_{rd} = \frac{0.19 \cdot \tau \cdot C_d}{N_c};\tag{145}
$$

 $C_d$  – коэффициент приведения, находят по рис. 27;

 $k_{\delta}$  – коэффициент распределения демпферной обмотки (по рис. 28).

Индуктивное сопротивление рассеяния демпферной обмотки по поперечной оси:

$$
X_{kq^*} = 7.9 \cdot \frac{F_{aH}}{2 \cdot \Phi_H} \cdot \frac{10^{-6}}{1 + k_\delta} \cdot \left(\frac{l_p}{N_c} \cdot (\lambda_\delta + \lambda_{ay}) + \lambda_{rq}\right),\tag{146}
$$

где  $\lambda_{rq}$ - коэффициент проводимости короткозамкнутых колец по поперечной оси:

$$
\lambda_{rq} = \frac{0.19 \cdot \tau \cdot C_q}{N_c}.
$$
\n(147)

Коэффициент  $C_a$  находят по рис. 27.

Активное сопротивление обмотки возбуждения, приведенной к обмотке статора, при рабочей температуре 75 °С, соответствующей принятому классу нагревостойкости изоляции (о. е.):

$$
r_{\mathbf{B}^*} = \frac{0.44 \cdot F_{a\mathbf{H}} \cdot k_{ad}^2 \cdot l_{\text{rcp}}}{2 \cdot 10^8 \cdot \Phi_\delta \cdot f \cdot \omega_{\mathbf{B}} \cdot S_{\mathbf{B}}}.
$$
(148)

Активное сопротивление демпферной обмотки при равномерном распределении стержней по продольной оси при  $\Theta = 75$  °C:

$$
r_{kd^*} = \frac{2,16}{10^8} \cdot \frac{F_{aH}}{2 \cdot f \cdot \Phi_{\delta}} \cdot \frac{1}{1 - k_{\delta}} \cdot \left(\frac{c_{c} \cdot l_{c}}{S_{c} \cdot N_{c}} + \frac{c_{\kappa 3} \cdot \tau \cdot C_{d}}{S_{\kappa 3} \cdot N_{c}}\right),\tag{149}
$$

где  $l_c$  – длина стержня, мм, по (51);

 $C_d$  – коэффициент приведения по рис. 27;

 $c_{\rm c}$  и  $c_{\rm k3}$  – отношения удельных сопротивлений материала стержня и кольца к удельному сопротивлению меди (для меди эти коэффициенты равны 1, для латуни 4, для фосфористой бронзы 6,5).

Активное сопротивление демпферной (пусковой) обмотки по поперечной оси:

$$
r_{kq^*} = \frac{2,16}{10^8} \cdot \frac{F_{aH}}{2 \cdot f \cdot \Phi_{\delta}} \cdot \frac{1}{1 + k_{\delta}} \cdot \left(\frac{c_{c} \cdot l_{c}}{S_{c} \cdot N_{c}} + \frac{c_{\kappa 3} \cdot \tau \cdot C_{d}}{S_{\kappa 3} \cdot N_{c}}\right),\tag{150}
$$

где  $S_{K3}$  – сечение короткозамыкающего сегмента (см. раздел 6).

Переходное индуктивное сопротивление обмотки статора по продольной оси:

$$
X'_{d^*} = X_{1^*} + \frac{X_{ad^*} \cdot X_{\text{B} \sigma^*}}{X_{ad^*} + X_{\text{B} \sigma^*}},
$$
\n(151)

где  $X_{1*}$  – индуктивное сопротивление рассеяния обмотки статора в относительных единицах.

Переходное индуктивное сопротивление обмотки статора по поперечной оси:

$$
X'_{q^*} = X_{q^*}.\tag{152}
$$

Сверхпереходное индуктивное сопротивление обмотки статора - по продольной оси:

$$
X''_{d^*} = X_{1^*} + \frac{X_{kd^*} \cdot (X'_{d^*} - X_{1^*})}{X_{kd} + X'_{d} - X_{1^*}},
$$
\n(153)

- по поперечной оси:

$$
X''_{q^*} = X_{1^*} + \frac{X_{aq^*} \cdot X_{kq^*}}{X_{aq^*} + X_{kq^*}}.
$$
\n(154)

Индуктивное сопротивление обмотки статора для токов обратной последовательности при работе машины на малое внешнее сопротивление (короткое замыкание):

$$
X_{2^*} = \sqrt{X''_{d^*} \cdot X''_{q^*}}.
$$
\n(155)

Постоянная времени представляет собой отношение индуктивности данной обмотки к ее омическому сопротивлению. От постоянной времени зависит продолжительность протекания переходных процессов в синхронной машине.

Постоянная времени, сек, обмотки возбуждения при разомкнутых обмотках статора и демпферной:

$$
T_{d0} = \frac{X_{\mathbf{B}^*}}{\omega \cdot r_{\mathbf{B}^*}},\tag{156}
$$

где  $\omega = 2 \cdot \pi \cdot f$ .

Постоянная времени обмотки возбуждения при замкнутой обмотке статора:

$$
T'_d = T_{d0} \cdot \frac{X'_{d^*}}{X_{d^*}}.\tag{157}
$$

Постоянные времени демпферной обмотки при разомкнутых обмотках статора и возбуждения:

– по продольной оси:

$$
T_{kd0} = \frac{X_{ad^*} + X_{kd^*}}{\omega \cdot r_{kd^*}},
$$
\n(158)

– по поперечной оси:

$$
T_{kq0} = \frac{X_{aq^*} + X_{kq^*}}{\omega \cdot r_{kq^*}}.
$$
\n(159)

Постоянная времени пусковой обмотки по продольной оси при замкнутой накоротко обмотке возбуждения и разомкнутой обмотке статора:

$$
T''_{kd\mathbf{B}} = \frac{X_{kd^*} \cdot X_{\mathbf{B}\delta^*} + X_{ad^*} \cdot X_{kd^*} + X_{\mathbf{B}\delta^*} \cdot X_{ad^*}}{\omega \cdot r_{kd^*} \cdot (X_{\mathbf{B}\delta^*} + X_{ad^*})}.
$$
 (160)

Постоянная времени пусковой обмотки по продольной оси при замкнутых накоротко обмотке возбуждения и обмотке статора:

$$
T''_{kd} = T''_{kdB} \cdot \frac{X''_{d^*}}{X''_{d^*}}.
$$
 (161)

Постоянная времени пусковой (демпферной) обмотки по поперечной оси полюсов при замкнутой накоротко обмотке статора:

$$
T''_{kq} = T_{kq0} \cdot \frac{X''_{q^*}}{X_{q^*}}.
$$
 (162)

Постоянная времени обмотки статора при короткозамкнутых обмотках ротора:

$$
T_a = \frac{X_{2^*}}{\omega \cdot r_{1^*}}.\tag{163}
$$

Результаты расчетов представлены в таблицах 16 и 17.

*Таблица 16* 

#### **Параметры явнополюсных синхронных двигателей в относительных единицах**

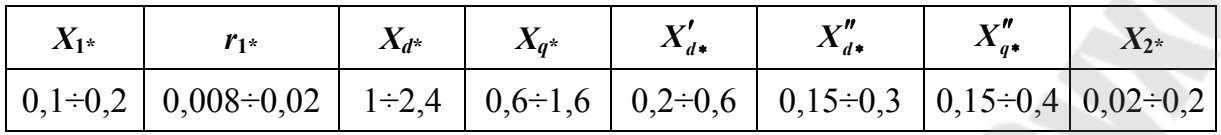

*Таблица 17* 

**Постоянные времени явнополюсных синхронных двигателей, с**

| $I_d0$     | m              | $\mathbf{r}$<br>$\frac{1}{4}k$ dB | $\mathbf{z}_a$ | $\mathbf{r}$<br>$\frac{1}{k}$ | $\mathbf{r}$<br>kq |
|------------|----------------|-----------------------------------|----------------|-------------------------------|--------------------|
| $1\div 10$ | $0,2 \div 2,5$ | $0,01\div0,08$                    | $0,01\div 0,5$ | $0,01\div0,08$                | $0,01\div 0,05$    |

### **12. МАССА АКТИВНЫХ МАТЕРИАЛОВ**

Для оценки массогабаритных параметров, для расчета потерь возникает необходимость в определении массы активных материалов.

При определении массы активных материалов необходимые для расчета размеры берут в метрах.

Масса зубцов статора, кг:

$$
m_{z1} = 7800 \cdot l_i \cdot k_{c1} \cdot h_{n1} \cdot b_{z1/2} \cdot z_1, \tag{164}
$$

где *<sup>i</sup> l* – расчетная длина сердечника;

 $k_{c1} = 0.95 -$ коэффициент заполнения пакета;

 $h_{\text{m1}}$  – высота паза статора;

$$
b_{z1/2} = \frac{\pi \cdot (D_1 + h_{\text{m1}})}{z_1} - b_{\text{m1}};
$$

 $b_{\scriptscriptstyle\rm{nl}}$  – ширина паза;

 $D_{\rm l}$  – внутренний диаметр статора.

Масса ярма магнитопровода статора, кг:

$$
m_{a1} = 7800 \cdot l_i \cdot k_c \cdot \pi \cdot (D_{1H} - h_c) \cdot h_c, \qquad (165)
$$

где  $h_c = \frac{(D_{1H} - D_1)}{2} - h_{1}$  $\frac{c}{2}$  $(D_{1_{\rm H}} - D_1)$ *h*  $D_{1_H} - D$  $h_{\rm c} = \frac{(D_{\rm H} - D_{\rm I})}{2}$ −  $=\frac{(D_{\text{H}} - D_{\text{H}})}{2} - h_{\text{H}}$  – высота спинки статора, м;

 $D_{\rm lh}$  – внешний диаметр статора.

Масса стали полюсов, кг:

$$
m_m = 7800 \cdot l'_m \cdot k_{cp} \cdot 2 \cdot p \cdot (h_m \cdot b_m + 0.8 \cdot h_p \cdot b_p), \qquad (166)
$$

где *l'*<sub>m</sub> – расчетная длина сердечника полюса;

cp *k* – коэффициент заполнения полюса сталью (принимают при толщине листа 1 мм – 0,95, при толщине 1,5 мм – 0,97).

Масса стали обода ротора, кг:

$$
m_{\text{o6}} = 7800 \cdot l_{\text{o6}} \cdot \pi \cdot (D_1 - 2 \cdot \delta - 2 \cdot h_{\text{mp}} - h_{\text{o6}}) \cdot h_{\text{o6}},\tag{167}
$$

где  $h_{mp} = h_m + h_p$  – расчетная длина силовой линии в полюсе, м;

об *l* – длина обода;

 $h_{\rm of}$  – высота обода.

Масса меди обмотки статора, кг:

$$
m_{\rm M1} = \frac{8900 \cdot S_{13\phi} \cdot u_{\rm n} \cdot z_1 \cdot l_{1cp}}{2},\tag{168}
$$

где *и*<sub>п</sub> – число эффективных проводников в пазу статора;

 $S_{19\text{th}}$  – определяется по (26);

 $l_{\text{lep}} = 2(l_1 + l_{\text{n}}) - \text{средная длина витка обмотки статора.}$ 

Масса меди обмотки возбуждения, кг:

$$
m_{\text{MB}} = 8900 \cdot S_{\text{B}} \cdot l_{\text{B.cp}} \cdot 2 \cdot p \cdot \omega_{\text{B}},\tag{169}
$$

где  $l_{\text{a.cp}}$  – средняя длина витка катушки.

Масса меди стержней демпферной (пусковой) обмотки, кг:

$$
m_{\text{mc}} = 8900 \cdot S_{\text{c}} \cdot 2 \cdot p \cdot N_{\text{c}} \cdot l_{\text{c}}.
$$
 (170)

Масса меди короткозамыкающих колец, кг:

$$
m_{\text{M K3}} = 8900 \cdot S_{\text{K3}} \cdot (D_1 - 2 \cdot \delta - 2 \cdot h_{\text{m2}} - 2 \cdot d_{\text{n2}}) \cdot 2 \cdot \pi, \tag{171}
$$

где  $h_{\text{m2}}$  – высота шлица паза;

$$
d_{\text{m2}} = d_{\text{c}} + \Delta_{\text{np}};
$$

 $\Delta_{\text{np}} = 0.2$  мм – припуск на штамповку и укладку стержней в пазы.

По этим данным находят общие затраты активной стали и меди в двигателе:

$$
m_{\rm cr} = m_{z1} + m_{a1} + m_m + m_{\rm o6} \,. \tag{172}
$$

Полная масса меди:

$$
m_{\rm M} = m_{\rm M1} + m_{\rm MB} + m_{\rm MC} + m_{\rm M\,K3} \,. \tag{173}
$$

### 13. ПОТЕРИ И КОЭФФИЦИЕНТ ПОЛЕЗНОГО ДЕЙСТВИЯ

Потери в синхронном двигателе можно разделить на основные и добавочные.

Основные потери слагаются из электрических потерь в обмотке статора, потерь на возбуждение, основных магнитных потерь и механических потерь.

Электрические потери в обмотке статора, Вт:

$$
P_{21} = m_1 \cdot I_1^2 \cdot r_1, \tag{174}
$$

где  $r_1$  - активное сопротивление одной фазы обмотки статора, Ом, при расчетной рабочей температуре (92).

Потери на возбуждение, Вт.

$$
P_{\rm B} = I_{\rm BH}^2 \cdot r_{\rm B} + \Delta U_{\rm H} \cdot I_{\rm BH},\qquad(175)
$$

где  $r_{\rm B}$  – сопротивление обмотки возбуждения при расчетной рабочей температуре  $\Theta = 75$  °С, Ом, (132);

 $\Delta U_{\text{m}} = 2 B - \text{надение напряжения в щеточном контакте.}$ 

Сопротивления обмоток  $r_1$  и  $r_2$  соответственно приводят к расчетной рабочей температуре, равной 75 °С для обмоток с изоляцией класса нагревостойкости В или 115 °С для обмоток с изоляцией классов нагревостойкости F и H.

Магнитные потери в ярме магнитопровода, Вт:

$$
P_{\rm cl} = k_{da} \cdot p_{\rm cl/50} \cdot B_{\rm cl}^2 \cdot \left(\frac{f}{50}\right)^{1,3} \cdot m_{\rm cl}. \tag{176}
$$

Магнитные потери в зубцах магнитопровода статора, Вт:

$$
P_{z1} = k_{dz} \cdot p_{z1/50} \cdot B_{z1/3}^2 \cdot \left(\frac{f}{50}\right)^{1,3} \cdot m_{z1},\tag{177}
$$

где  $p_{c1/50}$  и  $p_{z1/50}$  – удельные потери при индукции 1 Тл и частоте 50 Гц, которые следует взять из приложения 10 для соответствующей марки стали;

 $k_{da}$  и  $k_{dz}$  – коэффициенты, учитывающие увеличение потерь изза частичного замыкания листов вследствие наличия заусенцев, а также изменения структуры стали при штамповке (при  $P_{\rm H} > 100$  кВт,  $k_{da} = 1.3, k_{dz} = 1.7$ ;

 $B_{c1}$  и  $B_{z1/3}$  – индукция в ярме статора и зубце статора на 1/3 высоты зубца при  $E_{10} = U_{\text{HOM}}$  ( $E_* = 1$ , см. расчет характеристик холостого хода).

Механические потери, равные сумме потерь на трение в подшипниках, в контактом узле (трение щеток о контактные кольца) и потерь на вентиляцию, Вт:

$$
P_{\text{max}} \approx 3.68 \cdot p \cdot \left(\frac{\vartheta_2}{40}\right)^3 \cdot \sqrt{l_1},\tag{178}
$$

где  $\Theta_2$  – окружная скорость ротора, м/с;

 $l_1$  — полная длина сердечника статора, м.

Добавочные потери разделяют на добавочные потери холостого хода и добавочные потери при нагрузке.

Добавочные потери холостого хода обусловлены в основном поверхностными потерями в полюсных наконечниках. Они вызваны изменением магнитной индукции из-за зубчатости внутренней поверхности сердечника статора и определяются выражением, Вт:

$$
P_{\rm n} = k_{\rm n} \cdot p \cdot b_p \cdot l_1 \cdot (z_1 \cdot n_1 \cdot 10^{-4})^{1,5} \cdot (B_{\delta_{\rm HOM}} \cdot (k_{\delta 1} - 1) \cdot t_1)^2 \cdot 10^{-6}, \tag{179}
$$

где  $B_{\delta\text{HOM}}$ - магнитная индукция в зазоре, Тл, соответствующая ЭДС  $E_{10} = U_{HOM}$ ;

 $k_{\rm \scriptscriptstyle II}$  – коэффициент, определяемый толщиной листов полюсных наконечников: при толщине 1 мм –  $k_n = 4.6$ ; 2 мм –  $k_n = 8.6$ ; при массивных полюсных наконечниках  $k_n = 23.3$ ;

 $b_p$ ,  $l_1$ ,  $t_1$  принимаются в миллиметрах;

1 *z* – число зубцов статора.

Добавочные потери при нагрузке  $P_{\text{no6}}$  – это потери в обмотке статора от вихревых токов, потери в стали статора и полюсных наконечников ротора от высших гармоник магнитного поля. Добавочные потери при нагрузке в синхронных двигателях определяют ориентировочно в процентах подводимой мощности. Согласно ГОСТ 183-74 значение этих потерь принимают для машины мощностью до 1000 кВА 0,5 %, свыше 1000 кВА 0,25–0,4 %.

Суммарные потери в синхронном двигателе, кВт:

$$
\sum P = (P_{31} + P_{B} + P_{c1} + P_{z1} + P_{\text{Mex}} + P_{\text{H}} + P_{\text{A00}}) \cdot 10^{-3}.
$$
 (180)

Коэффициент полезного действия синхронного двигателя:

$$
\eta = 1 - \frac{\sum P}{P_{\text{HOM}}},\tag{181}
$$

где  $P_{\text{How}} = m \cdot U_{\text{hd}} \cdot I_{\text{H}} \cdot \cos \varphi$  – мощность, потребляемая двигателем при номинальной нагрузке, кВт.

## 14. ТЕПЛОВОЙ РАСЧЕТ

Превышение температуры внутренней поверхности сердечника статора над температурой воздуха внутри машины, °С:

$$
\Delta\Theta_{\text{nobl}} = \frac{P_{\text{ol}} \cdot (2 \cdot l_1 / l_{\text{cpl}}) + P_{\text{ol}}}{\pi \cdot D_1 \cdot l_1 \cdot \alpha_1 \cdot (1 + 0.1 \cdot \vartheta_2)},\tag{182}
$$

где 92 - окружная скорость ротора, м/с;

 $\alpha_1$  - коэффициент теплоотдачи с поверхности сердечника статора, принимается в зависимости от отношения  $l_1/\tau$ :

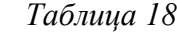

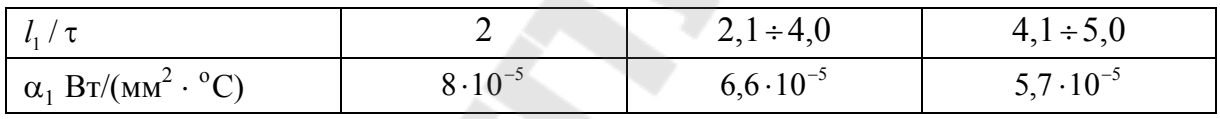

Перепад температуры в изоляции пазовой части обмотки статора  $\Delta\Theta_{\text{\tiny HS}}$ определяют по формуле (31).

Превышение температуры внешней поверхности лобовых частей обмотки статора над температурой воздуха внутри машины, °С:

$$
\Delta\Theta_{\rm nl} = \frac{A_{\rm l} \cdot \Delta_{\rm l} \cdot t_{\rm l} \cdot \rho_c \cdot 10^6}{13,3 \cdot (1+0,07 \cdot \Theta_2) \cdot \Pi_{\rm nl}},\tag{183}
$$

где  $A_1$  – линейная нагрузка, А/м;

 $\Delta_1$  – плотность тока в обмотке статора,  $A/\text{mm}^2$ ;

 $\Pi_{\text{m1}} \approx 2 \cdot (h_{\text{m1}} + b_{\text{m1}})$  – периметр поперечного сечения условной поверхности охлаждения лобовой части одной катушки обмотки статора;

 $\rho_c$  – удельное электрическое сопротивление меди, Ом $\cdot$ м, при расчетной температуре  $\Theta = 75$  °С.

Среднее превышение температуры обмотки статора над температурой охлаждающей среды, °С:

$$
\Theta_1 = \frac{((\Delta\Theta_{\text{m31}} + \Delta\Theta_{\text{m0B1}}) \cdot l_1 + (\Delta\Theta_{\text{m31}} + \Delta\Theta_{\text{n1}}) \cdot l_{1\text{n}}) \cdot 2}{l_{1cp}}.
$$
 (184)

# 15. ХАРАКТЕРИСТИКИ СИНХРОННОГО ДВИГАТЕЛЯ

Рабочие свойства синхронных двигателей определяются его характеристиками, а именно U-образной, угловой и рабочими. Для построения указанных характеристик используют векторные диаграммы.

U-образные характеристики  $I_{1*} = f(I_{B*})$ при  $P_1 = m \cdot U_{1\phi} \cdot I_{1\phi} \cdot \cos \varphi = \text{const}$  (рис. 29) можно получить путем построения ряда векторных диаграмм при  $U_{1*} = 1 = \text{const}$  $\mathbf{M}$  $I_{1*}$   $\cdot$   $\cos\varphi$  = const (рис. 30). Из построенных векторных диаграмм для каждого значения тока  $I_{1*}$  определяют ток возбуждения  $I_{1*}$ .

Угловые характеристики дают зависимость активной мощности от  $\Theta$  (угла нагрузки):  $P_1 = f(\Theta)$  при  $U_{1*} = 1$  и  $E_{10*} = \text{const.}$  Угол  $\Theta$ является углом между осью полюсов и осью результирующего магнитного поля или между векторами ЭДС  $E_{\text{ln}^*}$  и напряжения  $U_{\text{ln}^*}$ . Построение угловых характеристик с учетом насыщения машины связано с большими трудностями. Поэтому расчет этой характеристики осуществляется без учета насыщения. Параметры в этом случае принимают постоянными, равными их значению для ненасыщенной машины. Приближенно, принимая параметры синхронного двигателя постоянными, угловую характеристику можно построить, задаваясь значениями угла  $\Theta = 0 \div \pi$  при  $U_{1*} = 1$  по уравнению:

$$
M_{*} = \frac{E'_{10^{*}}}{X_{d^{*}}} \cdot \sin \Theta + \frac{1}{2} \cdot \left(\frac{1}{X_{q^{*}}} - \frac{1}{X_{d^{*}}}\right) \cdot \sin 2\Theta. \tag{185}
$$

При этом ЭДС  $E'_{10*}$  определяют по продолжению прямолинейной части характеристики холостого хода при токе возбуждения  $I_{\text{ref}}$ (МДС  $F_{\text{cut}}$ ).

По угловой характеристике определяют статическую перегружаемость синхронного двигателя. Под статической перегружаемостью понимают отношение максимального вращающего момента к номинальному. В соответствии с ГОСТ 183-74 этот показатель для синхронных двигателей при  $\cos \varphi_{\text{H}} = 0.9$  должен быть не менее 1,65.

Если пренебречь активным сопротивлением обмотки статора и насыщением машины, что представляется допустимым для рассматриваемых синхронных двигателей серий СД2 и СДН2, то статическую перегружаемость можно определить, пользуясь соотношением:

$$
\frac{P_{\text{max*}}}{P_{\text{H*}}} = \frac{M_{\text{max*}}}{M_{\text{H*}}},\tag{186}
$$

ИЛИ

$$
\frac{P_{\text{max*}}}{P_{\text{H*}}} = \frac{M_{\text{max*}}}{M_{\text{H*}}} = \frac{E'_{10*}}{X_{d*} \cdot \cos \varphi_{\text{H}}} \cdot k_{\text{pc}},\tag{187}
$$

где  $k_{\rm pc}$  – коэффициент, учитывающий влияние реактивной мощности, связанной с различием индуктивных сопротивлений  $X_d$  и  $X_q$ , берется по рис. 31 в зависимости от отношения  $\frac{X_{d^*} - X_{q^*}}{E_{10*} \cdot X_{q^*}}$ .

Рабочие характеристики двигателя, т. е. зависимости  $P_{1*}$ ,  $I_{1*}$ ,  $\cos \varphi$ ,  $\eta$  и  $M_*$  от полезной мощности  $P_2$  при  $U_{1*} = 1 = \text{const}$ и I<sub>BH</sub>\* = const можно получить, пользуясь U-образными характеристиками, построенными для ряда значений мощности  $P_{1*}$ , из которых при  $I_{\rm B} = I_{\rm BH}$  находят значения тока  $I_1$ , а затем определяют  $cos\varphi = \frac{P_1}{m_1 \cdot U_2 \cdot L}$ ;  $P_2 = P_1 - \sum P (\sum P - \text{moreри в машине для данного})$ 

режима работы),  $\eta = P_2/P_1$ ,  $M = P_2/\omega_{\text{H}}$  ( $\omega_{\text{H}} = \frac{2 \cdot \pi \cdot n_{\text{H}}}{60}$ ).

Пусковые свойства синхронного двигателя характеризуются начальным пусковым моментом (при  $s = 1$ ), входным моментом (при  $s = 0.05$ ) и начальным пусковым током статора. У серийных двигателей, выпускаемых промышленностью в настоящее время, эти значения находятся в следующих пределах:

$$
M_{\text{n*}} = 0.8 \div 1.3
$$
;  $M_{\text{Bx*}} = 0.9 \div 1.9$ ;  $I_{\text{n*}} = 4.5 \div 6.5$ .

Эти показатели зависят от выбора конструктивных параметров и материала пусковой обмотки. Увеличение, например, сопротивления пусковой клетки путем замены меди латунью приводит к повышению начального пускового момента и некоторому снижению входного момента.

В соответствии с ГОСТ 18200-79Е синхронные двигатели должны допускать прямой асинхронный пуск при номинальном напряжении сети. При этом отношение начального пускового момента к номинальному не должно быть меньше 0,8, а отношение начального пускового тока к номинальному не должно превышать 6,5.

Точный расчет пусковых характеристик связан со значительными трудностями, поэтому на практике применяют упрощенные методы, позволяющие получить приемлемые по точности результаты. Расчеты выполняют в относительных единицах с использованием комплексных чисел (для упрощения «звездочка» в формулах обычно применяемая для обозначения относительных величин опущена).

Оценку пусковых свойств двигателя осуществляют по пусковым характеристикам, т. е. зависимостям  $I_{1*} = f(s)$  и  $M_* = f(s)$ . Наибольший интерес на этих характеристиках представляют величины, соответствующие  $s = 1$  (начальный пусковой ток и начальный пусковой момент), а также момент при скольжении  $s = 0.05$  (входной момент в синхронизм  $M_{\text{av}}$ ).

При расчете пусковых характеристик необходимо учитывать, что ротор синхронного двигателя имеет как магнитную, так и электрическую несимметрию. Необходимо также учитывать, **ЧТО**  $X_d \neq X_q$ .

На основании сказанного полное сопротивление по продольной оси машины в зависимости от скольжения с равно:

$$
\underline{Z}_{ds} = jX_1 + \frac{1}{\frac{1}{jX_{ad}} + \frac{1}{\frac{r'_{B}}{s} + jX_{B\delta}} + \frac{1}{\frac{r_{kd}}{s} + jX_{kd}}},
$$
(188)

где  $r'_{B} \approx (10 \div 12) \cdot r_{B}$ ,  $r_{B}$  определяют по (148).

Полное сопротивление по поперечной оси:

$$
\underline{Z}_{qs} = jX_1 + \frac{1}{\frac{1}{jX_{ad}} + \frac{1}{\frac{r_{kd}}{s} + jX_{kd}}}.
$$
(189)

Вследствие магнитной и электрической несимметрии машины в статоре помимо тока  $I'$  основной частоты  $f_1$  протекает ток  $I''$  частоты  $(2s-1)$ . Значения их могут быть найдены по формулам:

$$
\underline{U} \cdot (\underline{Z}_{ds} + \underline{Z}_{qs} + \frac{2 \cdot r_1}{2 \cdot s - 1})
$$
\n
$$
(\underline{Z}_{ds} + r_1) \cdot (\underline{Z}_{qs} + \frac{r_1}{2 \cdot s - 1}) + (\underline{Z}_{qs} + r_1) \cdot (\underline{Z}_{ds} + \frac{r_1}{2 \cdot s - 1})
$$
\n
$$
\underline{U} \cdot (\underline{Z}_{qs} - \underline{Z}_{ds})
$$
\n
$$
\underline{U} \cdot (\underline{Z}_{qs} - \underline{Z}_{ds})
$$
\n
$$
(\underline{Z}_{ds} + r_1) \cdot (\underline{Z}_{qs} + \frac{r_1}{2 \cdot s - 1}) + (\underline{Z}_{qs} + r_1) \cdot (\underline{Z}_{ds} + \frac{r_1}{2 \cdot s - 1})
$$
\n(191)

Действующее значение тока статора

$$
I_1 = \sqrt{{I_1'}^2 + {I_1''}^2} \ . \tag{192}
$$

Момент вращения

$$
M = (U \cdot I'_{1a} - I'^2_1 \cdot r_1 + I''_1 \cdot \frac{r_1}{2 \cdot s - 1}) \cdot \frac{1}{\cos \varphi_1},
$$
(193)

где  $I'_{1a}$  – активная составляющая тока  $I'_1$ .

Последний член в выражении (193) в скобках соответствует моменту, создаваемому током  $I_1''$ . При скольжении  $s > 0.5$  этот момент положительный, а при  $s < 0.5$  - отрицательный, в результате чего в кривой  $M = f(s)$ могут наблюдаться провалы. Из-за наличия провалов в кривой момента обмотку ротора замыкают на добавочный резистор с сопротивлением, примерно в 10 раз большим сопротивления самой обмотки.

Расчет по формулам (190)–(193) связан с большой вычислительной работой. Если пренебречь активным сопротивлением  $r_{1}$ 

(что вполне допустимо для машин средней и большой мощности), то получим:

$$
\underline{I}'_1 = \frac{\underline{U} \cdot (\underline{Z}_{qs} + \underline{Z}_{ds})}{2 \cdot \underline{Z}_{qs} \cdot \underline{Z}_{ds}},
$$
\n(190')

$$
\underline{I''}_1 = \frac{\underline{U} \cdot (\underline{Z}_{qs} - \underline{Z}_{ds})}{2 \cdot \underline{Z}_{qs} \cdot \underline{Z}_{ds}},
$$
\n(191')

$$
M = U \cdot I'_{1a} \cdot \frac{1}{\cos \varphi_1}.
$$
 (193')

Погрешность такого расчета по сравнению с расчетом по формулам (190)–(193) не превышает 4 %.

Для построения пусковых характеристик задают ряд значений скольжения в в пределах от 1 до 0.05 и для каждого его значения определяют ток  $I_1$  и  $M$ .

Прежде чем построить зависимости  $I_{1*} = f(s)$  и  $M_* = f(s)$  необходимо убедиться, что пусковой момент  $M_{\text{n*}} \geq 0.8$ . Для этого необходимо по формулам (188)–(189) и (190')–(193') определить  $M_{\pi^*}$  при  $s = 1$ . Если  $M_{\pi^*} \ge 0.8$ , то расчет вести для других значений *s* в пределах 0,5; 0,2; 0,1; 0,05. Если же  $M_{\pi^*}$  < 0,8, то в целях повышения пускового момента заменяют часть медных стержней на латунные или на стержни фосфористой бронзы того же размера, т. е. осуществляют пересчет активных сопротивлений пусковой клетки. Для этого в формулах (149) и (150) заменяют первый член в скобках выражением:

$$
\frac{C'_{c} \cdot C'' \cdot l_{c}}{(C''_{c} \cdot N'_{c} + C'_{c} \cdot N''_{c}) \cdot S_{c}},\tag{194}
$$

где  $N_c$ -число стержней на полюс с относительным удельным сопротивлением  $C^{\prime}$ ;

 $N''_c$  – число стержней на полюс с относительным удельным сопротивлением С'.

16. РИСУНКИ

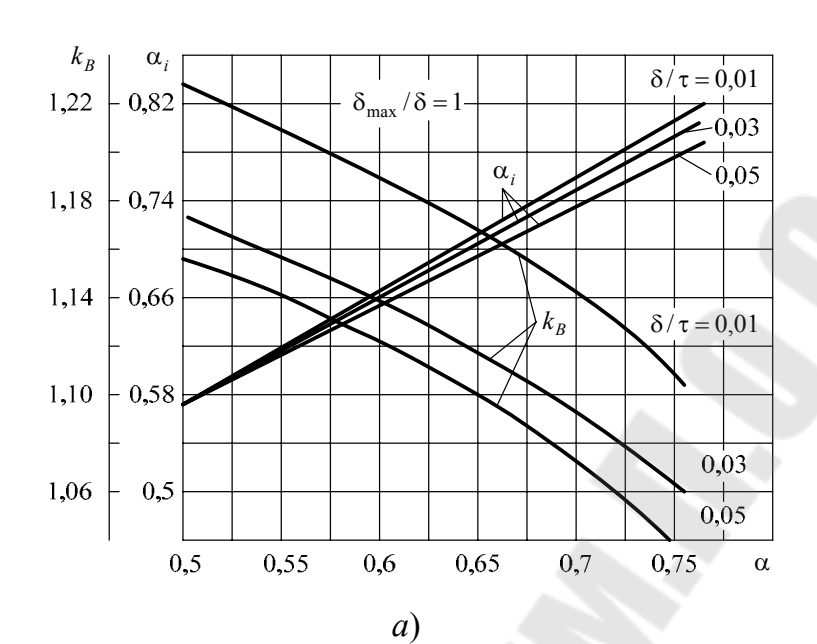

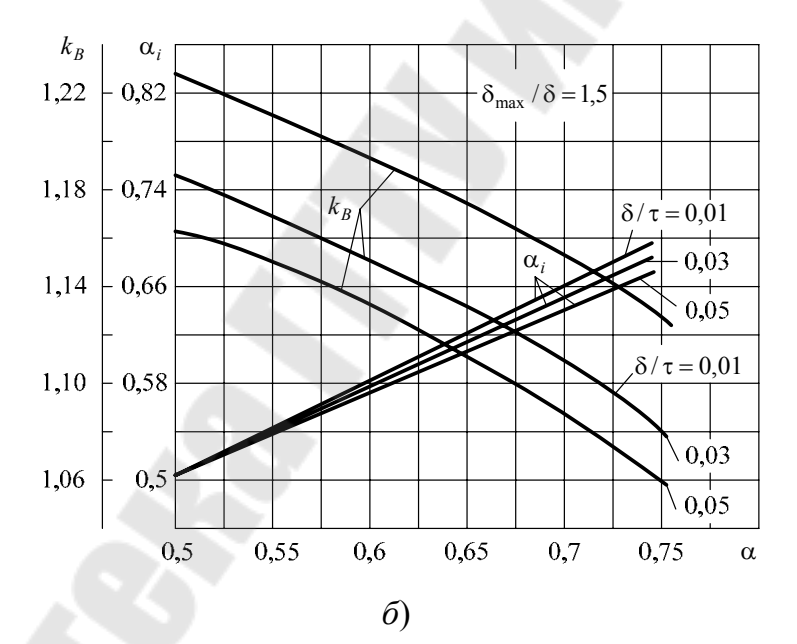

*Puc. 1.* Зависимость  $\alpha_i$  и  $k_B$  от  $\alpha$ : *а* – при равномерном зазоре; б – при неравномерном зазоре ( $\delta_{\text{max}}/\delta = 1.5$ )

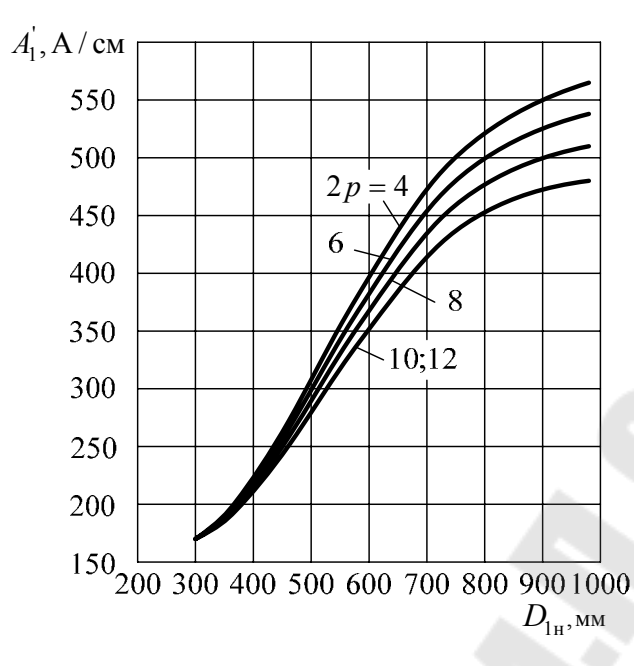

*Рис.* 2. Среднее значение  $A'_{1} = f(D_{1H})$ 

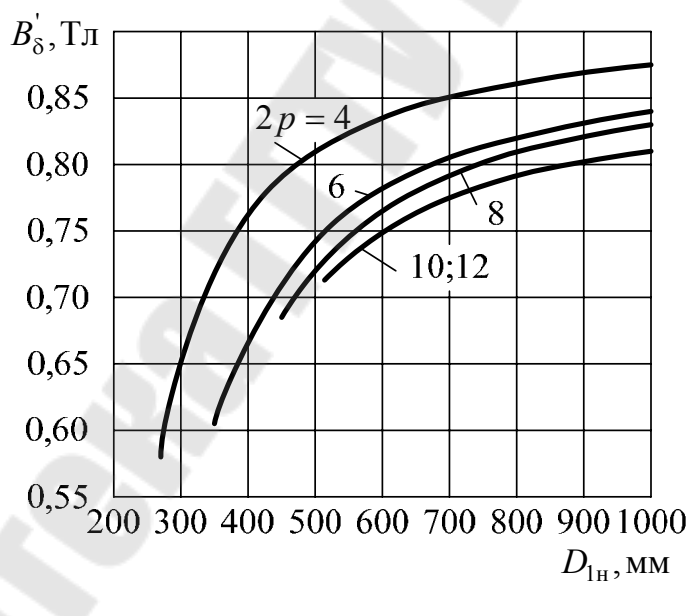

*Рис.* 3. Среднее значение  $B^{\prime}{}_{\delta} = f(D_{1H})$ 

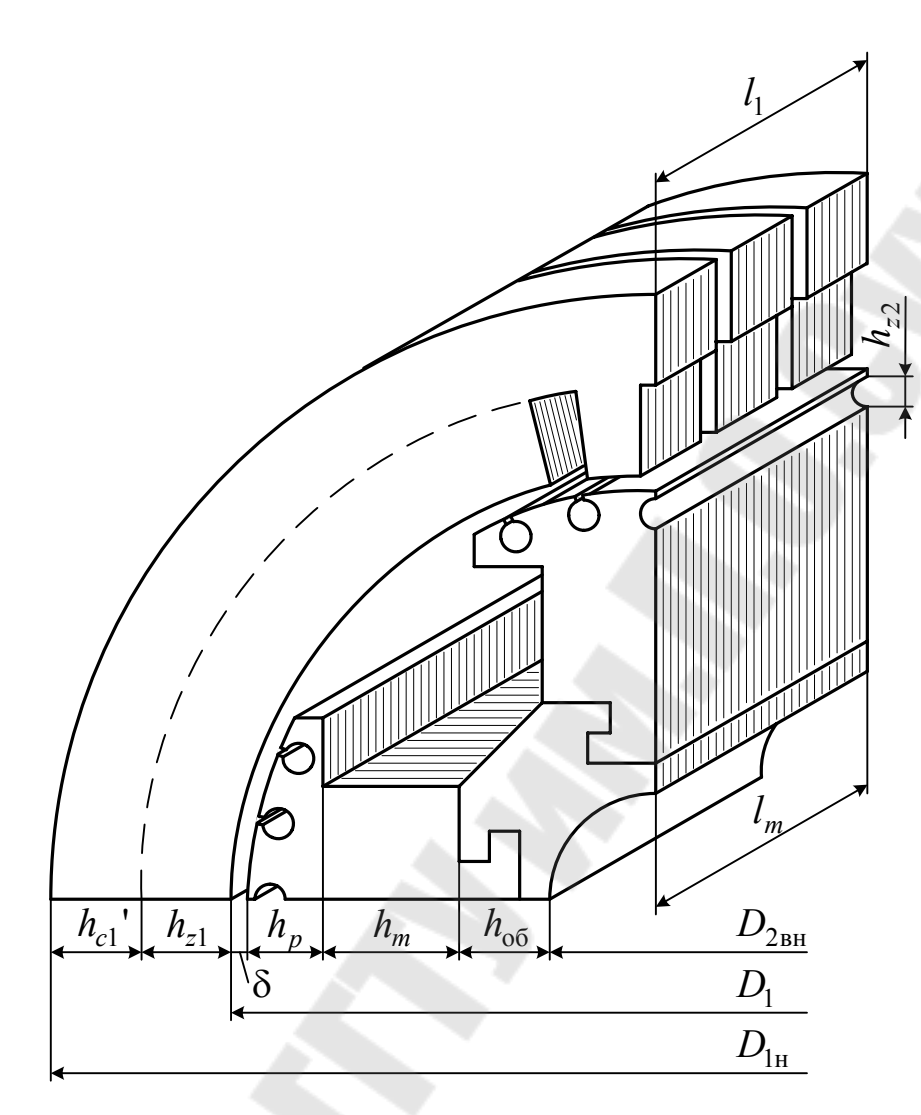

Рис. 4. Активная часть синхронной явнополюсной машины

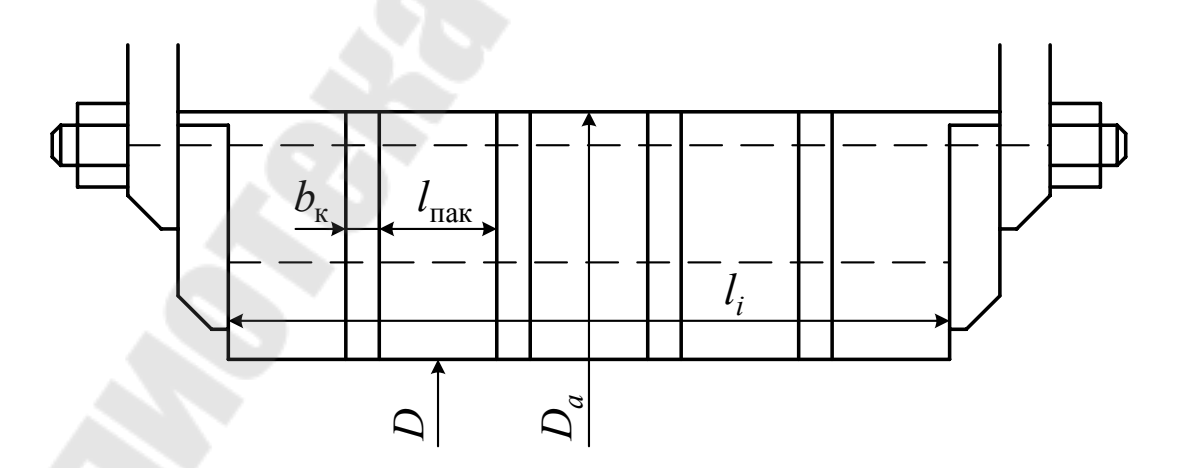

Рис. 5. Размеры активной стали статора

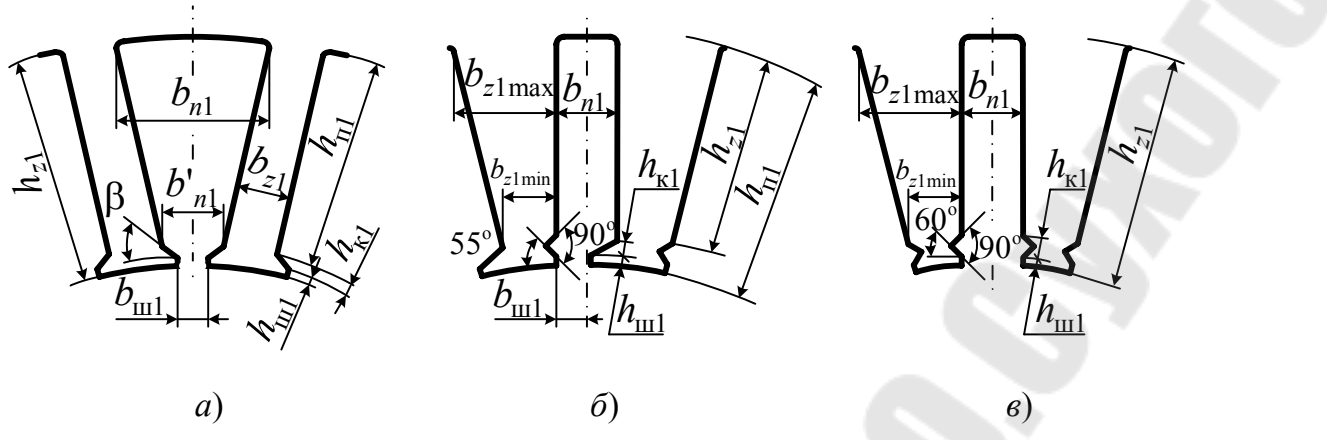

Рис. 6. Пазы статора машин переменного тока:  $a$  – полузакрытый трапецеидальный;  $\tilde{b}$  – полуоткрытый прямоугольный; в - открытый прямоугольный

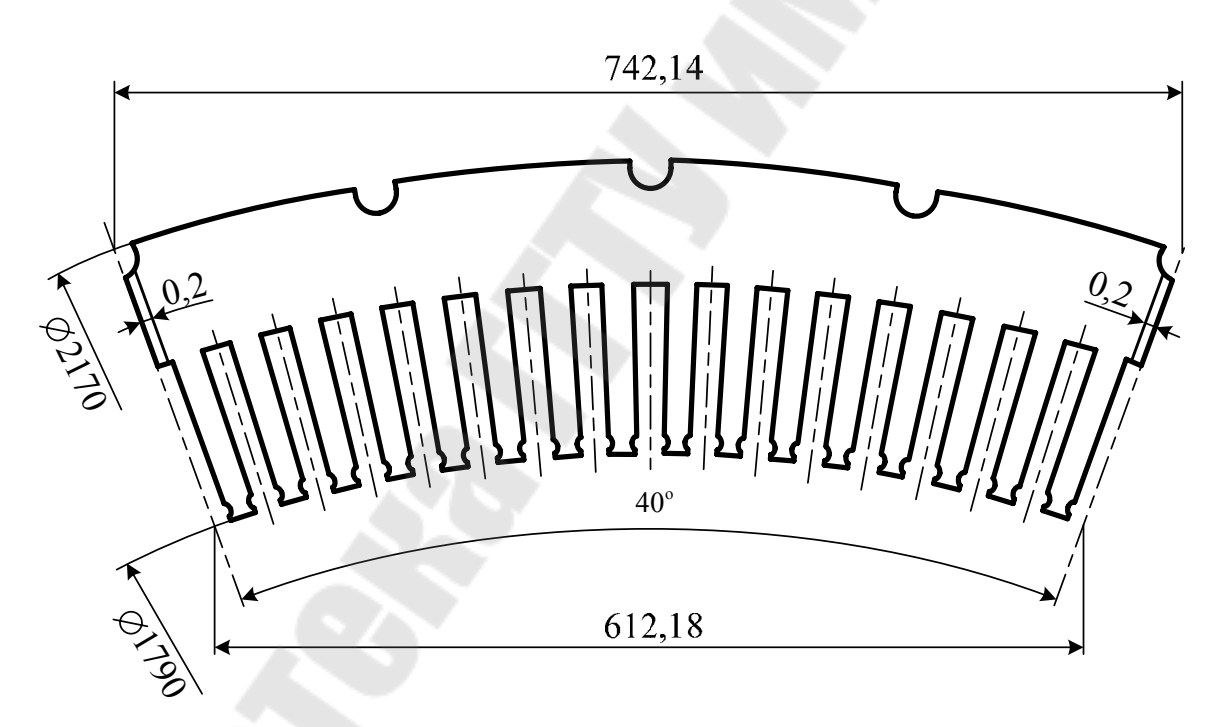

Рис. 7. Сегмент сердечника статора (Z = 144, Z<sub>c</sub> = 16, C = 9)

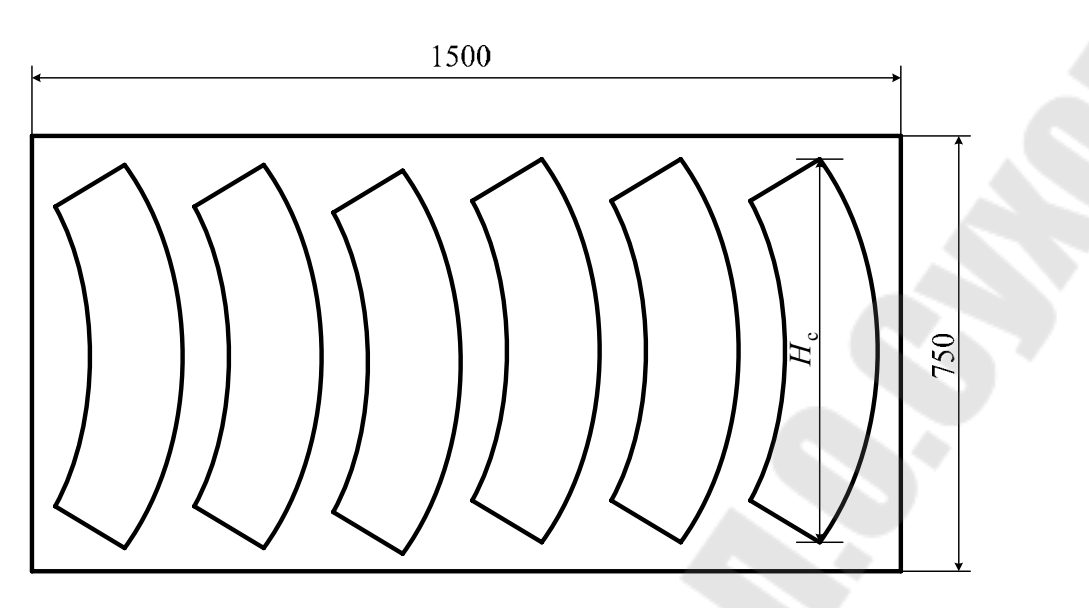

*Рис. 8*. Раскрой листа электротехнической стали на сегменты

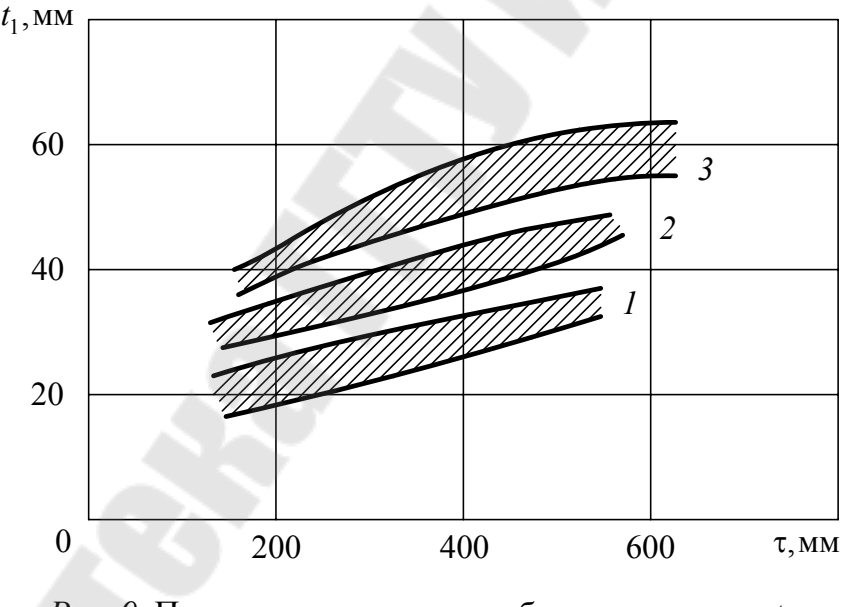

*Рис.* 9. Предельные значения зубцового деления  $t_1$ для синхронных явнополюсных машин: – 13-й и 14-й габариты; *2* – 16-й и 17-й габариты; – 18–21-й габариты

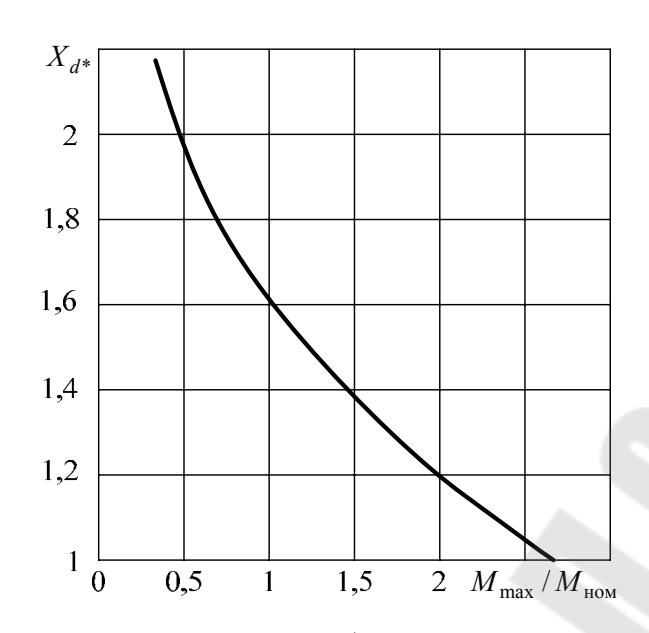

*Рис. 10*. Зависимость *xd*<sup>н</sup> от *М*max/*М*ном для синхронных машин общего назначения

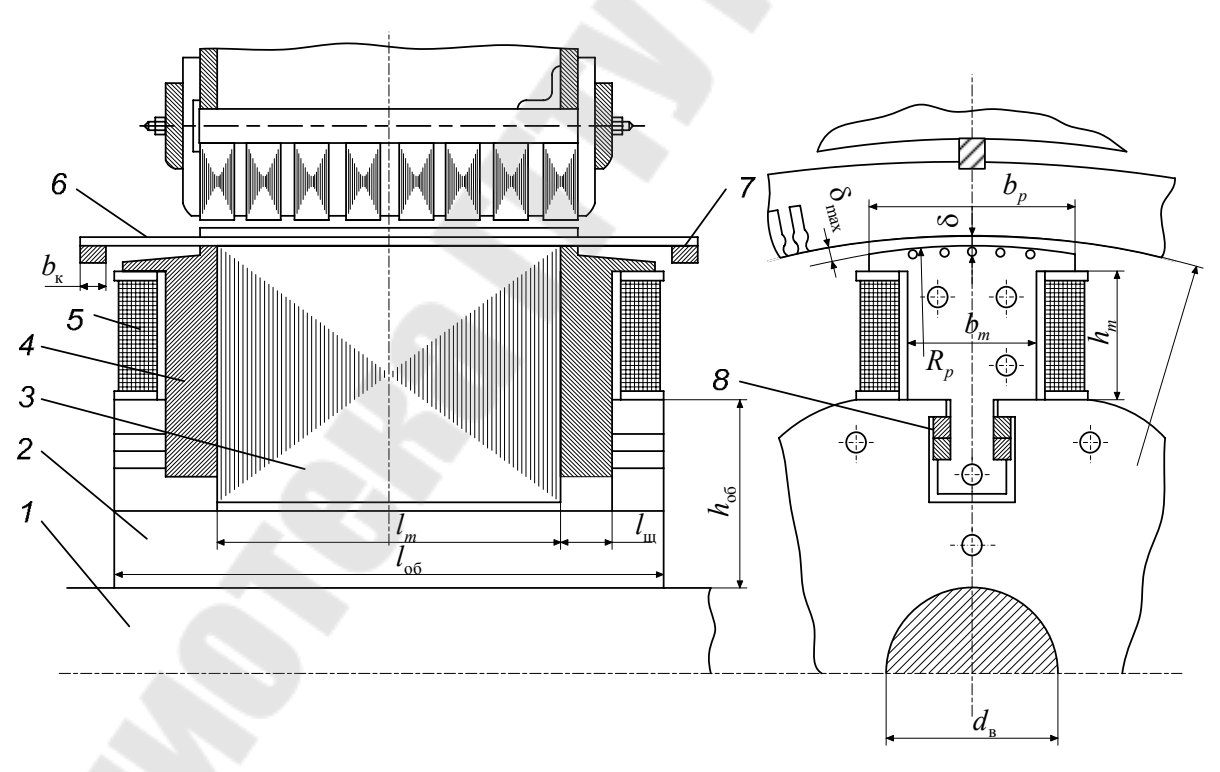

*Рис. 11*. Полюс ротора синхронной машины: *1* – вал; *2* – обод; *3* – сердечник полюса; *4* – щека; *5* – полюсная катушка; *6* – стержни; *7* – сегменты; *8* – шпонка

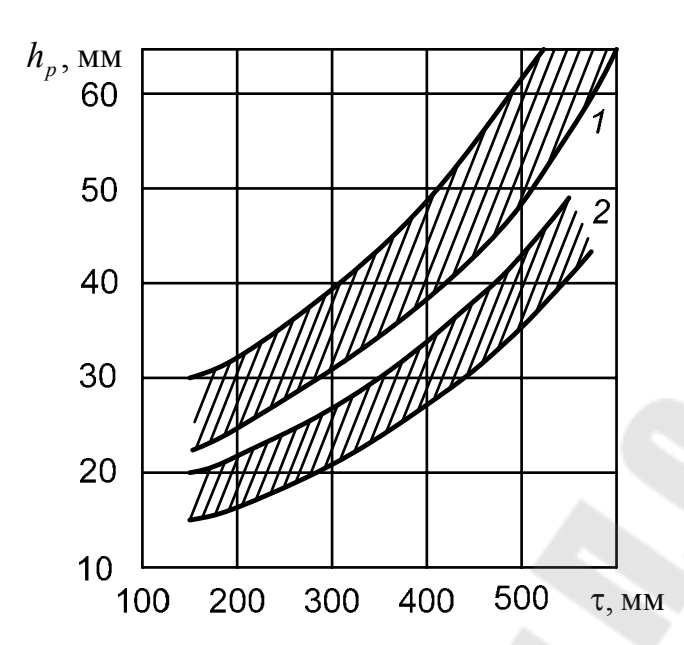

Рис. 12. Рекомендуемые значения высоты полюсного наконечника  $h_p$ :  $I$  – с пусковой клеткой; 2 – без нее

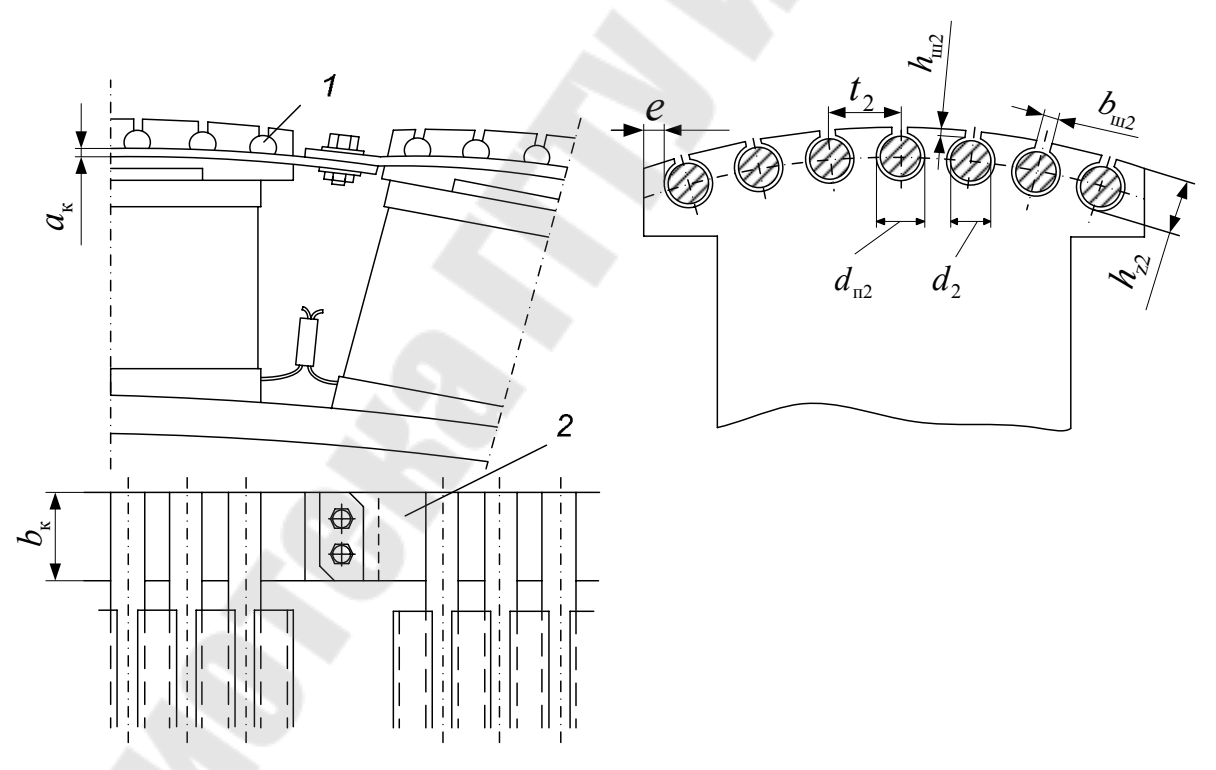

Рис. 13. Пусковая (успокоительная) обмотка: 1-стержень; 2-короткозамыкающий сегмент

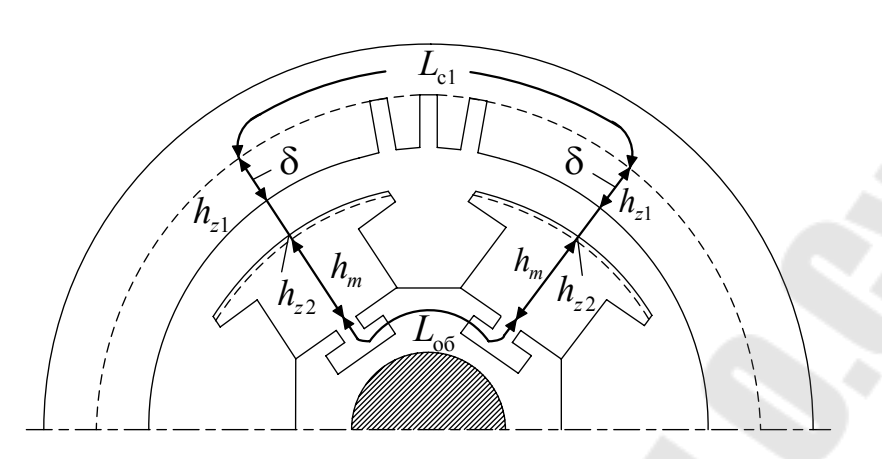

Рис. 14. Расчетный участок магнитной цепи явнополюсной синхронной машины

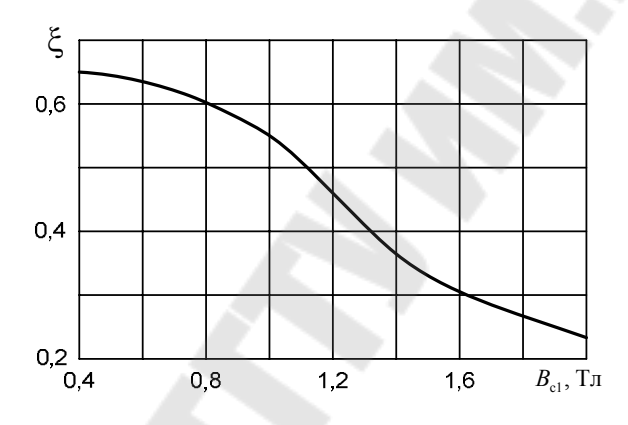

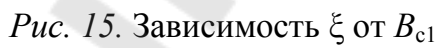

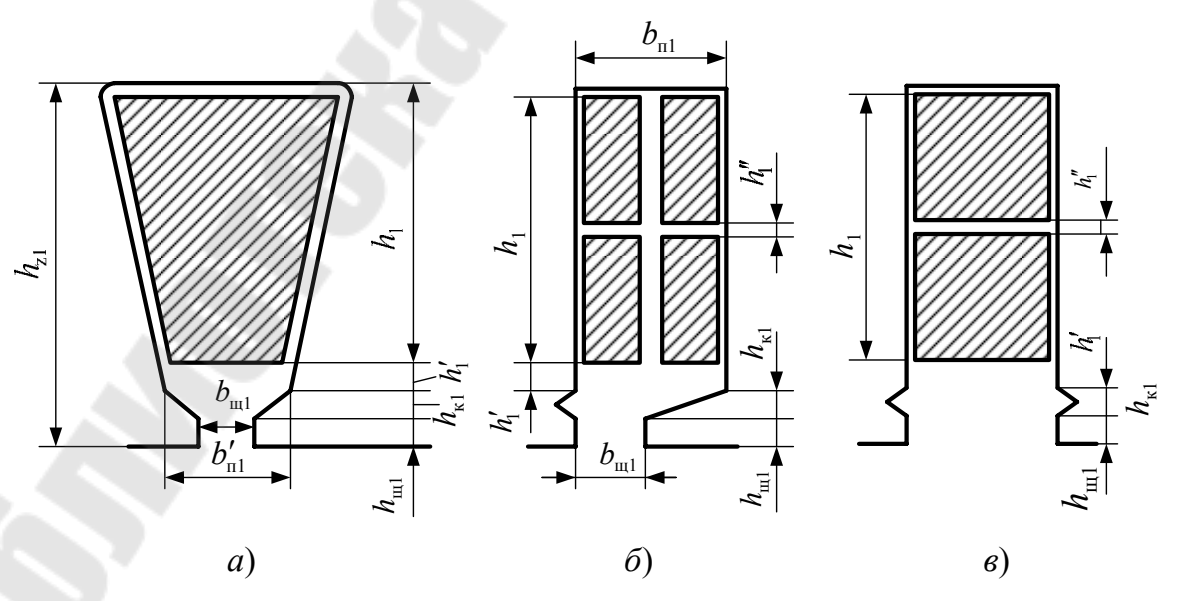

Рис. 16. К расчету коэффициентов магнитной проводимости пазового рассеяния

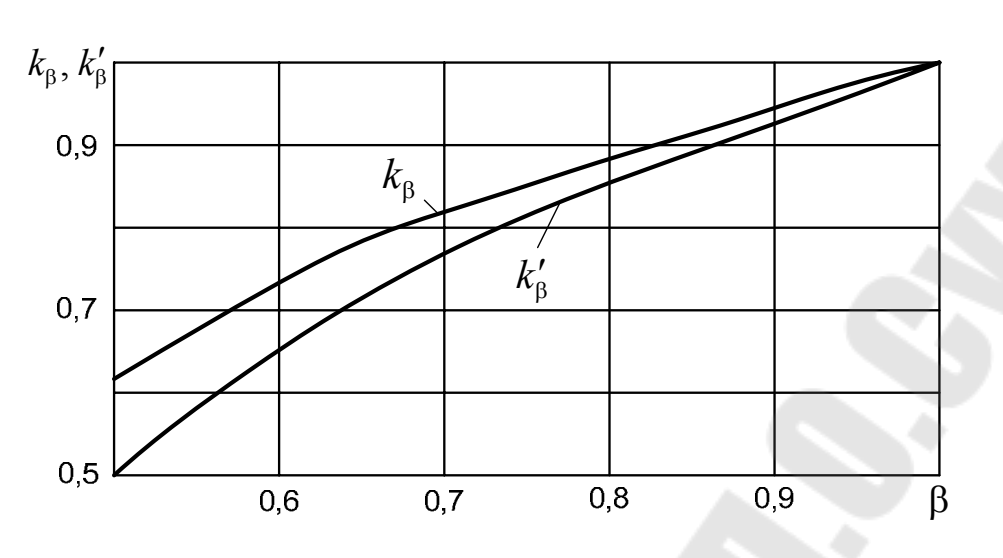

 $Puc$ . 17. К определению коэффициентов  $k_{\beta}$  и  $k_{\beta'}$ 

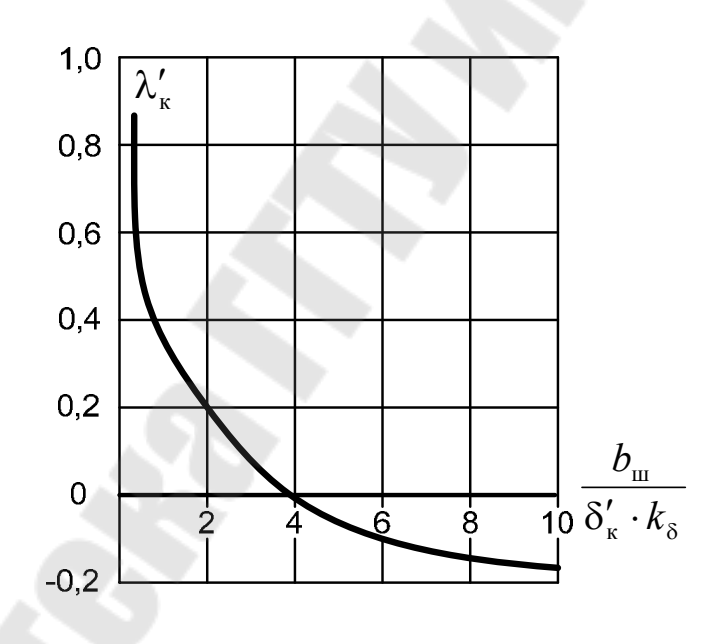

*Puc. 18.* Зависимость  $\lambda_{\kappa}$  от отношения  $b_{\mu}/(\delta \cdot k_{\delta})$ 

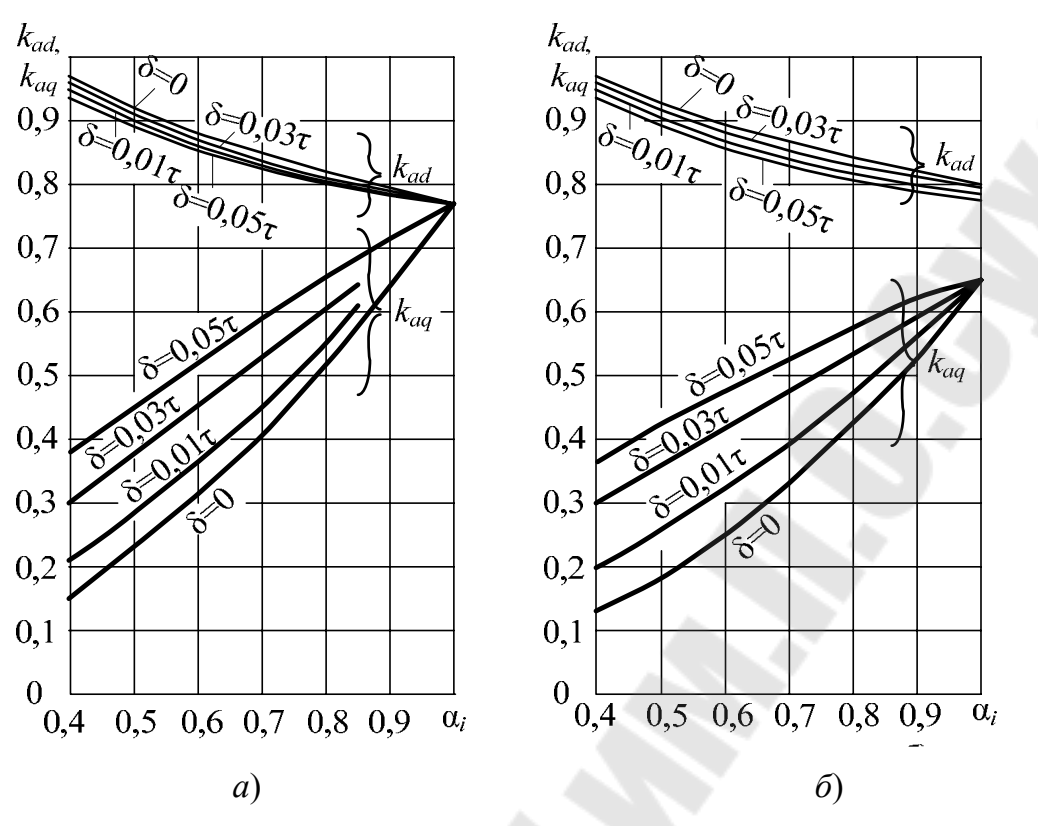

*Рис. 19*. К определению коэффициентов приведения *kad* к *kaq*: *а* – при равномерном зазоре;  $\delta$  – при неравномерном зазоре ( $\delta_{\text{max}}/\delta$  = 1,5)

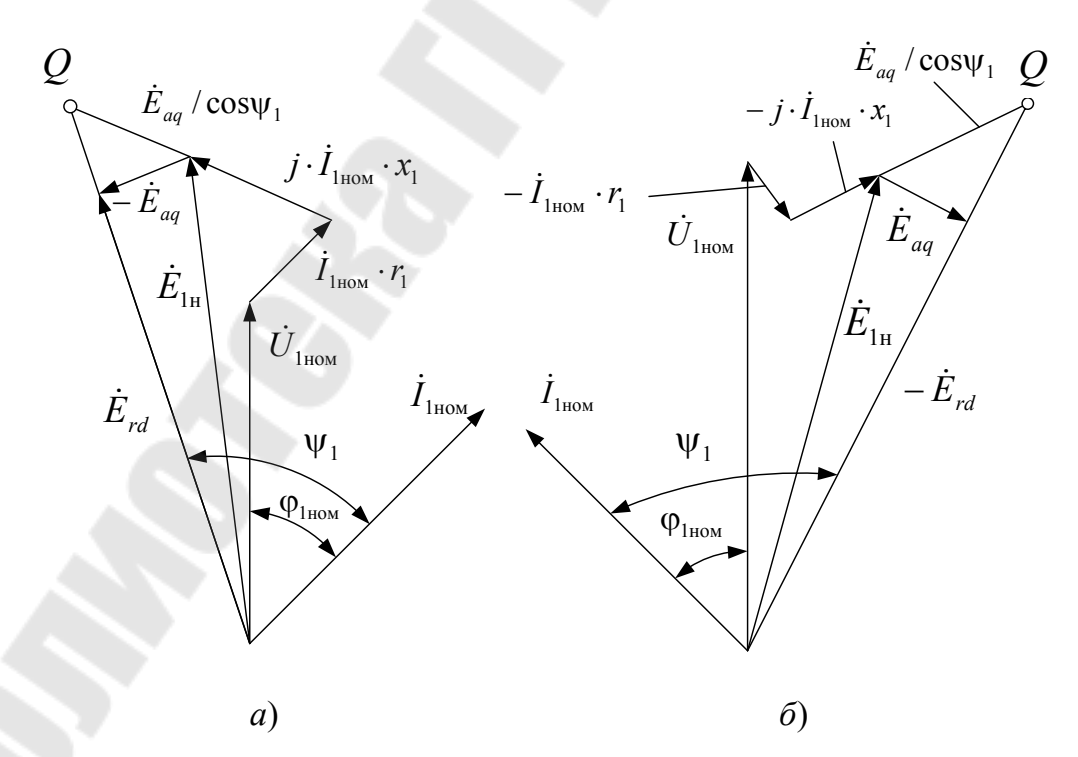

*Рис. 20*. Векторные диаграммы явнополюсной синхронной машины: *а* – в режиме генератора; *б* – в режиме двигателя

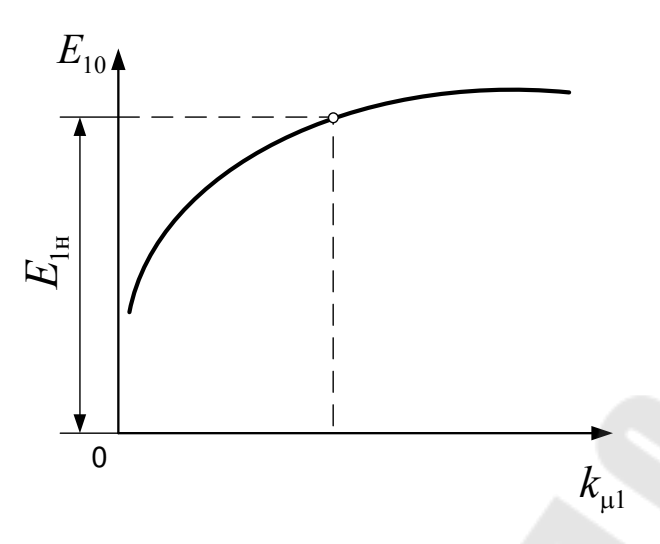

*Puc. 21.* Зависимость  $E_{10}$  от  $k_{\mu 1}$ 

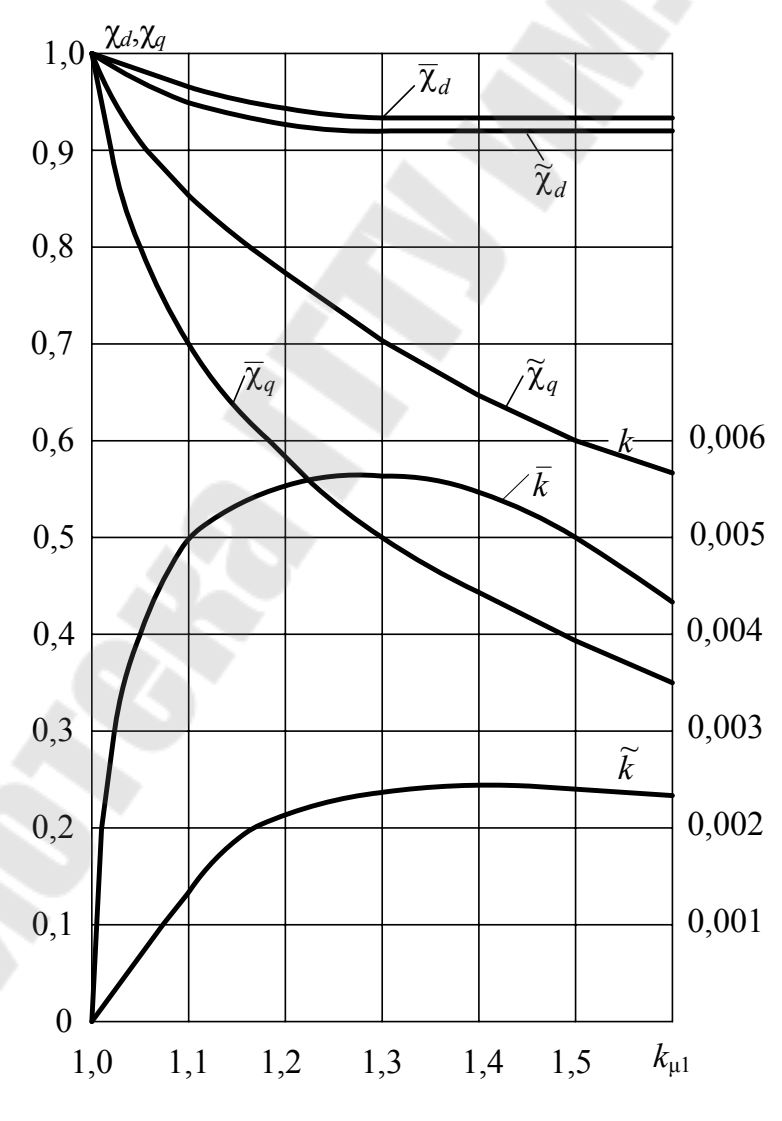

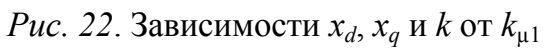
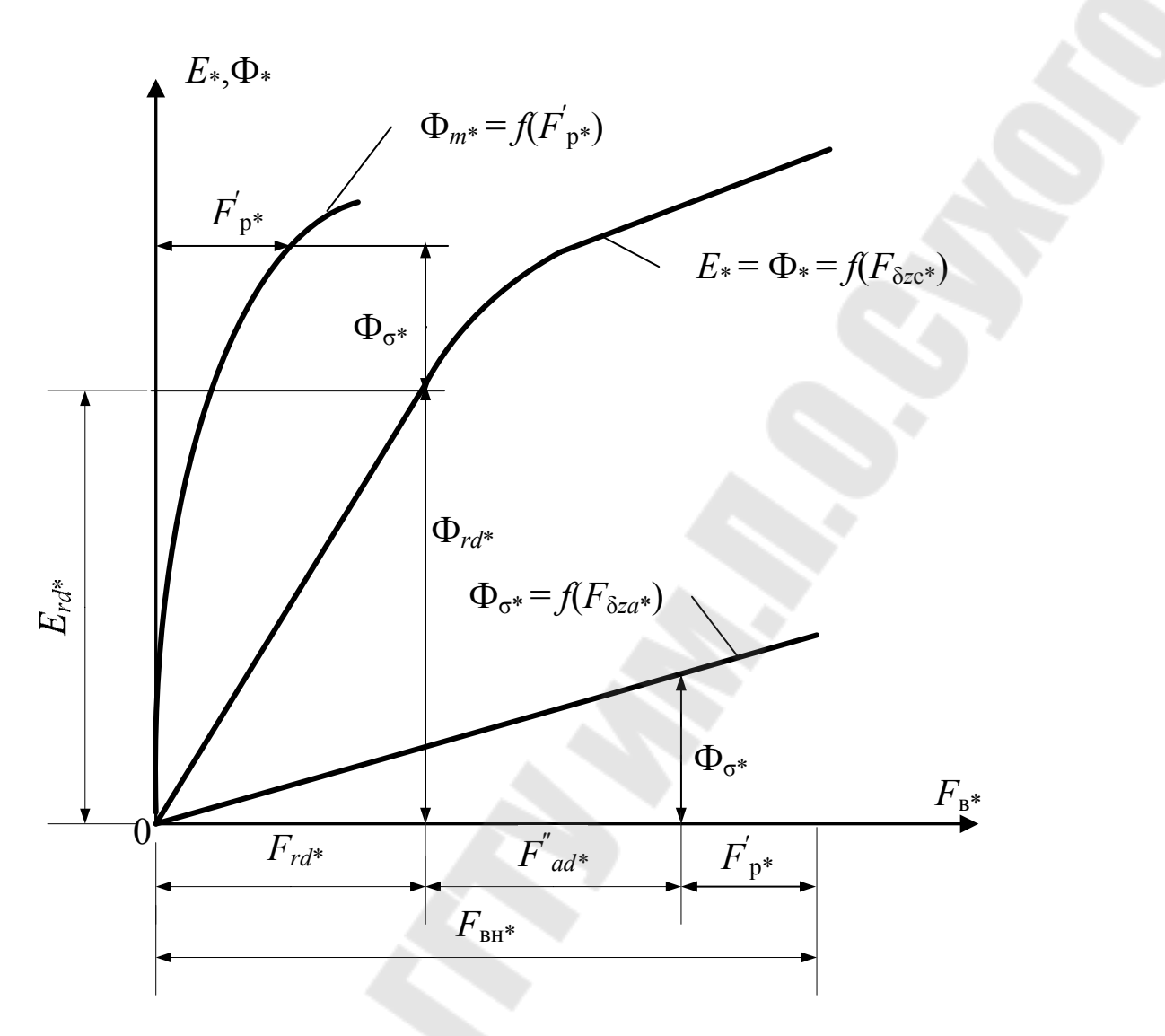

Рис. 23. Частичные характеристики намагничивания

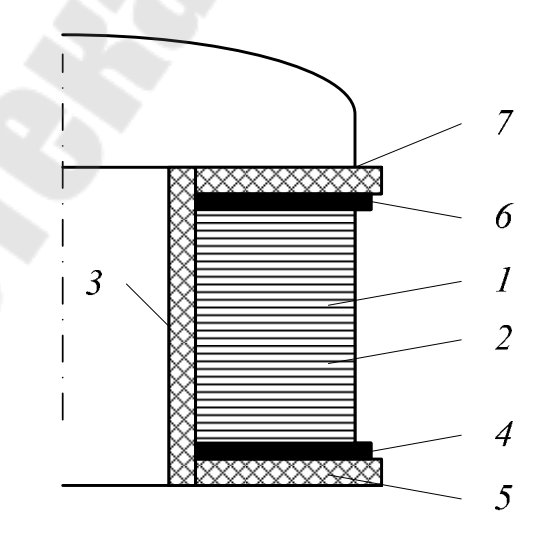

Рис. 24. Изоляция катушки однорядной обмотки возбуждения

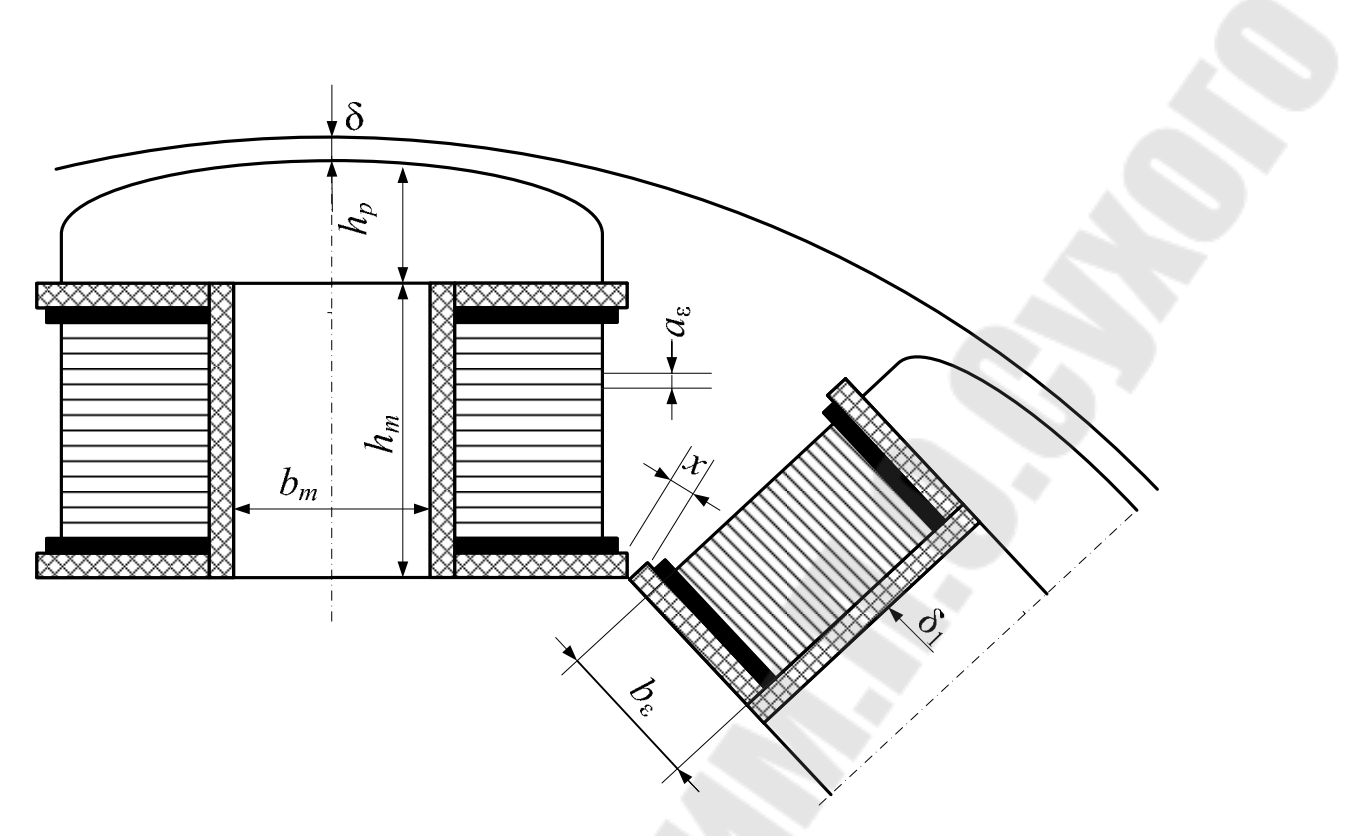

*Рис. 25*. Однорядные обмотки возбуждения синхронных машин

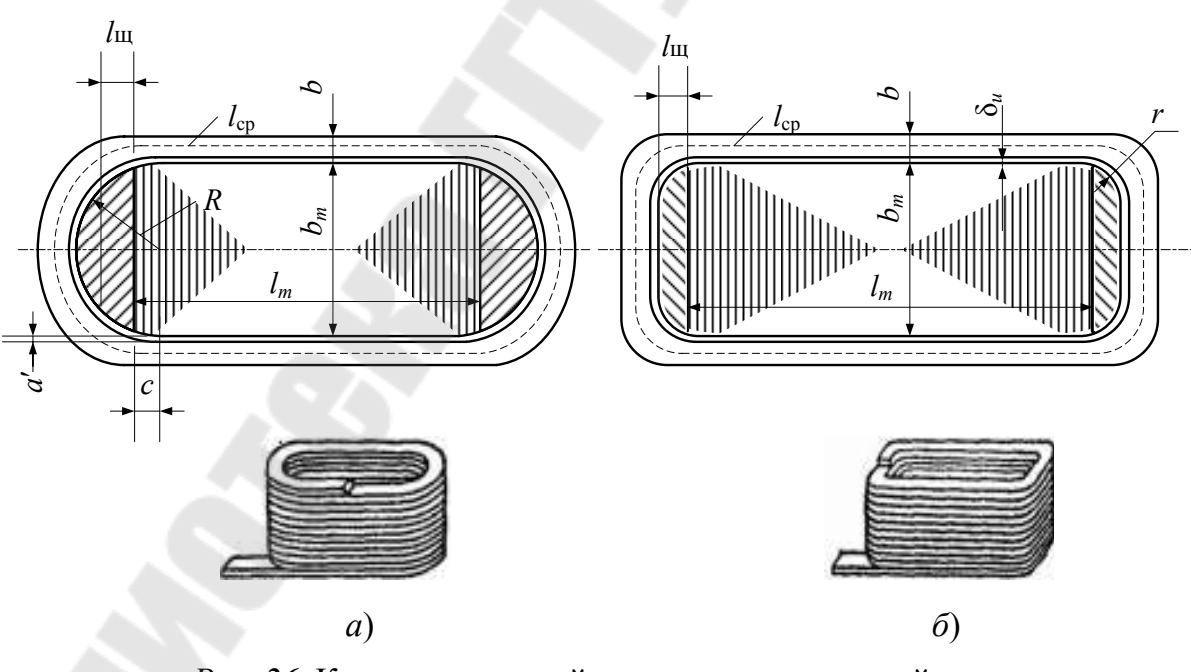

*Рис. 26.* К расчету средней длины витка однослойных полюсных катушек

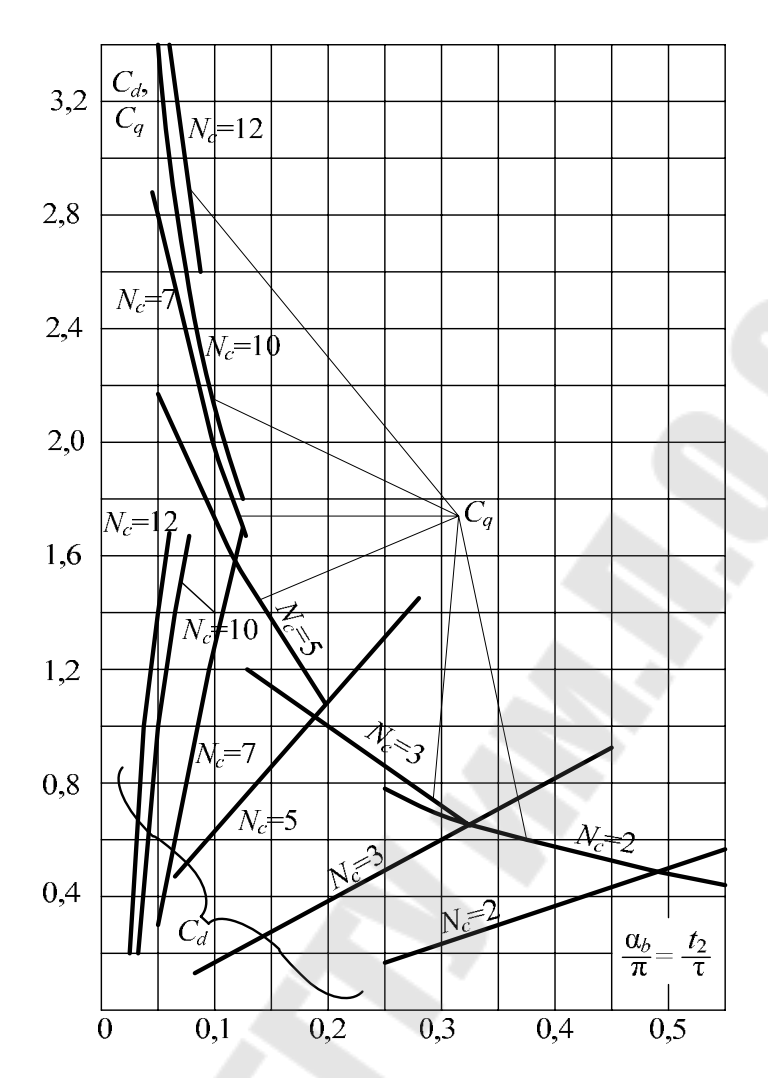

*Рис. 27*. Коэффициенты приведения *C<sup>d</sup>* и *C<sup>q</sup>* для расчета проводимости короткозамыкающих колец

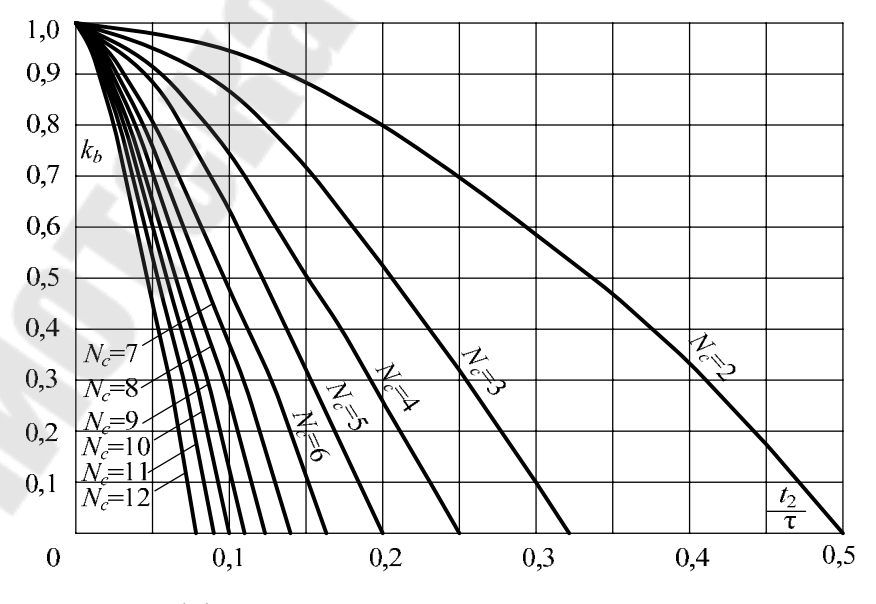

*Рис. 28*. Коэффициенты распределения для успокоительной (пусковой) обмотки

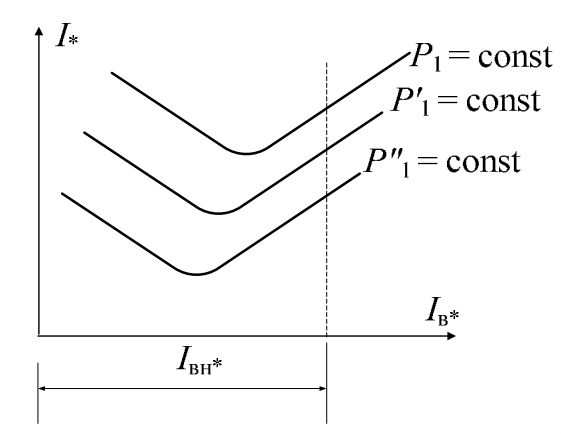

*Рис. 29*. U-образные характеристики

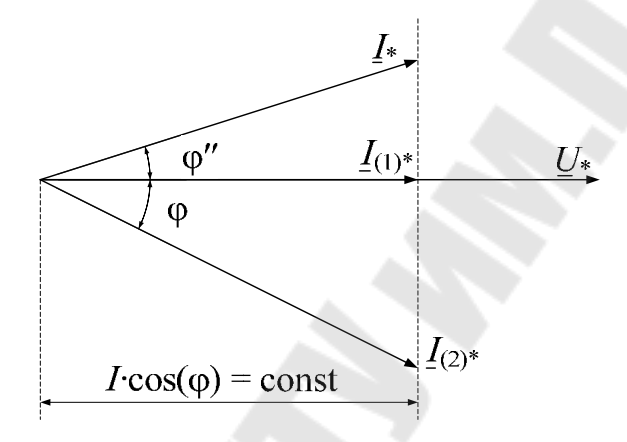

*Рис. 30*. К построению U-образных характеристик

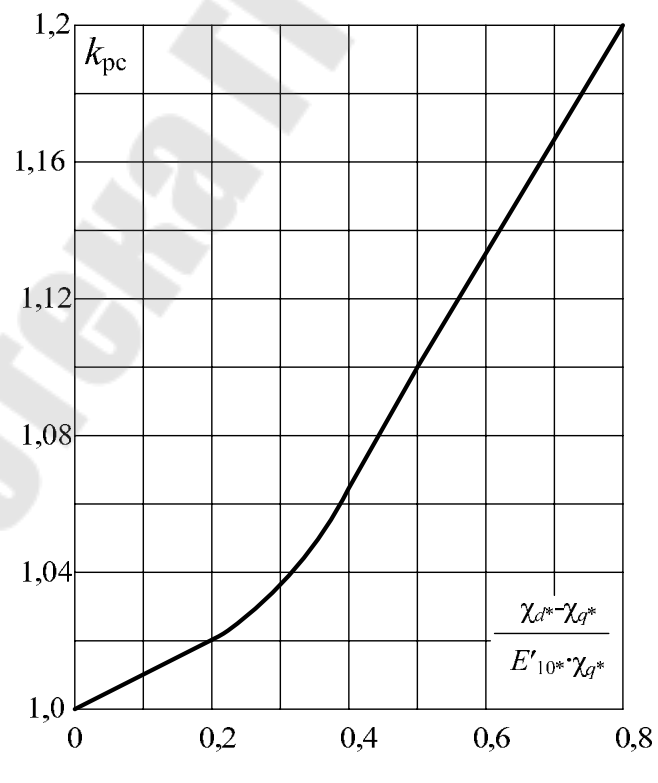

*Рис. 31*. К определению коэффициента *k*рс

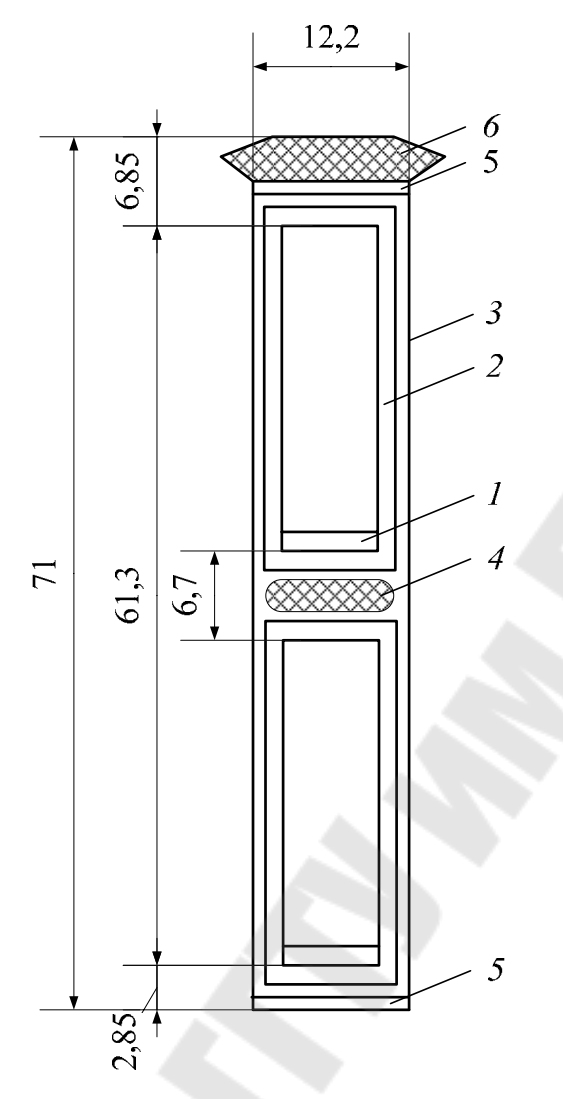

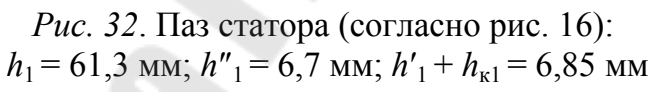

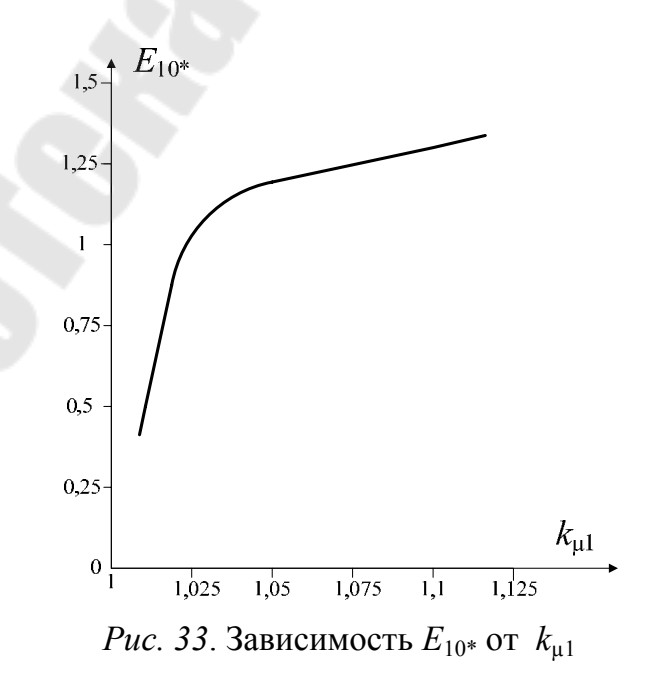

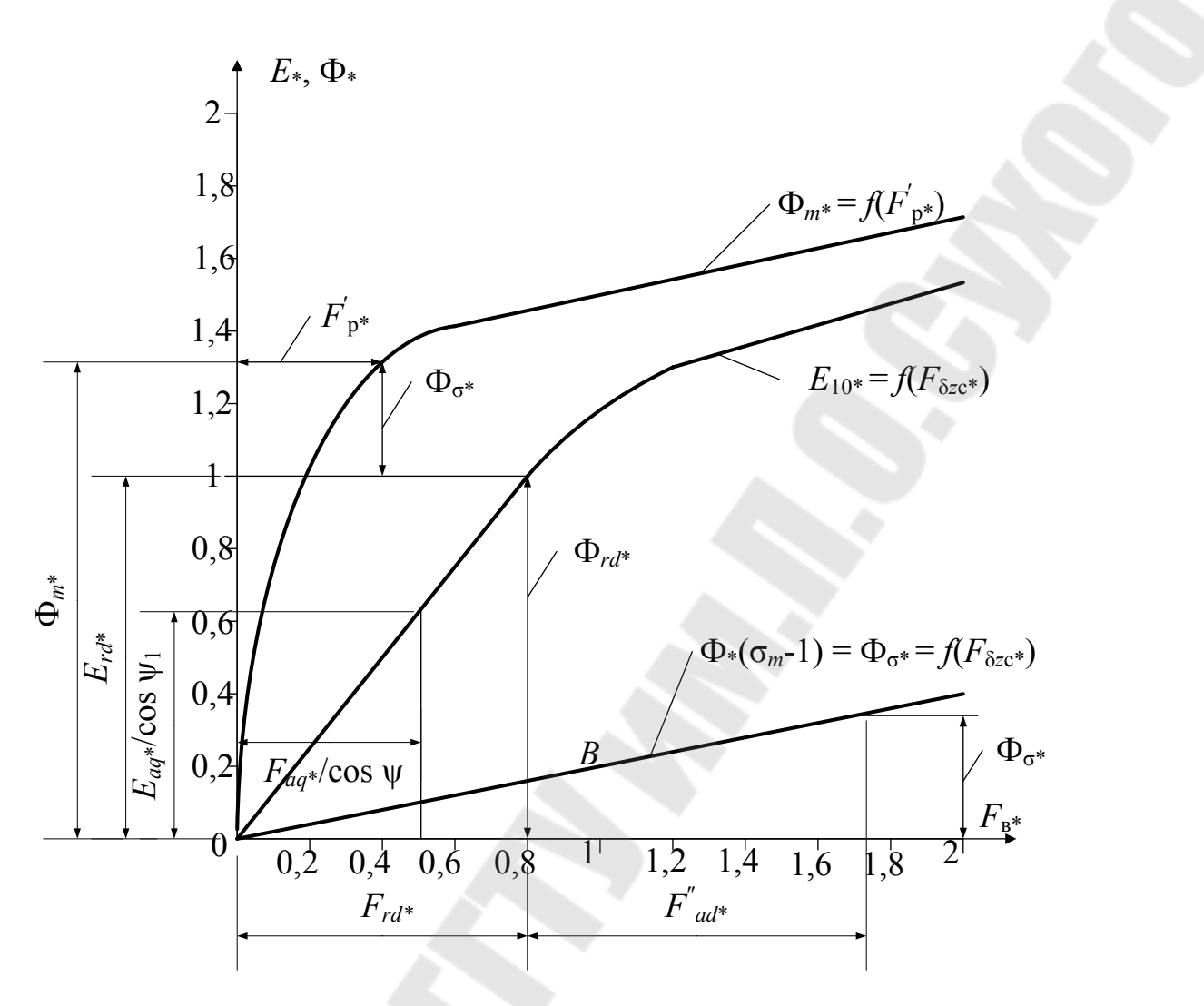

Рис. 34. Частичные характеристики намагничивания

Примечание. Поток рассеяния Ф<sub>о</sub>\* представляет небольшую часть от магнитного потока Ф, поэтому характеристику  $\Phi_2 = f(F_{\delta z}^*)$  можно считать линейной и прямую провести через точки 0 и В.

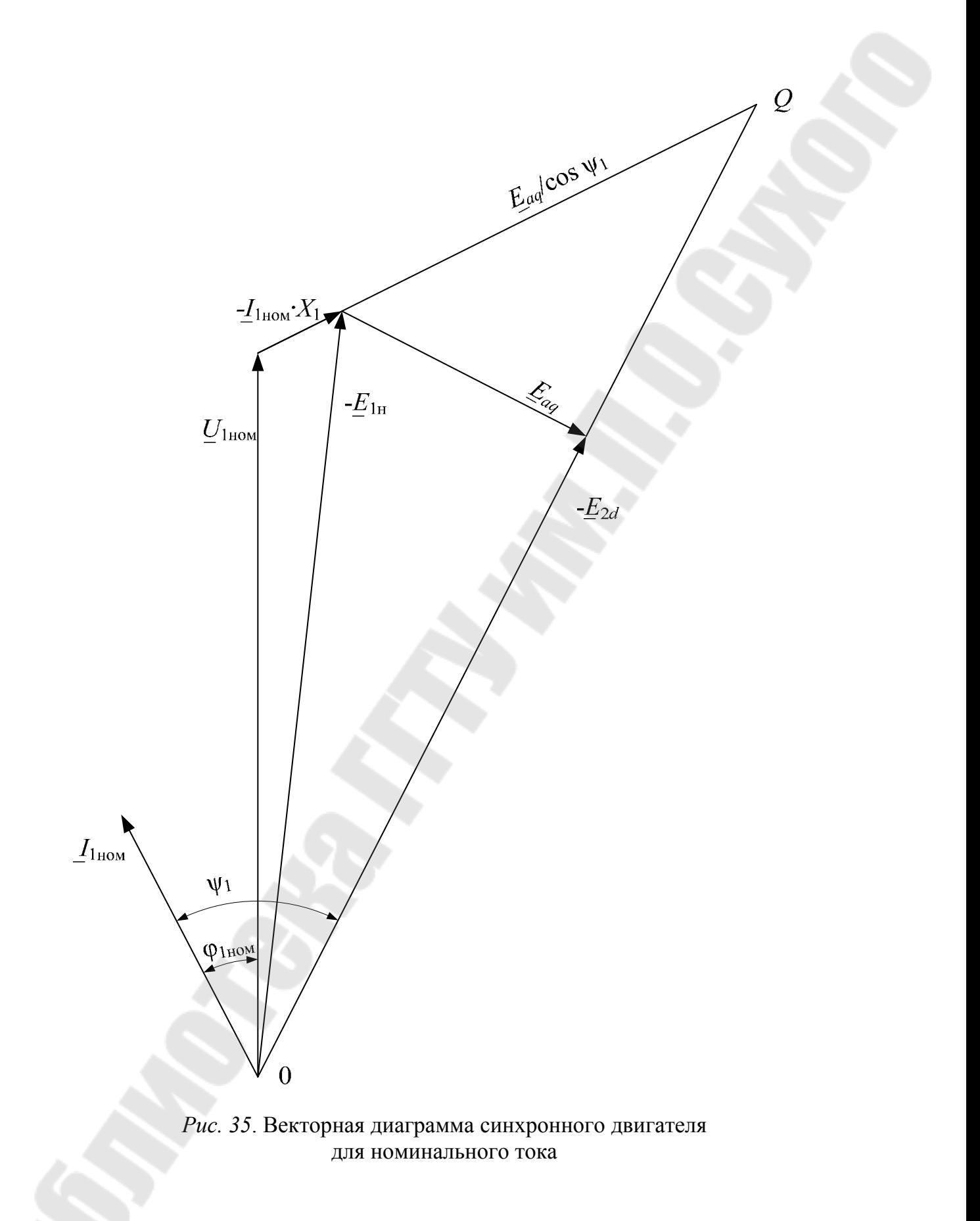

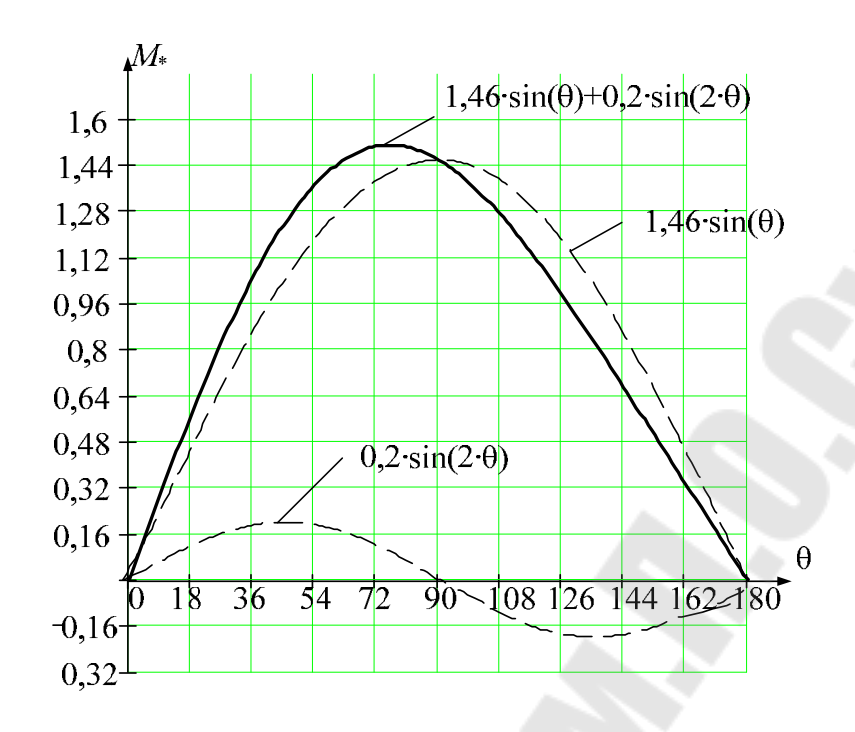

*Рис. 36*. Угловая характеристика: исходные данные:  $X_{\text{B}q_*} = 0.29;$   $r_{\text{B}'} = 10;$   $X r_{\text{B}} = 0.0427;$  $X_{kd_*} = 0.107$ ;  $X_{kq_*} = 0.058$ ;  $r_{kd_*} = 0.0863$ ;  $r_{kq_*} = 0.0466$ ;  $X_{1*} = 0.137;$   $X_{ad_*} = 1.25;$   $X_{aq_*} = 0.68$ 

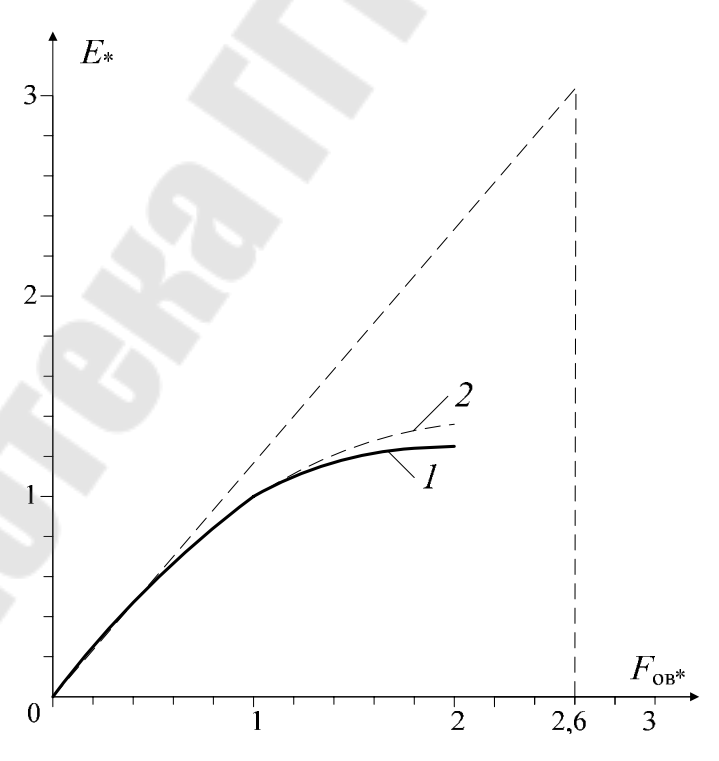

*Рис. 37*. Характеристика холостого хода: *1* – расчетная характеристика; *2* – нормальная характеристика

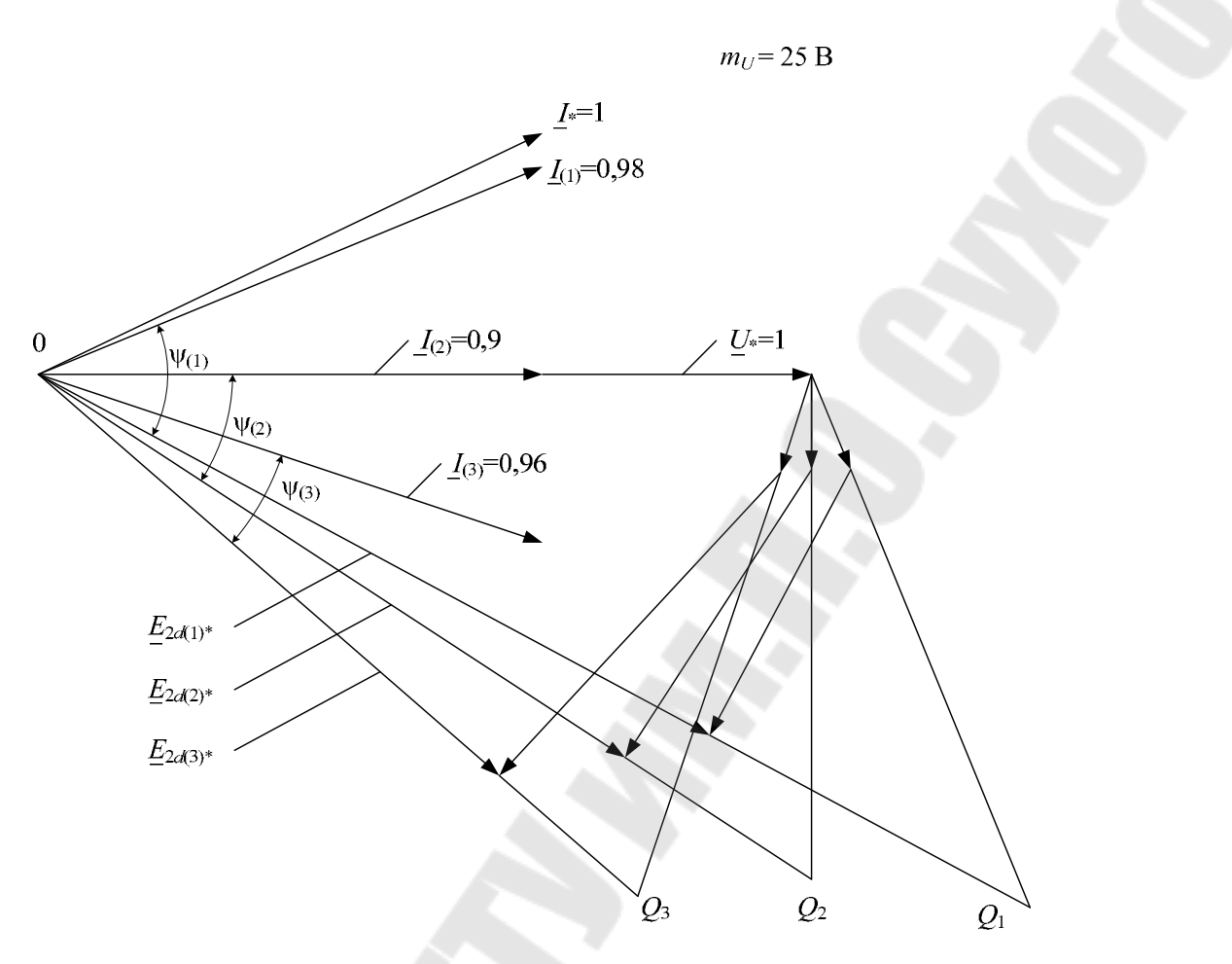

*Рис. 38*. Векторная диаграмма для построения U-образной характеристики номинального режима

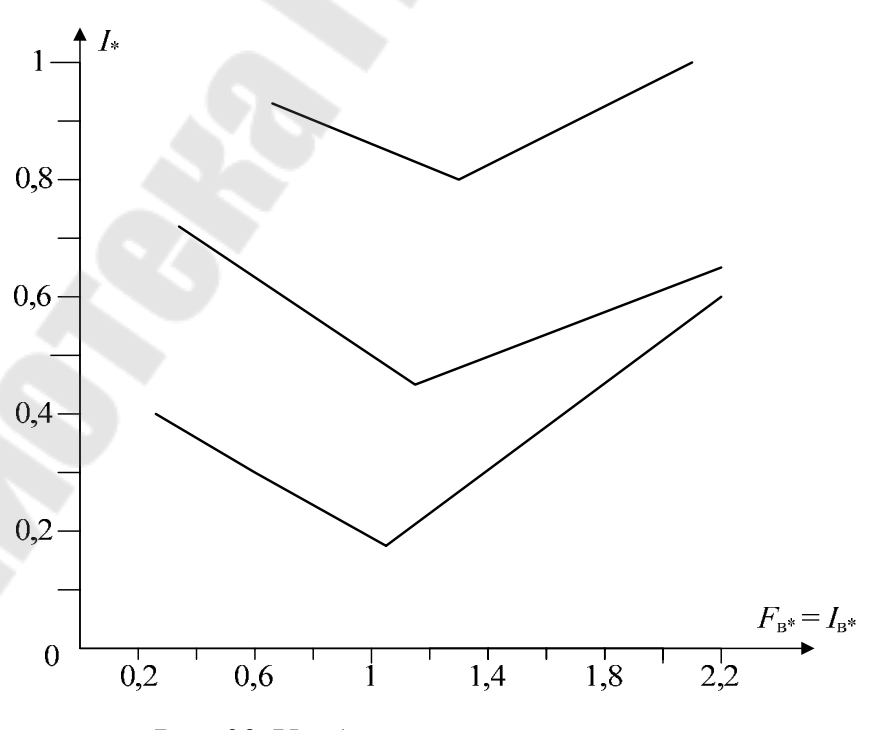

*Рис. 39*. U-образные характеристики

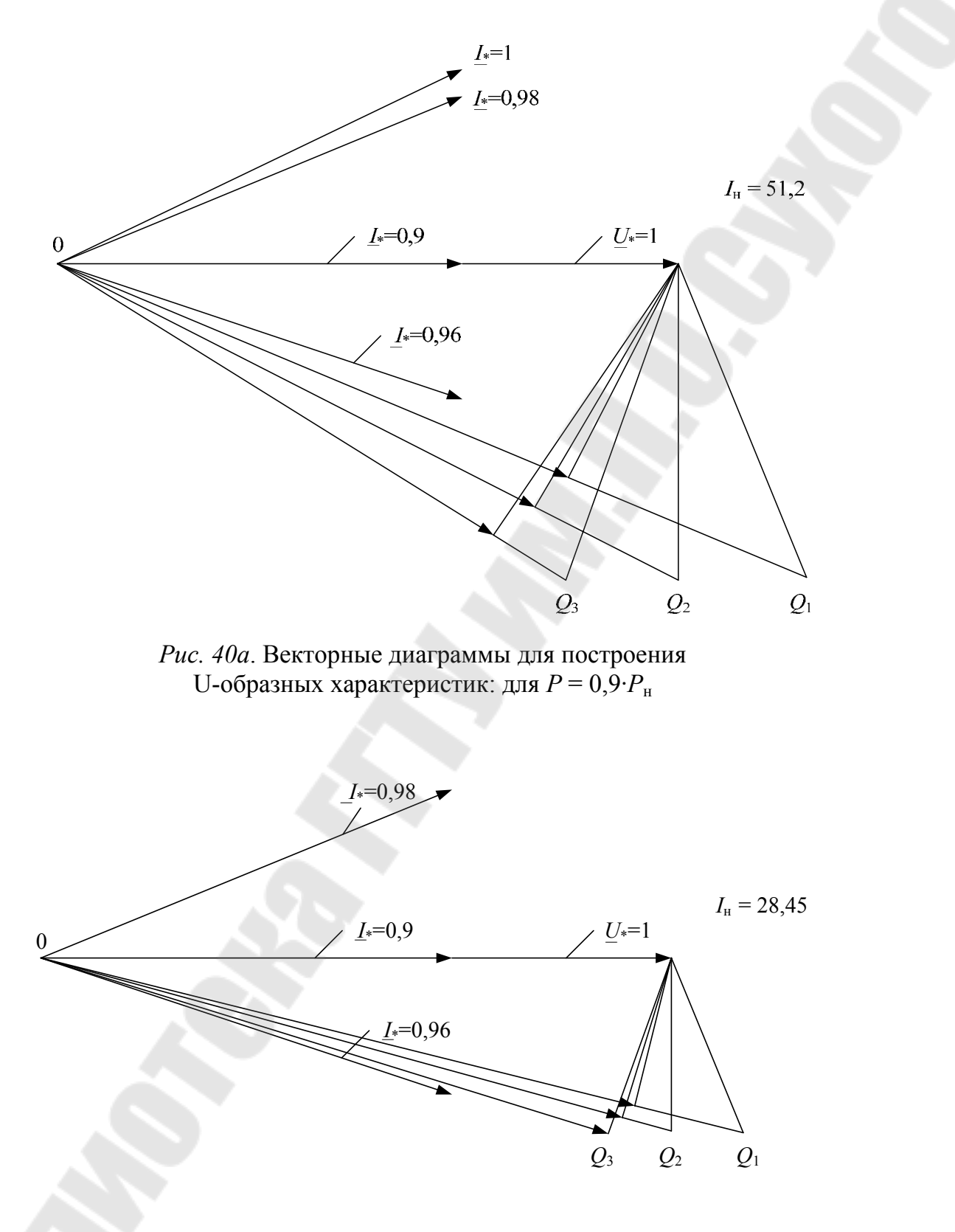

*Рис. 40б*. Векторные диаграммы для построения U-образных характеристик: для *Р* = 0,5·*Р*<sup>н</sup>

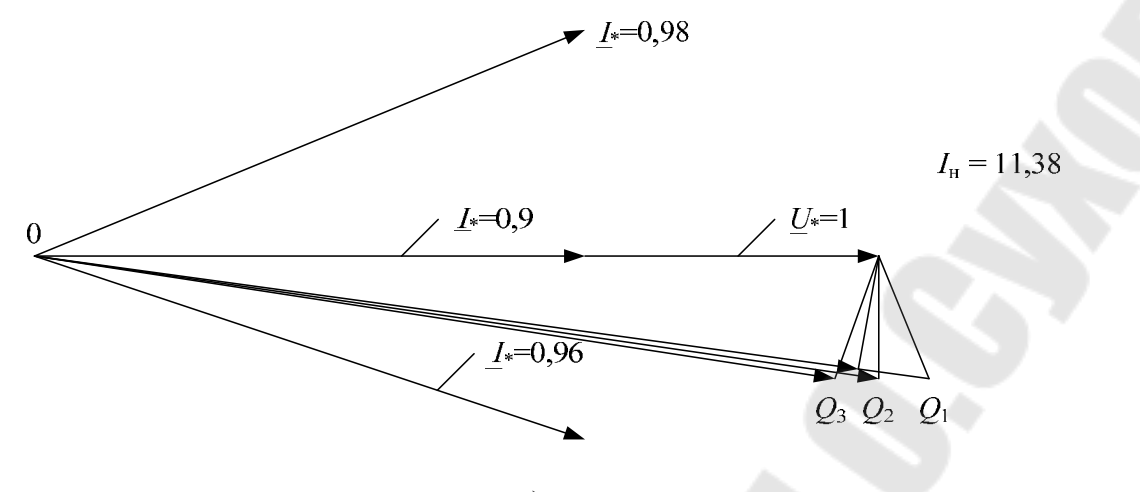

 $\epsilon)$ 

Рис. 40в. Векторные диаграммы для построения U-образных характеристик: для  $P = 0, 2 \cdot P_{\text{H}}$ 

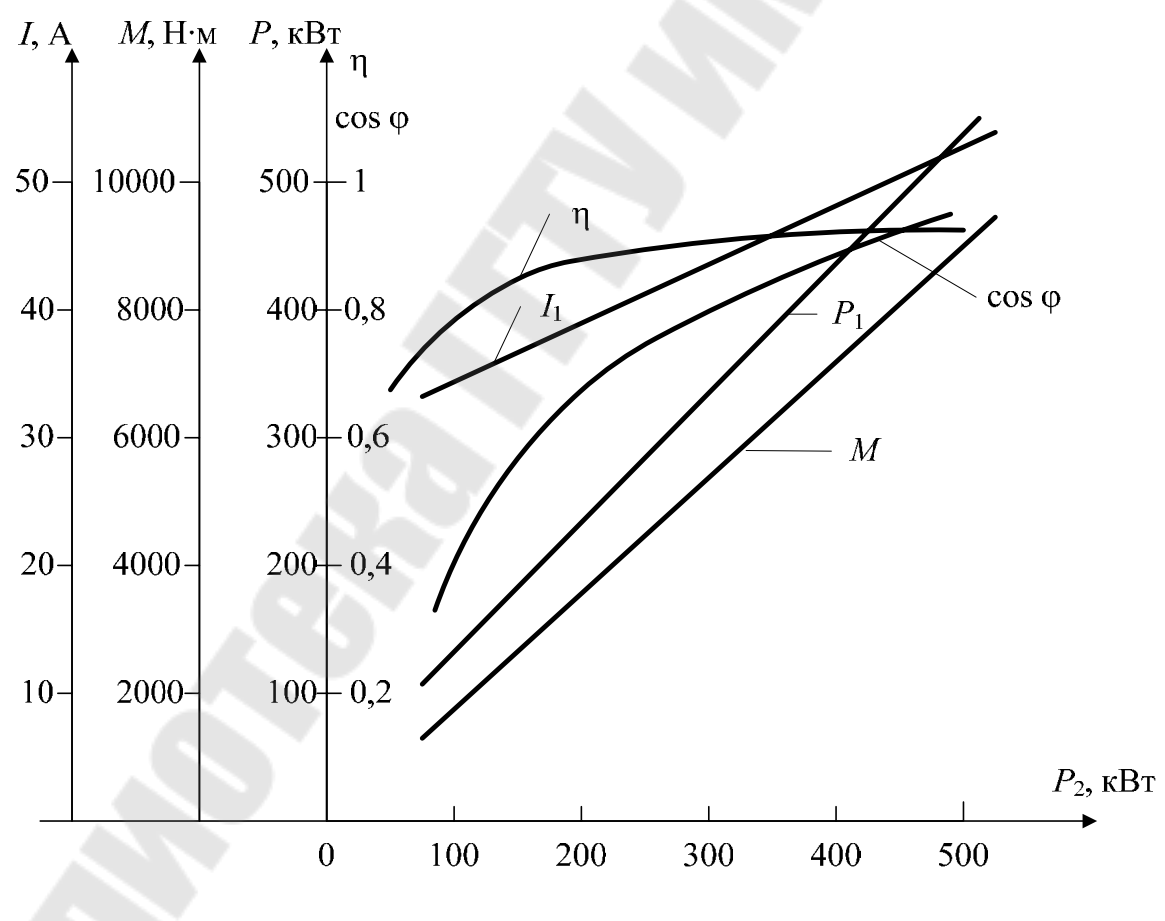

Рис. 41. Рабочие характеристики синхронного двигателя при  $I_{\text{BH}}$  = const

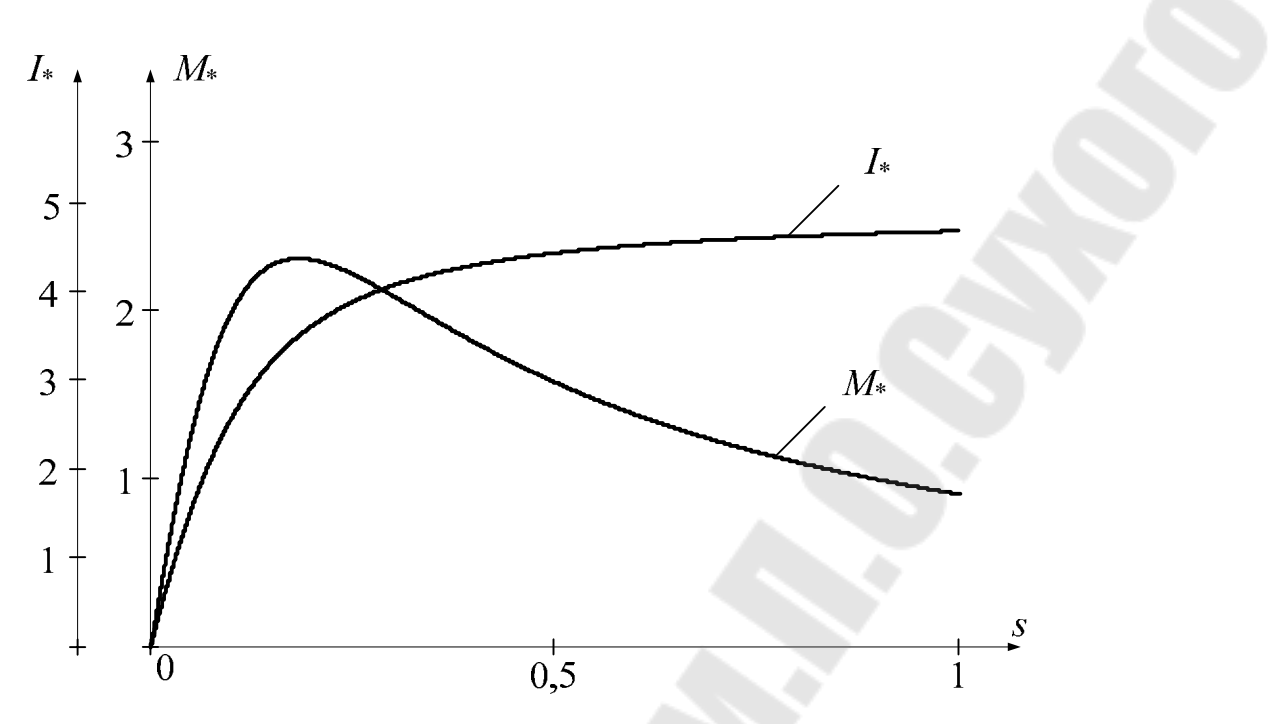

*Рис. 42*. Пусковые характеристики

## **17. ПРИМЕР РАСЧЕТА ТРЕХФАЗНОГО СИНХРОННОГО ДВИГАТЕЛЯ**

**Задание**. Рассчитать трехфазный синхронный двигатель на базе серии СДН2.

#### **Исходные данные**:

- номинальная мощность  $P_{\text{HOM}} = 500 \text{ kBr}$ ;
- частота тока сети  $f_1 = 50 \Gamma$ ц;
- номинальное напряжение сети (линейное)  $U_{\text{C}}$  = 6000 B;
- частота вращения ротора *n =* 500 об/мин;
- коэффициент мощности (опережающий)  $\cos \varphi_1 = 0.9$ ;
- статическая перегружаемость *М*max = 1,8;
- схема соединения фаз  $\lambda$ ;
- режим работы продолжительный;

– конструкция – с горизонтальным расположением вала, исполнение по способу защиты IP11; на роторе пусковая клетка; способ охлаждения IC01; класс нагревостойкости системы изоляции В.

#### **1. Главные размеры двигателя**

1.1. По таблице 2 выбираем номер габарита – 16, наружный диаметр сердечника статора  $D_{1H} = 1180$  мм (см. табл. 1), высота оси вращения *h* = 630 мм*.* 

1.2. Внутренний диаметр сердечника статора (1):

$$
D_1 = \frac{D_{1H}}{k_{\rm H}} = \frac{1180}{1,3} \approx 908 \text{ nm},
$$

при 2*p* = 12 принимаем  $k_{\text{I}}$  = 1,3.

1.3. Расчетная мощность двигателя (3):

$$
P_i = \frac{k_{\rm E} \cdot P_{\rm HOM}}{\eta'_{\rm HOM} \cdot \cos \phi_1} = \frac{1,05 \cdot 500}{0,937 \cdot 0,9} = 623 \, \text{kB} \cdot \text{A},
$$

где  $k_E = 1.05$ , а предварительное значение КПД при номинальной нагрузке двигателя по таблице 5  $\eta'_{\text{HOM}} = 93.7$ %.

1.4. Предварительные значения максимальной магнитной индукции в воздушном зазоре  $B'_\delta$  и линейной нагрузки  $A'_i$  принимаем по рис. 2 и 3 при полюсном делении

$$
\tau = \frac{\pi \cdot D_1}{2p} = \frac{\pi \cdot 908}{12} = 238 \text{ mm}
$$
 pabh

$$
B'_\delta = 0.9
$$
 T $\pi$ ;  $A'_i{}_i = 430 \cdot 10^2$  A/m.

1.5. Расчетная длина сердечника статора (4):

$$
l_i = \frac{6,1 \cdot 10^{12} \cdot P_i}{k'_B \cdot k'_{00} \cdot \alpha_i \cdot n_1 \cdot D_1^2 \cdot B'_8 \cdot A'_1} =
$$
  
= 
$$
\frac{6,1 \cdot 10^{12} \cdot 623}{1,15 \cdot 0,94 \cdot 0,66 \cdot 500 \cdot 908^2 \cdot 0,9 \cdot 430 \cdot 10^2} = 334 \text{ mm},
$$

где предварительные значения коэффициентов принимаем:  $\alpha_i = 0.66$ ;  $k'_B = 1,15; k'_{00} = 0,94.$ 

1.6. Коэффициент длины сердечника статора (5):

$$
\lambda = \frac{l_i}{\tau} = \frac{319}{238} = 1.4,
$$

что находится в пределах рекомендуемых значений при  $2p = 12$ .

1.7. Фактическая длина сердечника (6):

$$
l_1 = l_i + n_{\kappa} \cdot b_{\kappa} = 334 + 6 \cdot 10 = 394
$$
 MM.

#### 2. Сердечник и обмотка статора

2.1. Номинальный ток статора (14):

$$
I_1 = \frac{P_{\text{HOM}} \cdot 10^3}{m_1 \cdot U_{\text{HOM}} \cdot \eta_{\text{HOM}}' \cdot \cos \varphi_1} = \frac{500 \cdot 10^3}{3 \cdot 3464 \cdot 0.94 \cdot 0.9} = 56.9 \text{ A},
$$

где фазное напряжение  $U_{1_{\text{HOM}}} = \frac{U_c}{\sqrt{3}} = \frac{6000}{\sqrt{3}} = 3464 \text{ B}$  (схема соединения обмотки статора - звезда). Число параллельных ветвей обмотки статора принимаем  $a_1 = 1$ .

2.2. Число пазов сердечника статора: по рис. 9 для 16-го габарита при  $\tau = 238$  мм определяем минимальное и максимальное значения зубцового деления

$$
t_{1\text{min}} = 30 \text{ MM}; t_{\text{max}} = 36 \text{ MM}
$$

и соответствующее максимальное и минимальное числа пазов (11):

$$
z_{1\text{max}} = \frac{\pi \cdot D_1}{t_{1\text{min}}} = \frac{\pi \cdot 908}{30} \approx 95;
$$

$$
z_1 = \frac{\pi \cdot D_1}{t_{1\text{max}}} = \frac{\pi \cdot 908}{36} \approx 79.
$$

Из полученного диапазона чисел пазов требованиям, перечисленным в разделе 4, удовлетворяют значения 81, 84, 90.

Результаты расчета хорды  $H_c$  (10), числа пазов на полюс и фазу  $q_1$ , числа эффективных проводников в пазу по (16), зубцового деления  $t_1$  и фактического значения линейной нагрузки  $A_1$  (17) сведены в таблицу 19:

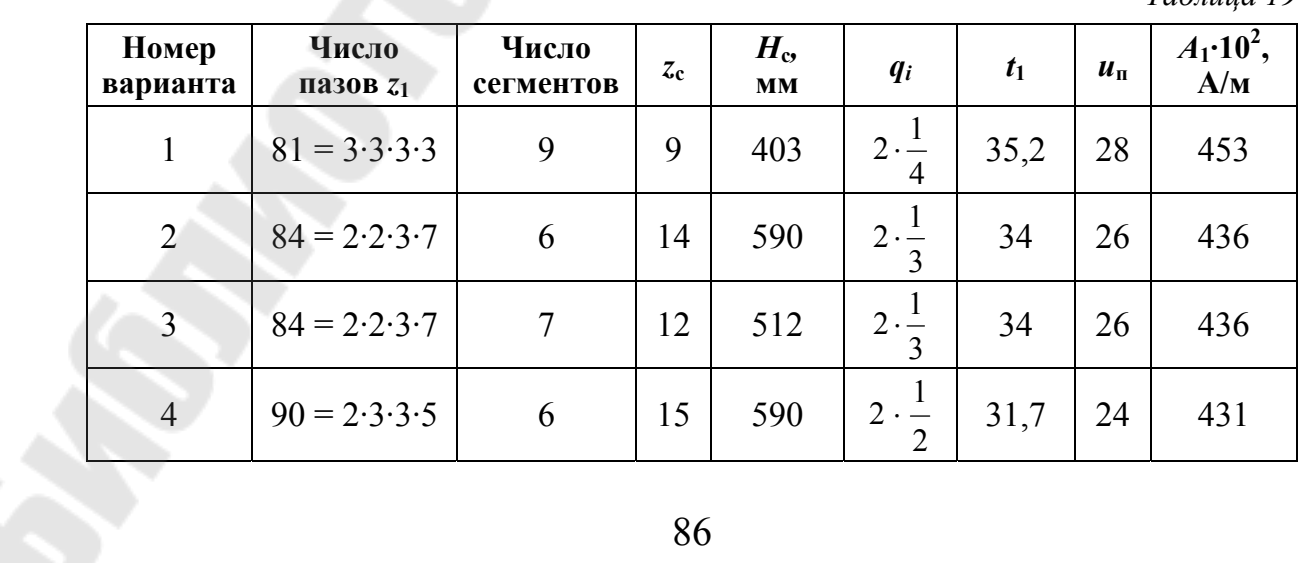

 $Ta\delta$ mua 19

Окончание табл. 19

| Номер<br>варианта | Число<br>Пазов $z_1$ | Число<br>сегментов | $z_c$ | $H_{\rm e}$<br><b>MM</b> | $q_i$       |      | $\boldsymbol{u}_\mathrm{n}$ | $A_1$ <b>·10<sup>2</sup></b> ,<br>A/M |
|-------------------|----------------------|--------------------|-------|--------------------------|-------------|------|-----------------------------|---------------------------------------|
|                   | $90 = 2.3.3.5$       |                    | 18    | 695                      | $2 \cdot -$ | 31,7 | 24                          | 431                                   |
| 6                 | $90 = 2.3.3.5$       |                    | 10    | 402                      |             | 31,7 | 24                          | 431                                   |

Анализ таблицы 19 показывает, что 1, 2, 3 не подходят, так как не удовлетворяют условию (13). Из оставшихся выбираем 4-й вариант, так как обеспечивается наиболее экономичный раскрой листов электротехнической стали шириной 600 мм. Для четвертого варианта уточненное значение линейной нагрузки  $A_1$  практически не отличается от предварительного.

2.3. Поперечное сечение эффективного проводника обмотки статора  $(18)$ :

$$
S'_{13\phi} = \frac{I_{1\text{HOM}}}{a_1 \cdot \Delta'_1} = \frac{56,9}{1 \cdot 5,5} = 10,35 \text{ mm}^2,
$$

где предварительное принимаем значение плотности тока  $\Delta'_1 = 5.5$  A/mm<sup>2</sup>.

Так как  $S_{13\phi}$  < 18 мм<sup>2</sup>, то эффективный проводник не разделяется на элементарные, т. е. принимаем  $q_{13} = q_{13} \phi$ .

По приложению 2 принимаем обмоточный провод прямоугольного сечения 10,51 мм<sup>2</sup> с размерами сторон  $a \times b = 1,6 \times 6,7$ .

Учитывая, что проектируемая машина является высоковольтной, принимаем обмоточный провод с эмалево-волокнистой изоляцией марки ПЭТВСД (прил. 4):  $\frac{1,6 \times 6,7}{2,20 \times 7,18}$ .

2.4. Изоляция паза выполняется в соответствии с таблицей 9. При 24 проводниках в катушке, уложенных по одному по ширине паза, с учетом допуска на укладку. Толщина изоляции в пазу равна: по ширине  $C_b$  = 4,7 мм, по высоте  $C_h$  = 12,4 мм.

2.5. Размеры паза в свету:

Ширина паза (24):

 $b_{n1} = n_{3n,b} \cdot b_{1n3} + C_b + \delta_{pb} + \delta_b = 1 \cdot 7,18 + 4,7 + 0,05 + 0,2 = 12,13$  MM; принимаем  $b_{\text{n1}} = 12.2$  мм.

Высота паза (25):

$$
h_{\text{m1}} = n_{\text{3n},h} \cdot a_{\text{1m3}} + C_h + \delta_{\text{p}h} + h_{\text{k}} + \delta_h =
$$
  
= 2,4 \cdot 2,2 + 12,4 + 1,2 + 4 + 0,2 = 70,6 \text{ mm};

принимаем  $h_{\text{nl}} = 70$ мм.

Масштабный эскиз паза дан на рис. 32, спецификация паза дана в таблице 20.

2.6. Уточненное значение плотности тока в обмотке статора  $(27)$ :

$$
\Delta_1 = \frac{I_{1\text{HOM}}}{a_1 \cdot S_{1\text{3}\phi}} = \frac{56,9}{1 \cdot 10,51} = 5,41 \text{ A/mm}^2.
$$

2.7. Максимальная индукция в зубце (28) и в спинке (29) статора:

$$
B_{z1\text{max}} = \frac{B'_\delta \cdot t_1}{(t_1 - b_{\text{m1}}) \cdot k_{\text{cl}}} = \frac{0.9 \cdot 31.7}{(31.7 - 11) \cdot 0.95} = 1.45 \text{ T} \text{J},
$$
  

$$
B_{\text{cl}} = \frac{0.5 \cdot \alpha_i \cdot \tau \cdot B'_\delta}{h_{\text{cl}} \cdot k_{\text{cl}}} = \frac{0.5 \cdot 0.66 \cdot 238 \cdot 0.9}{66 \cdot 0.95} = 1.13 \text{ T} \text{J},
$$

где  $h_{c1}$  – высота спинки статора (30)

 $h_{c1} = 0.5 \cdot (D_{H1} - D) - h_{z1} = 0.5 \cdot (1180 - 908) - 70 = 66$  MM.

Полученные значения магнитных индукций не превышают допустимых значений (см. раздел 4).

2.8. Перепад температуры в изоляции паза (31):

 $\Delta\theta_{\text{u31}} = \frac{\Delta_1 \cdot A_1 \cdot k_{\phi}}{4,2 \cdot 10^{11}} \cdot \frac{t_1}{2 \cdot (b_{\text{n1}} + h_{z1} - h_{\text{k}})} \cdot \frac{0,5 \cdot \delta_{\text{u3}.\text{n}}}{\lambda_{\text{u3}}} = \frac{5,41 \cdot 10^6 \cdot 4,31 \cdot 10^4 \cdot 1,1}{4,2 \cdot 10^{11}} \times$  $\times \frac{31,7 \cdot 10^{-3}}{2 \cdot (11 + 70 - 5) \cdot 10^{-3}} \cdot \frac{0,5 \cdot 3,6 \cdot 10^{-3}}{2,2 \cdot 10^{-5}} = 0,61 \cdot 0,21 \cdot 82 = 10,5 \text{ °C}.$ 

 $10.5 °C < 35 °C$ 

Можно сделать вывод, что размеры паза выбраны удачно.

| Позиция                     | Наименование                                               |           | Число слоев, не менее | Толщина, мм     |                  |  |
|-----------------------------|------------------------------------------------------------|-----------|-----------------------|-----------------|------------------|--|
| на рис. 32                  |                                                            | по ширине | по высоте             | по ширине       | по высоте        |  |
| $\mathcal{I}_{\mathcal{I}}$ | Провод ПЭТВСД<br>$\frac{1,6\times6,7}{2,2\times7,18}$ , MM | 1         | 24                    | $1 \times 7,18$ | $2(12\times2,2)$ |  |
| $\overline{2}$              | Лента стекло-<br>слюдинитовая<br>$\text{JIC-0,13}$ мм      | 6         | В пол-<br>нахлеста    | 4,5             | 4,5              |  |
| $\overline{3}$              | Лента стеклянная<br>ЛЭС-0,1 мм                             | 1         | Встык                 | 0,2             | 0,2              |  |
|                             | Двусторонняя<br>толщина изоляции<br>одной катушки          |           |                       | 4,7             | 4,7              |  |
| $\overline{4}$              | Стеклотекстолит СТ1<br>толщиной 1 мм                       |           | $\overline{2}$        |                 | $\overline{2}$   |  |
| 5                           | Стеклотекстолит СТ1<br>толщиной 0,5 мм                     |           | $\overline{2}$        |                 | 1                |  |
|                             | Общая толщина<br>изоляции на паз                           |           |                       | 4,7             | 12,4             |  |
|                             | Разбухание изоляции                                        |           |                       | 0,05            | 1,2              |  |
|                             | Допуск на укладку                                          |           |                       | 0,2             | 0,2              |  |
| 6                           | Клин                                                       |           |                       |                 | $\overline{4}$   |  |
|                             | Всего                                                      |           |                       | 12,2            | 71               |  |

**Спецификация паза статора (изоляция класса** *В***)** 

2.9. Число последовательно соединенных витков в фазе обмотки статора (32):

$$
\omega_1 = \frac{p \cdot q_1 \cdot u_{\text{n}}}{a_1} = 6 \cdot 2 \cdot \frac{1}{2} \cdot \frac{24}{1} = 360.
$$

2.10. Шаг обмотки статора (36):

$$
y_1 = \frac{\beta' \cdot z_1}{2 \cdot p} = \frac{0.83 \cdot 90}{12} \approx 6
$$
 (из первого в седьмой паз).

Относительный шаг (37):

$$
\beta = \frac{2 \cdot p \cdot y_1}{z_1} = \frac{12 \cdot 6}{90} \approx 0.8.
$$

2.11. Обмоточный коэффициент обмотки статора (33):

$$
k_{\text{o}61} = k_{p1} \cdot k_{\text{y}1} = 0.96 \cdot 0.95 = 0.91,
$$

где  $k_{p1}$  (34) – коэффициент распределения

$$
k_{p1} = \frac{0.5}{q_1 \cdot \sin \frac{30^{\circ}}{q_1}} = \frac{0.5}{2.5 \cdot \sin 12^{\circ}} = 0.96,
$$

где  $k_{v1}$  (35) – коэффициент укорочения:

 $k_{\rm vl} = \sin \beta \cdot 90^{\circ} = \sin 0.8 \cdot 90^{\circ} = \sin 72^{\circ} = 0.95.$ 

#### 3. Воздушный зазор и полюсы ротора

3.1. Относительное значение индуктивного сопротивления обмотки статора по продольной оси  $X_{d*}$  находится по рис. 10.

Согласно рис. 10 при  $M_{\text{max}} = 1,8$  получаем  $X_{d^*} = 1,3$ .

3.2. Минимальное значение воздушного зазора (по оси полюса)  $(38)$ :

$$
\delta \approx k_{x} \cdot 10^{-6} \cdot \frac{A_{1}}{B_{\delta}'} \cdot \frac{\tau}{X_{d^*}} = 0.28 \cdot 10^{-6} \cdot \frac{431 \cdot 10^{2}}{0.9} \cdot \frac{238}{1.3} = 2.45 \text{ mm}.
$$

3.3. Зазор по краям полюсного наконечника:

$$
\delta_{\text{max}} = 1.5 \cdot \delta = 1.5 \cdot 2.45 = 3.68 \text{ mm}.
$$

3.4. Среднее значение зазора (39):

$$
\delta_{cp} = \delta + \frac{1}{3} \cdot (\delta_{max} - \delta) = 2{,}45 + \frac{1}{3} \cdot (3{,}68 - 2{,}45) = 2{,}86
$$
MM.

На рис. 11 приведена конструкция полюса ротора синхронной машины.

3.5. Высота полюсного наконечника определяется по рис. 12, согласно которому при  $\tau = 238$  мм,  $h_p = 30$  мм.

3.6. Ширина полюсного наконечника (42):

$$
b_p = \alpha \cdot \tau = 0.71 \cdot 238 = 169
$$
 MM.

3.7. Высота сердечника полюса (46):

$$
h_m \approx 16 + 33.5 \cdot \sqrt[4]{\tau} = 16 + 33.5 \cdot \sqrt[4]{238} = 148
$$
 MM.

3.8. Длина сердечника полюса *l<sup>m</sup>* и полюсного наконечника *lр*:

$$
l_m = l_p = l_1 = 394
$$
 MM.

3.9. Расчетная длина сердечника полюса (43):

$$
l'_m = l_m + l_{\rm m} = 394 + 16 = 410
$$
 mm,

где *l*<sup>щ</sup> = 16 мм.

3.10. Коэффициент рассеяния полюсов ротора (предварительное значение) (41):

$$
\sigma'_m = 1 + \frac{350 \cdot k_\sigma \cdot \delta_{cp}}{\tau^2} = 1 + \frac{350 \cdot 7 \cdot 2,86}{238^2} = 1,12,
$$

где  $k_{\sigma} = 7$  при  $h_p = 30$ .

3.11. Ширина сердечника полюса (40):

$$
b_m = \frac{\alpha_i \cdot B'_\delta \cdot \tau \cdot l_i \cdot \sigma'_m}{B'_m \cdot k_c \cdot l'_m} = \frac{0,66 \cdot 0,9 \cdot 238 \cdot 334 \cdot 1,12}{1,4 \cdot 0,95 \cdot 410} = 97 \text{ mm},
$$

где *В'm* – предварительное допустимое значение магнитной индукции в основании сердечника полюса, *В'<sup>m</sup>* = 1,4 Тл.

3.12. Длина обода (47):

$$
l_{\text{0}6} = l_m + \Delta l = 394 + 60 = 454 \text{ mm},
$$

где  $\Delta l = 60$  мм.

3.13. Высота обода (48):

$$
h_{\text{o6}} = \frac{\sigma'_m \cdot \alpha_i \cdot B'_\text{o} \cdot \tau \cdot l_i}{2 \cdot B'_{\text{o6}} \cdot l_{\text{o6}}} = \frac{1,12 \cdot 0,66 \cdot 0,9 \cdot 238 \cdot 319}{2 \cdot 1,2 \cdot 454} = 48 \text{ mm},
$$

где *В'*об – предварительное значение магнитной индукции в ободе  $B'_{.06} = 1.2$  Тл.

### **4. Расчет пусковой обмотки**

4.1. Число стержней пусковой обмотки на один полюс принимаем *N*с *=* 7 (см. раздел 6).

4.2. Поперечное сечение одного стержня (49):

$$
S_{\rm c}' = \frac{k_{\rm n\kappa} \cdot \tau \cdot A_1}{N_{\rm c} \cdot \Delta_1} = \frac{0.3 \cdot 10^{-3} \cdot 238 \cdot 431 \cdot 10^2}{7 \cdot 5.41} = 81.3 \text{ mm}^2,
$$

где  $k_{\text{int}} = 0.3 \cdot 10^{-3}$ .

4.3. Диаметр стержня (50):

$$
d_c \approx 1.13 \cdot \sqrt{S_c'} = 1.13 \cdot \sqrt{81.3} = 10.2
$$
 MM,

принимаем  $d_c = 10,5$  мм, тогда сечение стержня пусковой обмотки:

$$
S_{\rm c} = \frac{\pi \cdot d_{\rm c}^2}{4} = \frac{\pi \cdot 10.5^2}{4} = 86.5 \text{ mm}^2.
$$

4.4. Длина стержня пусковой обмотки (51):

$$
l_{\rm cr} = l_p + (0.2 \div 0.4) \cdot \tau = 394 + 0.3 \cdot 238 = 465
$$
MM.

4.5. Зубцовый шаг на полюсном наконечнике ротора (52):

$$
t_2 = \frac{(b_p - d_c - 2 \cdot e)}{N_c - 1} = \frac{169 - 10, 5 - 2 \cdot 3}{7 - 1} = 25,41 \text{ mm}.
$$

4.6. Проверка условий (53):

$$
t_2 \ge 0,8 \cdot t_1, 25,41 > 31,7 \cdot 0,8, 25,41 > 25,36;
$$

$$
(N_c - 1) \cdot \left[1 - \left(\frac{t_2}{t_1}\right)\right] > 0,75;
$$

$$
6 \cdot \left[1 - 0,8\right] > 0,75; 1,2 > 0,75.
$$

4.7. Пазы на роторе принимаем круглыми полузакрытыми, диаметр паза  $(54)$ :

$$
d_{\text{n2}} = d_{\text{c}} + \Delta_{\text{np}} = 10,5 + 0,1 = 10,6 \text{ mm},
$$

ширина шлица  $b_{\text{m2}} = 4$  мм, высота шлица  $h_{\text{m2}} = 2$  мм.

4.8. Сечение короткозамыкающего сегмента (55):

$$
S_{\kappa.3} = a_{\kappa} \cdot b_{\kappa} \approx 0.5 \cdot N_{\rm c} \cdot S_{\rm c} = 0.5 \cdot 7 \cdot 86.5 = 302.75 \text{ mm}^2.
$$

По приложению 2 принимаем медную шину с размерами  $a_{\kappa} \ge \frac{2}{3} \cdot d_{\kappa} = 7$  мм и  $b_{\kappa} = 45$  мм, сечение шины  $S_{\kappa,3} = 314, 1$  мм<sup>2</sup>.

#### 5. Расчет магнитной цепи

5.1. Полезный магнитный поток (56):

$$
\Phi = \frac{E_{10}}{4 \cdot k_B \cdot f_1 \cdot \omega_1 \cdot k_{\text{of}1}} = \frac{3464}{4 \cdot 1,15 \cdot 50 \cdot 360 \cdot 0,91} = 0,046 \text{ B6},
$$

где  $E_{10} = U_{1\text{HOM}} = 3464 \text{ B}$ , по рис. 1 при  $\frac{\delta_{\text{max}}}{s} = 1.5 \alpha = 0.71 \text{ m} \frac{\delta}{s} = 0.01$ , принимаем  $k_B = 1,15$  и  $\alpha_i = 0,66$ .

5.2. Магнитная индукция в воздушном зазоре (57):

$$
B_{\delta} = \frac{\Phi \cdot 10^{6}}{\alpha_{i} \cdot \tau \cdot l_{i}} = \frac{0.046 \cdot 10^{6}}{0.66 \cdot 238 \cdot 334} = 0.88 \text{ T} \cdot \text{m}
$$

5.3. Коэффициент воздушного зазора (59):

$$
k_{\delta} = k_{\delta 1} \cdot k_{\delta 2} = 1,22 \cdot 1,08 = 1,32,
$$

где  $k_{\delta 1}$  – коэффициент воздушного зазора статора

$$
k_{\delta 1} = \frac{t_1 + 10 \cdot \delta_{cp}}{t_1 - b_{n1} + 10 \cdot \delta_{cp}} = \frac{31,7 + 10 \cdot 2,86}{31,7 - 11 + 10 \cdot 2,86} = 1,22;
$$

 $k_{\delta2}$  – коэффициент воздушного зазора ротора

$$
k_{\delta 2} = \frac{t_2 + 10 \cdot \delta_{\rm cp}}{t_2 - b_{\rm m2} + 10 \cdot \delta_{\rm cp}} = \frac{25,4 + 10 \cdot 2,86}{25,4 - 4 + 10 \cdot 2,86} = 1,08.
$$

5.4. Магнитное напряжение воздушного зазора (58):

$$
F_{\delta} = 0.8 \cdot B_{\delta} \cdot \delta_{\rm cp} \cdot k_{\delta} \cdot 10^3 = 0.8 \cdot 0.88 \cdot 2.86 \cdot 1.32 \cdot 10^3 = 2658 \text{ A}.
$$

5.5. Магнитное напряжение зубцового слоя статора. Для сердечника статора выбрана тонколистовая холоднокатаная электротехническая сталь марки 2013 толщиной 0,5 мм. Ширина зубца в наиболее узком месте  $(62)$ :

$$
b_{z1\text{min}} = t_1 - b_{\text{m1}} = 31,7 - 11 = 20,7 \text{ mm}.
$$

Магнитная индукция в наименьшем сечении зубца (63):

$$
B_{z1\text{max}} = \frac{B_{\delta} \cdot t_1}{k_{\text{cl}} \cdot b_{z1\text{min}}} = \frac{0,88 \cdot 31,7}{0,95 \cdot 20,7} = 1,42 \text{ T.}
$$

Так как  $B_{z1\text{max}} < 1.8$  Тл, то расчет магнитного напряжения ведем по магнитной индукции в сечении зубца на высоте 1/3 от его наиболее узкого места, где ширина зубца равна (64)

$$
b_{z1(1/3)} = \frac{\pi \cdot [D_1 + (2/3) \cdot h_{z1}]}{z_1} - b_{n1} = \frac{\pi \cdot [908 + (2/3) \cdot 70]}{90} - 11 = 22.3 \text{ mm}.
$$

Магнитная индукция в сечении зубца на высоте 1/3 (65):

$$
B_{z1(1/3)} = \frac{B_{\delta} \cdot t_1}{k_{c1} \cdot b_{z1(1/3)}} = \frac{0.88 \cdot 31.7}{0.95 \cdot 22.3} = 1.32 \text{ T} \cdot \text{m}.
$$

Напряженность поля в зубце определяют по приложению 5. При  $B_{z1(1/3)} = 1,32$  Тл,  $H_{z1} = 220$  А/м.

Магнитное напряжение зубцового слоя статора (75):

 $F_{z1} = H_{z1} \cdot h_{z1} \cdot 10^{-3} = 220 \cdot 70 \cdot 10^{-3} = 15,4$  A.

5.6. Магнитное напряжение зубцового слоя ротора. Полюсы полюсными наконечниками выполнены из конструкционной стали марки Ст. 3 толщиной 1 мм. Ширина зубца на расстоянии 1/3 от поверхности полюсного наконечника определяется (76):

$$
b_{z2(1/3)} = \frac{D_1 - 2 \cdot \delta - (2/3) \cdot h_{z2}}{D_1 - 2 \cdot \delta} \cdot t_2 - 0.94 \cdot d_{\text{n2}} =
$$
  
= 
$$
\frac{908 - 2 \cdot 2.45 - (2/3) \cdot 12.7}{908 - 2 \cdot 2.45} \cdot 25.4 - 0.94 \cdot 10.7 = 15.1 \text{ mm},
$$

где  $h_{z2}$  – высота зубца ротора,

$$
h_{z2}=d_{\text{m2}}+h_{\text{m2}}=10,7+2=12,7, h_{\text{m2}}=2 \text{ mm}.
$$

Магнитная индукция в зубце ротора (77):

$$
B_{z2(1/3)} = \frac{B_{\delta} \cdot t_2 \cdot l_i}{b_{z2(1/3)} \cdot l_m \cdot k_{c2}} = \frac{0,88 \cdot 25,4 \cdot 334}{15,1 \cdot 394 \cdot 0,95} = 1,32 \text{ TJ},
$$

где  $k_{c2} = 0.95$ .

Напряженность поля в зубце ротора при магнитной индукции  $B_{z2(1/3)} = 1,32$  Тл по приложению 8 равна  $H_{z2} = 1145$  A.

Магнитное напряжение зубцового слоя ротора (78):

$$
F_{z2} = H_{z2} \cdot h_{z2} \cdot 10^{-3} = 1145 \cdot 12{,}7 \cdot 10^{-3} = 14{,}5 \text{ A}.
$$

5.7. Магнитное напряжение спинки статора. Магнитная индукция в спинке статора (79):

$$
B_{c1} = \frac{0.5 \cdot \alpha_i \cdot \tau \cdot B_{\delta}}{k_{c1} \cdot h_{c1}} = \frac{0.5 \cdot 0.66 \cdot 238 \cdot 0.88}{0.95 \cdot 66} = 1.1 \text{ T} \cdot \text{T}.
$$

Напряженность поля в спинке статора определяется из приложения 5 при  $B_{c1} = 1, 1$  Тл,  $H_{c1} = 125$  A.

Длина средней силовой линии в спинке статора (80):

$$
L_{\rm c} = \frac{\pi}{2 \cdot p} \cdot (D_{\rm H1} - h_{\rm cl}) = \frac{\pi}{12} \cdot (1180 - 66) = 292
$$
MM.

Магнитное напряжение спинки статора (81):

$$
F_{\rm cl} = \xi \cdot L_{\rm cl} \cdot H_{\rm cl} \cdot 10^{-3} = 0.5 \cdot 125 \cdot 292 \cdot 10^{-3} = 18 \, \text{A},
$$

где ξ – коэффициент, учитывающий неравномерное распределение магнитной индукции в спинке статора, берется из рис. 15,  $\xi = 0.5$ .

Коэффициент магнитного насыщения сердечника статора и зубцового слоя ротора (82):

$$
k_{\mu 1} = \frac{F_{\delta z c}}{2 \cdot F_{\delta}} = \frac{5394}{5316} = 1,015,
$$

где  $F_{\delta zc} = 2 \cdot F_{\delta} + 2 \cdot F_{z1} + 2 \cdot F_{z2} + F_{c1} = 2 \cdot 2658 + 2 \cdot 15,4 + 2 \cdot 14,5 + 18 =$  $= 5394 A$ 

5.8. Магнитное напряжение полюса.

Коэффициент магнитного рассеяния полюсов ротора (84):

$$
\sigma_m = \sigma'_{mk} \cdot k_{\mu 1} = 1,12 \cdot 1,015 = 1,137.
$$

Магнитная индукция в основании полюсов (85):

$$
B_m = \frac{\Phi \cdot \sigma_m \cdot 10^6}{l'_m \cdot b_m \cdot k_{cr}} = \frac{0,046 \cdot 1,137 \cdot 10^6}{410 \cdot 97 \cdot 0,95} = 1,384 \text{ T.}
$$

Напряженность поля в полюсе при *B<sup>m</sup>* = 1,384 Тл по приложению 8,  $H_m = 1,384$  A.

Магнитное напряжение полюса (86):

$$
F_m = H_m \cdot (h_m + h_p) \cdot 10^{-3} = 1420 \cdot (148 + 30) \cdot 10^{-3} = 253 \text{ A}.
$$

5.9. Магнитное напряжение обода.

Магнитная индукция в ободе ротора (87):

$$
B_{\text{o6}} = \frac{\Phi \cdot \sigma_{\text{m}} \cdot 10^6}{2 \cdot l_{\text{o6}} \cdot h_{\text{o6}} \cdot k_{\text{cr}}} = \frac{0,046 \cdot 1,14 \cdot 10^6}{2 \cdot 454 \cdot 48 \cdot 0,95} = 1,27 \text{ T} \text{m}.
$$

Напряженность поля в ободе при  $B_{00} = 1.27$  Тл по приложению 8,  $H_{.06} = 992$  A.

Длина силовой линии в ободе (88):

$$
L_{\text{o6}} = \frac{\pi}{2 \cdot p} \cdot [D_1 - 2 \cdot \delta - 2 \cdot (h_m + h_p) - h_{\text{o6}}] = \frac{\pi}{12} \times
$$
  
×[908 - 2 \cdot 2,45 - 2 \cdot (148 + 30) - 48] = 131 \text{ mm.}

Магнитное напряжение обода (89):

 $F_{.06} = H_{.06} \cdot L_{.06} \cdot 10^{-3} = 130$  A.

5.10. Магнитное напряжение стыка между полюсом и ободом (90):

$$
F_{m \, \text{of}} \approx 250 \cdot B_m = 250 \cdot 1,39 = 348 \, \text{A}.
$$

5.11. Магнитное напряжение ротора (без зубцового слоя):

 $F'_p = 2 \cdot F_m + F_{q6} + 2 \cdot F_{m q6} = 2 \cdot 258 + 130 + 2 \cdot 347 = 1330$  A.

5.12. Магнитодвижущая сила обмотки возбуждения на пару полюсов в режиме холостого хода при ЭДС  $E_{10} = U_{1\text{HOM}} = 3464 \text{ B}$ :

$$
F_{\text{OB}} = F_{\text{cyc}} + F'_p = 2 \cdot F_8 + 2 \cdot F_{z1} + 2 \cdot F_{z2} + F_{c1} + 2 \cdot F_m + F_{\text{O6}} + 2 \cdot F_{\text{m06}} =
$$
  
= 5394 + 1330 = 6724 A.

Задавшись рядом относительных значений ЭДС статора  $E_{10^*} = \frac{E_{10}}{U_{1_{\text{HOM}}}}$ , например, 0,5; 1,0; 1,1; 1,2; 1,3, рассчитываем для каж-

дого из этих значений  $F_{\text{OB}}$  и строим характеристику холостого хода синхронного двигателя в относительных единицах  $E_{10^*} = f(F_{0B^*})$ . За базовое значение относительной МДС  $F_{\text{os}}$  принята МДС, соответствующая ЭДС статора  $E_{10} = U_{1}$ <sub>ном</sub>.

Результаты расчета магнитной цепи синхронного двигателя при различных относительных значениях ЭДС  $E_{10}$  приведены в таблице 21:

Таблица 21

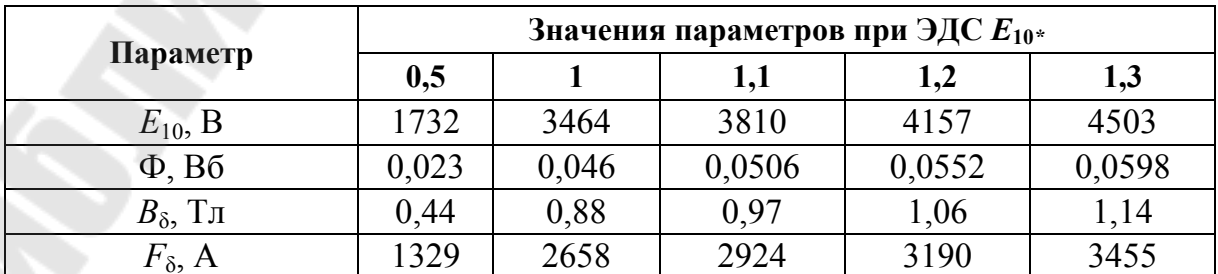

Окончание табл. 21

|                                                                                                    | Значения параметров при ЭДС $E_{10*}$ |              |       |              |       |  |  |
|----------------------------------------------------------------------------------------------------|---------------------------------------|--------------|-------|--------------|-------|--|--|
| Параметр                                                                                                    | 0,5                                   | $\mathbf{1}$ | 1,1   | 1,2          | 1,3   |  |  |
| $F_{z1}$ , A                                                                                                    | 5,2                                   | 15,4         | 30    | 110          | 260   |  |  |
| $F_{z2}$ , A                                                                                                    | 4,1                                   | 14,5         | 23    | 47           | 100   |  |  |
| $F_{c1}, A$                                                                                                    | 9,8                                   | 18           | 22    | 32           | 63    |  |  |
| $\overline{F_{\delta zc} = 2 \cdot F_{\delta} + 2 \cdot F_{z1}} +$<br>+ 2 · $F_{z2}$ + $F_{c1}$ , A                       | 2686                                  | 5394         | 5976  | 6726         | 7631  |  |  |
| $k_{\mu 1} = \frac{F_{\delta z c}}{2 \cdot k F_s}$                                                                        | 1,01                                  | 1,015        | 1,022 | 1,05         | 1,11  |  |  |
| $\sigma_m = \sigma'_{mk} \cdot k_{\mu l}$                                                                                 | 1,13                                  | 1,14         | 1,15  | 1,18         | 1,24  |  |  |
| $\Phi_m = \Phi \cdot \sigma_m$ , Bo                                                                                       | 0,026                                 | 0,053        | 0,058 | 0,065        | 0,074 |  |  |
| $B_m$ , Тл                                                                                                    | 0,69                                  | 1,39         | 1,54  | 1,72         | 1,96  |  |  |
| $F_m$ , A                                                                                                    | 61                                    | 253          | 513   | 1415         | 4361  |  |  |
| $F_{\underline{00}}$ , A                                                                                                  | 41                                    | 130          | 195   | 445          | 1441  |  |  |
| $F_{m \, 05}$ , A                                                                                                    | 172                                   | 347          | 385   | 430          | 490   |  |  |
| $F'_{p} = 2 \cdot F_{m} + F_{00} +$<br>$+2 \cdot F_{m 05}$ , A                                                            | 507                                   | 1330         | 1991  | 4135         | 11143 |  |  |
| $F_{\text{OB}} = F_{\delta z} + F'_{\text{p}}$ , A                                                                        | 3193                                  | 6724         | 7967  | 10861        | 18774 |  |  |
| $F_{\scriptscriptstyle \mathrm{OB}*} = \frac{F_{\scriptscriptstyle \mathrm{OB}}}{F_{\scriptscriptstyle \mathrm{OB.HOM}}}$ | 0,47                                  | $\mathbf{1}$ | 1,18  | 1,61         | 2,8   |  |  |
| $F_{\text{3zc*}} = \frac{F_{\text{3zc}}}{F_{\text{ob},\text{HOM}}}$                                                       | 0,4                                   | 0, 8         | 0,89  | $\mathbf{1}$ | 1,14  |  |  |
| $F'_{\text{p}^*} = \frac{F'_{\text{p}}}{F_{_{\text{OB,HOM}}}}$                                                            | 0,07                                  | 0,2          | 0,29  | 0,61         | 1,66  |  |  |
| $\overline{\Phi_{m^*}} = \frac{\Phi_m}{\Phi_{\rm H}}$                                                                     | 0,56                                  | 1,13         | 1,26  | 1,41         | 1,61  |  |  |

6. Параметры обмотки статора<br>6.1. Средняя длина витка обмотки статора (93):

$$
l_{1cp} = 2 \cdot (l_1 + l_{1n}) + 40 = 2 \cdot (394 + 334) + 40 = 1596
$$
 nm;

$$
l_{1n} = \frac{t_1 \cdot y_1}{\sqrt{1 - \left[ (b_{n1} + 3.5) / t_1 \right]^2}} + h_{z1} + 50 =
$$
  
= 
$$
\frac{31.7 \cdot 6}{\sqrt{1 - \left[ (11 + 3.5) / 31.7 \right]^2}} + 70 + 50 = 334 \text{ mm}
$$

6.2. Активное сопротивление одной фазы обмотки статора при расчетной температуре 75 °C (92):

$$
r_1 = \frac{\rho_{cu} \cdot \omega_1 \cdot l_{1cp} \cdot 10^3}{n_{3\pi} \cdot a_1 \cdot S_{13\pi}} = \frac{21,3 \cdot 10^{-6} \cdot 360 \cdot 1496}{1 \cdot 1 \cdot 10,51} = 1,09 \text{ OM},
$$

 $r_{1*} = 1.09 \cdot \left(\frac{56.9}{3464}\right) = 0.0179.$ 

Проверка правильности определения  $r_1$ .

$$
r_{1*} = \frac{\pi \cdot D_1 \cdot A_1 \cdot \Delta_1 \cdot l_{\rm cpl}}{114 \cdot 10^4 \cdot m_1 \cdot U_{\rm 1HOM}} = \frac{\pi \cdot 908 \cdot (431 \cdot 5,41) \cdot 1496}{114 \cdot 10^4 \cdot 3 \cdot 3464 \cdot 56,9} = 0,0143.
$$

После приведения r\*75 °С К г\*20 °С по (97), получим:

$$
r_{1*} = 0.0174 \cdot 0.82 = 0.0143.
$$

Следовательно,  $r_1$  определено правильно.

6.3. Коэффициент магнитной проводимости между стенками паза (100):

$$
\lambda_{\pi} = \frac{h_1 - h_1''}{3 \cdot b_{\pi 1}} \cdot k_{\beta} + \frac{h_1' + h_{\pi 1} + h_{\pi 1}}{b_{\pi 1}} \cdot k_{\beta}' + \frac{h_1''}{4 \cdot b_{\pi 1}} = \frac{61,3 - 6,7}{3 \cdot 12,2} \cdot 0,88 + \frac{6,85}{12,2} \cdot 0,85 + \frac{6,7}{4 \cdot 12,2} = 1,31 + 0,48 + 0,14 = 1,93.
$$

6.4. Другая составляющая коэффициента удельной проводимости паза  $\lambda_{\text{nl}}$ , пропорциональная магнитной проводимости по коронкам зубцов, равна (101):

$$
\lambda_{\kappa} = [\alpha_{i} \cdot \lambda'_{\kappa} + (0.22 + 0.32 \cdot \sqrt{\frac{t_{1} - b_{\kappa}}{b_{\kappa}}}) \cdot (1 - \alpha_{i})] \cdot k'_{\beta} =
$$
  
= [0.66 \cdot 0.07 + (0.22 + 0.32 \cdot \sqrt{\frac{31.7 - 12.2}{12.2}}) \cdot (1 - 0.66)] \cdot 0.85 = 0.22.

6.5. Коэффициент магнитной проводимости пазового рассеяния (99):

$$
\lambda_{\rm \pi 1} = \lambda_{\rm \pi} + \lambda_{\rm \kappa} = 1.93 + 0.22 = 2.15.
$$

6.6. Коэффициент магнитной проводимости дифференциального рассеяния по (102):

$$
\lambda_{\scriptscriptstyle \rm I1} \approx \frac{0.03 \cdot \tau \cdot \alpha_i}{k_{\scriptscriptstyle \rm S} \cdot \delta_{\scriptscriptstyle \rm cp} \cdot q_1} = \frac{0.03 \cdot 238 \cdot 0.66}{2.86 \cdot 1.32 \cdot 2.5} = \frac{4.71}{9.44} = 0.5.
$$

6.7. Коэффициент магнитной проводимости рассеяния лобовых частей обмотки статора (103):

$$
\lambda_{\pi 1} = 0,34 \cdot \frac{q_1}{l_1} \cdot (l_{\pi 1} - 0,64 \cdot \beta \cdot \tau) = 0,34 \cdot \frac{2,5}{394} \cdot (334 - 0,64 \cdot 0,8 \cdot 238) =
$$
  
= 0,00215 \cdot 212 = 0,46.

6.8. Коэффициент магнитной проводимости рассеяния обмотки статора:

$$
\lambda_1 = \lambda_{\pi 1} + \lambda_{\pi 1} + \lambda_{\pi 1} = 2{,}15 + 0{,}5 + 0{,}46 = 3{,}11.
$$

6.9. Индуктивное сопротивление рассеяния одной фазы обмотки статора  $(104)$ :

$$
X_1 = \frac{1,58 \cdot f_1 \cdot l_1 \cdot \omega_1^2}{p \cdot q_1 \cdot 10^8} \cdot \lambda_1 = \frac{1,58 \cdot 50 \cdot 394 \cdot 360^2}{6 \cdot 2,5 \cdot 10^8} \cdot 3,11 = 8,36 \text{ OM}.
$$

6.10. Индуктивное сопротивление рассеяния обмотки статора в относительных единицах (105):

$$
X_{1*} = X_1 \cdot \frac{I_{1} \cdot 56.9}{U_{1} \cdot 56.9} = 8,36 \cdot \frac{56.9}{3464} = 0,137.
$$

Проверка правильности определения  $X_{1*}$  (o. e.):

$$
X_{1*} = \frac{0.39 \cdot (D_1 \cdot A_1)^2 \cdot l_1 \cdot \lambda_1 \cdot 10^{-7}}{m_1 \cdot U_{1\text{HOM}} \cdot l_{1\text{HOM}} \cdot z_1} =
$$
  
= 
$$
\frac{0.39 \cdot (908 \cdot 431)^2 \cdot 394 \cdot 3.11 \cdot 10^{-7}}{3 \cdot 3464 \cdot 56.9 \cdot 90} = 0.137.
$$

Следовательно, индуктивное сопротивление рассеяния обмотки статора определено правильно.

6.11. Определяем МДС обмотки статора на пару полюсов при номинальной нагрузке (107):

$$
F_{a \text{ Hom}} = \frac{0.9 \cdot m_1 \cdot I_{1 \text{ Hom}} \cdot \omega_1 \cdot k_{\text{.061}}}{p} = \frac{0.9 \cdot 3 \cdot 56.9 \cdot 360 \cdot 0.91}{6} = 8388 \text{ A}.
$$

6.12. Индуктивное сопротивление взаимной индукции по продольной оси в относительных единицах (106):

$$
X_{ad} = \frac{k_{ad} \cdot F_{a \text{ non}}}{2 \cdot k_{\mu 0,5} \cdot F_{\delta \text{ non}}} = \frac{0,85 \cdot 8388}{2 \cdot 1,068 \cdot 2658} = 1,25.
$$

По рис. 19, б при  $\alpha = 0.71$  имеем  $k_{ad} = 0.85$ ,  $k_{ag} = 0.4$ . Коэффициент магнитного насыщения при  $F_{00.5} = 3193$  (108):

$$
k_{\mu 0,5} = \frac{F_{\text{OB 0,5}}}{2 \cdot (F_{\delta 0,5} + F_{m 10,5})} = \frac{3193}{2 \cdot (1323 + 172)} = 1,068.
$$

6.13. Индуктивное сопротивление взаимной индукции по поперечной оси в (о. е.) (109):

$$
X_{aq^*} = \frac{k_{aq} \cdot F_{a\text{HOM}}}{2k_{\mu 0.5} \cdot F_{\delta \text{HOM}}} \cdot \frac{1 + k_{\delta}}{2} = \frac{0.4 \cdot 8388}{2 \cdot 1.068 \cdot 2658} \cdot \frac{1 + 1.32}{2} = 0.68
$$

6.14. Синхронное индуктивное сопротивление обмотки статора по продольной оси в относительных единицах (110):

$$
X_{d^*} = X_{ad^*} + X_{1^*} = 1{,}25 + 0{,}137 = 1{,}387.
$$

6.15. Синхронное индуктивное сопротивление обмотки статора по поперечной оси в относительных единицах (111):

$$
X_{q^*} = X_{aq^*} + X_{1^*} = 0.68 + 0.137 = 0.817.
$$

#### 7. Определение МДС обмотки возбуждения при нагрузке

7.1. По данным таблицы 21 строим характеристики намагничивания (рис. 34)

$$
E_{10^*} = f(F_{\delta z c^*}), \Phi_{m^*} = f(F'_{p^*}), \Phi_{\sigma^*} = f(F_{\delta z c^*}).
$$

7.2. Строим векторную диаграмму тока и ЭДС при номинальной нагрузке двигателя (рис. 35).

Принимаем масштаб напряжений  $m_U = 25$  В/мм, тогда длина вектора напряжений  $U_1 = \frac{U_1}{m_U} = \frac{3464}{25} = 138,6$  мм, а вектор падения

сопротивлении индуктивном напряжения  $\, {\bf B}$ 

 $\left(-\frac{j \cdot I_{\text{1HOM}} \cdot X_1}{m \cdot r}\right) =$ 

$$
=\frac{56,9\cdot 8,36}{25}=19
$$
MM.

Что касается вектора падения напряжения в активном сопротивлении, то в принятом масштабе  $m_U$  его длина составляет менее 3 мм, поэтому на векторной диаграмме этот вектор не показан.

Угол  $\varphi_{1\text{HOM}} = \arccos 0.9 = 26^\circ$ . После соответствующих построений определяем вектор ЭДС двигателя при нагрузке:

$$
E_{1H} = 149 \cdot 25 = 3725
$$
 B.

В относительных единицах эта ЭДС  $E_{1H^*} = \frac{3725}{3464} = 1,076$ . Далее по графику  $E_{10^*} = f(k_\mu)$  (рис. 33) определяем коэффициент магнитного насыщения  $k_{\mu 1}$ , соответствующий ЭДС  $E_{1*} = 1,076$ , т. е.  $k_{\mu 1} = 1,027$ . Пользуясь этим значением коэффициента насыщения по рис. 22 определяем коэффициенты  $\widetilde{\chi}_d = 0.97$ ,  $\widetilde{\chi}_q = 0.96$ ,  $\widetilde{k} = 5 \cdot 10^{-4}$ .

7.3. Определяем МДС (114):

$$
\frac{F_{aq^*}}{\cos \psi_1} = \widetilde{\chi}_q \cdot k_{aq} \cdot F_{a \text{ HOM}^*} = 0.96 \cdot 0.4 \cdot 1.25 = 0.48,
$$

где  $F_{a\text{HOM}^*} = \frac{F_{1\text{HOM}}}{F_{2\text{HOM}}} = \frac{8388}{6724} = 1,25$ ;  $k_{aq} = 0,4$  (см. рис. 19).

7.4. Отложив на оси абециес графика  $E_{10^*} = f(F_{\delta z}^*)$  (рис. 34) величину  $\frac{F'_{aq*}}{\cos w} = 0,48$ , определим  $\frac{E_{aq*}}{\cos w_1} = 0,63$  или, переходя к абсо-

лютным единицам измерения, получим  $\frac{E_{aq}}{\cos w_1} = 0.63 \cdot 3464 = 2182 \text{ B}.$ 

Отложив на продолжении вектора  $(-j \cdot X_1 \cdot I_1)$ , вектор  $\frac{E_{aq}}{\cos w}$ , длиной

 $\frac{2189}{25}$  = 87 мм, получим на векторной диаграмме точку Q. Проведя

прямую  $OQ$ , получим угол  $\psi_1 = 57^\circ$ .

При этом  $\sin \psi_1 = 0.83$ ,  $\sin \psi_1 = 0.545$ .

7.5. Опустив перпендикуляр из конца вектора  $(-j \cdot X_1 \cdot I_1)$  на линию ОО, определяем векторы ЭДС:

$$
E_{2d} = 137 \cdot 25 = 3425 \text{ B}
$$
  $\text{H}$   $E_{aq} = 50 \cdot 25 = 1250 \text{ B}.$ 

7.6. Отложив на оси ординат графика  $E_{10^*} = f(F_{\delta z}^*)$  значение  $E_{2d^*} = \frac{E_{2d}}{E_{1_{\text{HOM}}}} = \frac{3425}{3464} = 0.99$ , получим соответствующее значение МДС, равное  $F_{2d^*} = 0.8$ .

7.7. Магнитодвижущая сила продольной реакции якоря с учетом размагничивающего действия МДС реакции якоря по поперечной оси  $(116)$ :

$$
F''_{ad*} = F_{a\text{HOM}*}(k_{ad} \cdot \tilde{\chi}_d \cdot \sin \psi_1 + \tilde{k} \cdot \frac{\tau}{\delta} \cdot \cos \psi_1) =
$$
  
= 1,25 \cdot (0,85 \cdot 0,98 \cdot 0,83 + 5 \cdot 10^{-4} \cdot \frac{238}{2,45} \cdot 0,545) = 0,88.

7.8. Отложив на оси абсцисс сумму  $F_{2d}^* + F_{ad}''$  из характеристики  $\Phi_{\sigma^*} = f(F_{\delta z \sigma^*})$ , находим поток рассеяния  $\Phi_{\sigma^*}$  в основании ротора при нагрузке машины,  $\Phi_{\sigma^*} = 0.34$ .

7.9. По потоку полюса  $\Phi_{m^*} = \Phi_{2d^*} + \Phi_{\sigma^*}$  из характеристики

 $\Phi_{m^*} = f(F'_p)$  определяют сумму магнитных напряжений ротора  $F'_{p^*}:$ 

$$
\Phi_{m^*} = \Phi_{2d^*} + \Phi_{\sigma^*} = 1 + 0.34 = 1.34; \ F'_{p^*} = 0.4.
$$

7.10. Магнитодвижущая сила обмотки возбуждения в относительных единицах при номинальной нагрузке (117):

$$
F_{\rm BH^*} = F_{2d^*} + F''_{ad^*} + F'_{p^*} = 0.8 + 0.88 + 0.40 = 2.08.
$$

7.11. МДС обмотки возбуждения на пару полюсов в физических единицах (118):

$$
F_{\rm BH} = F_{\rm BH} \cdot F_{\rm OB,HOM} = 2.08 \cdot 6724 = 13986 \text{ A}.
$$

#### 8. Расчет обмотки возбуждения

8.1. Принимаем обмотку возбуждения из однослойных полюсных катушек, лобовые части которых имеют форму полуокружности. Изоляция класса нагревостойкости В.

8.2. Средняя длина витка катушки (119):

$$
l_{\text{B.cp}} = 2(l_m - 2 \cdot c) + \pi \cdot (b_m + 2 \cdot \delta_u + b') =
$$
  
= 2 \cdot (394 - 2 \cdot 12.5) + 3.14 \cdot (97 + 2 \cdot 1.5 + 14) = 763 + 358 = 1121 \text{ MM},

где  $\delta_u = 1.5$  мм;  $c = 12.5$  мм;  $b' = 0.059 \cdot \tau = 0.059 \cdot 238 = 14$  мм.

8.3. Для питания обмотки возбуждения двигателя берем возбудительное устройство ТВУ – 65 – 320 (номинальное напряжение 65 В, ток 320 А).

Напряжение непосредственно на обмотке возбуждения (122):  $U_{\rm B} = U_{\rm B\,HOM} - 2 = 65 - 2 = 63$  B.

8.4. Предварительное значение сечения медного провода полюсной катушки (121):

$$
S'_{\rm B} = \frac{\rho' \cdot p \cdot F'_{\rm BH} \cdot l_{\rm B\,cp} \cdot 10^3}{U_{\rm B}} = \frac{25,6 \cdot 10^{-9} \cdot 6 \cdot 15385 \cdot 1121 \cdot 10^3}{63} = 42 \text{ mm}^2,
$$

где  $\rho' = 25.6 \cdot 10^{-9}$  Ом · м для 130 °С, класс изоляции *В*.

$$
F'_{\rm BH} = 1{,}1 \cdot F_{\rm BH} = 1{,}1 \cdot 13986 = 15385 \text{ A}.
$$

8.5. Ток возбуждения (123):

$$
I_{\scriptscriptstyle \text{BH}} = S_{\scriptscriptstyle \text{B}}' \cdot \Delta_{\scriptscriptstyle \text{B}}' = 42 \cdot 5 = 210 \text{ A}.
$$

8.6. Число витков в катушке возбуждения (124):

$$
\omega_{\rm B} = \frac{F_{\rm BH}}{2 \cdot I_{\rm BH}} = \frac{13986}{2 \cdot 210} = 33.
$$

8.7. Меньший размер прямоугольного провода (125):

$$
a = \frac{h_m - \delta_\text{n}}{\omega_\text{n} + 1} - \delta_a = \frac{148 - 14}{33 + 1} - 0,4 = 3,54 \text{ mm},
$$

где  $\delta_{\textrm{\tiny{H}}}$  – суммарная толщина прокладок на ободе и под полюсным наконечником  $\delta_{\rm n} = 14$  мм;  $\delta_{\rm q} = 0.4$  мм (табл. 9).

8.8. Большой размер прямоугольной проволоки (126):

$$
b = \frac{S_{\rm B}}{a} = \frac{42}{3,54} = 11,86
$$
MM.

8.9. По приложению 2 принимаем провод сечением  $S_B = 43,83$  мм<sup>2</sup> с размерами  $a \times b = 3,55 \times 12,5$  мм.

8.10. Расстояние между катушками соседних полюсов (127):

$$
x = \frac{\pi \cdot (D_1 - 2 \cdot \delta - 2 \cdot h_p - 2 \cdot h_m)}{2 \cdot p} - b_m - 2 \cdot \delta_u - 2 \cdot b =
$$
  
= 
$$
\frac{3,14 \cdot (908 - 2 \cdot 2,45 - 2 \cdot 30 - 2 \cdot 148)}{12} - 97 - 2 \cdot 1,5 - 2 \cdot 12,71 = 17,7 \text{ MM.}
$$

8.11. Фактическая плотность тока в катушке возбуждения (128):

$$
\Delta_{\rm B} = \frac{I_{\rm BH}}{S_{\rm B}} = \frac{210}{43,83} = 4,8.
$$

8.12. Превышение температуры полюсной катушки (129):

$$
\Delta\theta_{\rm B} = \frac{0.3 \cdot (2.8 + l_1 / \tau) \cdot b \cdot \Delta_{\rm B}^2}{1.6 \cdot \sqrt{\vartheta_2}} = \frac{0.3 \cdot (2.8 + 394 / 238) \cdot 12.5 \cdot 5^2}{1.6 \cdot \sqrt{23.6}} = 54 \, \text{°C};
$$

$$
54\text{ °C} < 75\text{ °C},
$$

где  $\theta_2 = \frac{R}{c_2 A_2^3} = \frac{3.11362 \cdot 300}{c_2 A_2^3} = 23.6$  м/с  $60.10$  $3,14.902.500$  $60 \cdot 10^3$   $60 \cdot 10^3$  $\frac{\hbar \cdot D_2 \cdot n_1}{\hbar \cdot (0.10^3)} = \frac{3.14 \cdot 502 \cdot 500}{\hbar \cdot (0.10^3)} =$ ⋅  $.902.$ = ⋅  $\pi \cdot D_2$ .  $\vartheta$ <sub>2</sub> =  $D_2 \cdot n$ ,

$$
D_2 = D_1 - 2 \cdot \delta_{cp} = 908 - 2 \cdot 3 = 902
$$
 MM.

8.13. Уточненное значение высоты полюса (131):

$$
h_m = (a + \delta_a) \cdot (\omega_{\rm B} + 1) + \delta_{\rm H} = (3.55 + 0.4) \cdot (33 + 1) + 14 = 148 \text{ MM}.
$$

Так как расхождение с ранее выбранной высотой 148 мм составляет 4,5 %, то пересчет магнитного напряжения полюса не производим.

8.14. Активное сопротивление обмотки возбуждения при номинальной нагрузке и  $\theta = 130$  °C (132):

$$
r_{\text{B}\theta} = \rho_{130} \cdot \frac{2 \cdot p \cdot \omega_{\text{B}} \cdot l_{\text{rcp}} \cdot 10^3}{S_{\text{B}}} = 25,6 \cdot 10^{-9} \cdot \frac{12 \cdot 33 \cdot 1121 \cdot 10^3}{43,83} = 0,259 \text{ Om}.
$$

8.15. Напряжение на кольцах обмотки возбуждения при номинальной нагрузке и температуре  $\theta = 130$  °C (133):

$$
U'_{\rm BH} = r_{\rm B130} \cdot I_{\rm BH} = 0.259 \cdot 210 = 54.4 \, \rm B.
$$

8.16. Коэффициент запаса возбуждения (134):

$$
k_{3} = \frac{U_{\text{BH}}}{U_{\text{BH}}' + \Delta U_{\text{III}}} = \frac{65}{54,4+2} = \frac{65}{56,4} = 1,15.
$$

# **9. Параметры обмоток и постоянные времени**

9.1. Индуктивное сопротивление обмотки возбуждения (135):

$$
X_{B*} = 1,27 \cdot k_{ad} \cdot X_{ad*} \cdot \left(1 + \frac{4 \cdot k_{\mu 0.5} \cdot F_8 \cdot l'_m \cdot \sum \lambda}{\Phi_8}\right) = 1,27 \cdot 0,85 \cdot 1,25 \times
$$
  
\n
$$
\times \left(1 + \frac{4 \cdot 1,068 \cdot 2658 \cdot 410 \cdot 1,38 \cdot 10^{-9}}{0,046}\right) = 1,54,
$$
  
\n
$$
\text{The } \sum \lambda = \lambda_{pl} + \frac{\lambda_{ml}}{1,53} + \frac{\lambda_{mn}}{2,65} = (0,71 + \frac{0,96}{1,53} + \frac{0,1}{2,65}) \cdot 10^{-6} = 1,38 \cdot 10^{-6},
$$
  
\n
$$
\lambda_{ml} = \frac{0,55 \cdot h_m \cdot 10^{-6}}{\tau - b_m - \frac{\pi}{2 \cdot p} \cdot (h_m + 2 \cdot h_p + 2 \cdot \delta)} =
$$
  
\n
$$
= \frac{0,55 \cdot 148 \cdot 10^{-6}}{238 - 97 - \frac{3,14}{12} \cdot (148 + 2 \cdot 30 + 2 \cdot 2,45)} = 0,96 \cdot 10^{-6},
$$
  
\n
$$
\lambda_{pl} = (1,4 \cdot (\frac{d_t}{a_p'} - 0,25) + 0,55 \cdot (\frac{c_p}{a_p'} + 0,2) - 0,4 \cdot (\frac{c_p}{a_p'} - 0,5)^2) \cdot 10^{-6} =
$$
  
\n
$$
= (0,26 + 0,46 - 0,01) \cdot 10^{-6} = 0,71 \cdot 10^{-6},
$$
  
\n
$$
c_p = \frac{(b_p - b_m)}{2} = \frac{(169 - 97)}{2} = 36,
$$
  
\n
$$
a'_p = \tau - b_p - \frac{\pi \cdot d_t}{p} = 238 - 169 - \frac{3,14 \cdot 24,6}{6} = 56,1,
$$
  
\n
$$
d_t = h_p + \delta - \frac{b_p^2}{4 \cdot D_1} = 30 + 2,45 - \frac{169^2}{4 \
$$

9.2. Индуктивное сопротивление рассеяния обмотки возбуждения (141):

$$
X_{\text{B} \delta^*} = X_{\text{B}^*} - X_{ad^*} = 1{,}54 - 1{,}25 = 0{,}29.
$$

9.3. Индуктивное сопротивление рассеяния пусковой обмотки по продольной оси (142):

$$
X_{kd^*} = 7.9 \cdot \frac{F_{aH}}{2 \cdot \Phi_H} \cdot \frac{10^{-6}}{1 - k_\delta} \cdot \left[ \frac{l_p}{N_c} \cdot (\lambda_\delta + \lambda_{ay}) + \lambda_{rd} \right] = 7.9 \cdot \frac{8388}{2 \cdot 0.046}
$$
  
 
$$
\times \frac{10^{-6}}{1 - 0.32} \cdot \left[ \frac{0.394}{7} \cdot (1.1 + 0.56) + 0.008 \right] = 0.107.
$$

По отношению  $\frac{t_1}{\tau} = \frac{25,41}{238} = 0,107$  при  $N_c = 7$  из рис. 28 определяем  $k_{\delta} = 0.32$ .

$$
\lambda_{\delta} = \left(0,785 - \frac{b_{\text{m2}}}{2 \cdot d_{\text{n2}}}\right) + \frac{h_{\text{m2}}}{b_{\text{m2}}} = \left(0,785 - \frac{4}{2 \cdot (10,5 + 0,1)}\right) + \frac{2}{4} = 1,1.
$$

Пазы на роторе выбирают круглые, полузакрытые (см. рис. 13). Диаметр паза  $d_{n2} = d_c + (0, 1 \div 0, 2)$  мм. Ширина шлица  $b_{m2} = 3 \div 4$  мм, высота шлица  $h_{\text{m2}} = 2 \div 3$  мм.

$$
\lambda_{xy} = \frac{t_2}{12 \cdot \delta_{cp} \cdot k_{\delta}} = \frac{25,41}{12 \cdot 2,86 \cdot 1,32} = 0,56,
$$

$$
\lambda_{rd} = \frac{0.19 \cdot \tau \cdot C_d}{N_c} = \frac{0.19 \cdot 238 \cdot 1.3 \cdot 10^{-3}}{7} = 0.8 \cdot 10^{-2},
$$

 $C_d$  – коэффициент приведения из рис. 27,  $C_d = 1,3$ .

9.4. Индуктивное сопротивление рассеяния демпферной обмотки по поперечной оси (146):

$$
X_{kq^*} = 7.9 \cdot \frac{F_{aH}}{2 \cdot \Phi_H} \cdot \frac{10^{-6}}{1 + k_\delta} \cdot \left[ \frac{l_p}{N_c} \cdot (\lambda_\delta + \lambda_{ay}) + \lambda_{rq} \right] = 7.9 \cdot \frac{8388}{2 \cdot 0.046} \times \frac{10^{-6}}{1,32} \cdot \left[ \frac{0.394}{7} \cdot (1.1 + 0.56) + 0.0126 \right] = 0.058; \\
\lambda_{rq} = \frac{0.19 \cdot \tau \cdot C_q}{N_c} = \frac{0.19 \cdot 238 \cdot 1.95 \cdot 10^{-3}}{7} = 0.0126,
$$

 $C_q$  – коэффициент приведения из рис. 27,  $C_q$  = 1,95.

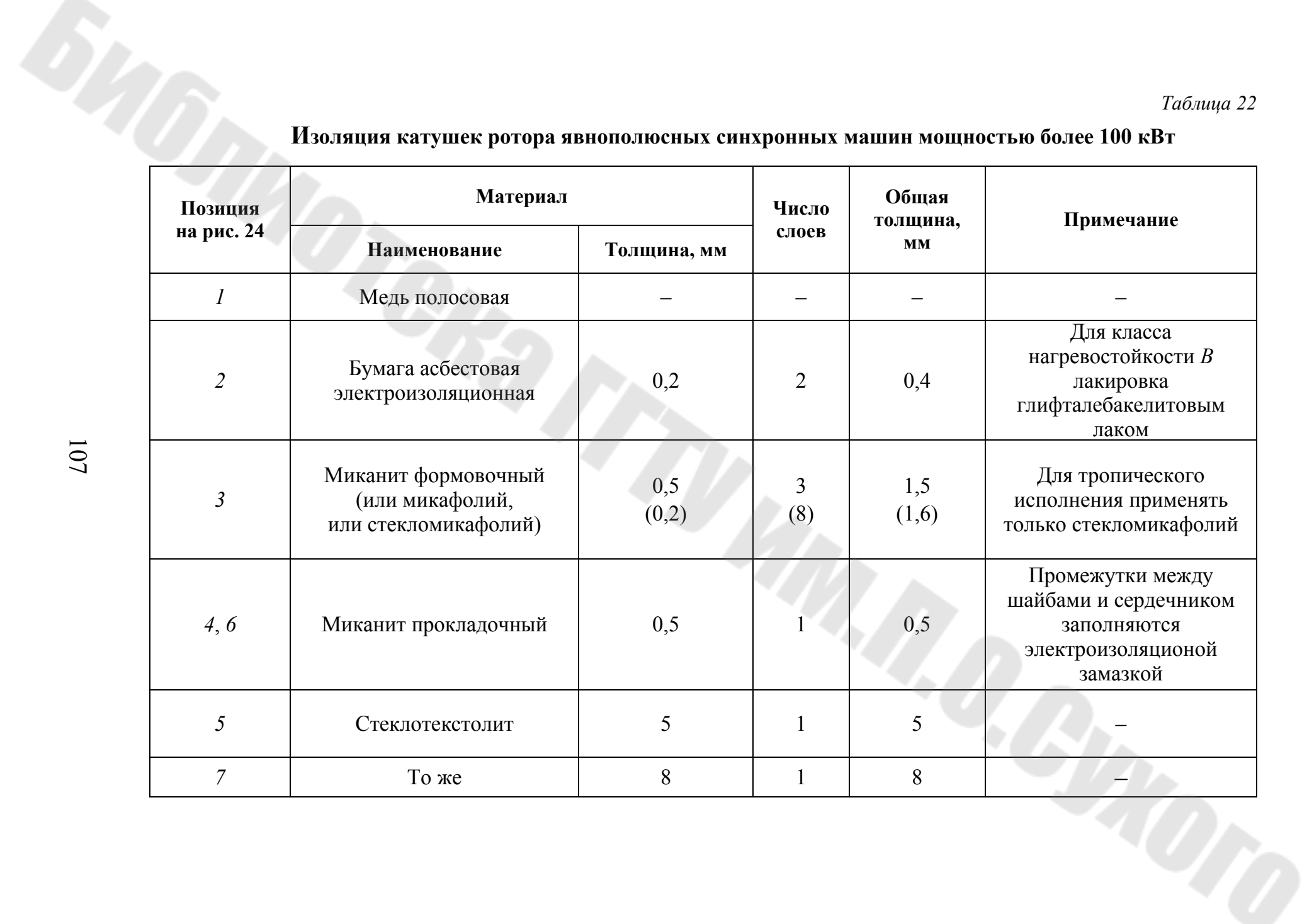

# Изоляция катушек ротора явнополюсных синхронных машин мощностью более 100 кВт

 $101$ 

Таблица 22

9.5. Активное сопротивление обмотки возбуждения, приведенная к обмотке статора, при рабочей температуре 75 °С, соответствующей принятому классу нагревостой кости изоляции  $B$  (o. e.) (148):

$$
r_{B^*} = \frac{0.44 \cdot F_{aH} \cdot k_{ad} \cdot l_{bcp}}{2 \cdot 10^8 \cdot \Phi_\delta \cdot f \cdot \omega_B \cdot S_B} =
$$
  
= 
$$
\frac{0.44 \cdot 8388 \cdot 1.121 \cdot 0.85^2}{2 \cdot 10^8 \cdot 0.046 \cdot 50 \cdot 33 \cdot 46.02 \cdot 10^{-6}} = 0.00427
$$

 $k_{ad}$  – из рис. 19.

9.6. Активное сопротивление демпферной обмотки при равномерном распределении стержней по продольной оси при  $\theta = 75$  °C (149):

$$
r_{kd^*} = \frac{2,16}{10^8} \cdot \frac{F_{aH}}{2 \cdot f \cdot \Phi_{\delta}} \cdot \frac{1}{1 - k_{\delta}} \cdot \left(\frac{c_c \cdot l_c}{q_c \cdot N_c} + \frac{c_{\kappa 3} \cdot \tau \cdot C_d}{q_{\kappa 3} \cdot N_c}\right) = \frac{2,16}{10^8} \times \frac{8388}{2 \cdot 50 \cdot 0,046} \cdot \frac{1}{1 - 0,32} \cdot \left(\frac{1 \cdot 0,465}{86,5 \cdot 10^{-6} \cdot 7} + \frac{1 \cdot 0,238 \cdot 1,3}{302,75 \cdot 10^{-6} \cdot 7}\right) = 0,053.
$$

9.7. Активное сопротивление демпферной обмотки по поперечной оси при  $\theta = 75$  °C (150):

$$
r_{kq^*} = \frac{2,16}{10^8} \cdot \frac{F_{aH}}{2 \cdot f \cdot \Phi_{\delta}} \cdot \frac{1}{1 + k_{\delta}} \left( \frac{c_{\rm c} \cdot l_{\rm c}}{S_{\rm c} \cdot N_{\rm c}} + \frac{c_{\rm k3} \cdot \tau \cdot C_q}{S_{\rm k3} \cdot N_{\rm c}} \right) = \frac{2,16}{10^8} \cdot \frac{8388}{2 \cdot 50 \cdot 0,046} \times \frac{1}{1 + 0,32} \cdot \left( \frac{1 \cdot 0,465}{86,5 \cdot 10^{-6} \cdot 7} + \frac{1 \cdot 0,238 \cdot 1,95}{302,75 \cdot 10^{-6} \cdot 7} \right) = 0,0292,
$$

ГД $e$   $c_{\rm c} = c_{\rm K3}$ .

9.8. Переходное индуктивное сопротивление обмотки статора по продольной оси (151):

$$
X'_{d^*} = X_{1^*} + \frac{X_{ad^*} \cdot X_{\text{B}\sigma^*}}{X_{ad^*} + X_{\text{B}\sigma^*}} = 0,137 + \frac{1,25 \cdot 0,86}{1,25 + 0,86} = 0,646.
$$

9.9. Переходное индуктивное сопротивление обмотки статора по поперечной оси (152):

$$
X'_{q*} = X_{q*} = 0.817.
$$
9.10. Сверхпроводное индуктивное сопротивление обмотки статора по продольной оси (153):

$$
X''_{d*} = X_{1*} + \frac{X_{kd*} \cdot (X'_{d*} - X_{1*})}{X_{kd*} + X'_{d*} - X_{1*}} = 0,137 + \frac{0,107 \cdot (0,646 - 0,137)}{0,107 + 0,646 - 0,137} = 0,225.
$$

По поперечной оси (154):

$$
X''_{q*} = X_{1*} + \frac{X_{aq*} \cdot X_{kq*}}{X_{aq*} + X_{kq*}} = 0,137 + \frac{0,68 \cdot 0,058}{0,68 + 0,058} = 0,19.
$$

9.11. Индуктивное сопротивление обмотки статора для токов обратной последовательности при работе машины на малое внешнее сопротивление (к. з.) (155):

$$
X_{2^*} = \sqrt{X''_{d^*} \cdot X''_{q^*}} = \sqrt{0,225 \cdot 0,19} = 0,206.
$$

9.12. Постоянная времени обмотки возбуждения при разомкнутых обмотках статора и ротора (156):

$$
T_{d0} = \frac{X_{B^*}}{\omega \cdot r_{B^*}} = \frac{1,54}{2 \cdot \pi \cdot 50 \cdot 0,00427} = 1,15 \text{ c}.
$$

9.13. Постоянная времени обмотки возбуждения при замкнутой обмотке статора (157):

$$
T'_d = T_{d0} \cdot \frac{X'_{d*}}{X_{d*}} = 1{,}15 \cdot \frac{0{,}646}{1{,}387} = 0{,}53 \text{ c}.
$$

9.14. Постоянная времени демпферной обмотки при разомкнутых обмотках статора и возбуждения:

– по продольной оси (158)

$$
T_{kd0} = \frac{X_{ad^*} + X_{kd^*}}{\omega \cdot r_{kd^*}} = \frac{1,25 + 0,107}{2 \cdot \pi \cdot 50 \cdot 0,053} = 0,08 \text{ c},
$$

– по поперечной оси (159)

$$
T_{kq0} = \frac{X_{aq^*} + X_{kq^*}}{\omega \cdot r_{kq^*}} = \frac{0.68 + 0.058}{2 \cdot \pi \cdot 50 \cdot 0.0292} = 0.08 \text{ c}.
$$

9.15. Постоянная времени пусковой обмотки по продольной оси при замкнутой накоротко обмотке возбуждения и разомкнутой обмотке статора (160):

$$
T''_{kd\text{B}} = \frac{X_{kd^*} \cdot X_{\text{B} \delta^*} + X_{ad^*} \cdot X_{kd^*} + X_{ad^*} \cdot X_{\text{B} \delta^*}}{\omega \cdot r_{kd^*} \cdot (X_{ad^*} + X_{\text{B} \delta^*})} =
$$
  
= 
$$
\frac{0,107 \cdot 0,29 + 1,25 \cdot 0,107 + 1,25 \cdot 0,29}{2 \cdot \pi \cdot 50 \cdot 0,053 \cdot (1,25 + 0,29)} = 0,021 \text{ c.}
$$

9.16. Постоянная времени пусковой обмотки по продольной оси полюсов при замкнутой накоротко обмотке статора и обмотке возбуждения (161):

$$
T''_{kd} = T''_{kdB} \cdot \frac{X''_{d*}}{X'_{d*}} = 0.027 \cdot \frac{0.225}{0.646} = 0.007 \text{ c}.
$$

9.17. Постоянная времени пусковой обмотки по поперечной оси полюсов при замкнутой накоротко обмотке статора (162):

$$
T''_{kq} = T_{kq0} \cdot \frac{X''_{q*}}{X'_{q*}} = 0.08 \cdot \frac{0.19}{0.817} = 0.019 \text{ c}.
$$

9.18. Постоянная времени обмотки статора при короткозамкнутых обмотках ротора (163):

$$
T_a = \frac{X_{2^*}}{\omega \cdot r_{1^*}} = \frac{0.2}{2 \cdot \pi \cdot 50 \cdot 0.0179} = 0.036 \text{ c}.
$$

Вычисленные параметры обмоток и постоянные времени находятся в пределах изменения параметров и постоянных времени синхронных машин общего назначения (табл. 10 и 11).

#### 10. Масса активных материалов

10.1. Масса зубцов статора, кг (164):

$$
m_{z1} = 7.8 \cdot l_i \cdot k_{c1} \cdot h_{n1} \cdot b_{z1/2} \cdot z_1 \cdot 10^{-6} = 7.8 \cdot 334 \cdot 0.95 \cdot 71 \cdot 21.96 \times
$$
  
×90 \cdot 10<sup>-6</sup> = 347 kT,

$$
b_{z1/2} = \frac{\pi \cdot (D_1 + h_{\text{m1}})}{z_1} - b_{\text{m1}} = \frac{3,14 \cdot (908 + 71)}{90} - 12,2 = 21,96.
$$

10.2. Масса ярма магнитопровода статора, кг (165):

 $m_{\rm cl} = 7.8 \cdot 10^{-6} \cdot l_i \cdot k_{\rm c} \cdot \pi \cdot (D_{\rm ln} - h_{\rm c}) \cdot h_{\rm c} = 7.8 \cdot 10^{-6} \cdot 334 \cdot 0.95 \cdot 3.14 \times$  $\times$ (1180 – 65) $\cdot$  65 = 563 kr,

$$
h_{\rm c} = \frac{(D_{\rm 1H} - D_1)}{2} - h_{\rm n1} = \frac{(1180 - 908)}{2} - 71 = 65.
$$

10.3. Масса стали полюсов, кг (166):

 $( 7.8 \cdot 10^{-6} \cdot l'_m \cdot k_{cp} \cdot 2 \cdot p \cdot (h_m \cdot b_m + 0.8 \cdot h_p \cdot b_p) = 7.8 \cdot 10^{-6} \cdot 410^{-6}$  $\times 0.95 \cdot 12 \cdot (148 \cdot 97 + 0.8 \cdot 30 \cdot 169) = 671 \text{ кr}.$  $m_m = 7.8 \cdot 10^{-6} \cdot l'_m \cdot k_{cp} \cdot 2 \cdot p \cdot (h_m \cdot b_m + 0.8 \cdot h_p \cdot b_p) = 7.8 \cdot 10^{-6} \cdot 410 \times$ 

10.4. Масса стали обода ротора, кг (167):

 $m_{\rm o6} = 7800 \cdot l_{\rm o6} \cdot \pi \cdot (D_1 - 2 \cdot \delta - 2 \cdot h_{mp} - h_{\rm o6}) \cdot h_{\rm o6} = 7.8 \cdot 10^{-6} \cdot 454 \cdot 3.14 \times$  $\times (908 - 2 \cdot 2, 45 - 2 \cdot 178 - 48) \cdot 48 = 266$  kf,

$$
h_{mp} = h_m + h_p = 148 + 30 = 178.
$$

10.5. Масса меди обмотки статора, кг (168):

$$
m_{\rm M1} = \frac{8.9 \cdot 10^{-6} \cdot S_{13\phi} \cdot u_{\rm T} \cdot z_1 \cdot l_{1cp}}{2} = \frac{8.9 \cdot 10.51 \cdot 24 \cdot 90 \cdot 1596}{2} = 161 \text{ K} \cdot \text{K}.
$$

10.6. Масса меди обмотки возбуждения, кг (169):

 $m_{\text{MB}} = 8900 \cdot S_{\text{B}} \cdot l_{\text{Bcp}} \cdot 2 \cdot p \cdot \omega_{\text{B}} = 8.9 \cdot 10^{-6} \cdot 46.02 \cdot 1121 \cdot 12 \cdot 33 = 182 \text{ K} \cdot \text{K}.$ 

10.7. Масса меди стержней пусковой обмотки, кг (170):

$$
m_{\text{mc}} = 8900 \cdot S_{\text{c}} \cdot 2 \cdot p \cdot N_{\text{c}} \cdot l_{\text{c}} = 8.9 \cdot 10^{-6} \cdot 86.5 \cdot 12 \cdot 7 \cdot 465 = 30 \text{ kT}.
$$

10.8. Масса меди короткозамыкающих колец, кг (171):

 $8900 \cdot S_{\text{K3}} \cdot (D_1 - 2 \cdot \delta - 2 \cdot h_{\text{m2}} - 2 \cdot d_{\text{n2}}) \cdot 2 \cdot \pi = 8.9 \cdot 10^{-6} \cdot 314.1$  $\times (908 - 2 \cdot 2, 45 - 2 \cdot 2 - 10, 7) \cdot 6,28 = 15,6$  kf.  $m_{\text{\tiny{MKS}}} = 8900 \cdot S_{\text{\tiny{K3}}}\cdot (D_1 - 2\cdot \delta - 2\cdot h_{\text{\tiny{III2}}} - 2\cdot d_{\text{\tiny{II2}}})\cdot 2\cdot \pi = 8.9\cdot 10^{-6}\cdot 314.1\times$ 

10.9. Полная масса активной стали по (172):  $m_{\text{cr}} = m_{z1} + m_{\text{cl}} + m_{m} + m_{\text{op}} = 347 + 563 + 671 + 266 = 1847 \text{ K}$ 10.10. Полная масса меди по (173):  $m_{\rm M} = m_{\rm M1} + m_{\rm MB} + m_{\rm MC} + m_{\rm MK3} = 161 + 182 + 30 + 15,6 = 388,6$  KT.

#### **11. Потери и КПД**

11.1. Электрические потери в обмотке статора (174):

 $3.56,9^2.1,09 = 10587$  Br.  $P_{\text{p1}} = m_1 \cdot I_1^2 \cdot r_1 = 3 \cdot 56.9^2 \cdot 1.09 =$ 

11.2. Потери на возбуждение, Вт (175):

$$
P_{\rm B} = I_{\rm BH}^2 \cdot r_{\rm B75} + \Delta U_{\rm H} \cdot I_{\rm B} = 230^2 \cdot 0,2094 + 2 \cdot 230 = 11537 \text{ Br},
$$

$$
r_{\rm B75} = r_{\rm B130} \cdot \frac{39}{46} = 0,247 \cdot \frac{39}{46} = 0,2094.
$$

11.3. Магнитные потери в ярме магнитопровода статора, Вт (176):

$$
P_{\rm cl} = k_{da} \cdot p_{\rm cl/50} \cdot B_{\rm cl}^2 \cdot \left(\frac{f}{50}\right)^{1,3} \cdot m_{\rm cl} = 1,3 \cdot 2,5 \cdot 1,1^2 \cdot 1 \cdot 563 = 2214 \text{ Br.}
$$

11.4. Магнитные потери в зубцах магнитопровода статора, Вт  $(177)$ :

$$
P_{z1} = k_{dz} \cdot p_{z1/50} \cdot B_{z1/3}^2 \cdot \left(\frac{f}{50}\right)^{1,3} \cdot m_{z1} = 1,7 \cdot 2,5 \cdot 1,32^2 \cdot 1 \cdot 347 = 2570 \text{ Br}.
$$

11.5. Механические потери по (178):

$$
P_{\text{Mex}} = 3,68 \cdot p \cdot \left(\frac{9_2}{40}\right)^3 \cdot \sqrt{l_1} = 3,68 \cdot 6 \cdot \left(\frac{23,6}{40}\right)^3 \cdot \sqrt{0,394} \cdot 10^3 = 2846 \text{ Br},
$$
  

$$
9_2 = \frac{\pi \cdot (D_1 - 2 \cdot 8_{\text{cp}}) \cdot n_1}{60} = \frac{3,14 \cdot (908 - 2 \cdot 2,86) \cdot 500 \cdot 10^{-3}}{60} = 23,6 \text{ M/c}.
$$

11.6. Добавочные потери холостого хода (поверхностные потери в полюсных наконечниках) определяются по (179):

$$
P_{\rm n} = k_{\rm n} \cdot p \cdot b_p \cdot l_1 \cdot (z_1 \cdot n_1 \cdot 10^{-4})^{1.5} \cdot [B_{\delta_{\rm HOM}} \cdot (k_{\delta 1} - 1) \cdot t_1]^2 = 4, 6 \cdot 6 \cdot 169 \times
$$
  
× 394 \cdot (90 \cdot 500 \cdot 10^{-4})^{1.5} \cdot [0,88 \cdot (1,32 - 1) \cdot 31,7]^2 = 1398 \text{ Br.}

11.7. Добавочные потери при нагрузке:

$$
P_{\text{A06}} = 0.005 \cdot P'_{\text{IH}} = 0.005 \cdot 534 = 2670 \text{ Br},
$$

где  $P'_{\text{H}}$  – предварительное значение подводимой мощности в номинальном режиме.

$$
P'_{\text{1H}} = \frac{P_{\text{HOM}}}{\eta'_{\text{HOM}}} = \frac{500}{0.937} = 534 \text{ kBr}.
$$

 $\eta'_{\text{HOM}}$  – по таблице 5.

11.8. Общие потери в номинальном режиме работы двигателя  $(180):$ 

$$
\sum P = (P_{31} + P_{B} + P_{c1} + P_{z1} + P_{\text{max}} + P_{\text{II}} + P_{\text{A00}}) \cdot 10^{-3} =
$$

 $=(10587+11537+2214+2570+2846+1398+2670)\cdot 10^{-3} = 33,82$  KBT.

11.9. КПД двигателя при номинальной нагрузке (181):

$$
\eta = 1 - \frac{\sum P}{P_{1\text{HOM}}} = 1 - \frac{33,82}{533,82} = 0.94,
$$

 $\text{tr}_1 \text{H}_2 P_{\text{HOM}} = P_{\text{HOM}} + \sum P = 500 + 33,82 = 533,82 \text{ KBr}.$ 

### 12. Тепловой расчет

12.1. Превышение температуры внутренней поверхности сердечника статора над температурой охлаждающего воздуха внутри машины,  $°C(182)$ :

$$
\Delta\theta_{\text{nobl}} = \frac{P_{\text{ol}} \cdot (2 \cdot l_1 / l_{\text{cpl}}) + P_{\text{ml}}}{\pi \cdot D_1 \cdot l_1 \cdot \alpha_1 \cdot (1 + 0, 1 \cdot \vartheta_2)} =
$$
  
= 
$$
\frac{10587 \cdot (2 \cdot 394 / 1596) + 4784}{3,14 \cdot 908 \cdot 394 \cdot 8 \cdot 10^{-5} \cdot (1 + 0, 1 \cdot 23, 6)} = 33 \text{ °C},
$$

где  $P_{\text{M1}} = P_{\text{c1}} + P_{\text{z1}} = 2214 + 2570 = 4784;$ 

$$
\alpha_1 = 8 \cdot 10^{-5}
$$
 Br $/$   $\text{nm}^2 \cdot {}^{\circ}\text{C}$ ,  $\text{ppn } l_1 / \tau \leq 2$ .

12.2. Превышение температуры внешней поверхности лобовых частей обмотки статора над температурой охлаждающего воздуха, °С  $(182)$ :

$$
\Delta\theta_{\text{I}1} = \frac{A_1 \cdot \Delta_1 \cdot t_1 \cdot \rho_{\text{cu}75} \cdot 10^6}{13,3 \cdot (1 + 0,07 \cdot 9_2) \cdot \Pi_{\text{I}1}} = \frac{431 \cdot 10^2 \cdot 5,41 \cdot 31,7 \cdot 21,3 \cdot 10^{-9} \cdot 10^6}{13,3 \cdot (1 + 0,07 \cdot 23,6) \cdot 164} = 29,5 \text{ °C},
$$

где П<sub>л1</sub> = 2 ·  $(h_{\text{nl}} + b_{\text{nl}})$  = 2 ·  $(71 + 12.2)$  = 164.

Перепад температуры в изоляции пазовой части обмотки  $\Delta\theta_{\text{u}x}$ определяют по (31) и составляет  $\Delta\theta_{\mu_2} = 10.5$  °С.

12.3. Среднее превышение температуры обмотки статора над температурой охлаждающей среды (184):

$$
\theta_1 = \frac{2 \cdot [(\Delta \theta_{131} + \Delta \theta_{101}) \cdot l_1 + (\Delta \theta_{131} + \Delta \theta_{11}) \cdot l_{11}]}{l_{1cp}} = \frac{2 \cdot [(10.5 + 33) \cdot 394 + (10.5 + 29.5) \cdot 334]}{1596} = 38.2 \text{ °C},
$$

что не больше допустимого превышения температуры обмотки статора при классе нагревостой кости изоляции В (80°) по ГОСТ 183-74.

#### 13. Характеристики синхронного двигателя

13.1. Угловая характеритика  $M_* = f(\theta)$  (185)

$$
M_* = \frac{E'_{10*}}{X_{d*}} \cdot \sin \theta + \frac{1}{2} \cdot \left( \frac{1}{X_{q*}} - \frac{1}{X_{d*}} \right) \cdot \sin 2\theta = \frac{3}{1,854} \cdot \sin \theta + \frac{1}{2} \times \left( \frac{1}{1,074} - \frac{1}{1,854} \right) \cdot \sin 2\theta = 1,62 \cdot \sin \theta + 0,2 \cdot \sin 2\theta.
$$

Построенная по этому уравнению характеристика дана на рис. 36. 13.2. Статическая перегружаемость по (187)

$$
\frac{M_{\text{max}}}{M_{\text{H}}} = \frac{E'_{10*}}{X_{d*} \cdot \cos \varphi_{\text{H}}} \cdot k_{\text{pc}} = \frac{2,6}{1,854 \cdot 0,9} \cdot 1,03 = 1,85.
$$

При МДС обмотки возбуждения  $F_{\text{BH}} = 2.6$  по продолжению прямолинейной части характеристики холостого хода находим  $E'_{10*}$  = 3 (см. рис. 37).

По рис. 31 при  $\frac{X_{d*} - X_{q*}}{E'_{10*} \cdot X_{q*}} = \frac{1,854 - 1,074}{2.6 \cdot 1,074} = 0,28$  находим  $k_{pc} = 1,03$ .

 $1,85 > 1,65 - B$  пределах нормы.

13.3. U-образные характеристики  $I_{1*} = f(I_{B*})$  построены по векторным диаграммам Блонделя для трех значений мощности:  $P_{1*} = 0.9$ , 0,5 и 0,2. За базовое значение мощности принята мощность  $S_{\rm H} = m \cdot U_{\rm H, \phi} \cdot I_{\rm H, \phi} \cdot 10^{-3} = 3 \cdot 3464 \cdot 56.9 \cdot 10^{-3} = 591 \text{ kB} \cdot \text{A}$ ,  $3a$ базовое значение тока принят номинальный ток  $I_{\text{\tiny H,}\phi} = 56.9 \text{ A}.$ 

При Р<sub>1н</sub> векторные диаграммы для трех значений тока  $I_{(1)*} = 0.95$ ;  $I_{(2)*} = 0.9$ ;  $I_{(3)*} = 0.93$  представлены на рис. 38. Расчетные значения, необходимые для построения векторных диаграмм и определения тока возбуждения при  $P = P_{1H}$ , сведены в таблицу 24 (в относительных единицах). Ток возбуждения  $I_{B^*}$ , соответствующий номинальном току якоря был определен раньше по рис. 35. Для других значений мощности  $P_{1*} = 0.9$ ,  $P_{1*} = 0.5$ ,  $P_{1*} = 0.2$  U-образные характеристики строятся аналогично. Векторные диаграммы и характеристики приведены на рис. 39, 40а, 40б, 40в. Расчетные значения, необходимые для построения указанных диаграмм и определения величин тока возбуждения, даны в таблице 23. При построении векторных диаграмм (рис. 40) падениями напряжения на индуктивном сопротивлении рассеяния и активном сопротивлениях статора пренебрегают  $[6]$ ,  $[7]$ .

13.4. Рабочие характеристики двигателей.

Характеристики, выражающие зависимость  $P_{1*}, I_{1*}, \cos \varphi, n, M*$ от полезной мощности  $P_2$  при  $U_{1*} = 1 =$  const и  $I_{\text{rel}} =$  const, можно получить пользуясь U-образными характеристиками, построенными для ряда значений мощности  $P_{1*}$ , из которых при  $I_{B}$  находят значения тока якоря (рис. 39):

- для  $P_{1*} = 0.9$  (532 кВт) ток  $I_{1*} = 0.98$  (55,8 A),

$$
-\text{ } \text{ } A \text{ } P_{1*} = 0.5(296 \text{ }\text{ } K\text{ } B \text{T}) \text{ }\text{ } \text{ } T_{1*} = 0.64 \text{ } (36.4 \text{ A}),
$$

- для  $P_{1*} = 0.2$  (118 кВт) ток  $I_{1*} = 0.56$  (31.9 A).

Расчет рабочих характеристик приведен в таблице 25. При расчете общих потерь  $\sum P$  пересчитываются электрические потери в обмотке статора и добавочные потери (пропорциональны  $I^2$ ). Остальные потери остаются неизменными. Рабочие характеристики показаны на рис. 41.

13.5. Пусковые характеристики.

Проведенный расчет  $M_{\text{n*}}$  при  $s = 1$  показал, что  $M_{\text{n*}} = 0.7$ , что является низким. В целях повышения пускового момента заменяем четыре медных стержня из семи на латунные того же размера. Активное сопротивление пусковой обмотки по продольной оси по (149):

$$
r_{kd*} = \frac{2,16 \cdot F_{_{aH}}}{10^8 \cdot 2 \cdot f \cdot \Phi_{\delta}} \cdot \frac{1}{1 - k_{\delta}} \left[ \frac{c_c' \cdot c_c'' \cdot l_c}{(c_c'' \cdot N_c' + c_c' \cdot N_c'')S_c} + \frac{c_{_{K3}} \cdot \tau \cdot C_d}{S_{_{K3}} \cdot N_c} \right] =
$$
  
=  $\frac{2,16 \cdot 8388}{10^8 \cdot 2 \cdot 50 \cdot 0,046} \cdot \frac{1}{1 - 0,32} \left[ \frac{1 \cdot 4 \cdot 0,465}{(4 \cdot 3 + 4 \cdot 1)86,5 \cdot 10^{-6}} + \frac{1 \cdot 0,238 \cdot 1,3}{302,75 \cdot 10^{-6} \cdot 7} \right] =$   
= 0,0863.

Активное сопротивление пусковой обмотки по поперечной оси  $\pi$ o (150):

$$
r_{kq*} = \frac{2,16 \cdot F_{aH}}{10^8 \cdot 2 \cdot f \cdot \Phi_{\delta}} \cdot \frac{1}{1 + k_{\delta}} \cdot \left[ \frac{c'_{c} \cdot c''_{c} \cdot l_{c}}{(c''_{c} \cdot N'_{c} + c'_{c} \cdot N''_{c}) \cdot S_{c}} + \frac{c_{\kappa 3} \cdot \tau \cdot C_{q}}{S_{\kappa 3} \cdot N_{c}} \right] =
$$
  
=  $\frac{2,16 \cdot 8388}{10^8 \cdot 2 \cdot 50 \cdot 0,046} \cdot \frac{1}{1 + 0,32} \cdot \left[ \frac{1 \cdot 4 \cdot 0,465}{(4 \cdot 3 + 4 \cdot 1) \cdot 86,5 \cdot 10^{-6}} + \frac{1 \cdot 0,238 \cdot 1,95}{302,75 \cdot 10^{-6} \cdot 7} \right] =$   
= 0,0466.

Расчет пусковых характеристик сведен в таблице 26. По данным этой таблицы на рис. 42 построены характеристики.

Начальный пусковой момент  $M_{\text{n}} = 1,02$ .

Начальный пусковой ток  $I_{n*} = 4,82$ .

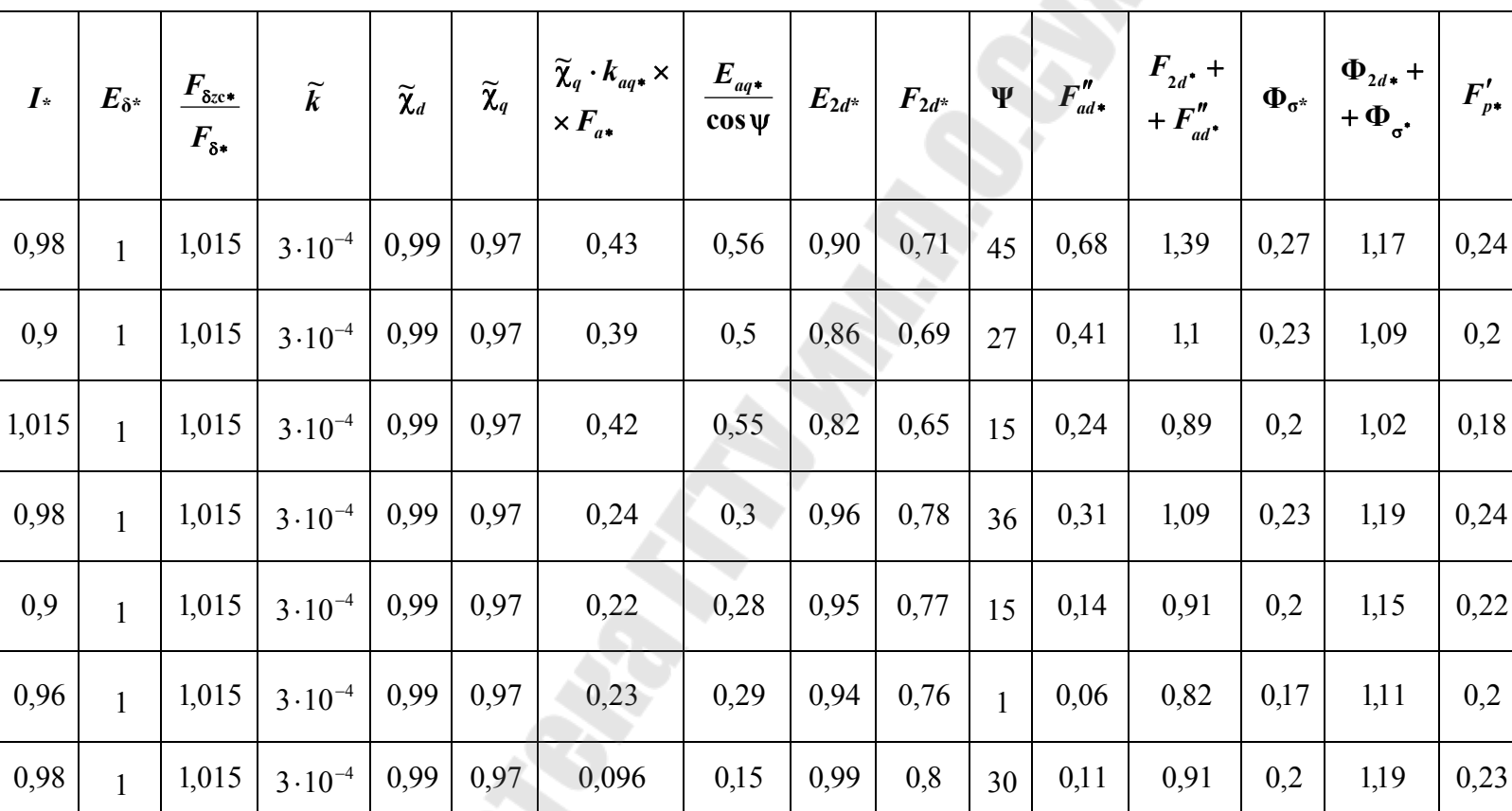

0,99

0,98

 $0,8$ 

0,78

 $\overline{8}$ 

9

 $0,13$ 

 $0,14$ 

 $0,033$ 

0,039

0,19

0,18

1,18

1,16

0,83

0,82

Расчетные значения для построения векторных диаграмм для трех значений мощности

 $111$ 

Мощность

 $= 0.9 \cdot P_{\text{lin}}$ 

 $P_1$ 

 $= 0,5 \cdot P_{\text{lin}}$ 

 $P_{1}$ 

 $\cdot P_{\rm l\scriptscriptstyle H}$ 

 $0,2$ 

 $\ensuremath{\mathsf{II}}$ 

 $P_1$ 

0,9

0,96

 $\overline{1}$ 

 $\overline{1}$ 

1,015

1,015

0,99

0,99

 $3 \cdot 10^{-4}$ 

 $3 \cdot 10^{-4}$ 

0,97

0,97

0,088

0,092

#### Таблица 23

 $F_{B*} =$ 

 $= I_{\rm B*}$ 

1,63

 $1,3$ 

1,07

1,33

 $1,13$ 

1,02

1,14

1,05

1,04

 $0,23$ 

 $0,22$ 

|      | F<br>∠ം≁  | $\boldsymbol{F}$<br>$\mathbf{r}_{\delta z}$<br>$\mathbf{r}^*$ | $\tilde{\phantom{a}}$  | $\tilde{\bm{v}}$<br><b>L</b> d | $\tilde{\phantom{a}}$<br>61<br>$\mathcal{L}q$ | $\tilde{\bm{v}}$<br>$\cdot k_{_{aq}}$<br>$\checkmark$<br>$\mathcal{M}_q$<br>$\mathbb{E} \times F_{a*}$ | E<br>$E_{aq*}$<br>cos w | $E_{2d+}$ | $F_{2d+}$ | $\mathbf{u}$ | $F''_{ad}$ | $\blacksquare$ $\Phi_{2d*}$<br>$+\Phi_{\sigma}$ | $\bm{E}^{\prime}$<br>$D^*$ | $=$ $I_{B*}$ |
|------|-----------|---------------------------------------------------------------|------------------------|--------------------------------|-----------------------------------------------|----------------------------------------------------------------------------------------------------|-------------------------|-----------|-----------|--------------|------------|-------------------------------------------------|----------------------------|--------------|
| 0,98 | ,06       | 1,021                                                         | $10^{-4}$              | 0,99                           | 0,97                                          | 0,47                                                                                                   | 0,61                    | 0,98      | 0,8       | 50           | 0,82       | ر .                                             | 0,35                       | 1,97         |
| 0,9  | 1,01      | 1,019                                                         | $10^{-4}$<br>$4 \cdot$ | 0,98                           | 0,95                                          | 0,43                                                                                                   | 0,53                    | 0,9       | 0,75      | 32           | 0,54       | 1,17                                            | 0,3                        | 1,59         |
|      | 0,96 0,97 | 1,015                                                         | $10^{-4}$              | 10,97                          | 0,92                                          | 0,44                                                                                                   | 0,59                    | 0,79      | 0,65      | 22<br>44     | 0,35       | 00,1                                            | 0,17                       | <b>1.1</b>   |

**Расчетные значения, необходимые для построения векторных диаграмм**

*Таблица 25* 

 $P_{1*}$   $P_{1*}$  **KB**<sub>T</sub>  $I_{1*}$  $I_1, A$ **н 1**  $\cos \varphi = \frac{I_1}{I_1}$  $m \cdot U_{_{\rm H}} \cdot I$ *P*  $\varphi = \frac{P_1}{m \cdot U_n \cdot I_1} \left[ P_{31}, \text{KBT} \right] P_{406}, \text{KBT} \left[ \sum P_{51}, \text{KBT} \right]$ **1 1** *P* ∑ *P*  $P_2 = P_1 - \sum P$ **, H м**  $M = 9550 \times$ **н**  $\times \stackrel{1}{\longrightarrow}$ , **H**. *n P* 0,9 532 0,97 55,8 0,92 10,18 2,66 33,40 0,937 498,6 9523 0,5 296 0,64 36,4 0,78 4,33 1,48 26,37 0,91 269,6 5149 0,2 118 0,56 31,9 0,36 3,1 0,59 24,25 0,80 93,75 1791

**SORRA** 

**Данные рабочих характеристик**

#### **Расчетные значения для построения пусковых характеристик**

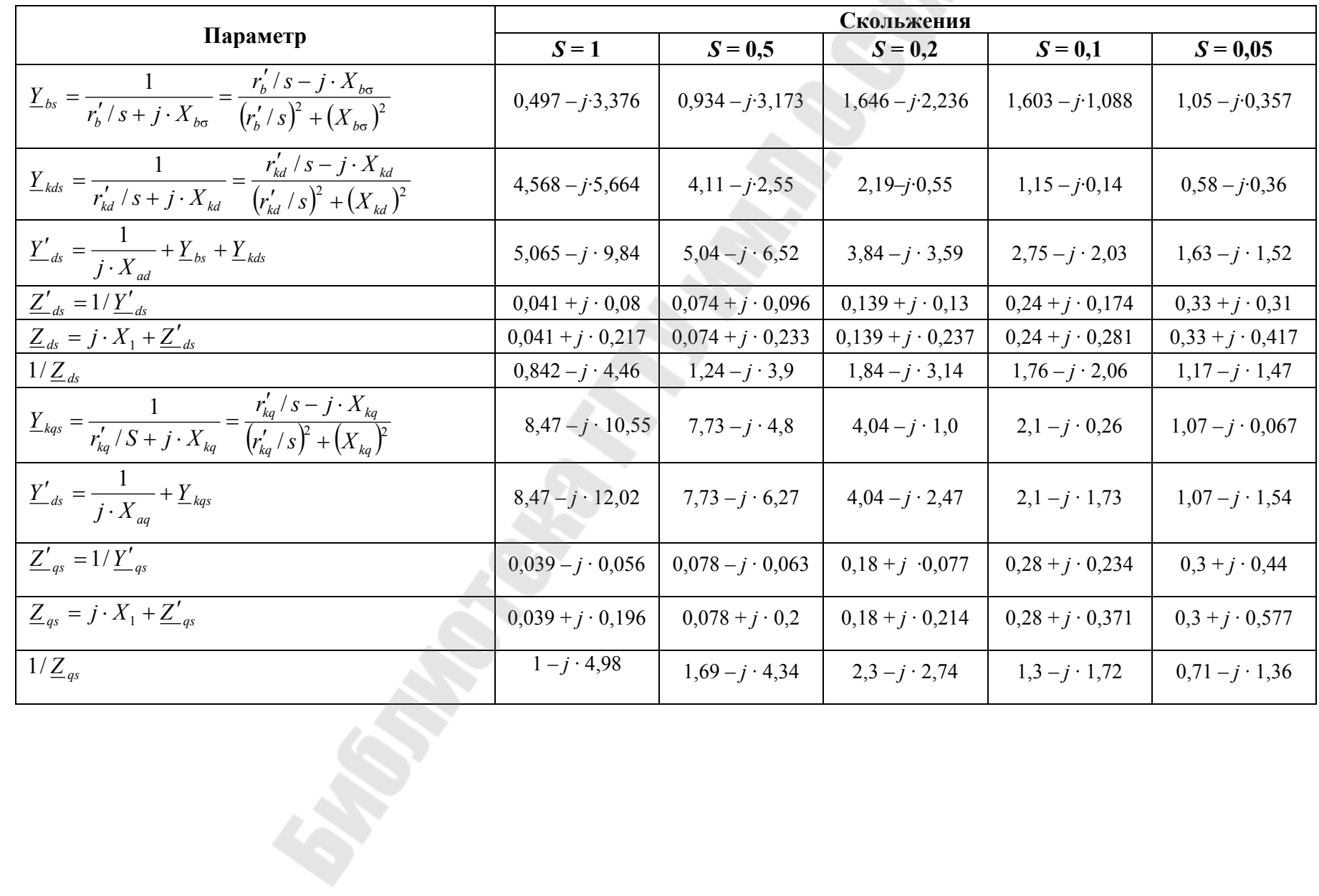

Окончание табл. 26

|                                                                                 | Скольжения             |                       |                       |                        |                        |  |  |  |  |  |
|---------------------------------------------------------------------------------|------------------------|-----------------------|-----------------------|------------------------|------------------------|--|--|--|--|--|
| Параметр                                                                        | $S=1$                  | $S = 0.5$             | $S=0,2$               | $S = 0,1$              | $S = 0.05$             |  |  |  |  |  |
| $I' = (1/\underline{Z}_{as} + 1/\underline{Z}_{ds})/2 = I'_a - j \cdot I'_b$    | $0,92 - j \cdot 4,72$  | $1,46 - j \cdot 4,12$ | $2,07 - j \cdot 2,94$ | $1,57 - j \cdot 1,89$  | $0,94-j \cdot 1,41$    |  |  |  |  |  |
| $I'' = (1/\underline{Z}_{as} + 1/\underline{Z}_{ds})/2 = I''_a - j \cdot I''_n$ | $0,079 - j \cdot 0,26$ | $0,23 - j \cdot 0,22$ | $0,23 + j \cdot 0,2$  | $-0,23 + j \cdot 0,17$ | $-0,23 + j \cdot 0,06$ |  |  |  |  |  |
|                                                                                 | 4,81                   | 4,37                  | 3,59                  | 2,46                   | 1,69                   |  |  |  |  |  |
|                                                                                 | 0,27                   | 0,32                  | 0,30                  | 0,28                   | 0,23                   |  |  |  |  |  |
|                                                                                 | 4,82                   | 4,38                  | 3,60                  | 2,48                   | 1,71                   |  |  |  |  |  |
| $M = I''_{\rm n} / \cos \varphi_{\rm n}$                                        | 1,02                   | 1,62                  | 2,3                   | 1,74                   | 1,04                   |  |  |  |  |  |

Примечание.  $X_{\text{B} \sigma*} = 0.29$ ;  $r'_{\text{B} *} = 10$ ;  $r_{\text{B}} = 0.0427$ ;  $X_{\text{kd}*} = 0.107$ ;  $X_{\text{kq}*} = 0.058$ ;  $r_{\text{kd}*} = 0.053$ ;  $r_{\text{kq}*} = 0.0466$ ;  $X_{1*} = 0.137$ ;  $X_{ad*} = 1,25$ ;  $X_{aq*} = 0,68$ .

### **ЛИТЕРАТУРА**

1. Копылов, И. П. Электрические машины / И. П. Копылов. – Москва : Высш. шк., 2000. – 607 с.

2. Проектирование электрических машин / под ред. И. П. Копылова. – Москва : Энергия, 1980. – 495 с.

3. Гольдберг, О. Д. Проектирование электрических машин / О. Д. Гольдберг, Я. С. Гурин, И. С. Свириденко. – Москва : Высш. шк., 2001. – 430 с.

4. Кацман, М. М. Расчет и конструирование электрических машин / М. М. Кацман. – Москва : Энергоатомиздат, 1984. – 359 с.

5. Вольдек, А. И. Электрические машины / А. И. Вольдек. – Ленинград : Энергия, 1978. – 832 с.

6. Иванов-Смоленский, А. В. Электрические машины / А. В. Иванов-Смоленский. – Москва : Изд-во МЭИ, 2004. – 532 с.

7. Домбровский, В. В. Основы проектирования электрических машин переменного тока / В. В. Домбровский, Г. М. Хуторецкий. – Ленинград : Энергия, 1976. – 503 с.

#### **ПРИЛОЖЕНИЯ**

#### Приложение 1

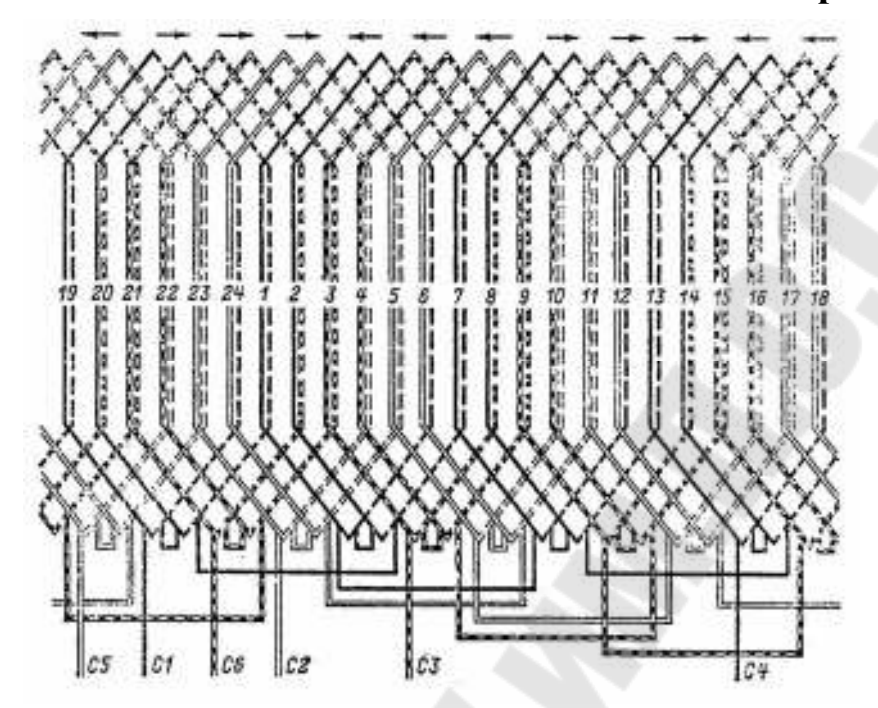

Рис. П.1.1. Схема двухслойной обмотки с укороченным шагом  $z = 24$ ,  $2p = 4$ 

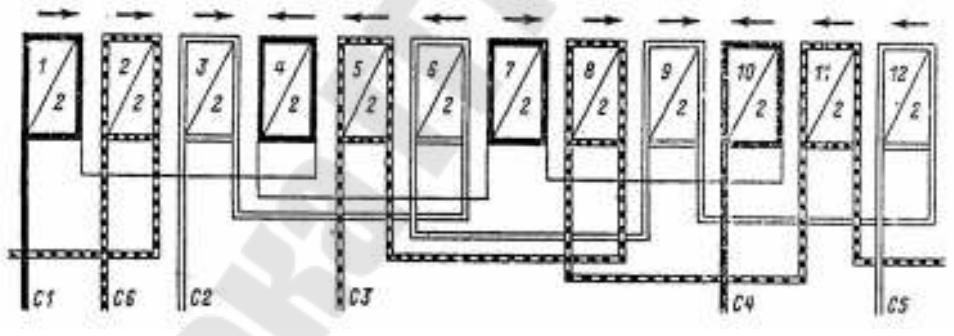

Рис. П.1.2. Условная схема обмотки  $z = 24$ ,  $2p = 4$ ,  $q = 2$ ,  $y = 5$ 

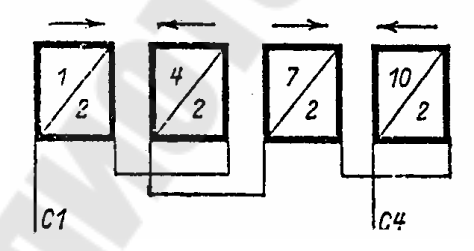

Рис. П.1.3. Условная схема первой фазы А обмотки. Вторая и третья фазы соединяются аналогично

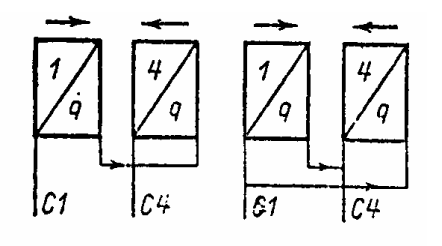

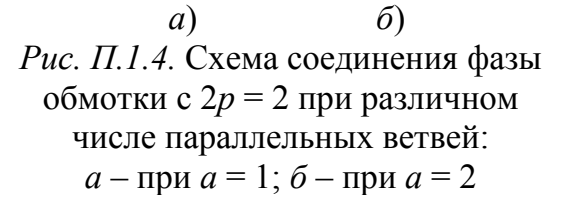

|                                                                                               | Номинальный размер проволоки по меньшей стороне с. мы                                                                |                                                              |                                                                                                    |                                                    |                                                                                                    |                                                                                    |                                                                                                    |                                                                                    |                                                                                                    |                                                                                      |                                                                                                    |                                                                                         |                                                                                                    |                                                                               |                                                                                                    |                                                                                                    |                                                                                                    |                                                                                                    |
|-----------------------------------------------------------------------------------------------|----------------------------------------------------------------------------------------------------|--------------------------------------------------------------|----------------------------------------------------------------------------------------------------|----------------------------------------------------|----------------------------------------------------------------------------------------------------|------------------------------------------------------------------------------------|----------------------------------------------------------------------------------------------------|------------------------------------------------------------------------------------|----------------------------------------------------------------------------------------------------|--------------------------------------------------------------------------------------|----------------------------------------------------------------------------------------------------|-----------------------------------------------------------------------------------------|----------------------------------------------------------------------------------------------------|-------------------------------------------------------------------------------|----------------------------------------------------------------------------------------------------|----------------------------------------------------------------------------------------------------|----------------------------------------------------------------------------------------------------|----------------------------------------------------------------------------------------------------|
|                                                                                               |                                                                                                    |                                                              |                                                                                                    |                                                    |                                                                                                    |                                                                                    |                                                                                                    |                                                                                    |                                                                                                    |                                                                                      |                                                                                                    |                                                                                         |                                                                                                    |                                                                               |                                                                                                    |                                                                                                    |                                                                                                    |                                                                                                    |
|                                                                                               | 0,80                                                                                                    | 0.85                                                         | 0.90                                                                                                    | 0.95                                               | 1.00                                                                                                    | 1,09                                                                               | 1,83                                                                                                    | 長岡                                                                                 | 1,38                                                                                                    | 1.37                                                                                 | 1.40                                                                                                    | 1.50                                                                                    | 1.60                                                                                                    | 1.70                                                                          | 1,80                                                                                                    | 1.99                                                                                                    | 2,00                                                                                                    | 2.13                                                                                                    |
| Thosa Maria di<br>Passer Doctores<br>at its Selected<br>croppes A. str.                       |                                                                                                    |                                                              |                                                                                                    |                                                    |                                                                                                    |                                                                                    |                                                                                                    |                                                                                    |                                                                                                    | Pacertises cevenue aposozione, pac                                                   |                                                                                                    |                                                                                         |                                                                                                    |                                                                               |                                                                                                    |                                                                                                    |                                                                                                    |                                                                                                    |
| 2,00                                                                                          | 1,463                                                                                                    | 1,545                                                        | 1,626                                                                                                    | , 706                                              | J.<br>,785.                                                                                              | 1,905                                                                              | 2,025                                                                                                    | 12,145                                                                             | 2,285                                                                                                    | 2,425                                                                                | 2,585                                                                                                    | <b>RAIL</b>                                                                             |                                                                                                    |                                                                               |                                                                                                    |                                                                                                    |                                                                                                    |                                                                                                    |
| 2,12                                                                                          | 1.559                                                                                                    |                                                              | 1,734                                                                                                    |                                                    | ,905                                                                                                    |                                                                                    | 2,160                                                                                                    |                                                                                    | 2,435                                                                                                    |                                                                                      | 2,753                                                                                                    |                                                                                         |                                                                                                    |                                                                               |                                                                                                    |                                                                                                    |                                                                                                    |                                                                                                    |
| 2, 24<br>2,36                                                                                 | 1.655<br>1,751                                                                                                    | 1,749                                                        | 1,842<br>1,950                                                                                                    | 1,934                                              | 2.025<br>2,145                                                                                           | 2,160                                                                              | 2.294<br>2,429                                                                                           | 3,429                                                                              | 2.585<br>2,735                                                                                           | 2.742                                                                                | 2.921<br>3,089                                                                                           | 3,145                                                                                   | 3,369<br>3,561                                                                                                    |                                                                               |                                                                                                    |                                                                                                    |                                                                                                    |                                                                                                    |
| $2,50$<br>$2,65$                                                                              | 1,863<br>1,983                                                                                                    | 1,970                                                        | 2,076<br>2.211                                                                                                    | 2,181                                              | 2,285<br>2,435                                                                                           | 2,435<br><b>COM</b>                                                                | 2,585<br>2,753                                                                                           | 2,736                                                                              | 2,910<br>3,096                                                                                           | 3,085                                                                                | 3,285<br>3,495                                                                                           | 3,535                                                                                   | 3,785<br>4.025                                                                                                    | 3.887                                                                         | 4.137<br>4,407                                                                                                    |                                                                                                    |                                                                                                    |                                                                                                    |
| $\frac{2,80}{3,00}$                                                                           | 2,103<br>9,983                                                                                                    | 2,225                                                        | 2,346<br>2,526                                                                                                    | 2,466                                              | 2,585<br>2,785                                                                                           | 2,753<br><b>START</b>                                                              | 2,921<br>3,145                                                                                           | 3,089<br><b>SHOP</b>                                                               | 3,285<br>3,635                                                                                           | 3,481                                                                                | 3,705<br>3,985                                                                                           | 3,985                                                                                   | 4,265<br>4,585                                                                                                    | 4,397                                                                         | 4.677<br>5.038                                                                                                    | 4.957                                                                                                    | 5,237<br>5,638                                                                                           | <b>TENTE</b>                                                                                                    |
| 3, 15<br>3,35<br>3,66<br>3,75<br>4,00<br>4,28<br>4,60<br>4.75<br>5,00<br>5,30<br>5,60<br>6,00 | 2,383<br>2,<br>543<br>2,708<br>2.<br>863<br>3,063<br>3,<br>963<br>3,463<br>3,663<br>3,863<br>4,105<br>4.343<br>4,663 | 2,522<br>2.862<br>3,245<br>3.670<br>4,096<br>4,605<br>grown. | <b>TELEVISION</b><br>2,661<br>2,841<br>3,021<br>3.201<br>3,426<br>3,651<br>3,876<br>4,101<br>4,326<br>4,596<br>4,806<br>5,226 | 2,799<br>3,179<br>3,606<br>4,081<br>4.556<br>5,126 | 2,936<br>3,135<br>3,336<br>3.535<br>3,786<br>4,035<br>4,286<br>4,536<br>4,785<br>5,085<br>5,385<br>5,785 | 3,124<br>3,548<br><b>State</b><br>4,025<br><b>COLOR</b><br>4,555<br>5.085<br>5,721 | 3,313<br>3,537<br>3,760<br>3,985<br>4,265<br>4,645<br>4.825<br>5,105<br>5,385<br>5.721<br>6,067<br>6,505 | 3,602<br>3,974<br><b>COL</b><br>4,605<br>5,095<br>5.085<br><b>Service</b><br>6,393 | 3,723<br>3,973<br>4,223<br>4.473<br>4,785<br>5.098<br>5,410<br>5.723<br>6,035<br>6,410<br>6,785<br>7,285 | 3,943<br>4,471<br>5,065<br><b>SHOW</b><br>6,726<br>ping.<br>6,385<br>$\sim$<br>7,177 | 4,195<br>4,476<br>4,755<br>5,035<br>5,385<br>5,735<br>6,085<br>6,435<br>6,785<br>7,205<br>7.625<br>8.185 | 4,510<br>5,110<br>5,785<br><b>Sendit</b><br>6,636<br>$\sim$<br>7,285<br>$\sim$<br>8,185 | 4.825<br>5,145<br>5.465<br>5,785<br>6,185<br>6.565<br>.985<br>6,<br>7,385<br>7,785<br>265<br>8,<br>8,745<br>9.385 | 4.992<br>5,672<br><b>Seller</b><br>6,437<br>7,287<br>8,137<br>and in<br>9,157 | 5.307<br>5.667<br>6,027<br>6.<br>.387<br>6.837<br>287<br>т.<br>7,737<br>8.188<br>具、假理<br>40.177<br>19.717<br>10.44 | 5,622<br><b>ALCOHOL</b><br>6,382<br>$\frac{1}{2}$<br>7,237<br>$\sim$<br>8,187<br><b>Service</b><br>$9,137$<br>$\sim 10$<br>10, 28 | 5.937<br>6.337<br>6,737<br>7,137<br>7,637<br>8,137<br>8,637<br>9.137<br>9,637<br>10.24<br>10,84<br>11,64 | 6,315<br>group of<br>7,163<br>$\sim$<br>8,117<br>9,177<br><b>ALCOHOL:</b><br>10,24<br>32.75<br>$\mathbb{H}, 5\mathbb{I}$ |
| 6,30                                                                                          | 4.903                                                                                                    | 5.200                                                        | 5.496                                                                                                    | 5.791                                              | 6.085                                                                                                    | 6,463                                                                              | 6,841                                                                                                    | 7,219<br><b>Service</b>                                                            | 7,660                                                                                                    | 8,101                                                                                | 8,605<br>9,165                                                                                           | 9,235                                                                                   | 9,865<br>10.510                                                                                                   | 10,35<br>$\sim 10$                                                            | 10,98<br>11,70                                                                                                    | 11,61                                                                                                    | 12,26<br>13,04                                                                                           | 12.99                                                                                                    |
| $\frac{6,70}{7,10}$                                                                           | <b>COLOR</b>                                                                                                    | <b>The State</b><br>m.                                       | 5,856<br>6,216                                                                                                    | <b>Source</b><br>16,551                            | 6.485<br>6,885                                                                                           | 7,311                                                                              | 7,289<br>7,737                                                                                           | 8.183                                                                              | $\frac{8,160}{8,060}$                                                                                    | 9,157                                                                                | 9.725                                                                                                    | 10,44                                                                                   | 11<br>. 15                                                                                                    | 11, 71                                                                        | 12,42                                                                                                    | 13,13                                                                                                    | 13,84                                                                                                    | 14,69                                                                                                    |
| $7,50$<br>$8,00$                                                                              | <b>CONTRACTOR</b>                                                                                                    | <b>STATE</b>                                                 | <b>BOT</b>                                                                                                    | <b>Color</b>                                       | 7.285<br>7,786                                                                                           | 8,265                                                                              | 8,185<br>8.<br>7.65                                                                                      | <b>COLOR</b><br>9,225                                                              | 9<br>, 160<br>9.785                                                                                      | 10,35                                                                                | 10,29<br>10,99                                                                                           | <b>COLOR</b><br>11,79                                                                   | 11.79<br>12.59                                                                                                    | 13,24                                                                         | 13,14<br>14.04                                                                                                    | 14.84                                                                                                    | 14,64<br>15,64                                                                                           | 16.60                                                                                                    |
| 8,50                                                                                          | <b>COLOR</b>                                                                                                    | <b>Sept.</b>                                                 |                                                                                                    |                                                    | <b>INTERNATIONAL</b>                                                                                     |                                                                                    | 9,305                                                                                                    | 101111-0209-0209-020-020                                                           | 10, 41                                                                                                   |                                                                                      | 11,69                                                                                                    |                                                                                         | 13,39                                                                                                    |                                                                               | 14.94                                                                                                    |                                                                                                    | 16,64                                                                                                    |                                                                                                    |
| 9,00                                                                                          | <b>DAY</b>                                                                                                    | <b>Service</b>                                               | <b>Service</b>                                                                                                    | <b>COLOR</b>                                       | <b>Section</b>                                                                                           |                                                                                    |                                                                                                    | 9,865 [10,410]                                                                     | 11.04                                                                                                    | 11,67                                                                                | 12,39                                                                                                    | 13,29                                                                                   | 14,19                                                                                                    | 14,94                                                                         | 15,84                                                                                                    | 18,74                                                                                                    | 17.64                                                                                                    | 18,72                                                                                                    |
| 9,50<br>10,0                                                                                  | <b>SHOW</b><br><b>Service</b>                                                                                        | <b>COL</b>                                                   | <b>County</b>                                                                                                    |                                                    | <b>SOFT</b>                                                                                              | <b>STATE</b><br><b>CONTRACT</b>                                                    |                                                                                                    |                                                                                    | 11.66<br>12,29                                                                                           | 12.99                                                                                | 13,09<br>13,79<br>120,000                                                                                | <b>ANGEL</b><br>14,79                                                                   | 14,99<br>15,79                                                                                                    | 16,64                                                                         | 16.74<br>17,64                                                                                                    | 18.64                                                                                                    | 18,64<br>19.64                                                                                           | 20.84                                                                                                    |
| 10,6                                                                                          | $\sim$                                                                                                    | -                                                            |                                                                                                    |                                                    | <b>STATISTICS</b>                                                                                        |                                                                                    | <b>COST</b>                                                                                              |                                                                                    |                                                                                                    |                                                                                      | 14.63                                                                                                    |                                                                                         | 16,75                                                                                                    |                                                                               | 18,72                                                                                                    | and in<br>an a an air a' mar gur thirreach                                                                                        | 20.84                                                                                                    |                                                                                                    |
| 11, 2                                                                                         | <b>Senior</b>                                                                                                    |                                                              |                                                                                                    |                                                    | <b>SHOW:</b>                                                                                             | <b>MARK</b>                                                                        |                                                                                                    |                                                                                    |                                                                                                    |                                                                                      | 15,47                                                                                                    | 16,59                                                                                   | 17,71                                                                                                    | 18,68                                                                         | 19,801                                                                                                    | 20,921                                                                                                    | 22,04                                                                                                    | 23.38                                                                                                    |
| 11.8                                                                                          |                                                                                                    | an a                                                         |                                                                                                    |                                                    |                                                                                                    |                                                                                    |                                                                                                    |                                                                                    |                                                                                                    |                                                                                      |                                                                                                    |                                                                                         | 18,67                                                                                                    |                                                                               | 20,88                                                                                                    | $-0.01$                                                                                                    | 23.24                                                                                                    |                                                                                                    |
| 12,5                                                                                          |                                                                                                    |                                                              |                                                                                                    |                                                    |                                                                                                    |                                                                                    |                                                                                                    |                                                                                    |                                                                                                    |                                                                                      |                                                                                                    |                                                                                         | 19,79                                                                                                    | 20.89                                                                         | 22.14                                                                                                    | [23,39] 24,64 26,14                                                                                                    |                                                                                                    |                                                                                                    |

*Рис. П.2.1*. Размеры и площади поперечного сечения прямоугольной проволоки (1-й фрагмент; продолжение и окончание см. на с. 124 и 125)

|                                                                          | Номинальный реамер проволоки по меньшей стороне д. мм |                          |                |              |                          |                                 |                          |                          |                                            |                                             |                          |                          |                             |                          |                               |              |                          |
|--------------------------------------------------------------------------|-------------------------------------------------------|--------------------------|----------------|--------------|--------------------------|---------------------------------|--------------------------|--------------------------|--------------------------------------------|---------------------------------------------|--------------------------|--------------------------|-----------------------------|--------------------------|-------------------------------|--------------|--------------------------|
| passer<br>account creates<br>doctates de un<br>passe de un<br>Номинальны | 1,24                                                  | 3,36                     | 2.50           | 2.65         | 2,80                     | 3,00                            | 3.15                     | 3,35                     | 3.35                                       | 3.75                                        | 4.00                     | 4,25                     | 4,50                        | 4.75                     | 5,00                          | 5,30         | 5.钢                      |
|                                                                          |                                                       |                          |                |              |                          |                                 |                          |                          |                                            | Расчетное семние проволоки, мы <sup>т</sup> |                          |                          |                             |                          |                               |              |                          |
| 2,00                                                                     | <b>Laster</b>                                         | -                        | <b>Section</b> |              |                          |                                 | -                        | -                        |                                            |                                             |                          |                          |                             | m                        | ٠                             |              |                          |
| 2,12<br>2,24                                                             | منعذ<br>-                                             | -<br><b>ALCOHOL:</b>     |                |              |                          | $-$                             | -<br>--                  | -                        | <b>Address</b><br><b>Suite</b>             | ÷<br>÷                                      | -                        |                          | سد                          | $\overline{\phantom{a}}$ |                               | $\equiv$     | $\equiv$                 |
| 9,36                                                                     | -                                                     | $\overline{a}$<br>-      | -<br>-         | -<br>-       | -<br>-                   | <b>SHOP</b><br><b>September</b> | -                        | مند<br>⊷                 | -<br>1000                                  | -                                           | -                        | -                        | <b>SOME</b><br><b>Sales</b> | ÷                        | ۰<br>$\overline{\phantom{a}}$ | --<br>m      | c                        |
| 2,50<br>2,65                                                             | -<br>-                                                | sales.                   | -              | -            | منت                      | man.                            | -                        | -                        | <b>Side</b>                                | <b>Sent</b>                                 | $\overline{\phantom{a}}$ |                          | <b>COMPART</b>              | $-$                      |                               | -            |                          |
| 2,80                                                                     | ٠                                                     |                          | men            | m            | $\overline{\phantom{a}}$ | ٠                               | --                       |                          | -                                          | man                                         | <b>STAR</b>              | <b>This is</b>           |                             | -                        | $\overline{\phantom{a}}$      | <b>Sides</b> | <b>Said</b>              |
| 3,00                                                                     | سد<br>An list par now.                                | -                        | -              | $-$          | to a                     | -                               | --                       | -                        |                                            |                                             |                          |                          | win                         |                          |                               | --           | --                       |
| 3,15                                                                     | 6,693                                                 |                          |                | ÷.           |                          | -                               | $-$                      | $\overline{\phantom{a}}$ | $\overline{\phantom{a}}$                   | المستد                                      | 100 <sub>1</sub>         | <b>State</b>             | $\overline{\phantom{a}}$    | -                        | $\overline{\phantom{a}}$      | nps          |                          |
| 3,35                                                                     | 7,141                                                 | نست<br>1211111111        | <b>SERVICE</b> |              |                          | $\overline{\phantom{a}}$        | -                        |                          | -                                          | <b>Andre</b>                                | $-$                      | man.                     | -                           | π                        |                               | -            |                          |
| 3,55                                                                     | 7,589                                                 | 7,829                    | 8,326          | min.         | -                        | ⊷                               | --                       | -                        |                                            | $\frac{1}{2}$                               | -                        | -                        | <b>The Contract</b>         | -                        | -                             | -            |                          |
| 3,75                                                                     | 8,037                                                 |                          | 8,826          |              |                          | m                               |                          |                          |                                            | $\overline{\phantom{a}}$                    |                          |                          | $\overline{\phantom{a}}$    | -                        | <b>SERVICE</b>                | -            | $\overline{\phantom{a}}$ |
| 4,00                                                                     | 8,597                                                 | 8,891                    | 9,451          | 10,65        | 10,85                    | <b>Sense</b>                    | tory                     |                          | -                                          | -                                           | man.                     | $\frac{1}{2}$            | <b>STAR</b>                 |                          |                               | -            |                          |
| 4,25                                                                     | 9,157                                                 |                          | 10,08          |              | 11,35                    | -                               | $-$<br>12233312221222333 |                          |                                            | -                                           | $\equiv$                 | $-$                      | <b>MARK</b>                 | <b>State</b>             | سد                            | -            |                          |
| 4,50                                                                     | 9,717                                                 | 10.07                    | 10,70          | 11,38        |                          | 12,05 12,95   13,63             |                          | $\frac{1}{2}$            | $\frac{1}{2}$                              | $\overline{\phantom{a}}$                    | -                        |                          |                             | $-$                      | $\frac{1}{2}$                 | m            | <b>SHEE</b>              |
| 4,75                                                                     | 10,28                                                 |                          | 11,33          | and sea      | 12,75                    |                                 | 14, 41                   |                          | $\overline{ }$<br><b>PERSONAL PROPERTY</b> | -                                           | -                        | $n = 1$                  | -                           |                          | $\overline{\phantom{a}}$      | -            |                          |
| 5,00                                                                     | 10,84                                                 | 11,25                    | 11,95          | 12,70        |                          | 13,45 14,45                     | 15,20                    |                          | 16,20   17,20                              | -                                           | $\cdots$                 | $\overline{\phantom{a}}$ | $-$                         | -                        | $\frac{1}{2}$                 | m            |                          |
| 5,30                                                                     | 11,51                                                 | $\overline{}$            | 12,70          |              | 14,29                    |                                 | 16,15                    |                          | 18,27                                      |                                             | -                        |                          |                             | -                        | $-$                           | ÷            |                          |
| 5,60                                                                     | 12,18                                                 | 12,67                    | 13,45          | 14.29        |                          | 15, 13 16, 25                   | 17,09                    | 18,21                    | [19,33]                                    | 20,14                                       | 21,54                    |                          |                             | -                        | -                             | -            |                          |
| 6,00                                                                     | 13,08                                                 | $\overline{\phantom{a}}$ | 14,45          |              | 16,25                    |                                 | 18,35                    | $-$                      | 20,75                                      |                                             | 23,14                    |                          | $\overline{\phantom{a}}$    | $\frac{1}{2}$            | mint                          | mm           | <b>SPACE</b>             |
| 6,30                                                                     | 13,75                                                 | 14,32                    | 15,20          | 16,15        | 17,09                    | 18,35                           | 19,30                    | 20,56                    | 21,82<br>23,24                             | 22,77                                       | 24,34                    | 25,92                    | 27,49                       |                          | -                             | ÷            |                          |
| 6,70                                                                     | 14,65                                                 | month.                   | 16,20          | <b>SALES</b> | 18,21                    |                                 | 20,56                    |                          |                                            |                                             | 25,94                    |                          | 29,29                       |                          | $\overline{\phantom{a}}$      | --           |                          |
| 7,10                                                                     | 15,54                                                 | 16, 21                   | 17,20          |              | 18,27   19,33 20,75      |                                 | 21,82                    | 23,24                    | 24,66                                      | 25,77                                       | 27,54                    | 29,32                    | 31,09                       | 32,87                    | 34,64                         |              |                          |
| 7.50                                                                     | 16,44                                                 | <b>Bank</b>              | 18,20          | $***$        | 20,45                    |                                 | 23,08                    |                          | 26,08                                      |                                             | 29,14                    |                          | 32,89                       |                          | 36,64                         |              |                          |
| 8,00                                                                     | 17,56                                                 | 18,33                    | 19.45          | 20,65        | 21,85                    |                                 | 23, 45 24, 65            | 26,25                    | 27,85                                      | 29,14                                       | 31,14                    | 33,14                    | 35,14                       | 37,14                    | 39,24                         | 41,541       | 43,94                    |
| 8,50                                                                     | 18,68                                                 |                          | 20.70          |              | 23, 25                   |                                 | 26,23                    |                          | 29,63                                      |                                             | 33,14                    | $-$                      | 37,39                       | -                        | 41,64                         | -            | 46,74                    |
|                                                                          | 19,80                                                 | 20,69                    | 21,95          | 23,30        | 24,65                    | 26,54                           | 27,80                    | 29.60                    | 31,40                                      | 32,89                                       | 35,14                    | 37,39                    | 39,64                       | 41,89                    | 44, 14                        | 16,84        | 49.54                    |
| 9,00                                                                     |                                                       |                          |                |              | 26,05                    |                                 | 29.38                    |                          | 33,18                                      |                                             | 37,14                    |                          | 41,89                       |                          | 46.64                         | 1. March     | 52,34                    |
| 9,50<br>10,0                                                             | 20,92<br>22,04                                        | 23,05                    | 23,20<br>23,45 | 25,95        | 27,45                    | 29,45                           | 30,95                    | 32,96                    | 34,95                                      | 36,64                                       | 39,14                    | 41,64                    | 44,14                       | 46.64                    | 49,14                         | 52,14        | 55,14                    |
| 10,8                                                                     | 23,38                                                 | <b>INCH</b>              | 25,95          |              | 29,13                    |                                 | 32,84                    | <b>INCHE</b>             | 37,08                                      |                                             | 41,54                    |                          | 46,84                       |                          | 52,14                         |              | 58,50                    |
| 11,2                                                                     | 24,73                                                 | 25,88                    | 27,45          | 29,13        | 30,81                    | 33,05                           | 34,73                    | 36,97                    | 39,21                                      | 41.14                                       | 43.94                    | 46.74                    | 49,54                       | 52,34                    | [55,14] 58,50                 |              | 61,86                    |
| 11,8<br>12,5                                                             | 26,07<br>27,64                                        | 24,95                    | 28,95<br>30,70 |              | 32,49<br>32,58 34,45     | 36,95                           | 36,62<br>38,83           | 41,33                    | 41.34<br>43,83                             | 46,02                                       | 46,34<br>49,14           | 52,27                    | 52,24<br>55,39              |                          | 52,14<br>58,52 61,64          | 65,39        | 65.22<br>69.14           |

*Рис. П.2.1*. Продолжение (начало на с. 123, окончание на с. 125)

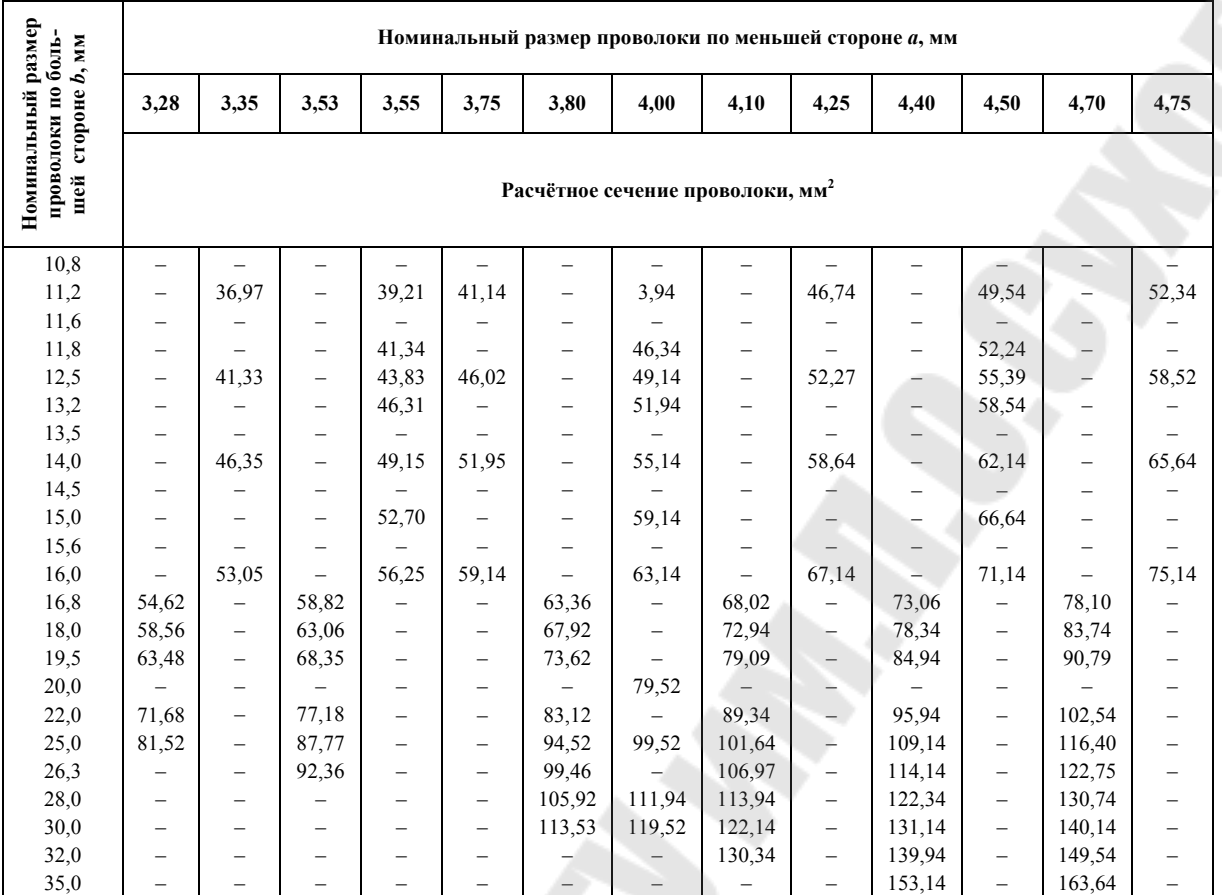

|                                                                | Номинальный размер проволоки по меньшей стороне а, мм |                                  |                                   |                                               |                          |                                   |                          |                          |                                  |                                                      |                          |                          |                                                      |  |
|----------------------------------------------------------------|-------------------------------------------------------|----------------------------------|-----------------------------------|-----------------------------------------------|--------------------------|-----------------------------------|--------------------------|--------------------------|----------------------------------|------------------------------------------------------|--------------------------|--------------------------|------------------------------------------------------|--|
|                                                                | 5,00                                                  | 5,10                             | 5,31                              | 5,50                                          | 5,60                     | 6,00                              | 6,80                     | 7,00                     | 8,00                             | 9,00                                                 | 10,0                     | 11,0                     | 12,5                                                 |  |
| Номинальный размер<br>проволоки по большей<br>стороне $b$ , мм | Расчётное сечение проволоки, мм <sup>2</sup>          |                                  |                                   |                                               |                          |                                   |                          |                          |                                  |                                                      |                          |                          |                                                      |  |
| 10,8                                                           | $\overline{\phantom{0}}$                              | $\overline{\phantom{0}}$         |                                   |                                               |                          |                                   |                          |                          |                                  | 96,34                                                |                          |                          |                                                      |  |
| 11,2                                                           | 55,14                                                 | $\overline{\phantom{m}}$         | 58,50                             |                                               | 61,86                    | $\overline{\phantom{0}}$          | L,                       | $\overline{\phantom{0}}$ | $\overline{\phantom{0}}$         |                                                      | $\overline{\phantom{0}}$ | -                        | $\overline{\phantom{0}}$                             |  |
| 11,6                                                           |                                                       | $\overbrace{\phantom{12322111}}$ |                                   |                                               |                          | $\overline{\phantom{0}}$          | -                        | -                        | $\overbrace{\phantom{12322111}}$ | 103,54                                               | $\overline{\phantom{0}}$ |                          | $\overline{\phantom{0}}$                             |  |
| 11,8                                                           | 58,14                                                 | $\qquad \qquad -$                |                                   |                                               | 65,22                    | $\overline{\phantom{0}}$          | -                        | $\equiv$                 | $\overline{\phantom{0}}$         |                                                      | $\overline{\phantom{0}}$ | $\overline{\phantom{0}}$ | $\overline{\phantom{m}}$                             |  |
| 12,5                                                           | 61,64                                                 | $\qquad \qquad -$                | 65,39                             | $\overline{\phantom{0}}$                      | 69,14                    | -                                 | L,                       | -                        | 99,14                            | 111,64                                               | 124,14                   | 136,66                   | 155,41                                               |  |
| 13,2                                                           | 65,14                                                 | $\qquad \qquad -$                |                                   | $\qquad \qquad -$                             | 73,06                    | -                                 | -                        | $\qquad \qquad -$        |                                  |                                                      | -                        |                          |                                                      |  |
| 13,5                                                           | $\overline{\phantom{0}}$                              | $\qquad \qquad -$                |                                   |                                               |                          | $\overline{\phantom{0}}$          | $\overline{\phantom{m}}$ | 93,64                    | 107,14                           | 120,64                                               | $\overline{\phantom{0}}$ |                          | $\overline{\phantom{0}}$                             |  |
| 14,0                                                           | 69,14                                                 | $\qquad \qquad -$                | 73,34                             |                                               | 77,54                    | -                                 | -                        |                          |                                  |                                                      | -                        |                          | $\overline{\phantom{0}}$                             |  |
| 14,5                                                           |                                                       |                                  |                                   | $\overline{\phantom{0}}$                      |                          | $\overline{\phantom{0}}$          | 93,39                    | 100,64                   | 115,14                           | 129,64                                               | $\overline{\phantom{0}}$ |                          | $\overline{\phantom{0}}$                             |  |
| 15,0                                                           | 74,14                                                 | $\qquad -$                       |                                   | $\qquad \qquad -$                             | 83,14                    | $\overline{\phantom{0}}$          |                          |                          |                                  |                                                      |                          |                          | -                                                    |  |
| 15,6<br>16,0                                                   | $\qquad \qquad -$<br>79,14                            |                                  | $\overline{\phantom{m}}$<br>83,94 | $\qquad \qquad -$<br>$\overline{\phantom{0}}$ | 88,74                    | $\overline{\phantom{0}}$<br>95,14 | 100,54                   | 108,34                   | 123,94<br>127,14                 | 139,54                                               | 154,14                   |                          |                                                      |  |
| 16,8                                                           |                                                       | 84,82                            |                                   | 91,54                                         | $\qquad \qquad -$        | 99,94                             | 108,34                   | 116,74                   | 133,54                           | $\overline{\phantom{0}}$<br>$\overline{\phantom{0}}$ | $\overline{\phantom{0}}$ |                          | $\overline{\phantom{0}}$<br>$\overline{\phantom{0}}$ |  |
| 18,0                                                           | - 1<br>$-$                                            | 90,94                            | $\overline{\phantom{a}}$          | 98,14                                         | $\qquad \qquad -$        | 107,14                            | 116,14                   | 125,14                   | 143,14                           | $\qquad \qquad$                                      | $\overline{\phantom{0}}$ |                          | $\overline{\phantom{0}}$                             |  |
| 19,5                                                           | $\overline{\phantom{0}}$                              | 98,59                            | $\overline{\phantom{m}}$          | 106,39                                        | $\overline{\phantom{m}}$ | 116,14                            | 125,89                   | 135,64                   | 155,14                           | $\qquad \qquad$                                      | $\overline{\phantom{0}}$ |                          | $\overline{\phantom{0}}$                             |  |
| 20,0                                                           | 99,14                                                 |                                  | $\overline{\phantom{0}}$          | $\overline{\phantom{0}}$                      | $\qquad \qquad -$        | 119,14                            | $\overline{\phantom{a}}$ | $\overline{\phantom{0}}$ | 159,14                           | $\qquad \qquad$                                      | $\overline{\phantom{0}}$ |                          |                                                      |  |
| 22,0                                                           | $\overline{\phantom{0}}$                              | 111,34                           | $\overline{\phantom{m}}$          | 120,14                                        | $\overline{\phantom{m}}$ | 131,14                            | 142,14                   | 153,14                   | $\overline{\phantom{0}}$         | $\overline{\phantom{0}}$                             | -                        | -                        | $\overline{\phantom{0}}$                             |  |
| 25,0                                                           | 124,14                                                | 126,64                           | $\overline{\phantom{m}}$          | 136,64                                        | $\overline{\phantom{m}}$ | 149,14                            | 161,64                   | 174,14                   | $\overline{\phantom{0}}$         | -                                                    |                          | -                        | $\overline{\phantom{0}}$                             |  |
| 26,3                                                           | $\qquad \qquad -$                                     | 133,27                           | $\overline{\phantom{m}}$          | 143,79                                        | $\qquad \qquad -$        | 158,94                            | 170,09                   | 183,24                   | $\qquad \qquad -$                |                                                      | -                        |                          | $\overline{\phantom{0}}$                             |  |
| 28,0                                                           | $\overline{\phantom{0}}$                              | 141,94                           | $\overline{\phantom{m}}$          | 153,14                                        | $\qquad \qquad -$        | 167,14                            | 181,14                   | 195,14                   | $\overline{\phantom{0}}$         | -                                                    | $\overline{\phantom{0}}$ |                          |                                                      |  |
| 30,0                                                           | 149,14                                                | 152,14                           | $\overline{\phantom{m}}$          | 164,14                                        | $\qquad \qquad -$        |                                   | -                        |                          |                                  |                                                      | -                        |                          |                                                      |  |
| 32,0                                                           | $\overline{\phantom{m}}$                              | 162,34                           | $\overline{\phantom{0}}$          | 175,14                                        | $\qquad \qquad -$        | $\overline{\phantom{0}}$          | —                        | -                        | $\overline{\phantom{0}}$         |                                                      | -                        | -                        | $\overline{\phantom{0}}$                             |  |
| 35,0                                                           | $\overline{\phantom{m}}$                              | $\overline{\phantom{0}}$         | $\overline{\phantom{0}}$          | $\overline{\phantom{0}}$                      | $\qquad \qquad -$        | $\overline{\phantom{0}}$          | $\overline{\phantom{m}}$ | $\overline{\phantom{0}}$ | $\qquad \qquad -$                | $\qquad \qquad$                                      | $\overline{\phantom{0}}$ | $\overline{\phantom{0}}$ | $\overline{\phantom{0}}$                             |  |
| Рис. П.2.1. Окончание (начало см. на с. 123 и 124)<br>125      |                                                       |                                  |                                   |                                               |                          |                                   |                          |                          |                                  |                                                      |                          |                          |                                                      |  |

*Рис. П.2.1*. Окончание (начало см. на с. 123 и 124)

#### *Примечания*

1. Проволока с размерами, расположенными в пределах, ограниченных сверху и снизу линией ––––, может поставляться для изготовления обмоточного провода марок ПЭТВП и ПЭТП-155 с нагревостойкой высокопрочной эмалевой изоляцией.

2. Проволока с размерами, расположенными в пределах, ограниченных линией ––––, может поставляться для изготовления обмоточного провода марок ПСД и ПСДК и изоляцией из бесщелочного стекловолокна с подклейкой и пропиткой нагревостойким или кремнийорганическим лаком.

3. Проволока с размерами, расположенными в пределах, ограниченных линией - - - - -, может поставляться для изготовления обмоточного провода марки ПСДКТ с утоненной изоляцией из бесщелочного стекловолокна и пропиткой кремнийорганическим лаком.

*Таблица П.3.1* 

### **Номинальные размеры, мм, и расчетные сечения, мм², шин**

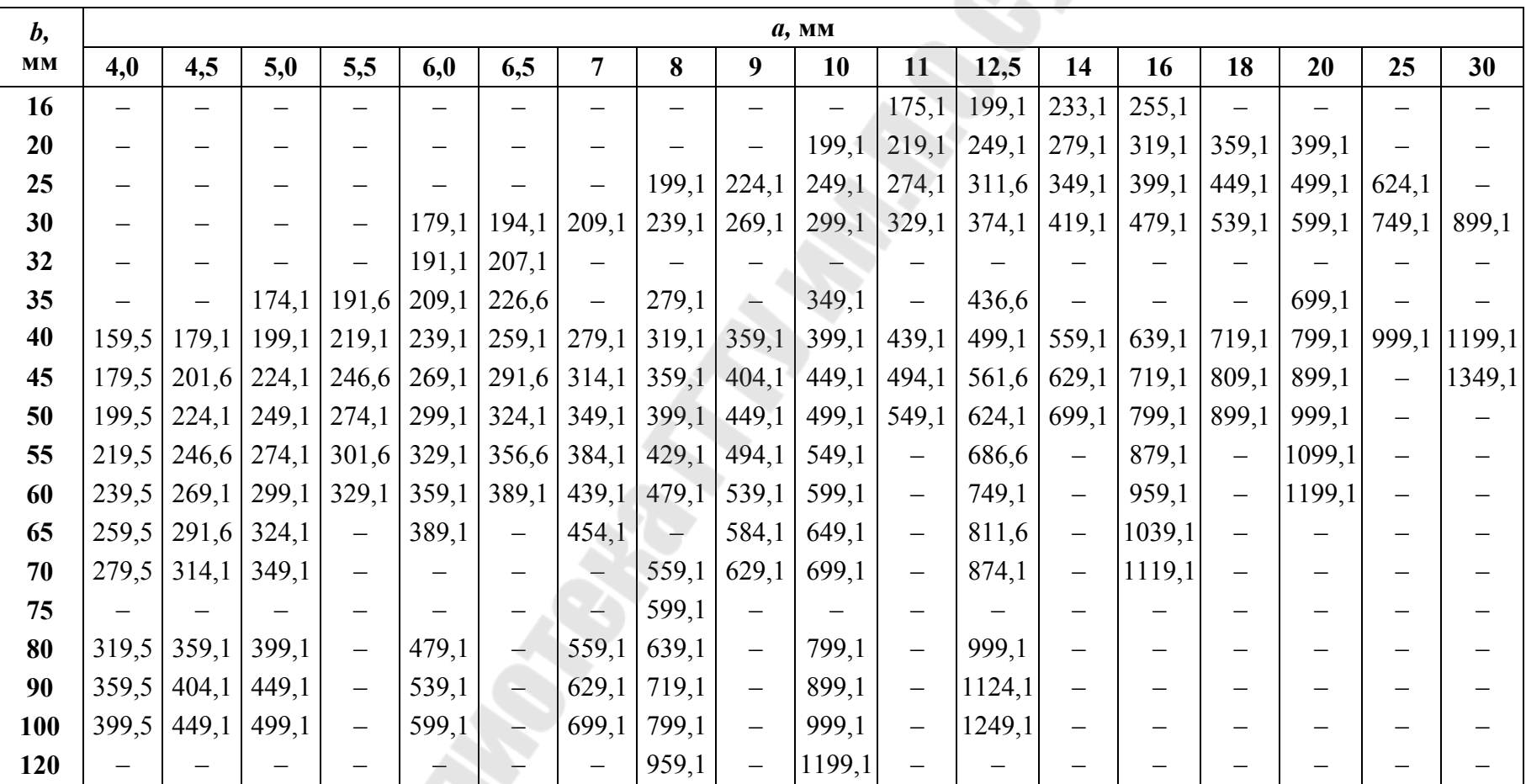

*Примечение*. Расчетные сечения указаны с учетом закругления углов.

*Таблица П.4.1* 

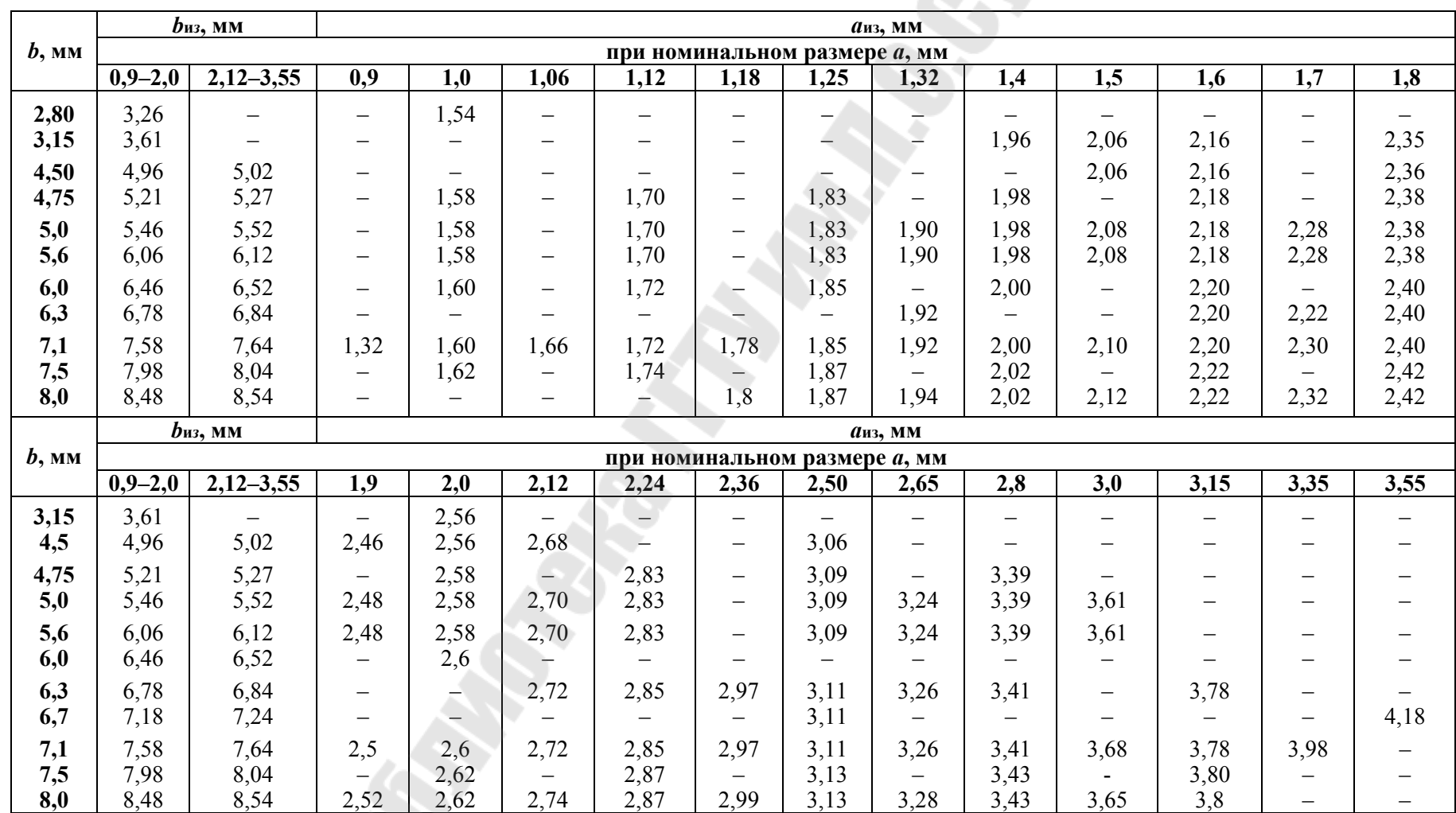

E.

#### **Максимальные размеры провода ПЭТВСД**

### **Таблицы и кривые намагничивания сталей**

*Таблица П.5.1* 

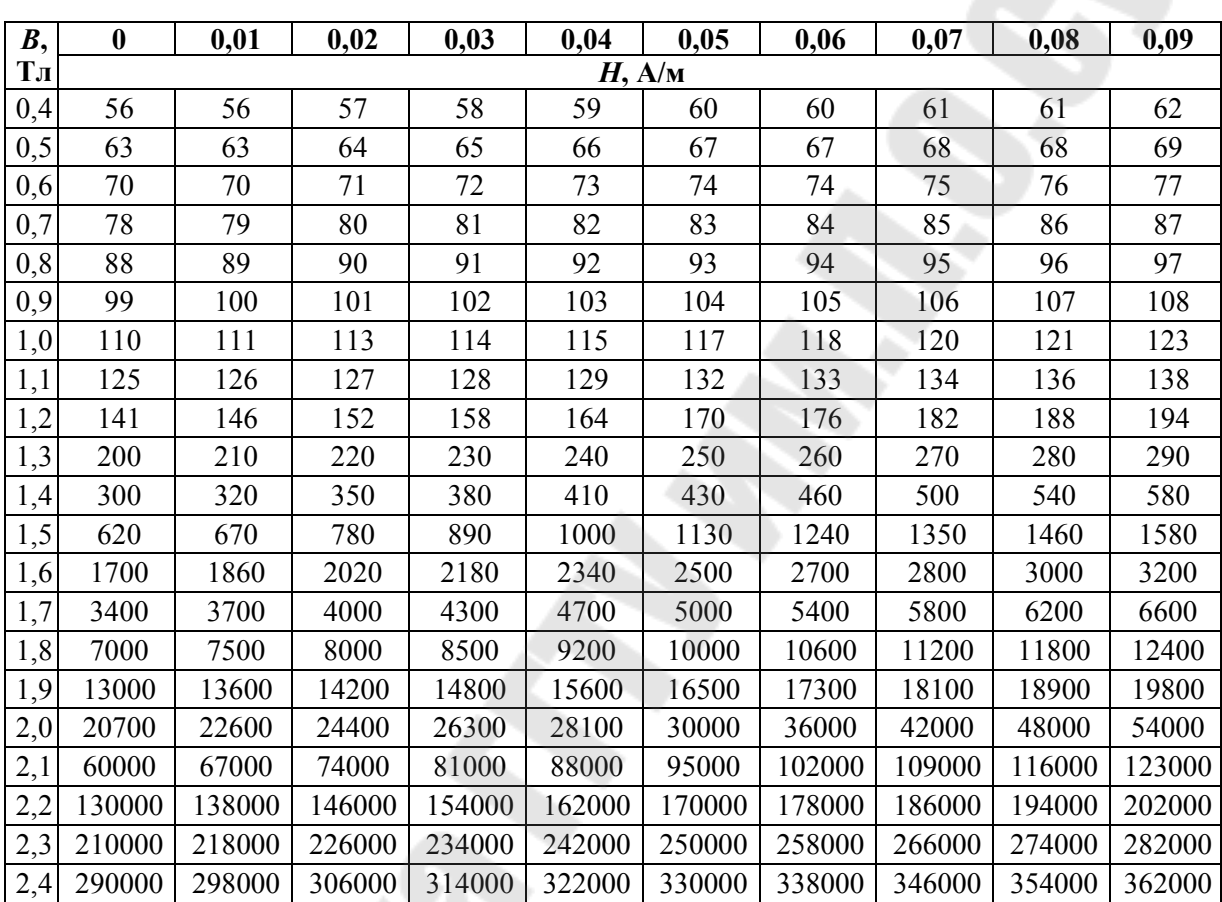

#### **Основная таблица намагничивания Сталь 2013**

*Таблица П.6.1* 

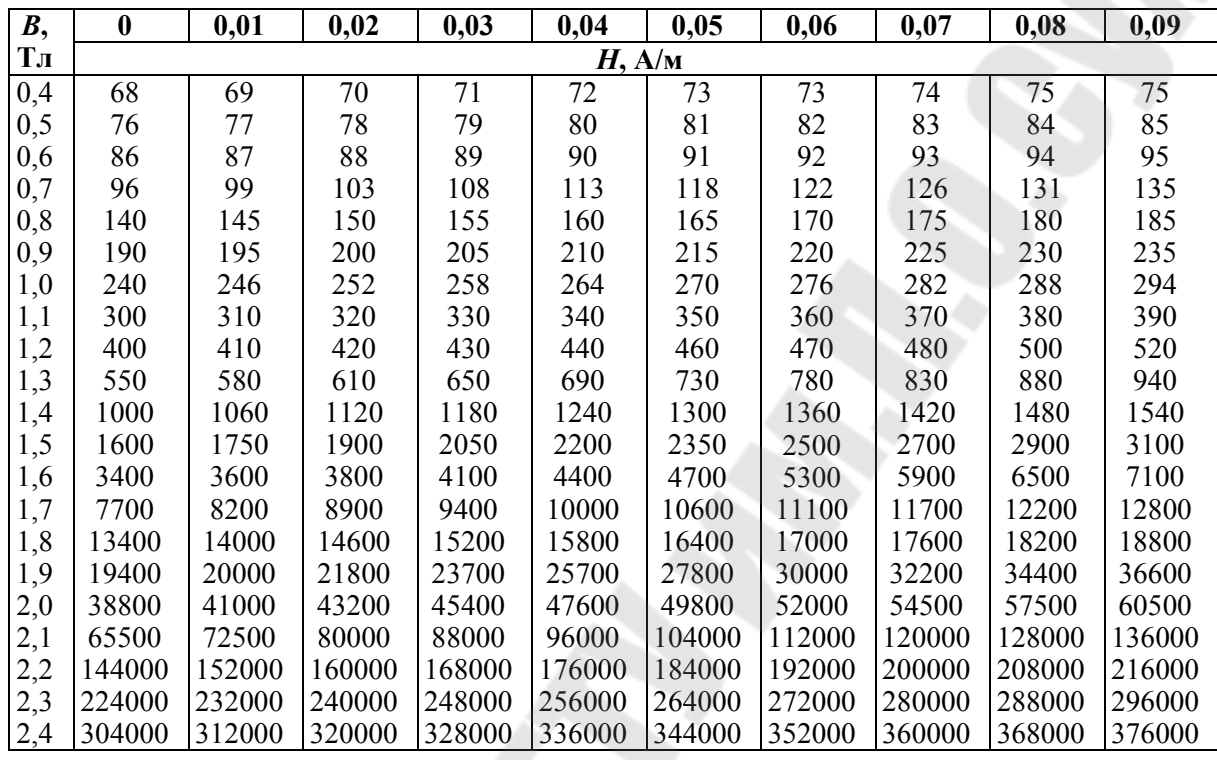

### **Основная таблица намагничивания Сталь марок 2211 и 2312**

*Таблица П.7.1* 

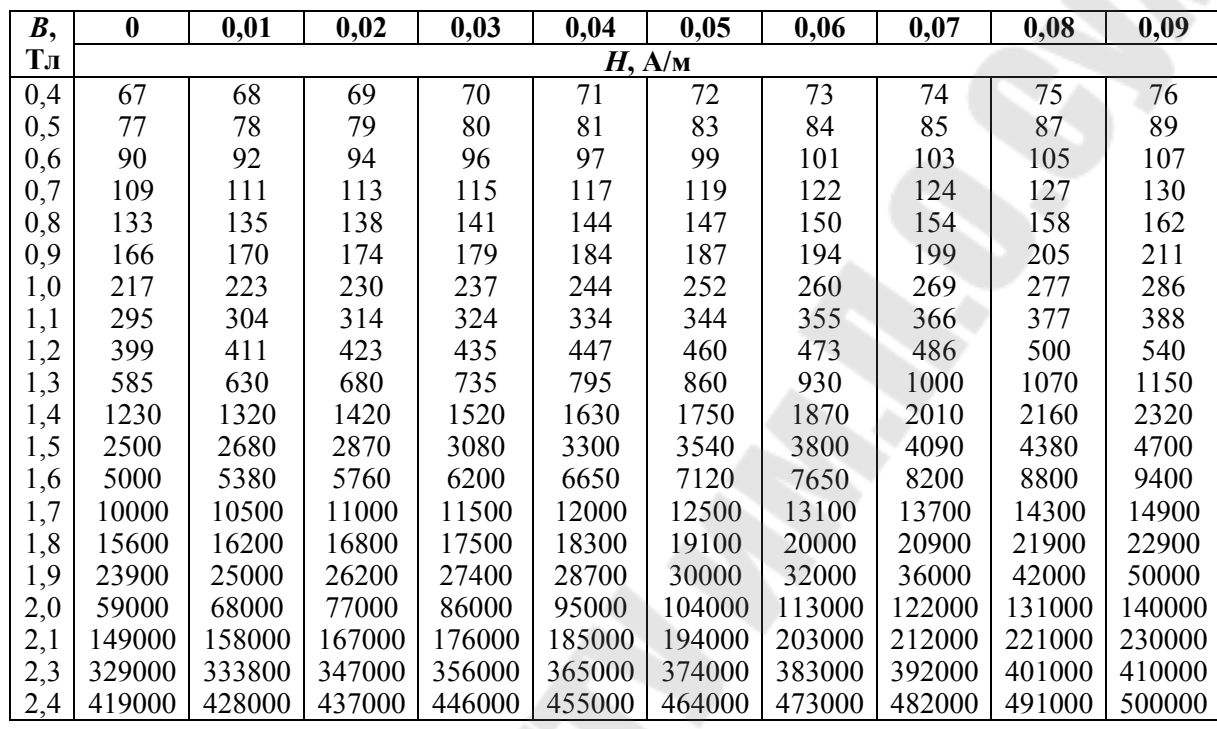

### **Основная таблица намагничивания Сталь 2411**

*Таблица П.8.1* 

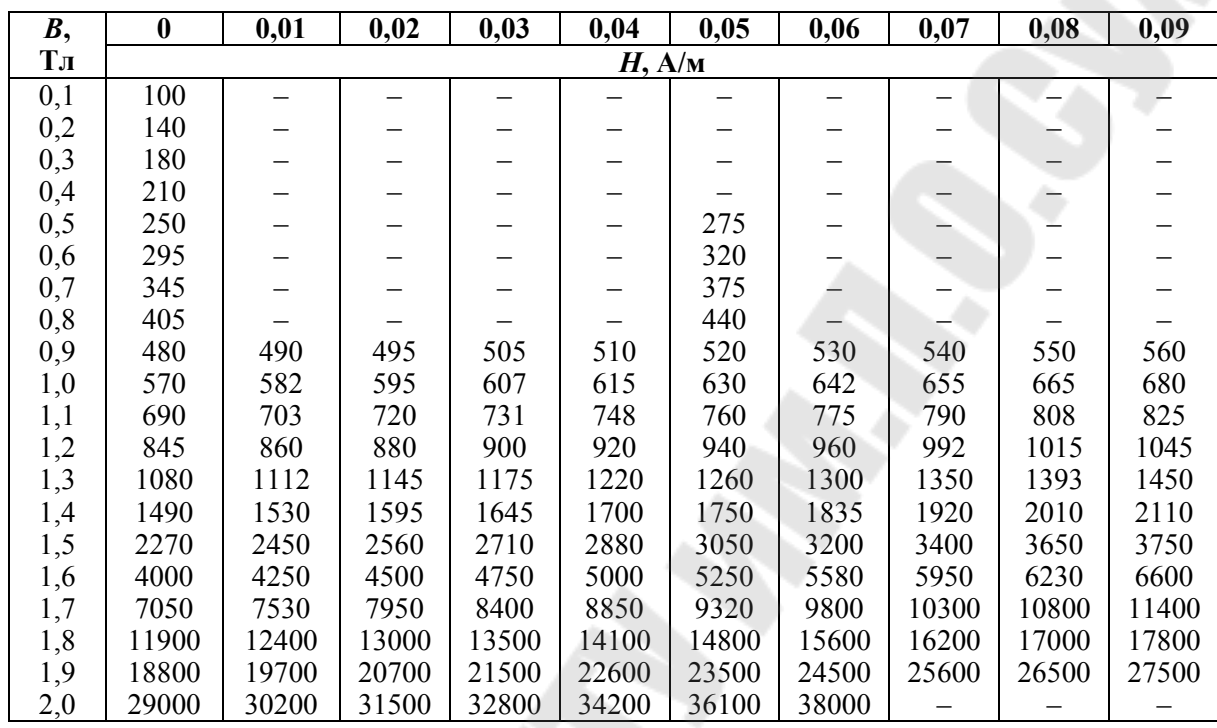

### **Основная таблица намагничивания Листовая сталь Ст3 толщиной 1–2 мм (для полюсов)**

Рис. П.9.1. Кривые намагничивания зубцов синхронных машин и машин постоянного тока из стали марки 2013

*Рис. П.10.1*. Кривые намагничивания зубцов синхронных машин постоянного тока из сталей марок 2211, 2312 и 2411

Таблица П.11.1

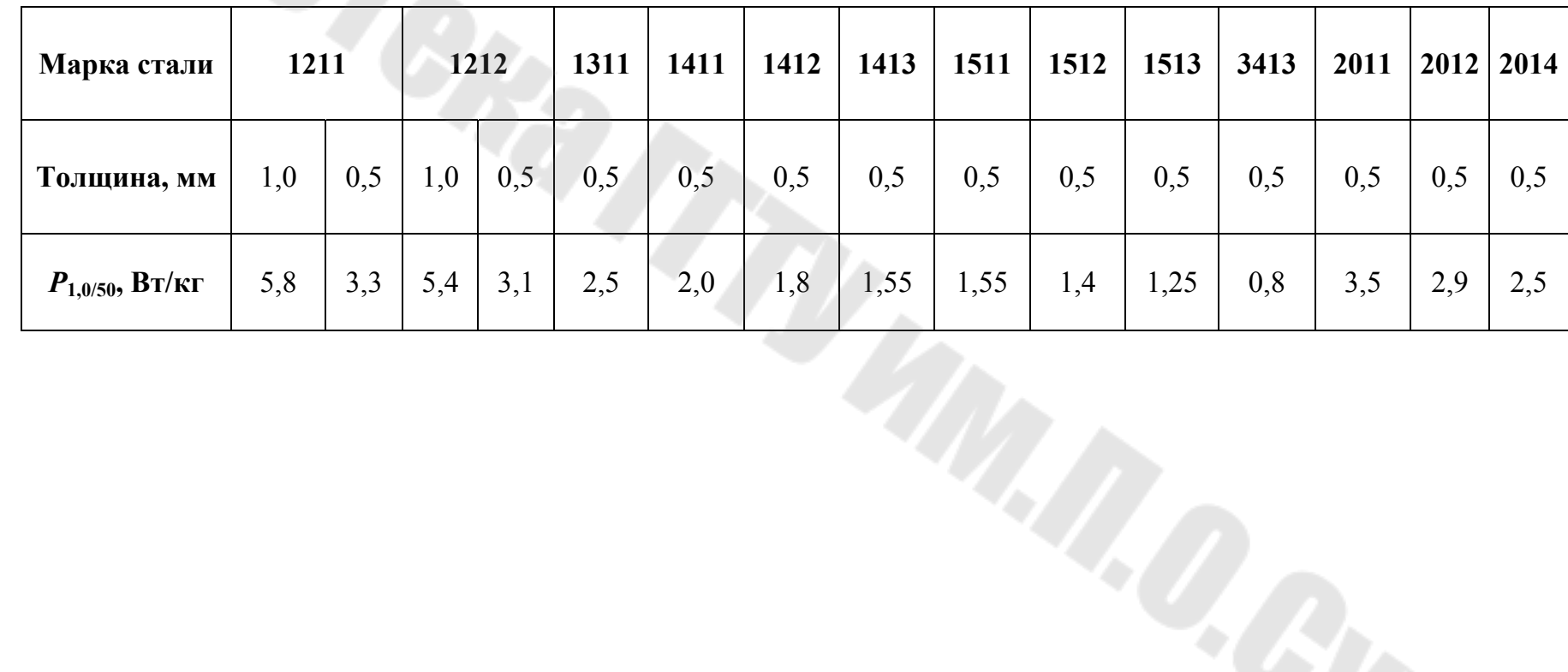

Удельные потери в листовой электротехнической стали при  $B = 1$  Тл и  $f = 50$  Гц

# **Содержание**

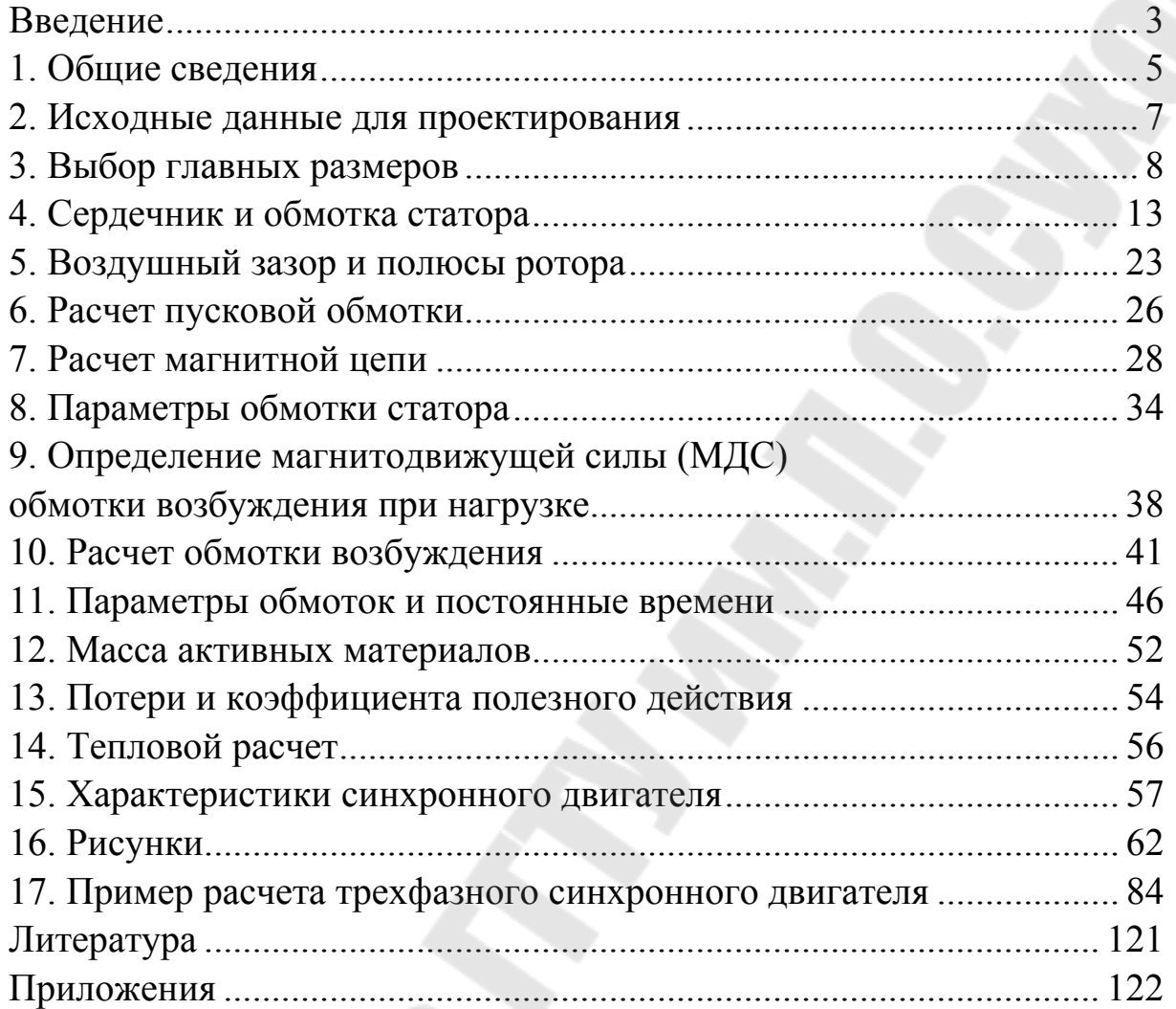

Учебное электронное издание комбинированного распространения

Учебное издание

**Хабибуллин** Дамир Абдулхаевич **Тодарев** Валентин Васильевич **Веппер** Леонид Владимирович

# **ПРОЕКТИРОВАНИЕ ЯВНОПОЛЮСНЫХ СИНХРОННЫХ МАШИН**

**Методические указания к курсовому проекту по дисциплине «Электрические машины» для студентов специальностей 1-43 01 03 «Электроснабжение» и 1-53 01 05 «Автоматизированные электроприводы» дневной и заочной форм обучения**

**Электронный аналог печатного издания**

Редактор *Н. И. Жукова* Компьютерная верстка *Н. Б. Козловская*

Подписано в печать 14.05.08.

Формат 60х84/16. Бумага офсетная. Гарнитура «Таймс». Ризография. Усл. печ. л. 8,14. Уч.-изд. л. 7,02. Изд. № 152. E-mail: ic@gstu.gomel.by http://www.gstu.gomel.by

Издатель и полиграфическое исполнение: Издательский центр учреждения образования «Гомельский государственный технический университет имени П. О. Сухого». ЛИ № 02330/0131916 от 30.04.2004 г. 246746, г. Гомель, пр. Октября, 48.